# Introduction to Column Generation and<br>
hybrid methods for Homecare Routing ntroduction to Column Generation and<br>hybrid methods for Homecare Routing

### Louis-Martin Rousseau

Canada Research Chair in Healthcare Analytics and Logistics

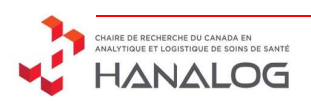

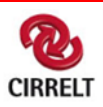

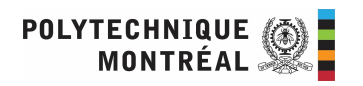

Génération de coupes (lignes)

Illustration sur le problème du voyageur de commerce

Génération de variables (colonnes)

Illustration sur un problème de tournée de véhicule

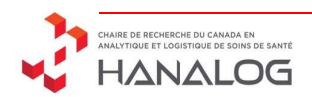

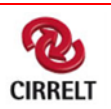

### Le problème du voyageur de commerce

C'est le problème le plus connu en recherche opérationnelle, celui qui a reçu le plus d'attention et probablement le plus prestigieux;

Étant donné un nombre de points (villes) à visiter et une matrice donnant la distance entre chacune d'elles, donner la tournée qui visite toutes les villes en parcourant la plus petite distance.

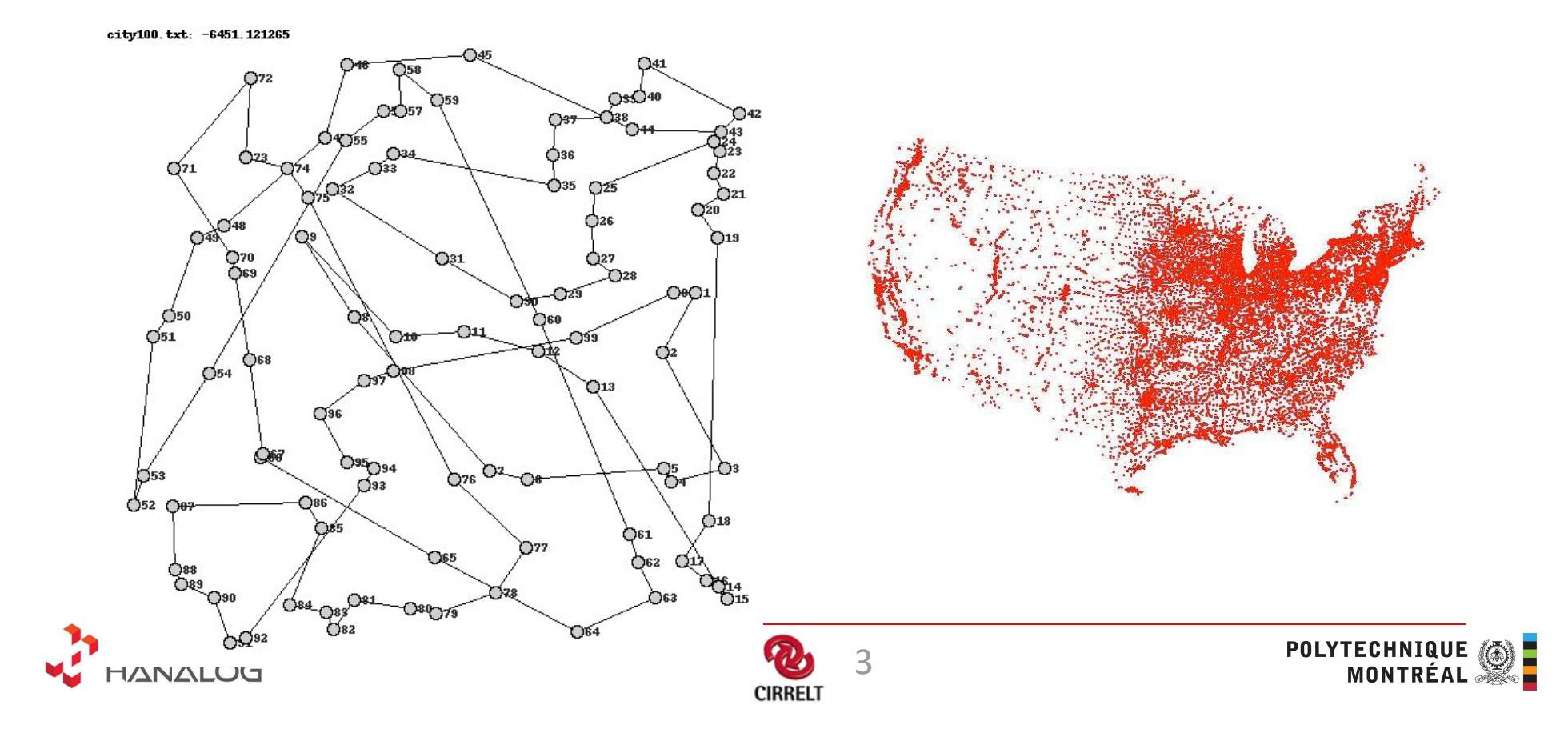

### TSP: la structure

Le problème du voyageur de commerce (ou Traveling Salesman Problem) est un problème combinatoire NP-difficile

- C'est-à-dire qu'il n'existe pas de solution dont le temps de calcul est une fonction polynomiale du nombre de points à visiter.
- Le TSP combine deux structures qui elles sont «faciles».
	- Le problème d'affectation (le degré de chaque noeud = 2)
	- Le problème d'arbre de recouvrement minimum (connectivité)

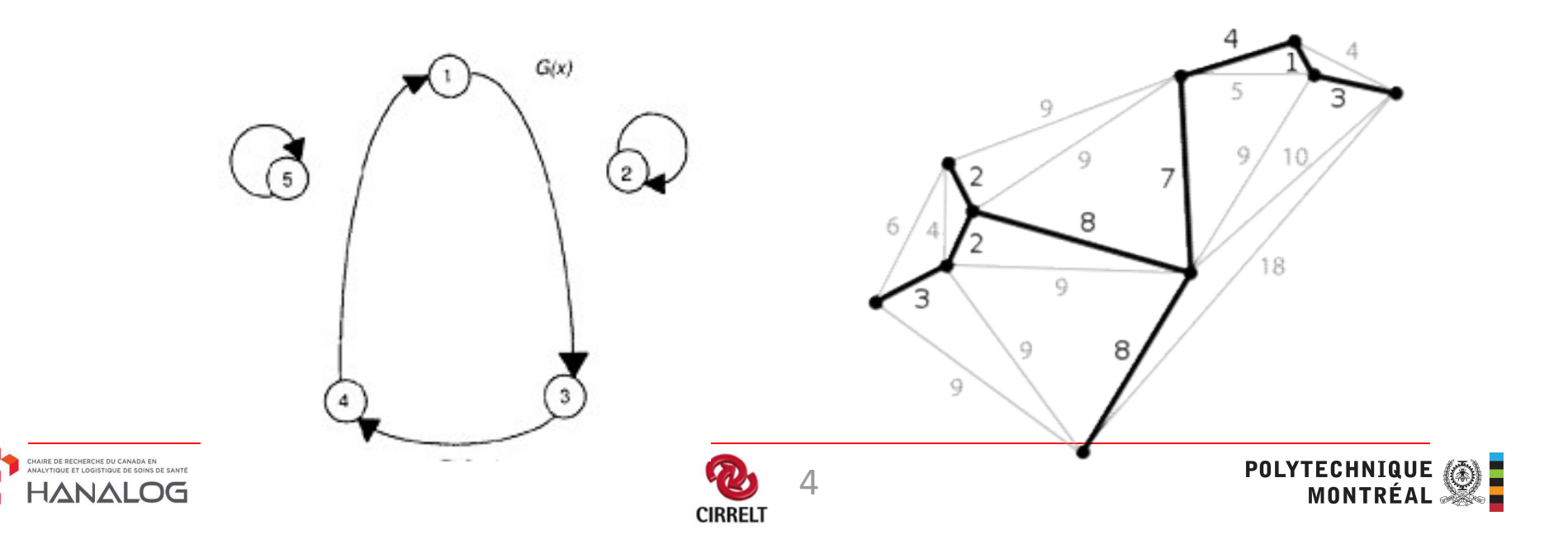

### TSP: Modèle mathématique

Soit:

- xij une variable binaire qui indique si la route passe directement du point i au point j ( 1 si oui, 0 sinon )<br>
( 1 si oui, 0 sinon )<br>  $\begin{aligned}\n-\frac{1}{x_{ij}} \text{ une variable binaire qui indique si la route passe directemer point j} \\
-(\frac{1}{1} \text{ si oui, 0 sinon }\n)-C_{ij} \text{ le coût d'aller directement de i à j.}\n\end{aligned}$   $-\text{ S un sous-ensemble non vide des points à visiter.}$ 
	-
- 
- 

Les deux modèles suivants sont corrects et équivalents.

$$
\min \sum_{i,j \in N} C_{ij} x_{ij} \qquad \min \sum_{j \in N} C_{ij} x_{ij}
$$
\n
$$
\text{sujet} \ \mathbf{a} \sum_{j \in N} x_{ij} = 1 \ \forall i \in N
$$
\n
$$
\sum_{i \in N} x_{ij} = 1 \ \forall j \in N
$$
\n
$$
\sum_{i \in N} x_{ij} = 1 \ \forall j \in N
$$
\n
$$
\sum_{i \in N} x_{ij} = 1 \ \forall j \in N
$$
\n
$$
\sum_{i \in S, j \notin S} x_{ij} \geq 1 \ \forall S \subset N
$$
\n
$$
\text{Contraintes de connectivité} \ \sum_{i,j \in S} x_{ij} \leq |S| - 1 \ \forall S \subset N
$$
\n
$$
x_{ij} \in \{0,1\}, \ \forall i,j \in N
$$
\n
$$
\text{POLYTECHINIQUE} \ \text{MONTRALOG} \ \text{DOT}
$$

**CIRRELT** 

### TSP: les difficultés

Le problème avec les formulations précédentes est le nombre de contraintes de connectivité.

- Il y en a une pour chaque sous-ensemble possible des points à visiter...
- $-$  donc environ  $2^{|N|}$

Par contre, celles-ci ne sont peut-être pas toutes utiles. On peut donc les ignorer pour commencer et les ajouter par la suite.

C'est ce qu'on appelle une approche par plans coupants (Cutting Plane Method)

1.On résout d'abord le problème sans ces contraintes

- 2.On vérifie la solution
	- si celle-ci satisfait toutes les contraintes ignorées, alors elle est optimale. ON ARRÊTE.
	- sinon, on ajoute les contraintes qui sont violées (c'est ce qu'on appelle la séparation)

– ON RETOURNE à 1

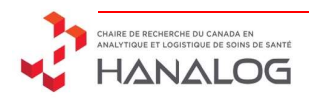

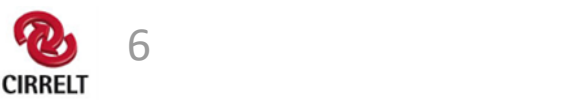

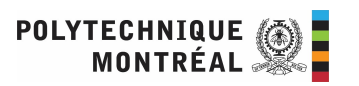

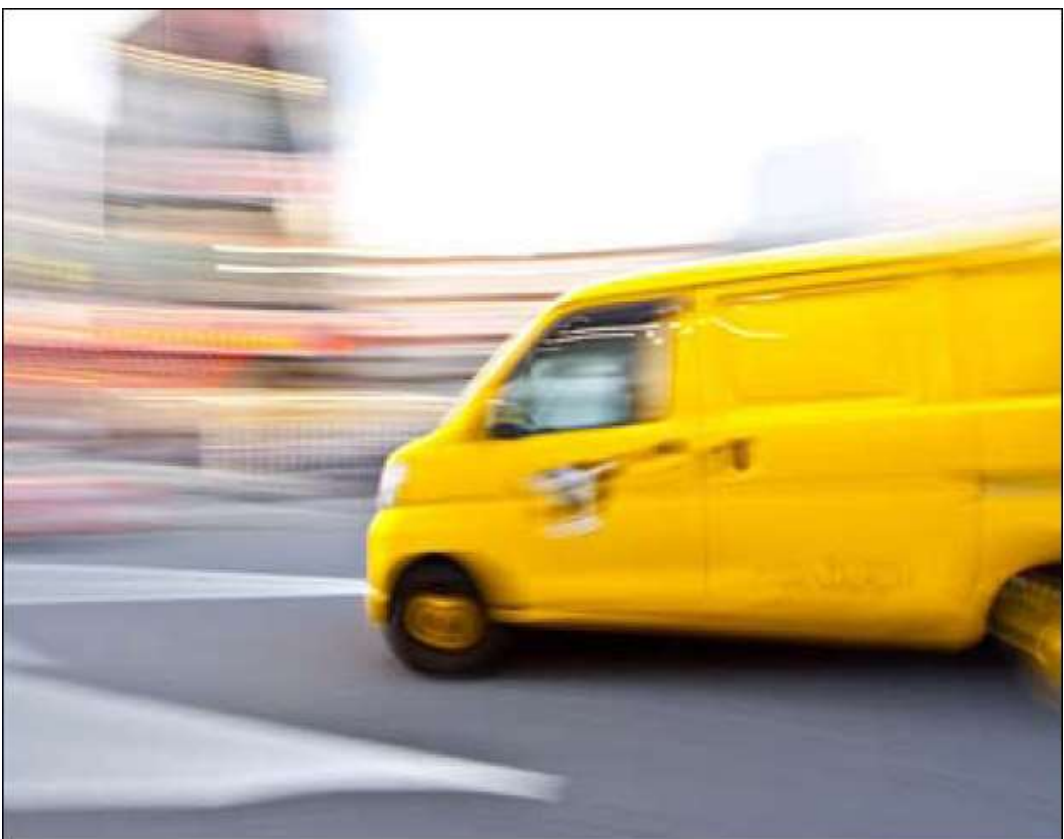

### An example Vehicle routing problem

Customers

• Demand constraints

Vehicles

- Capacity constraints
- Flow conservation constraints
- Objective:
	- Find routes that minimize total distance

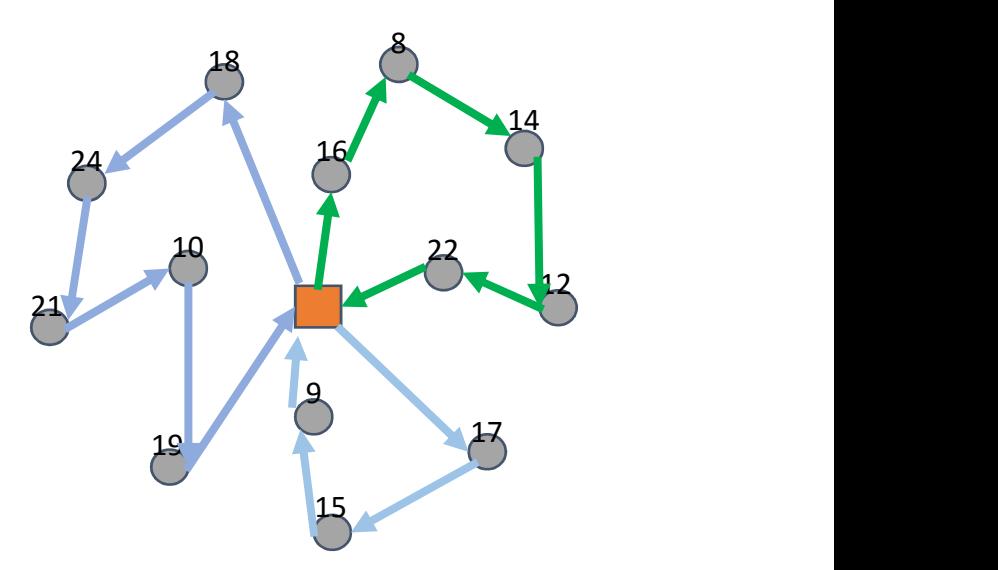

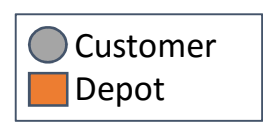

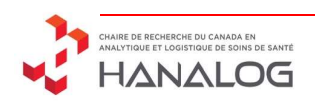

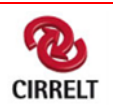

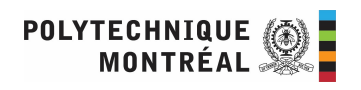

## Vehicle routing problem<br>
Standard mip formulation:<br>
• Scaling issues<br>
• Symmetry Vehicle routing problem

- Scaling issues
- Symmetry
- More complex constraints add even more complexity • Symmetry<br>
• More complex constraints add even<br>
more complexity<br>
• Some constraints can lead to bad<br>
linear relaxations.<br>
Imerate all possible routes<br>
• Much simpler formulation<br>
• Vehicle constraints are implicitly<br>
cons
- Some constraints can lead to bad linear relaxations.

- Much simpler formulation
- considered in route enumeration
- Better Linear Relaxation

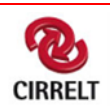

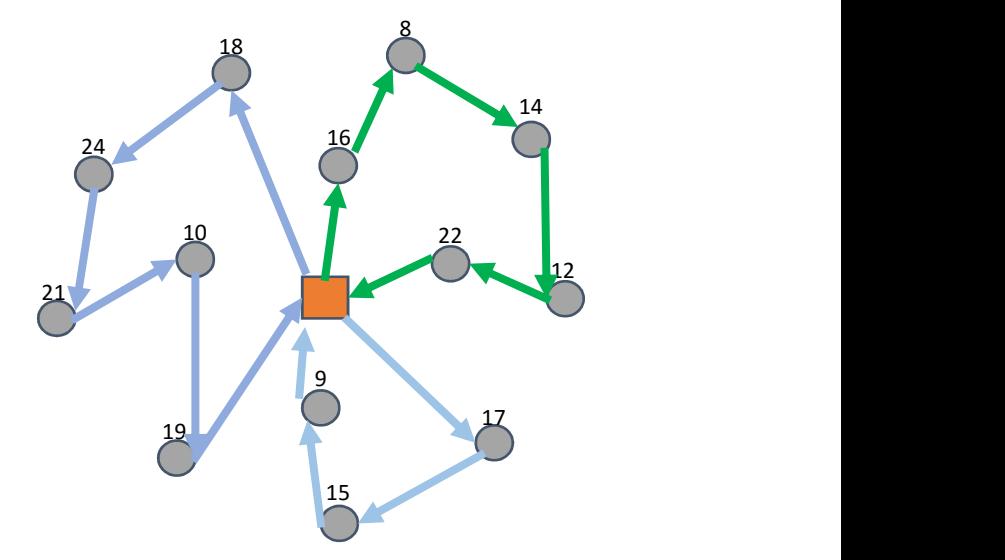

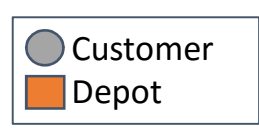

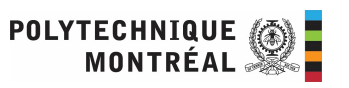

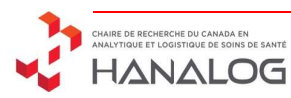

Enumerate all possible routes

subject to:

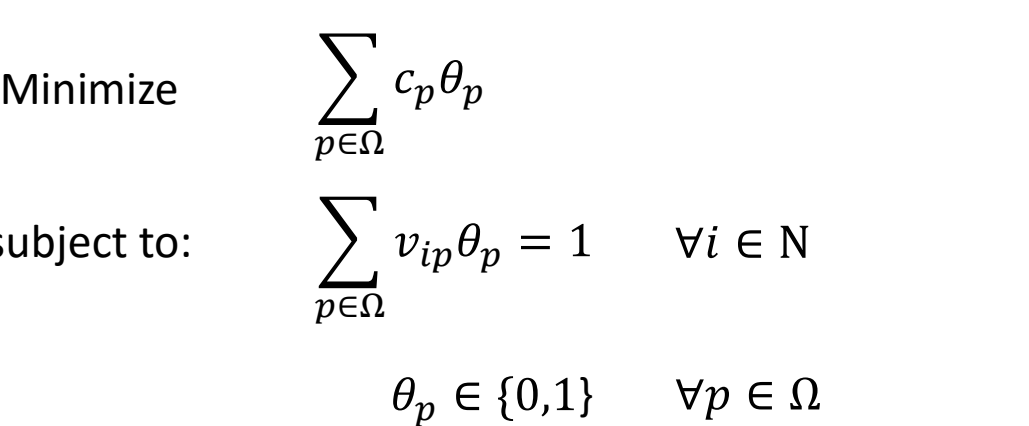

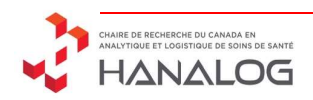

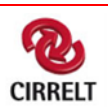

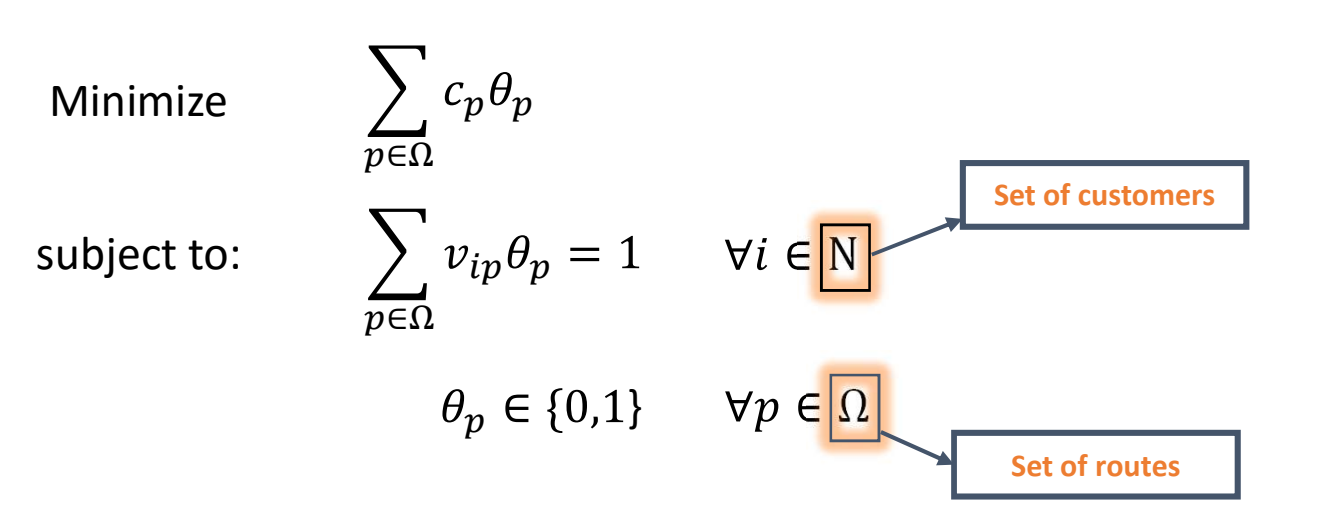

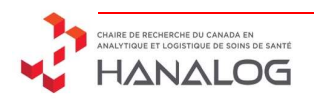

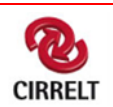

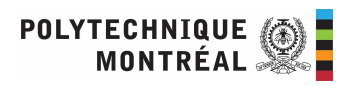

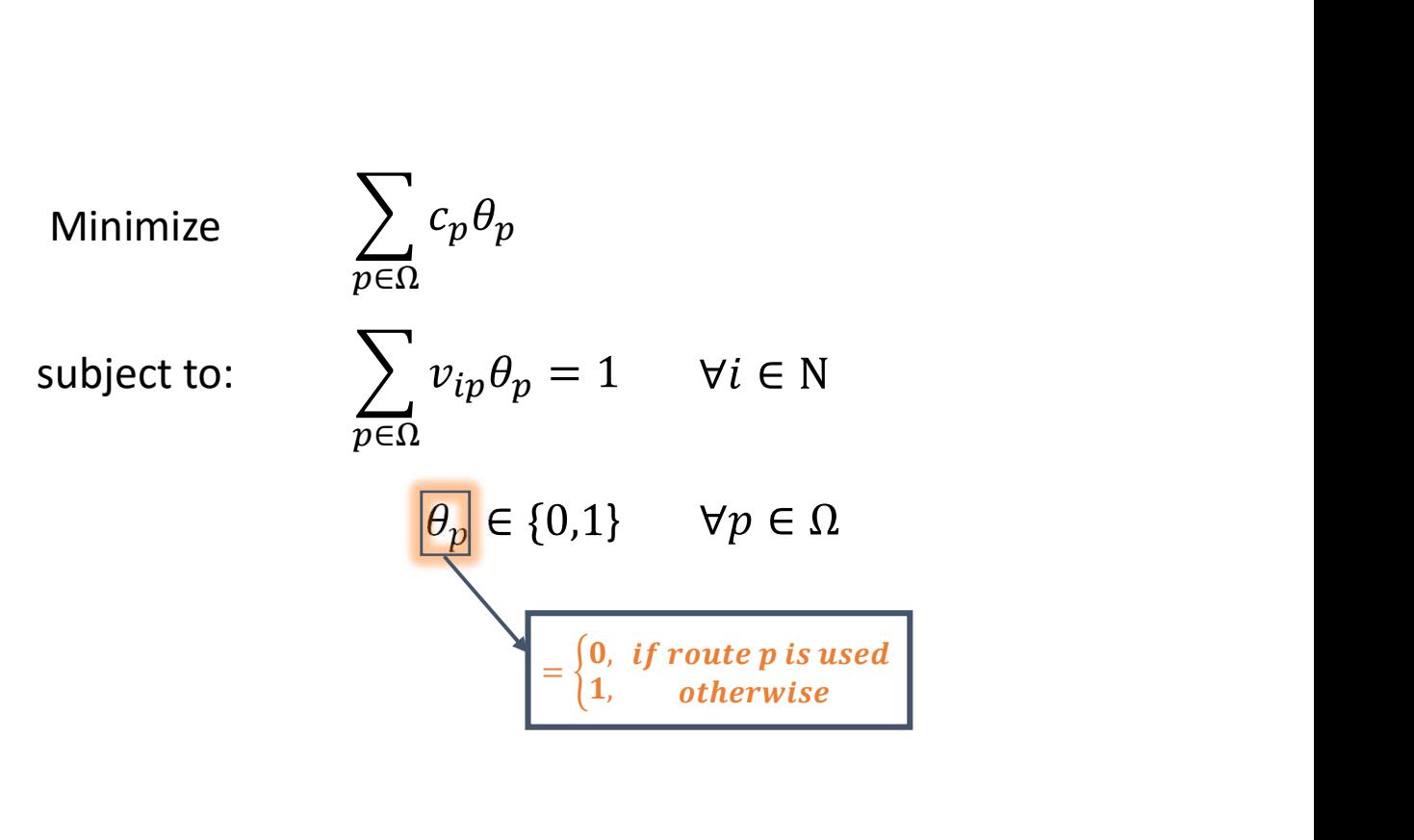

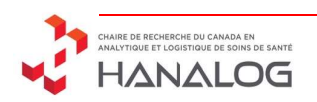

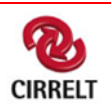

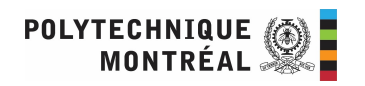

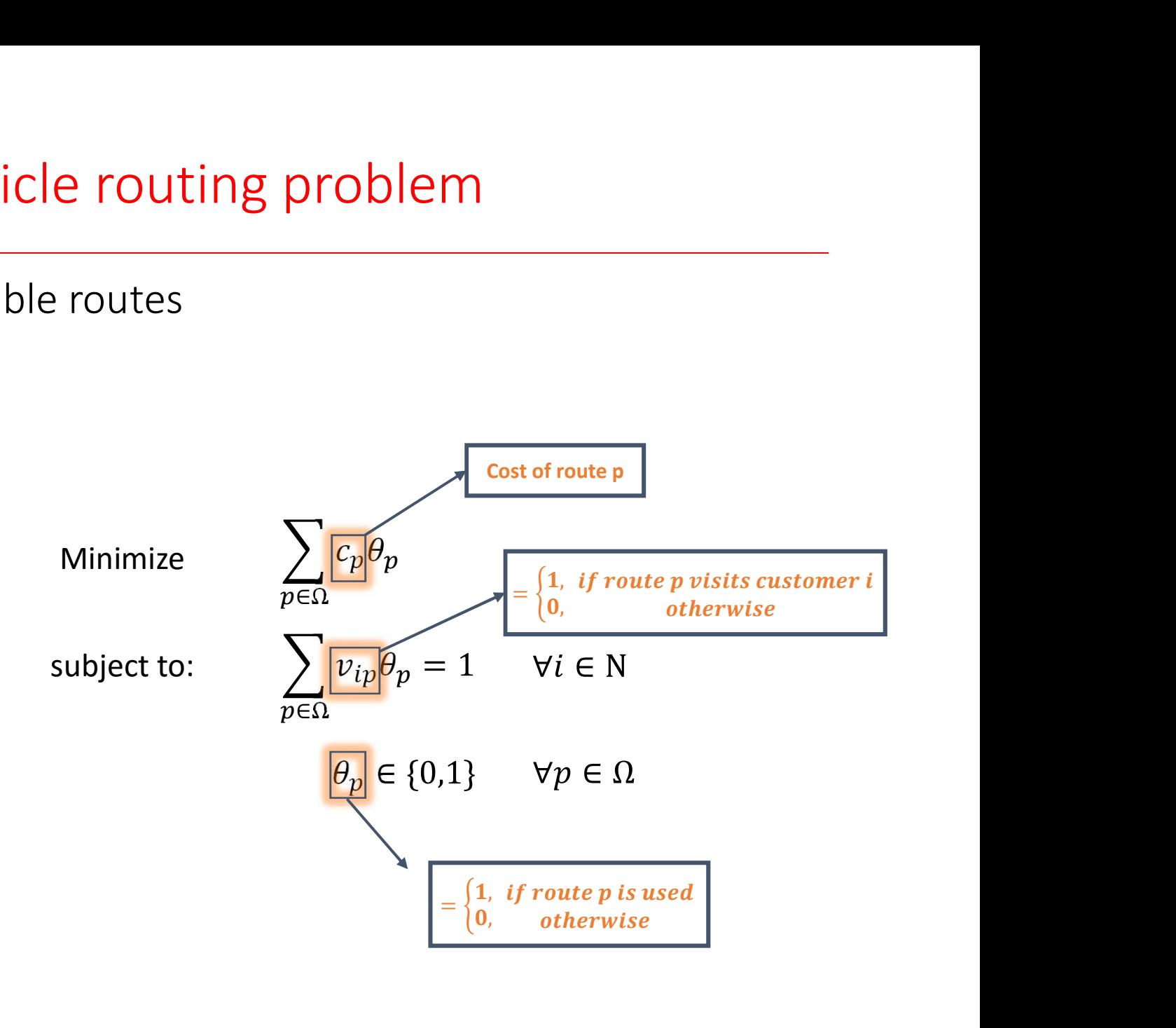

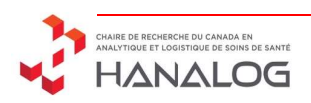

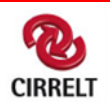

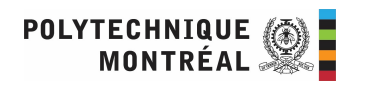

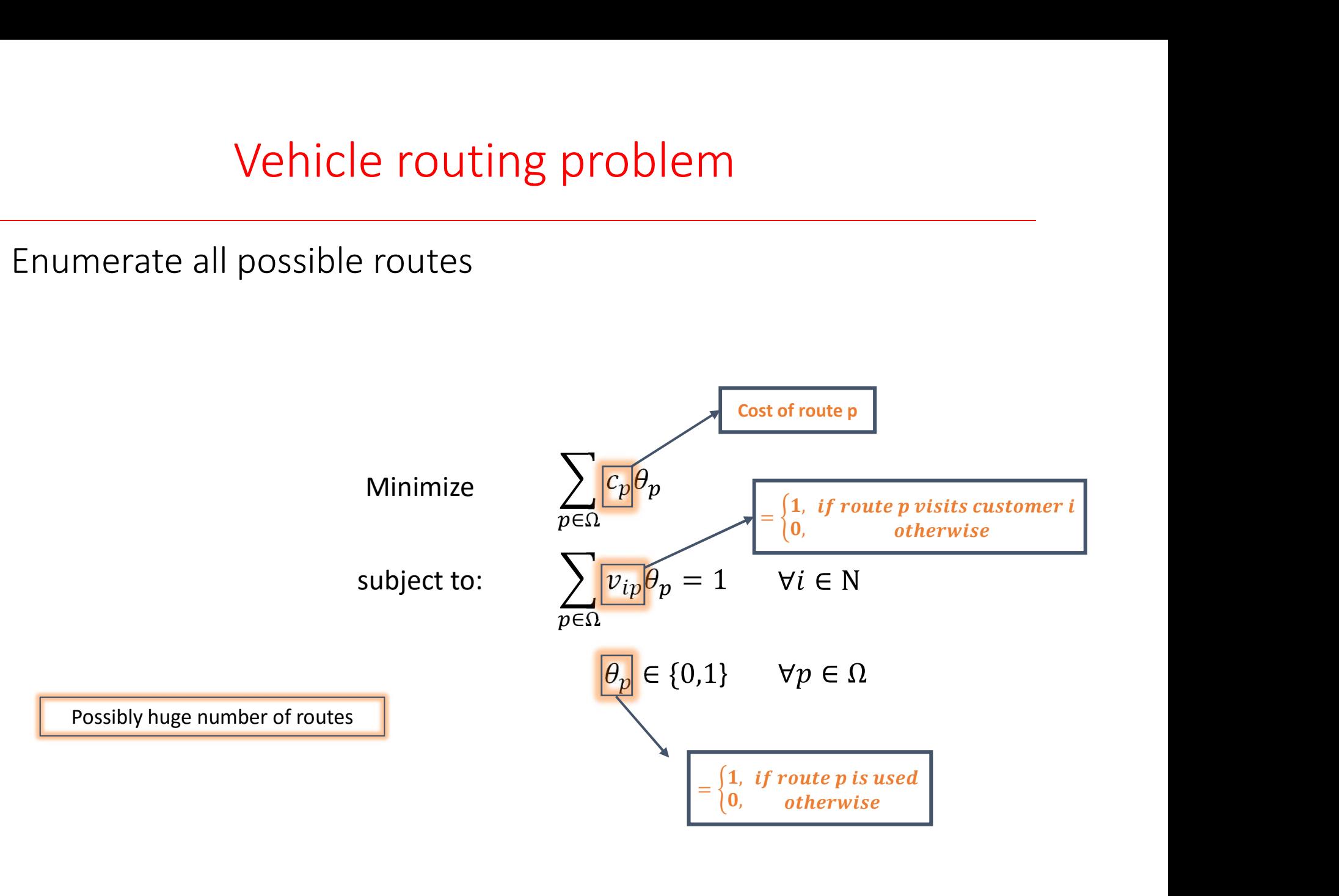

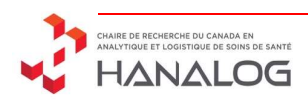

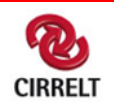

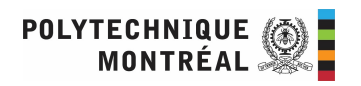

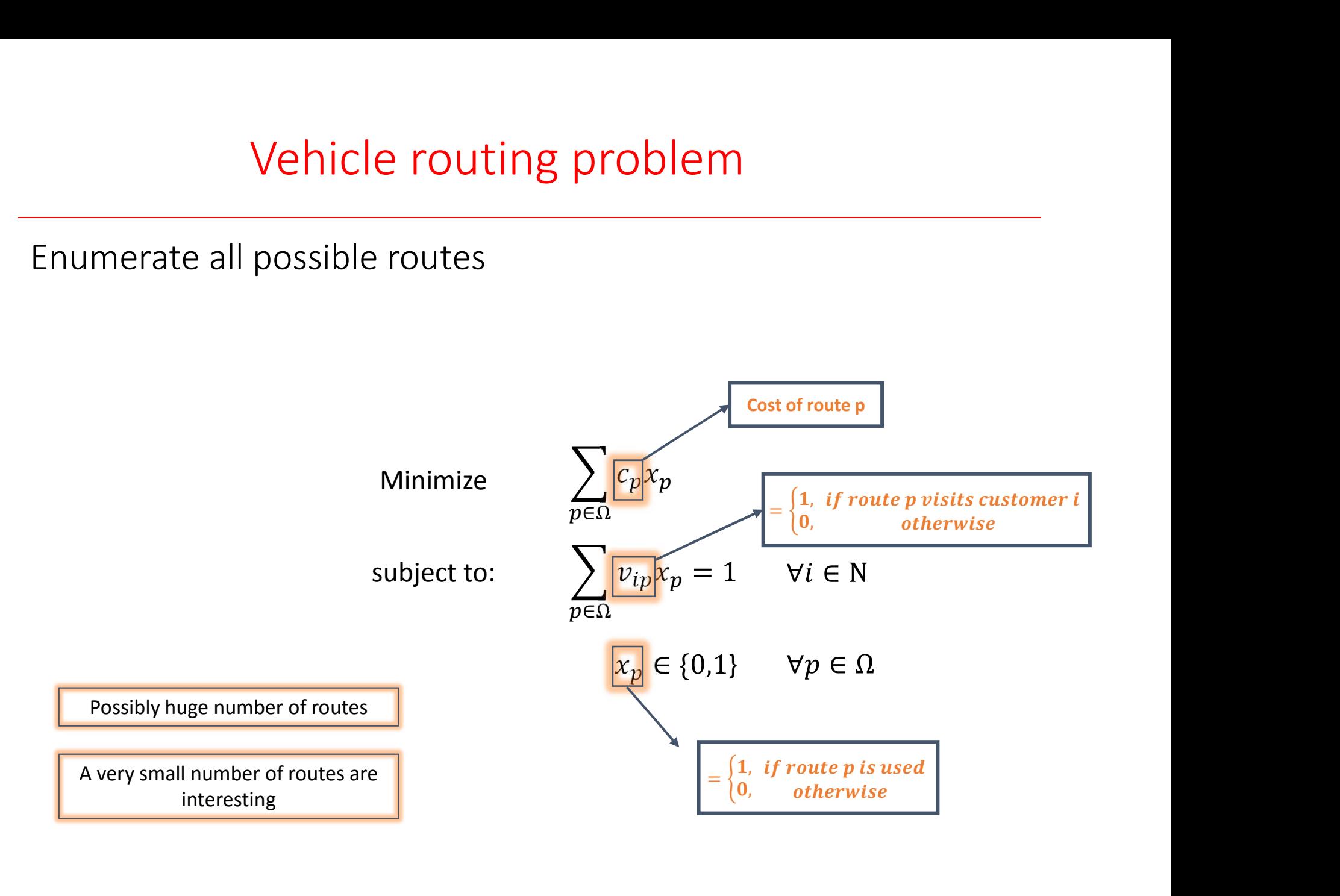

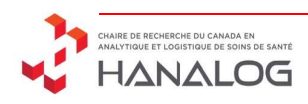

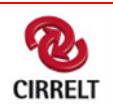

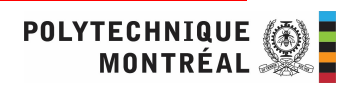

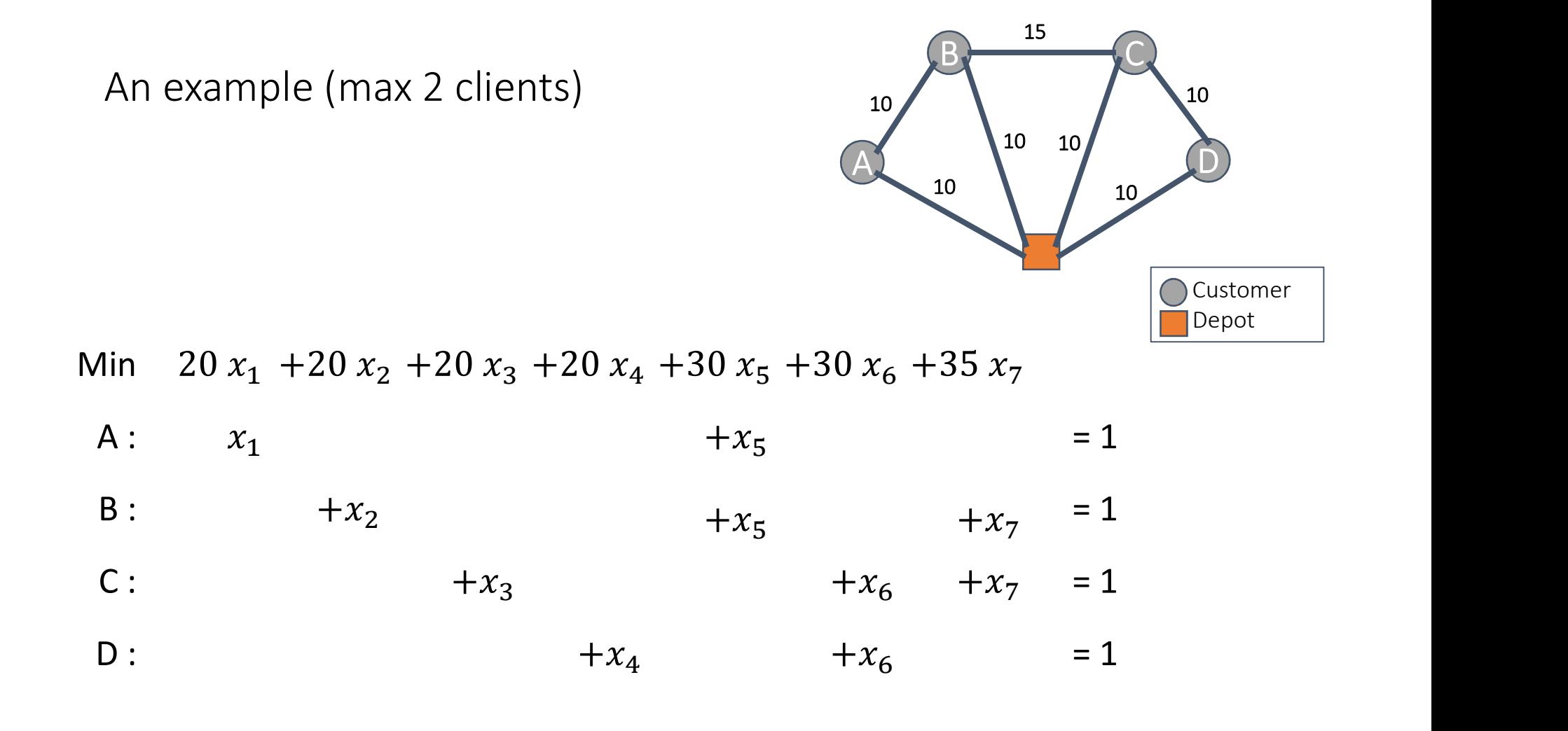

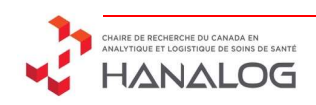

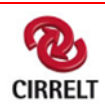

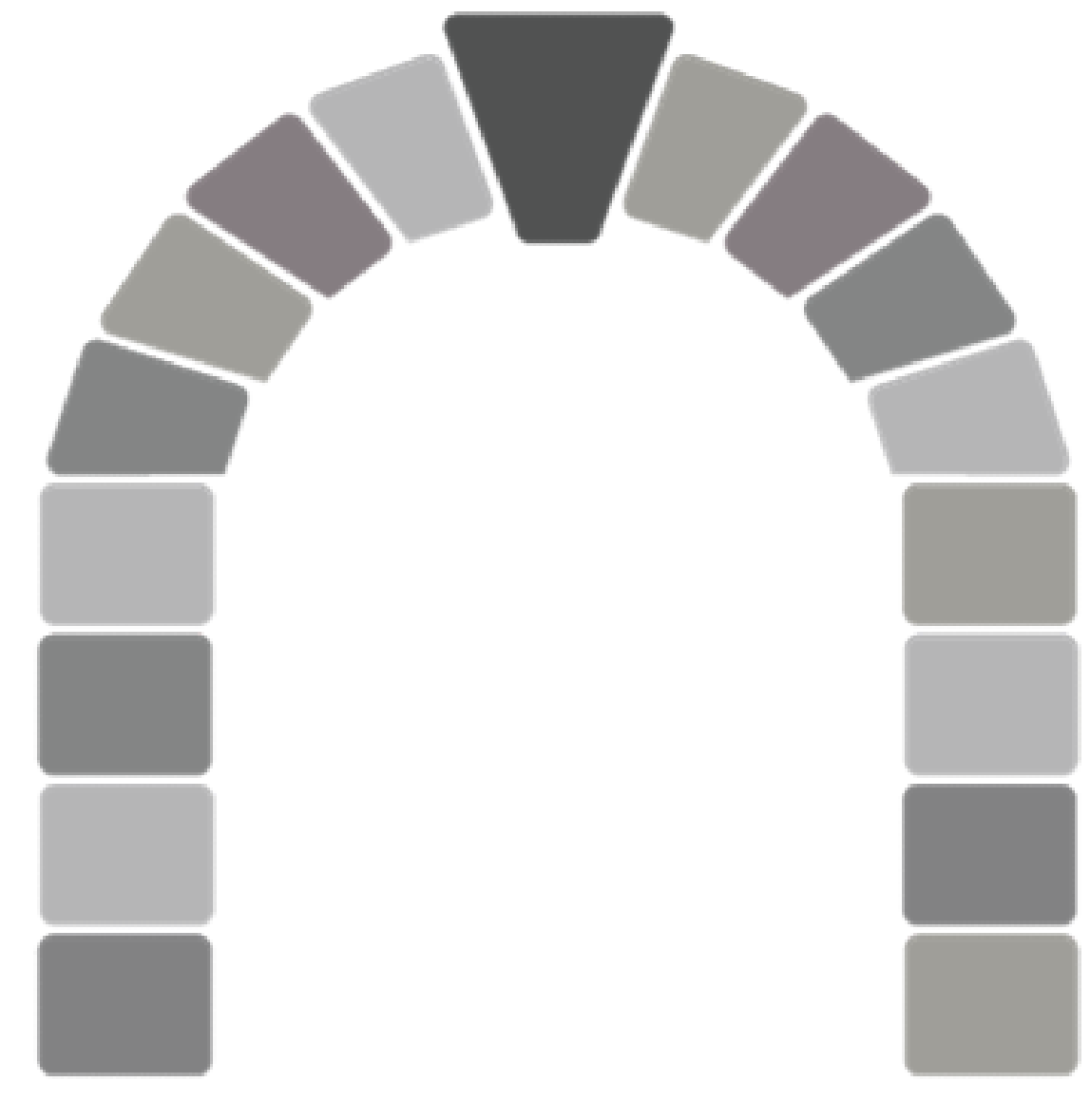

An intuitive view of

Column Generation

Solve linear programs with a lot of variables

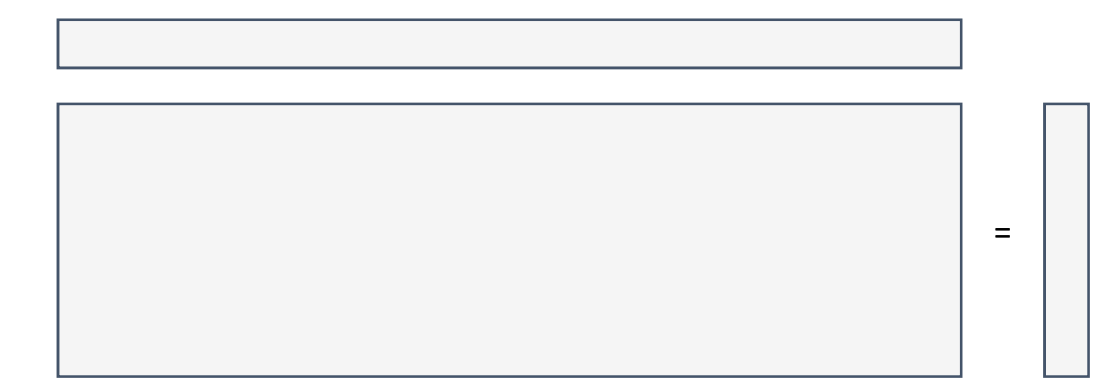

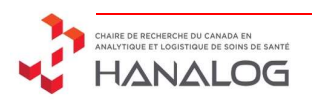

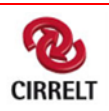

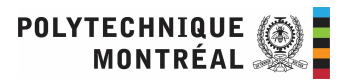

Solve linear programs with a lot of variables

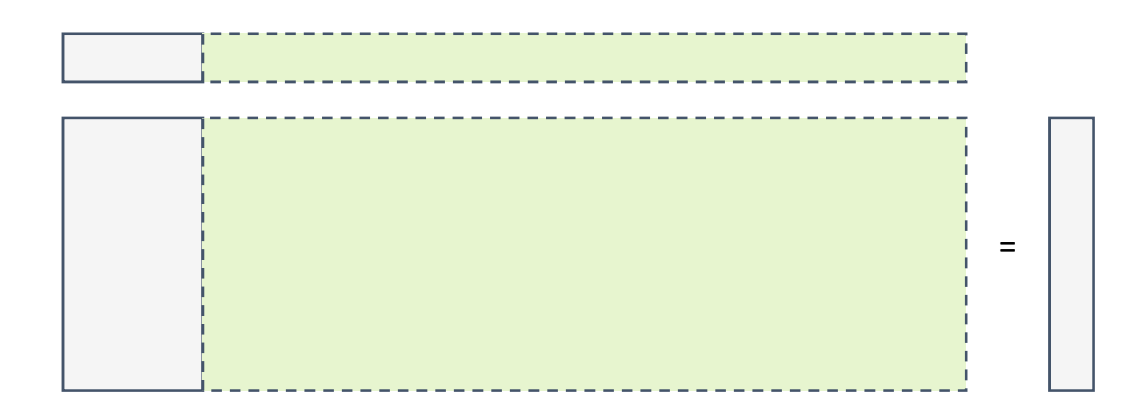

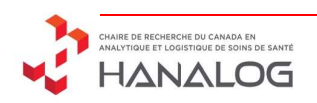

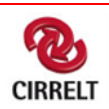

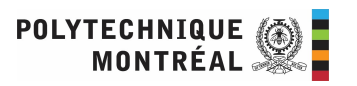

Solve linear programs with a lot of variables

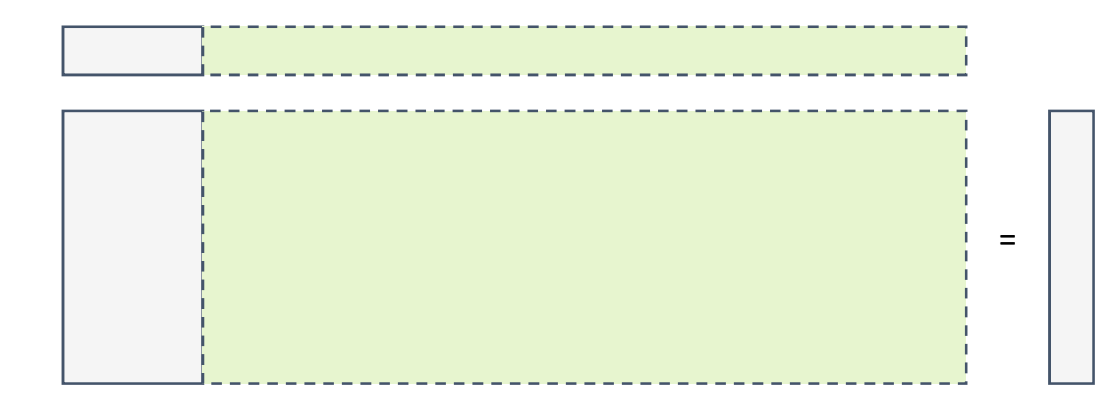

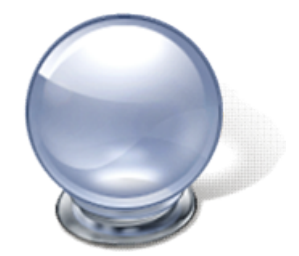

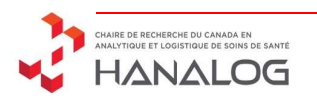

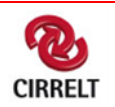

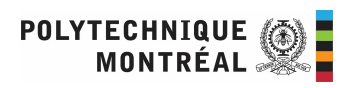

Solve linear programs with a lot of variables

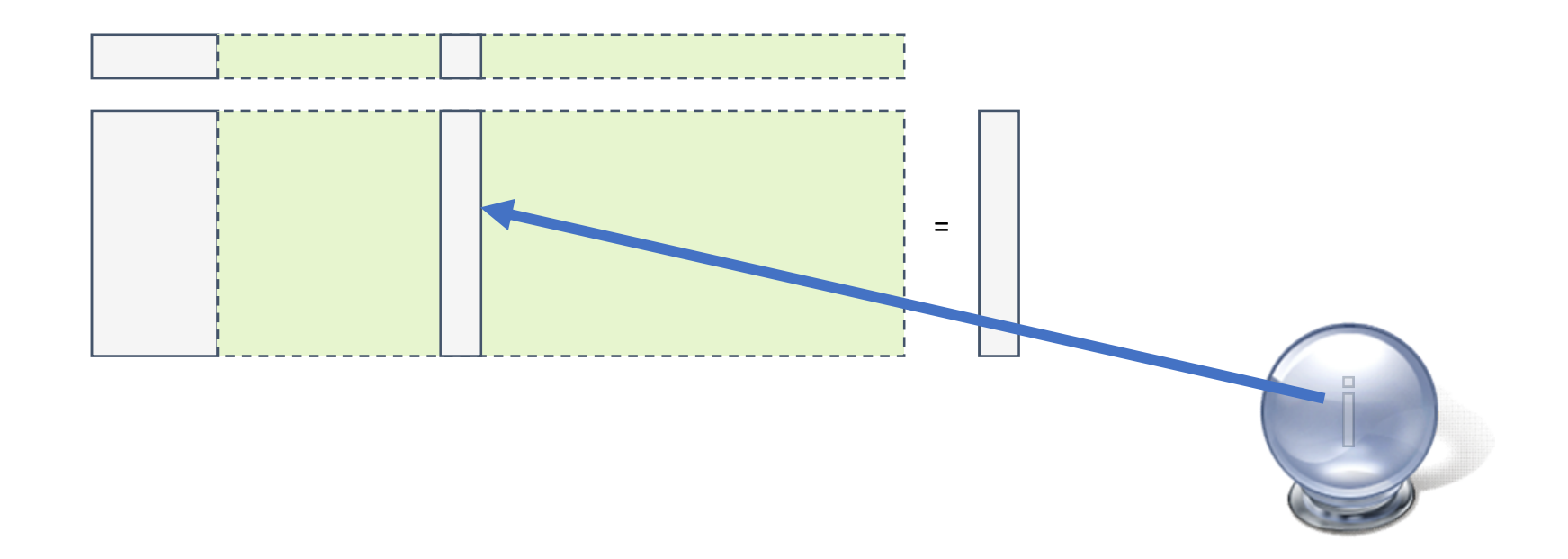

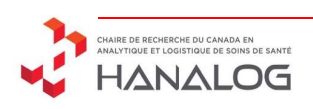

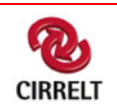

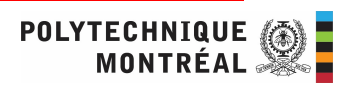

Solve linear programs with a lot of variables

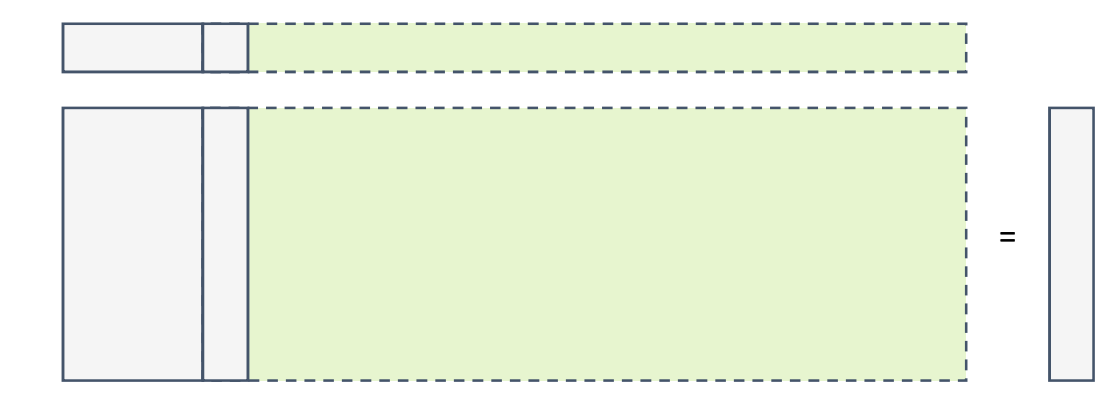

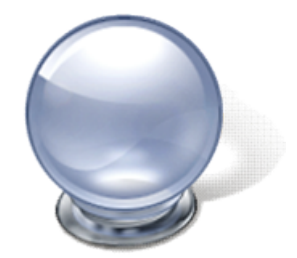

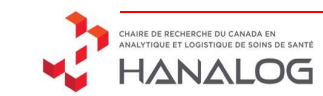

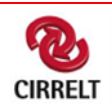

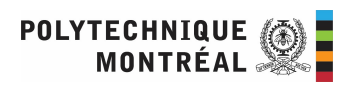

Solve linear programs with a lot of variables

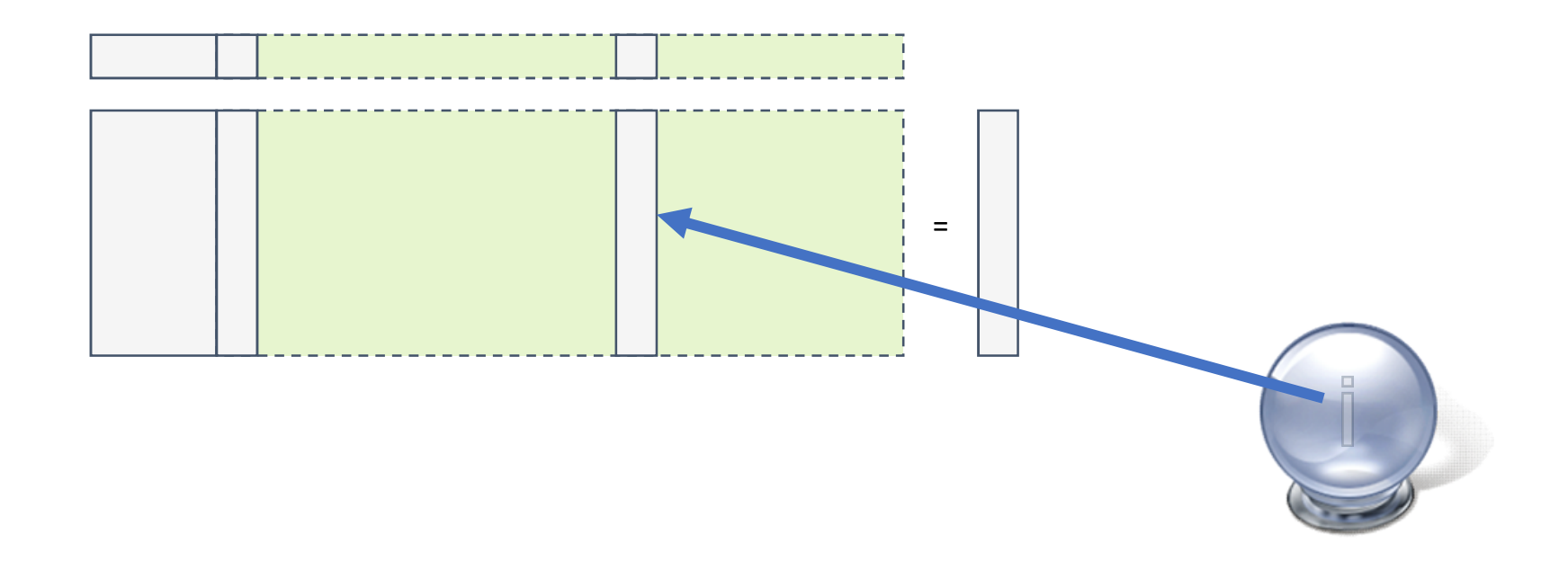

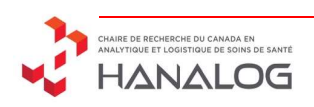

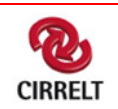

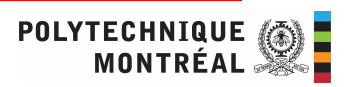

Solve linear programs with a lot of variables

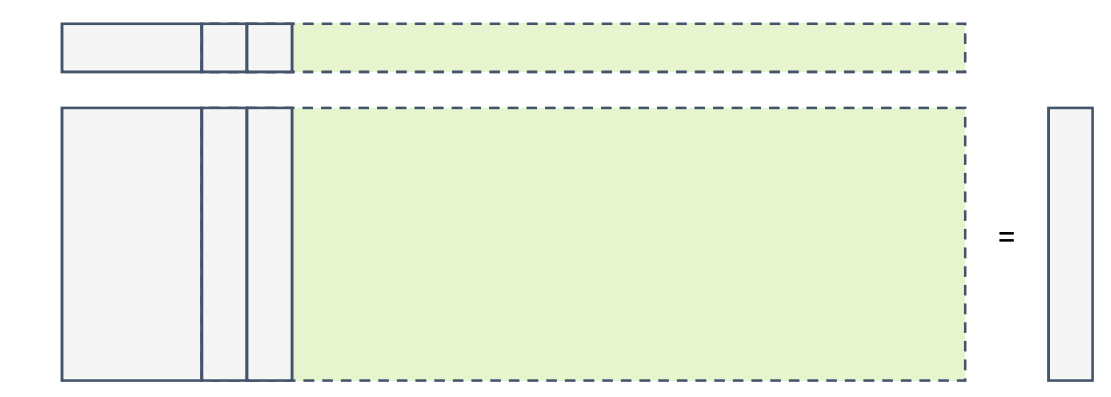

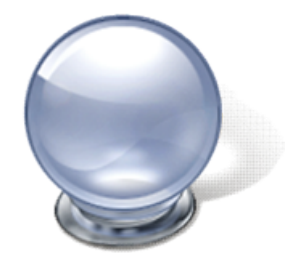

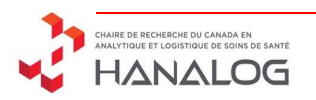

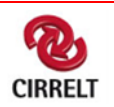

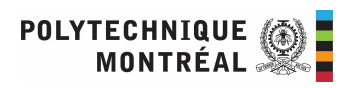

Solve linear programs with a lot of variables

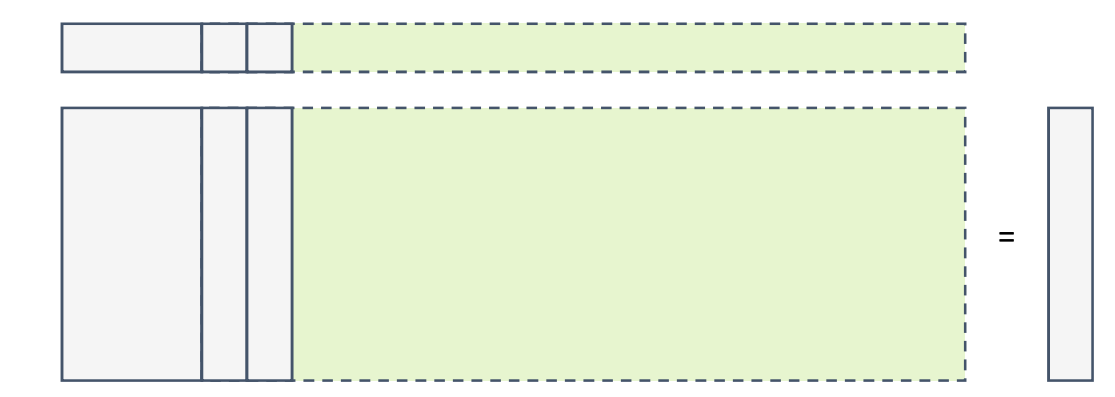

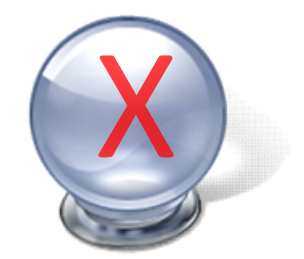

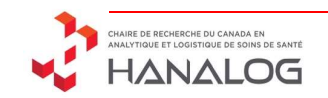

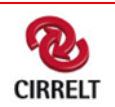

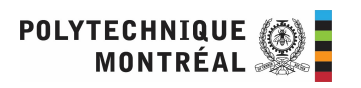

When to use column generation?

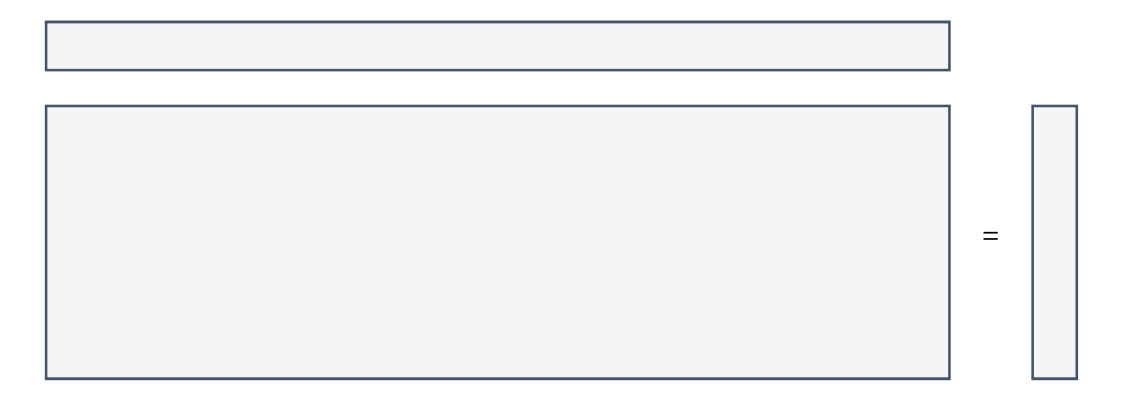

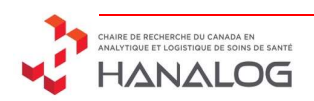

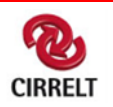

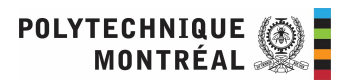

When to use column generation?

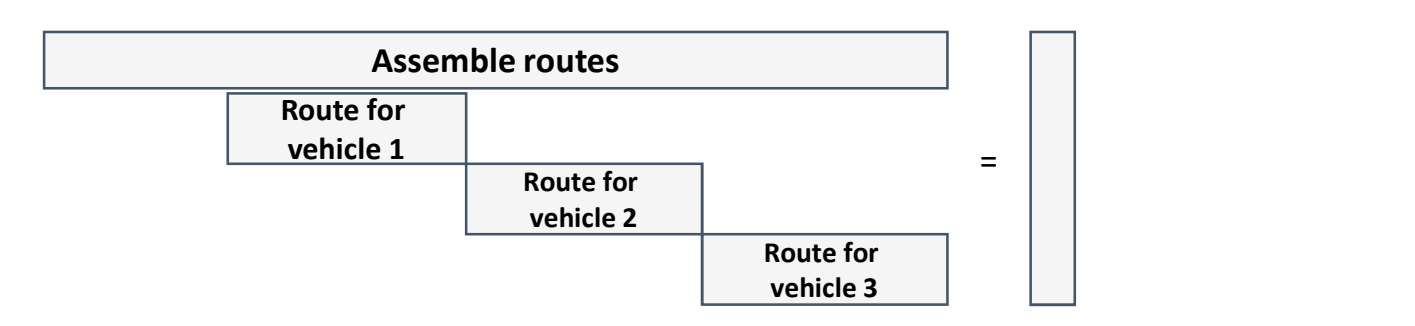

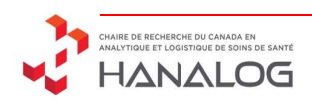

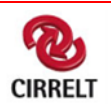

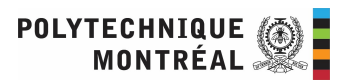

When to use column generation?

Works well generally on:

- Vehicle routing
- Airline Scheduling
- Shift Scheduling
- 

 $\bullet$  ...

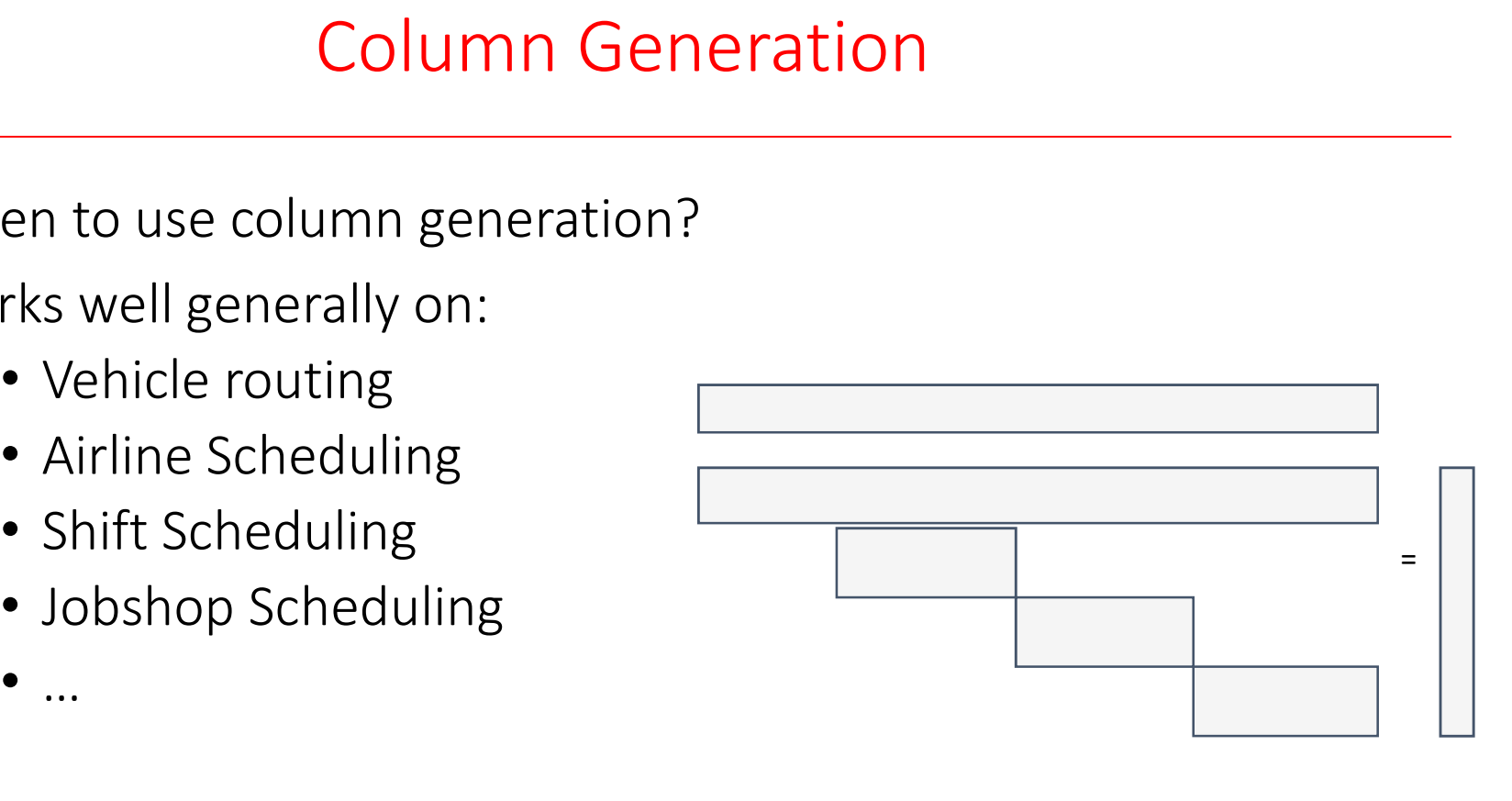

Worked the best when part of the problem has an underlying structure: Network, Hypergraph, knapsack, etc…

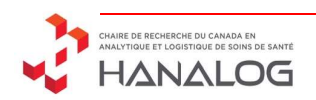

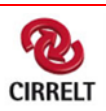

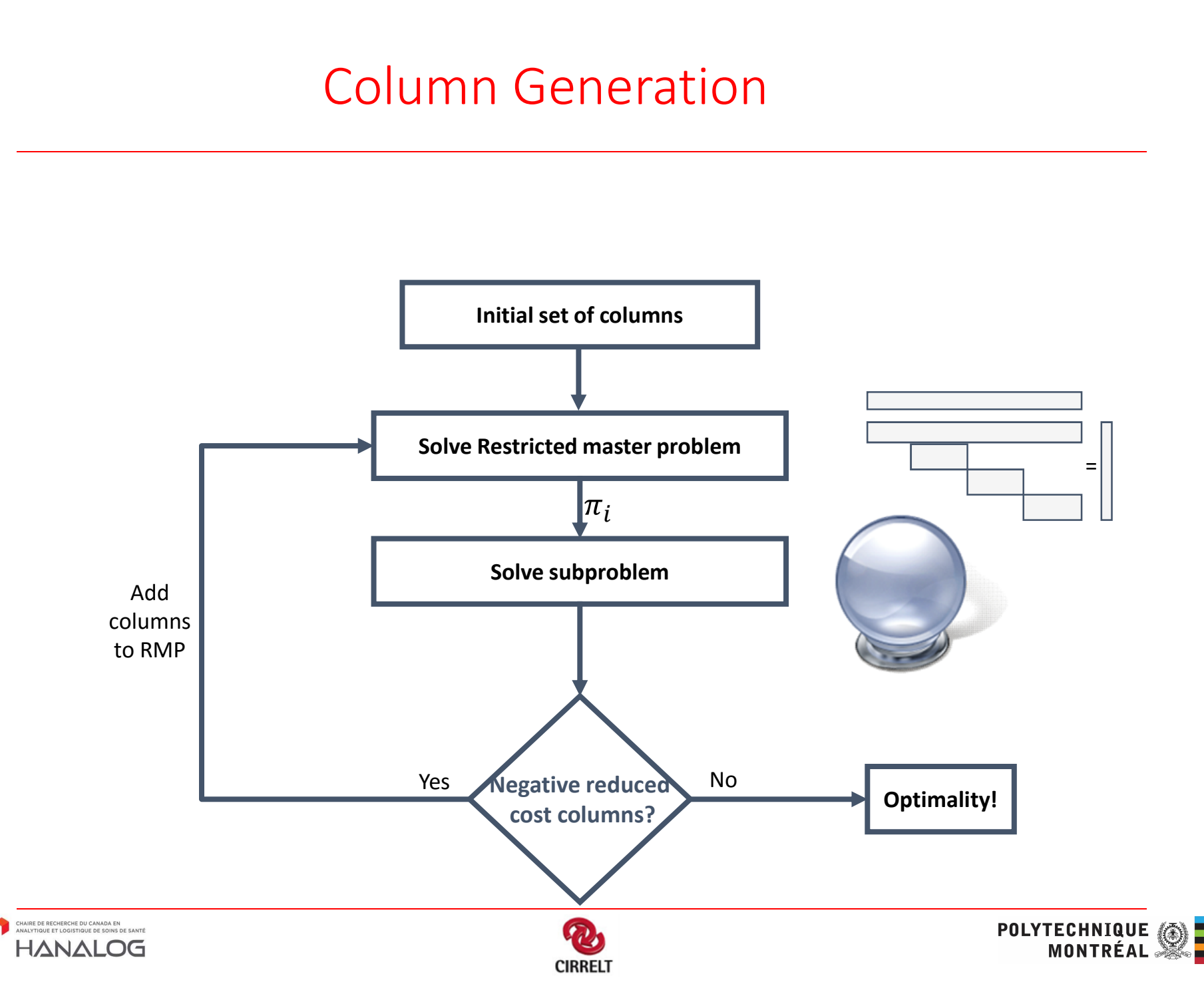

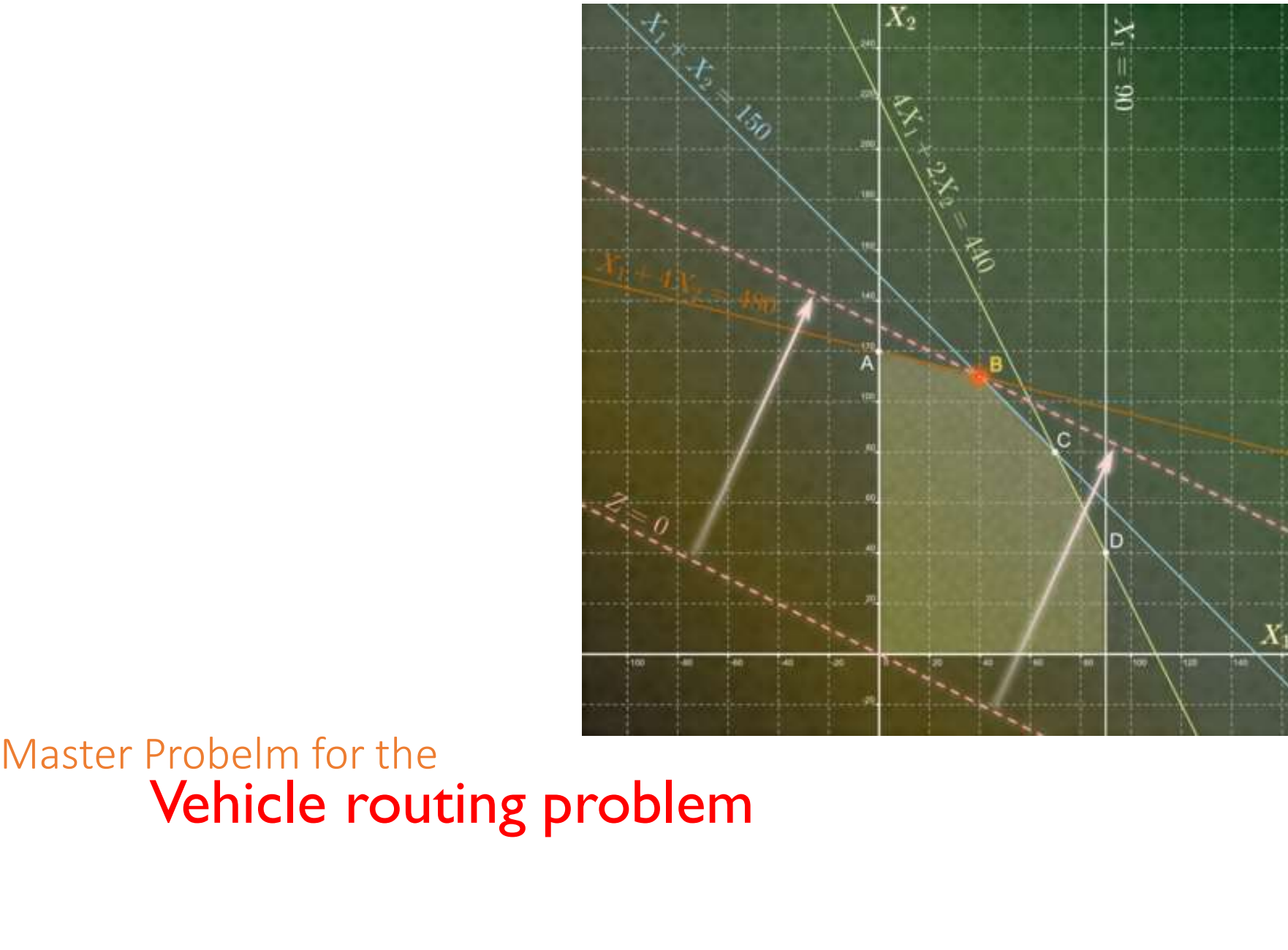

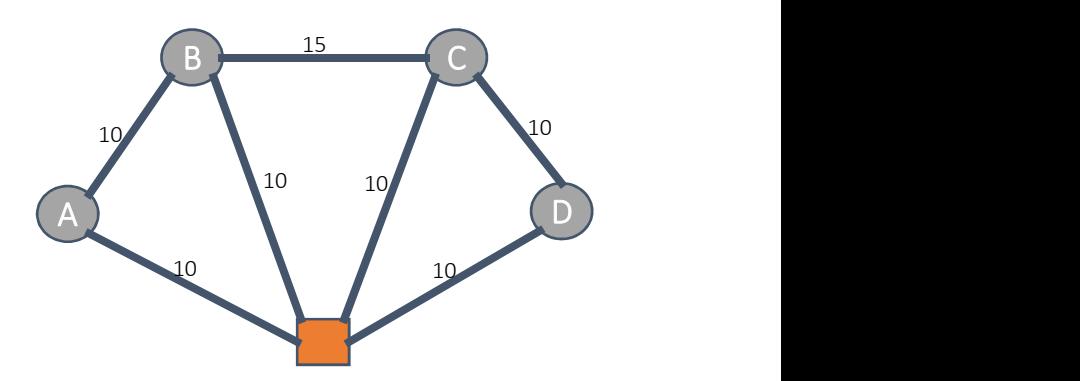

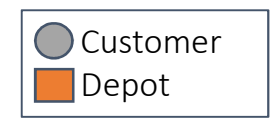

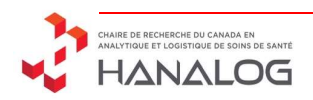

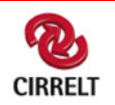

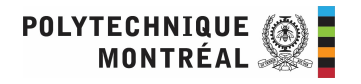

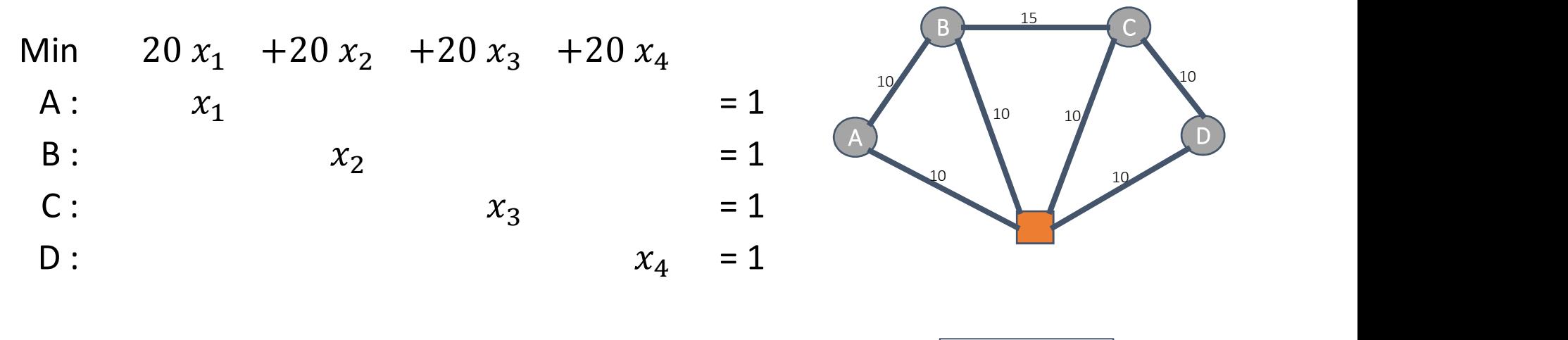

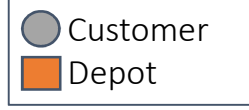

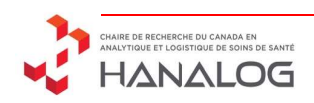

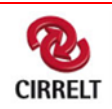

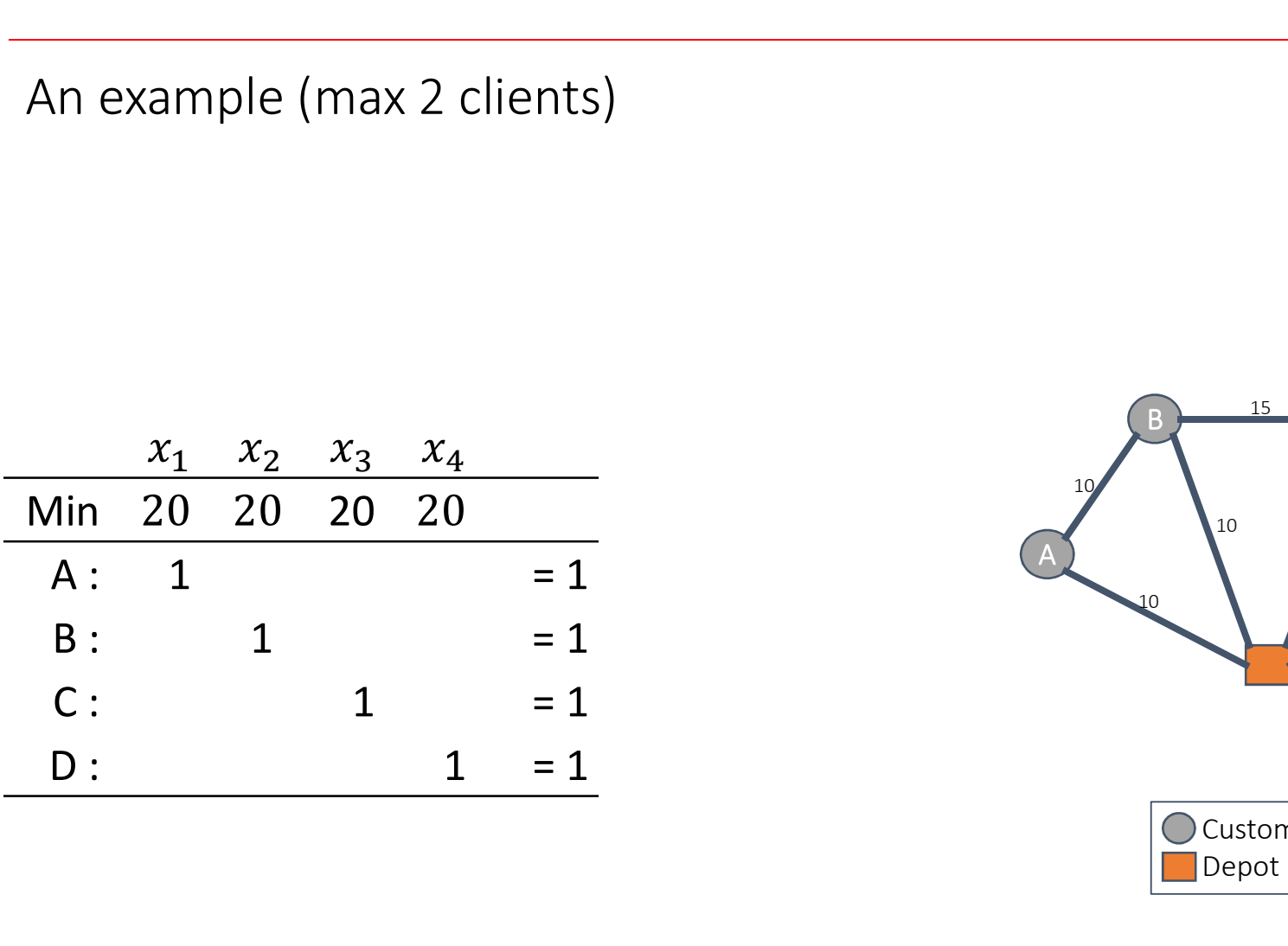

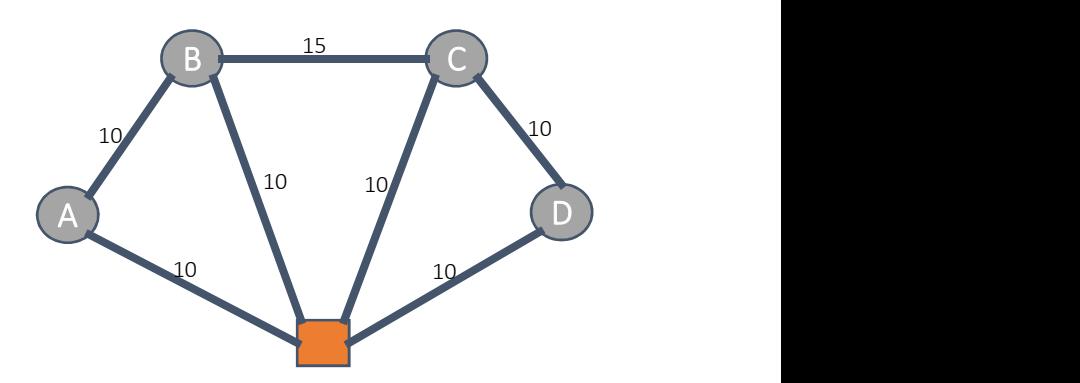

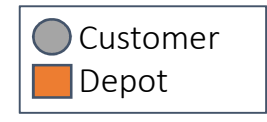

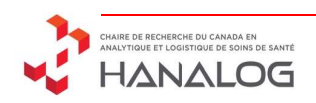

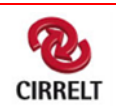

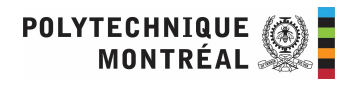

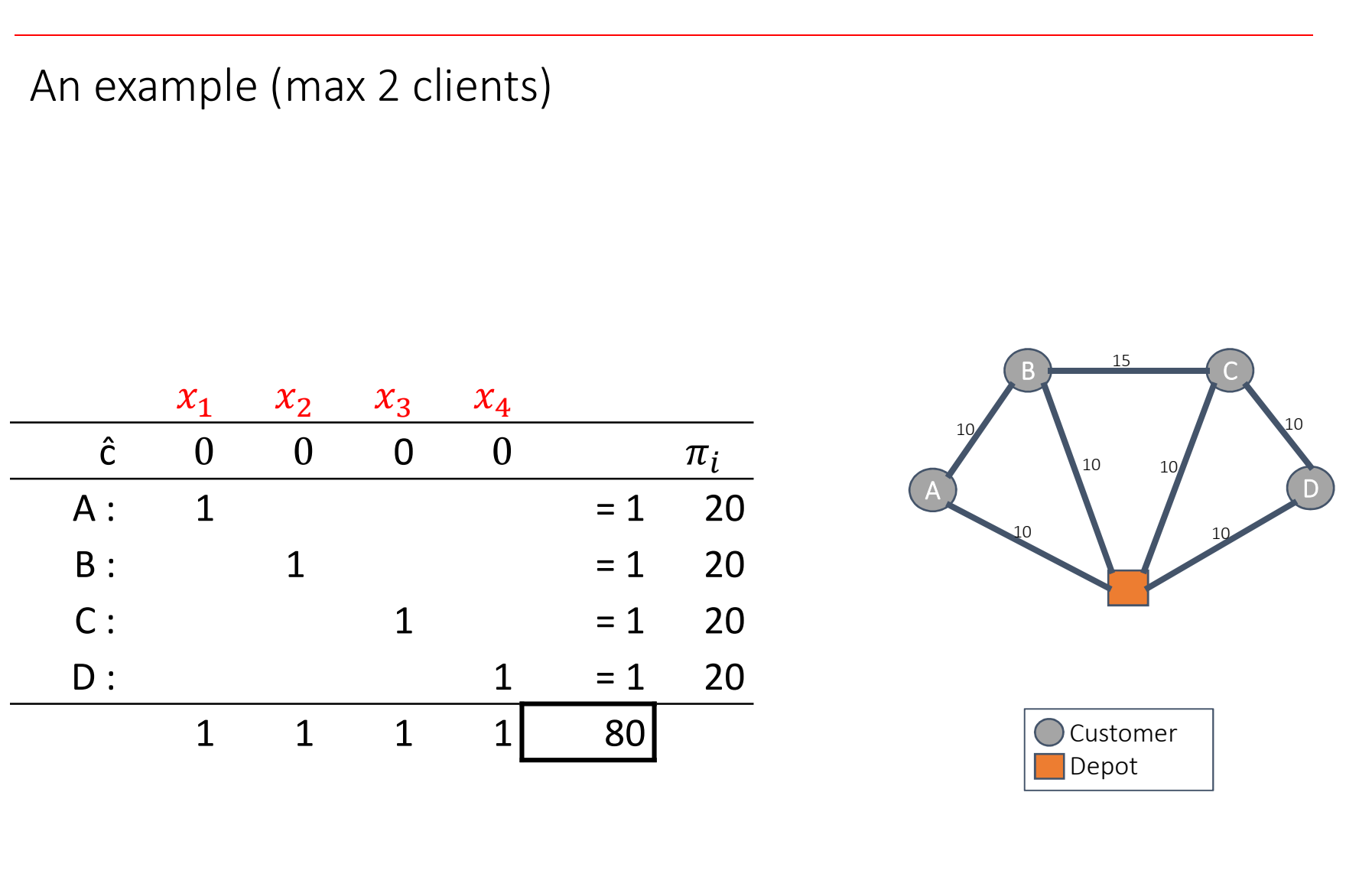

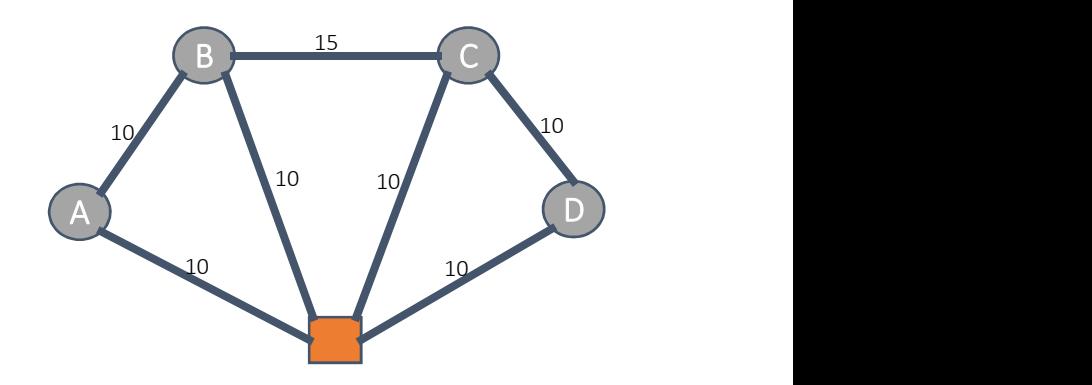

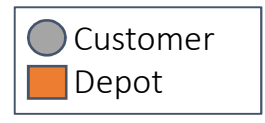

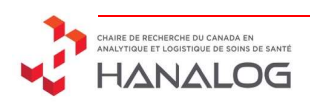

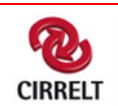

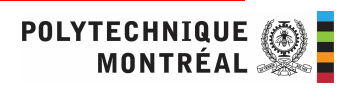

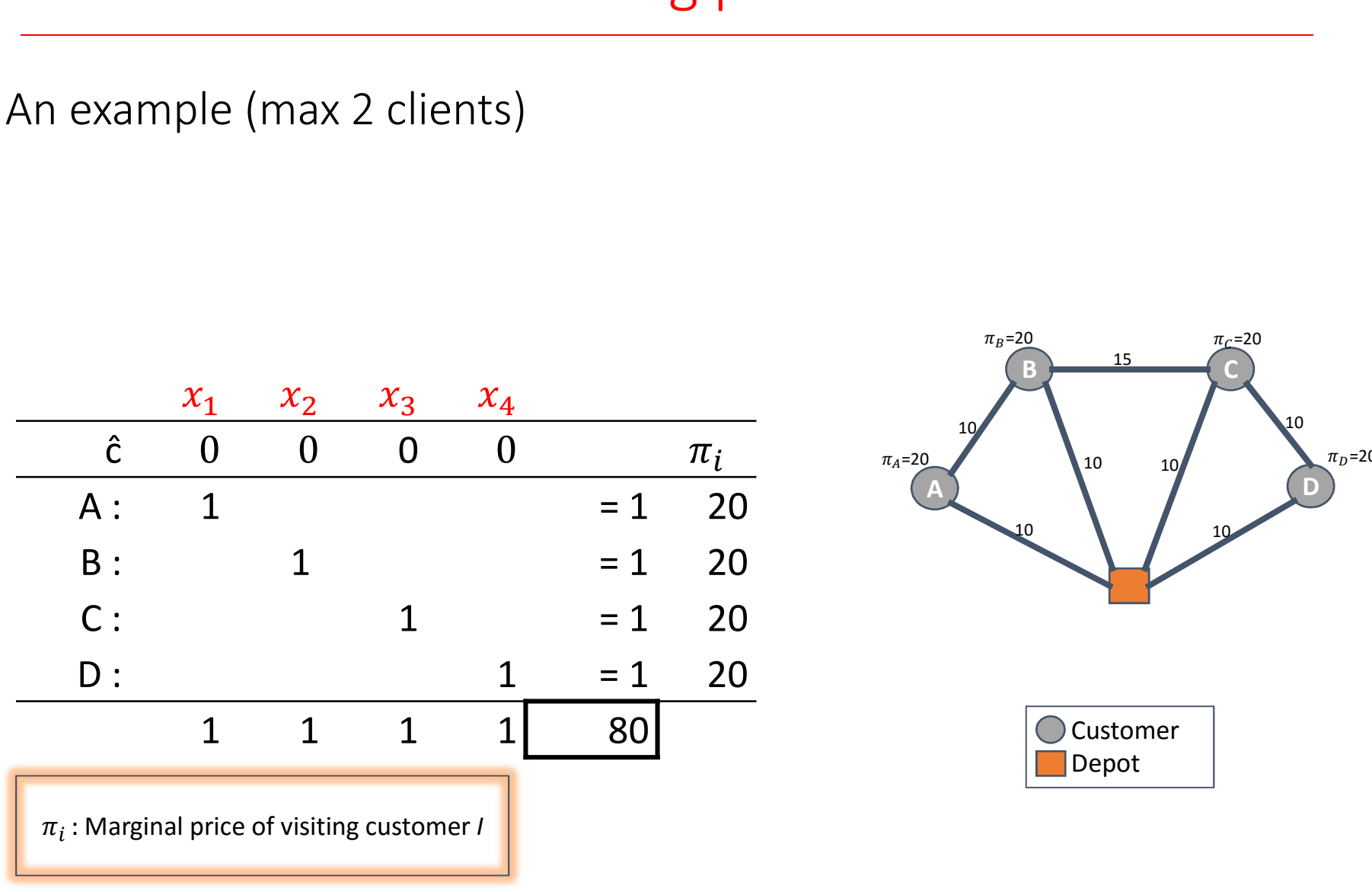

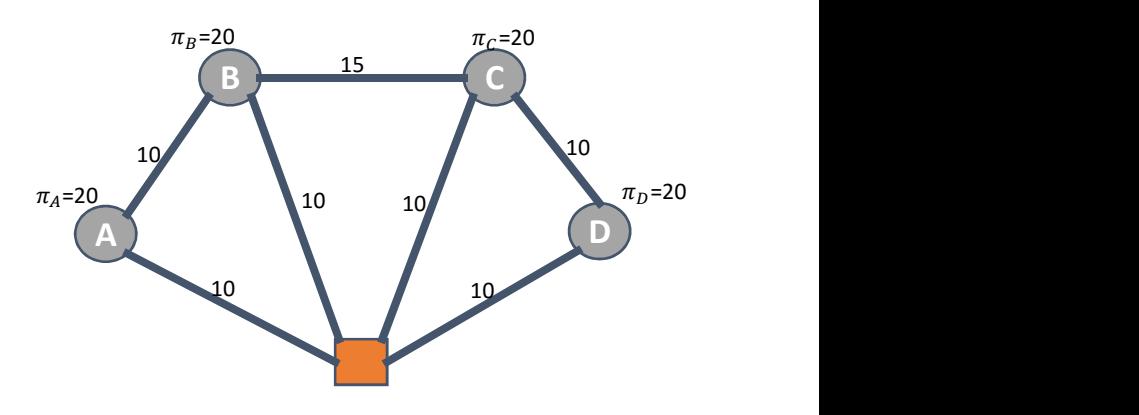

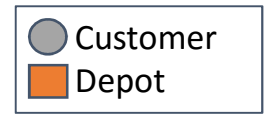

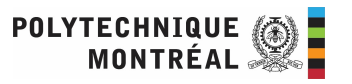

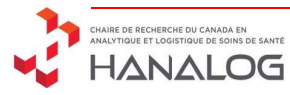

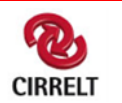

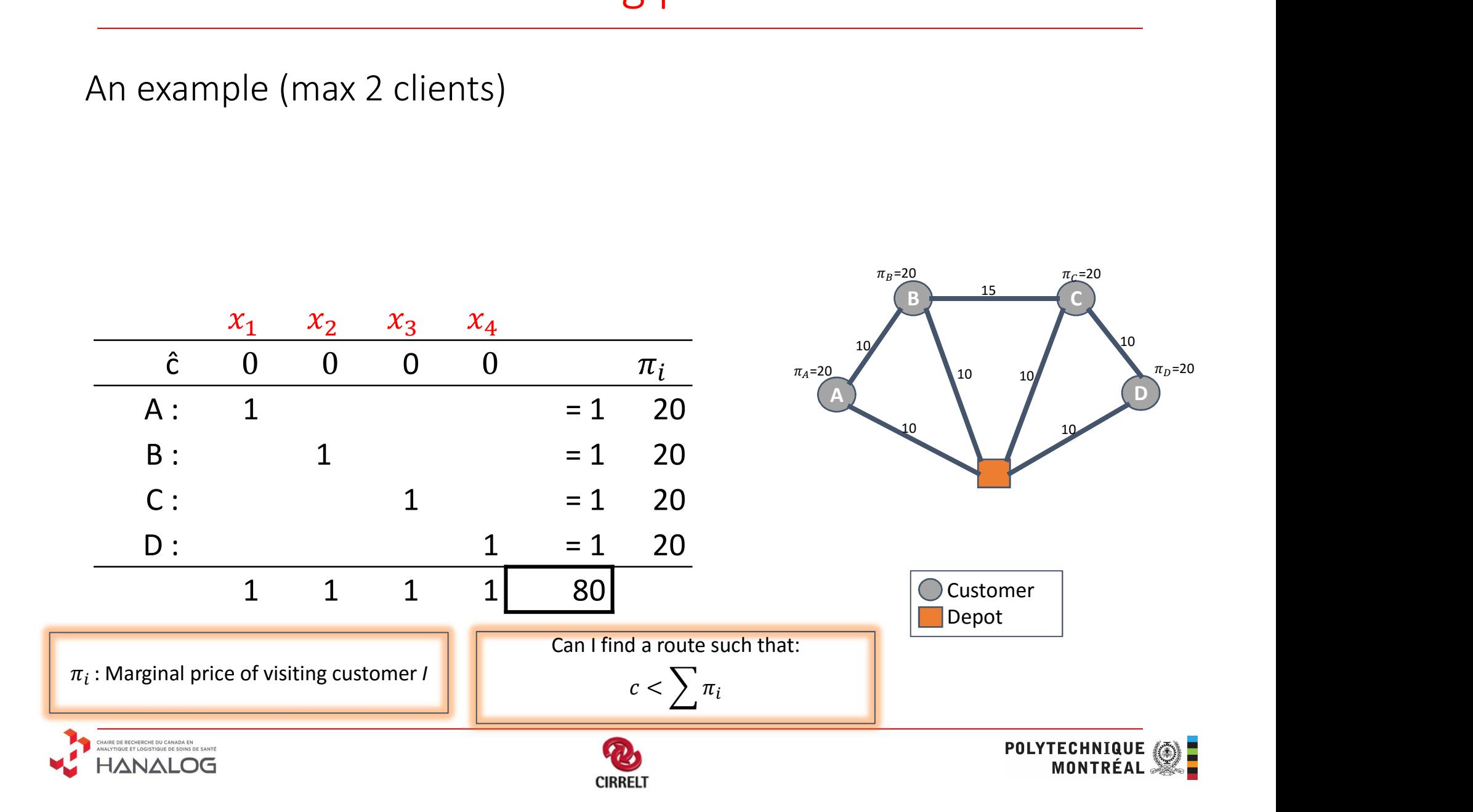
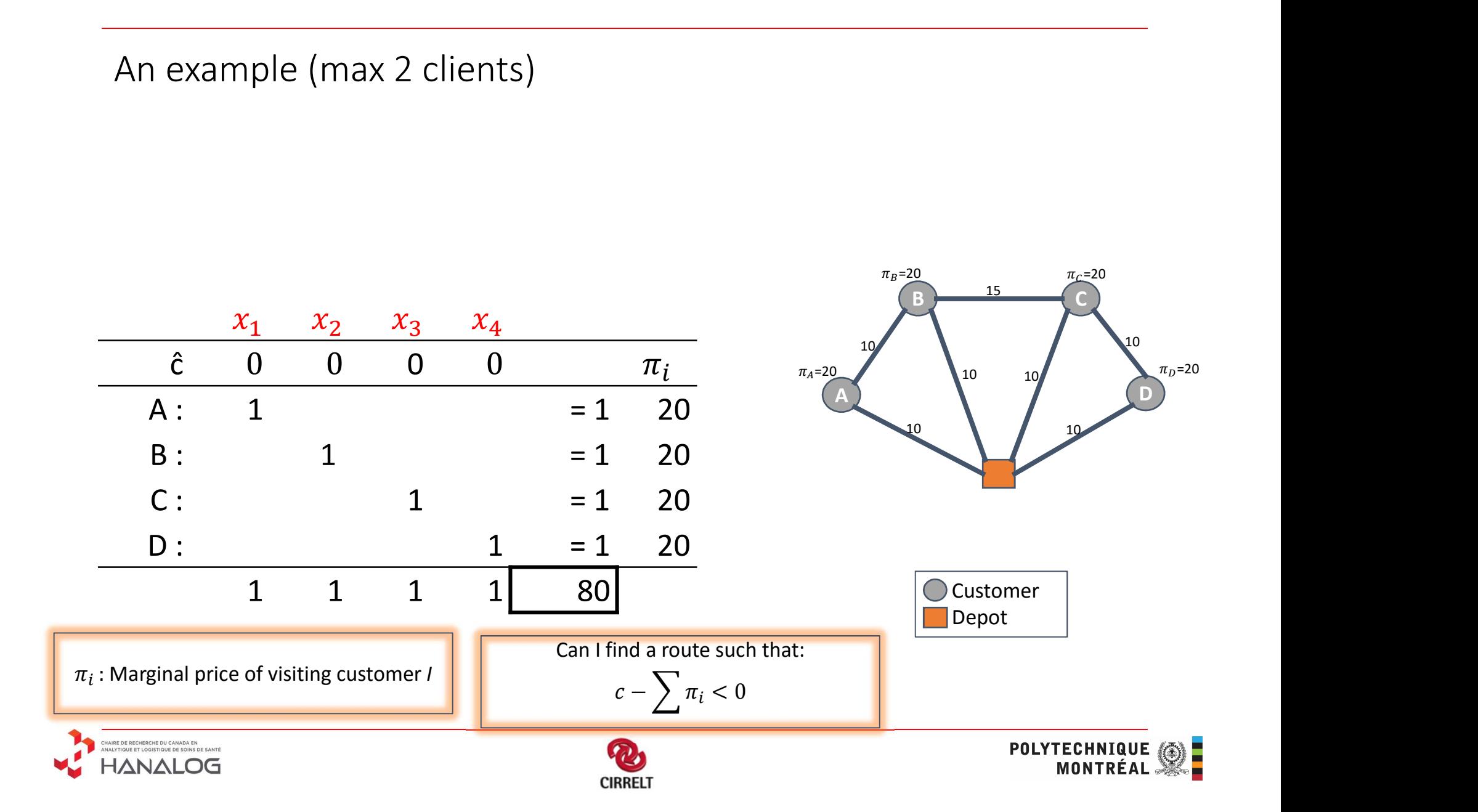

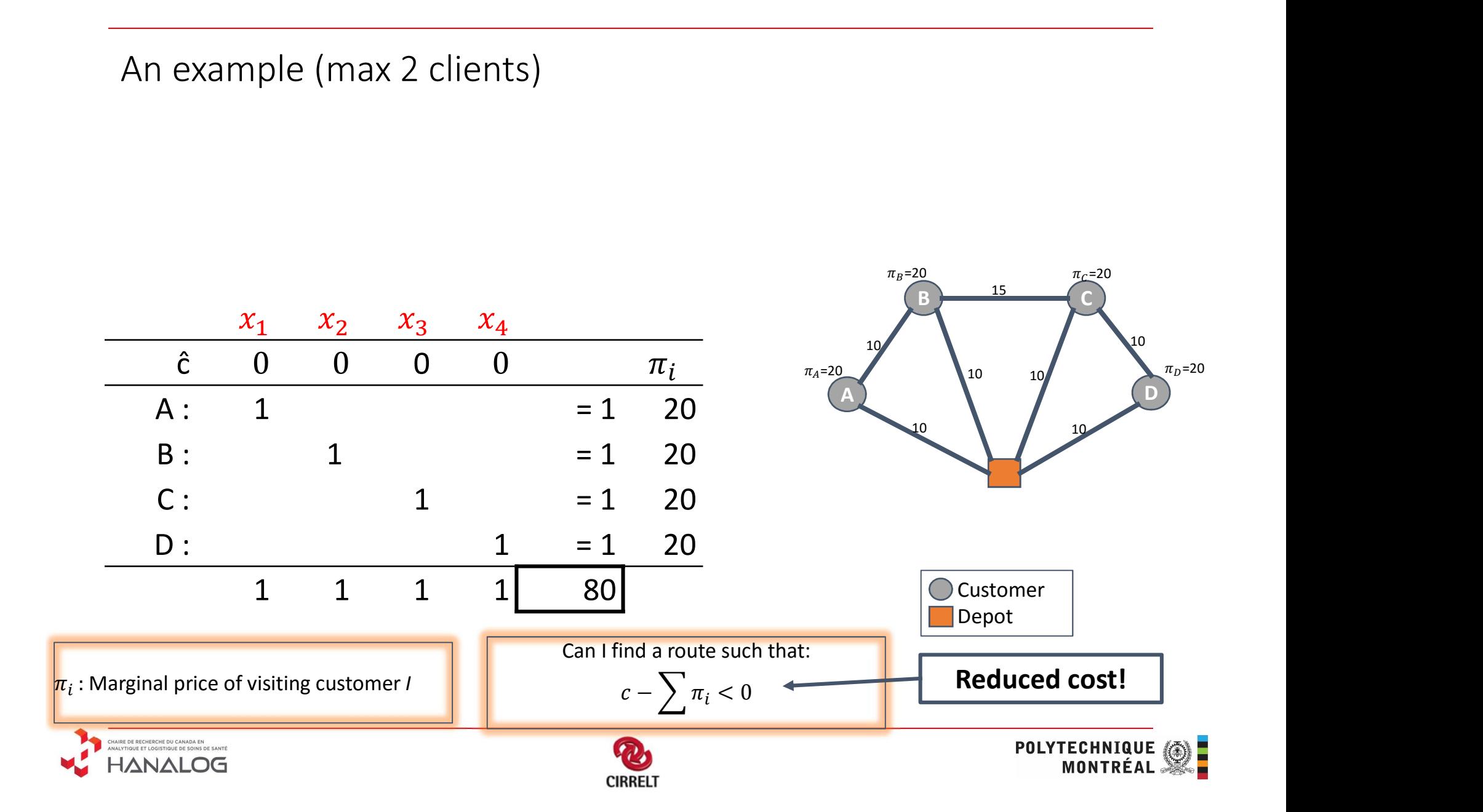

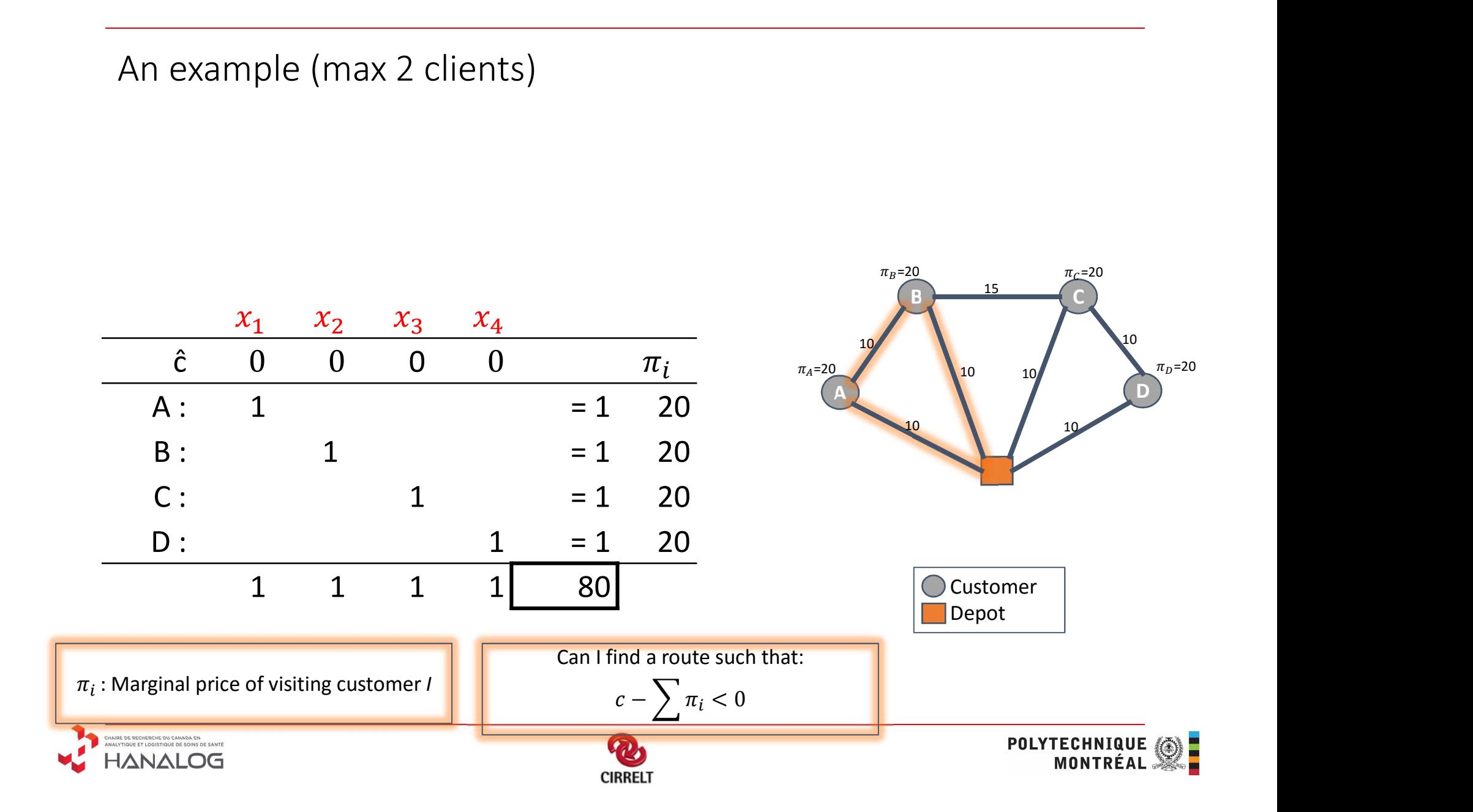

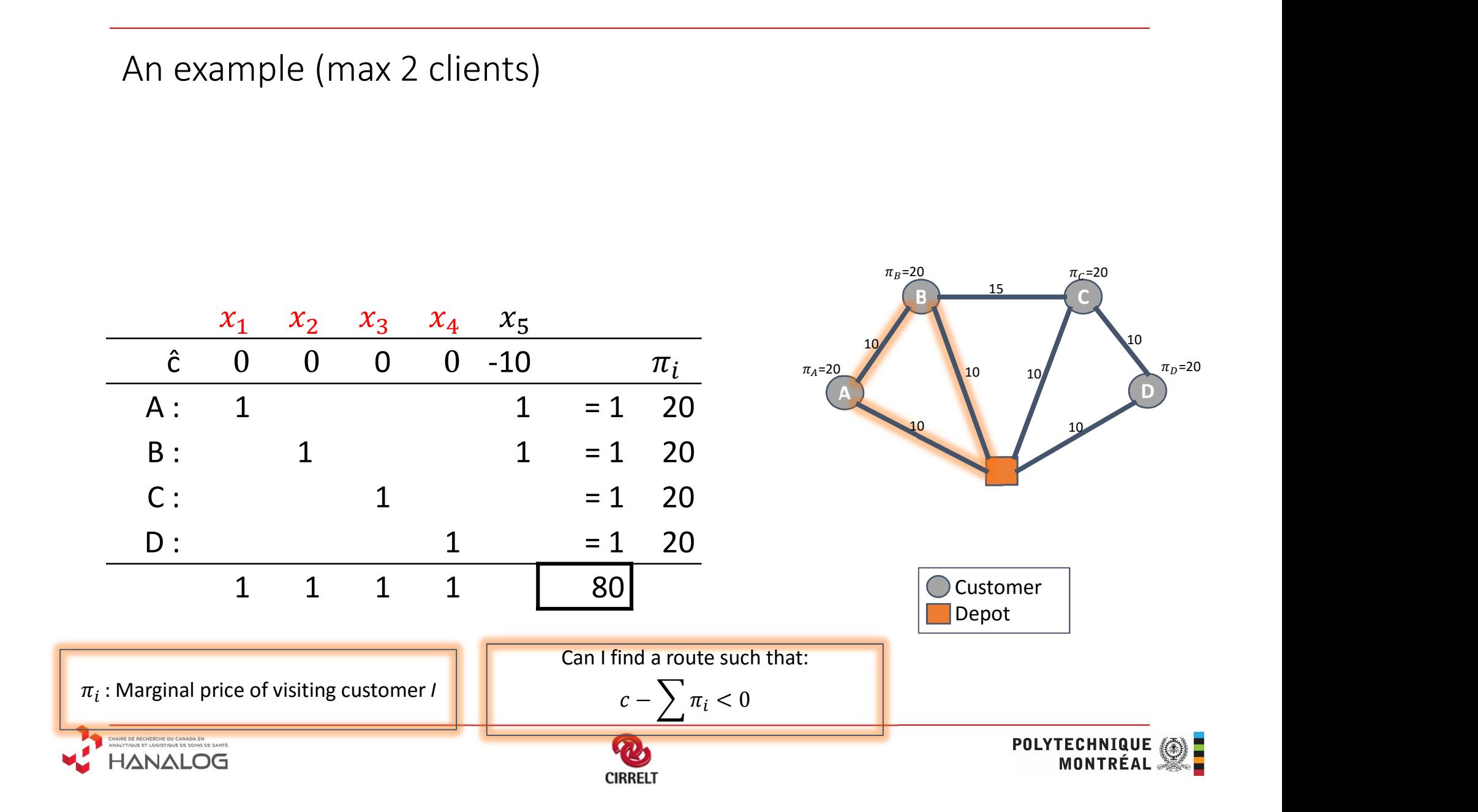

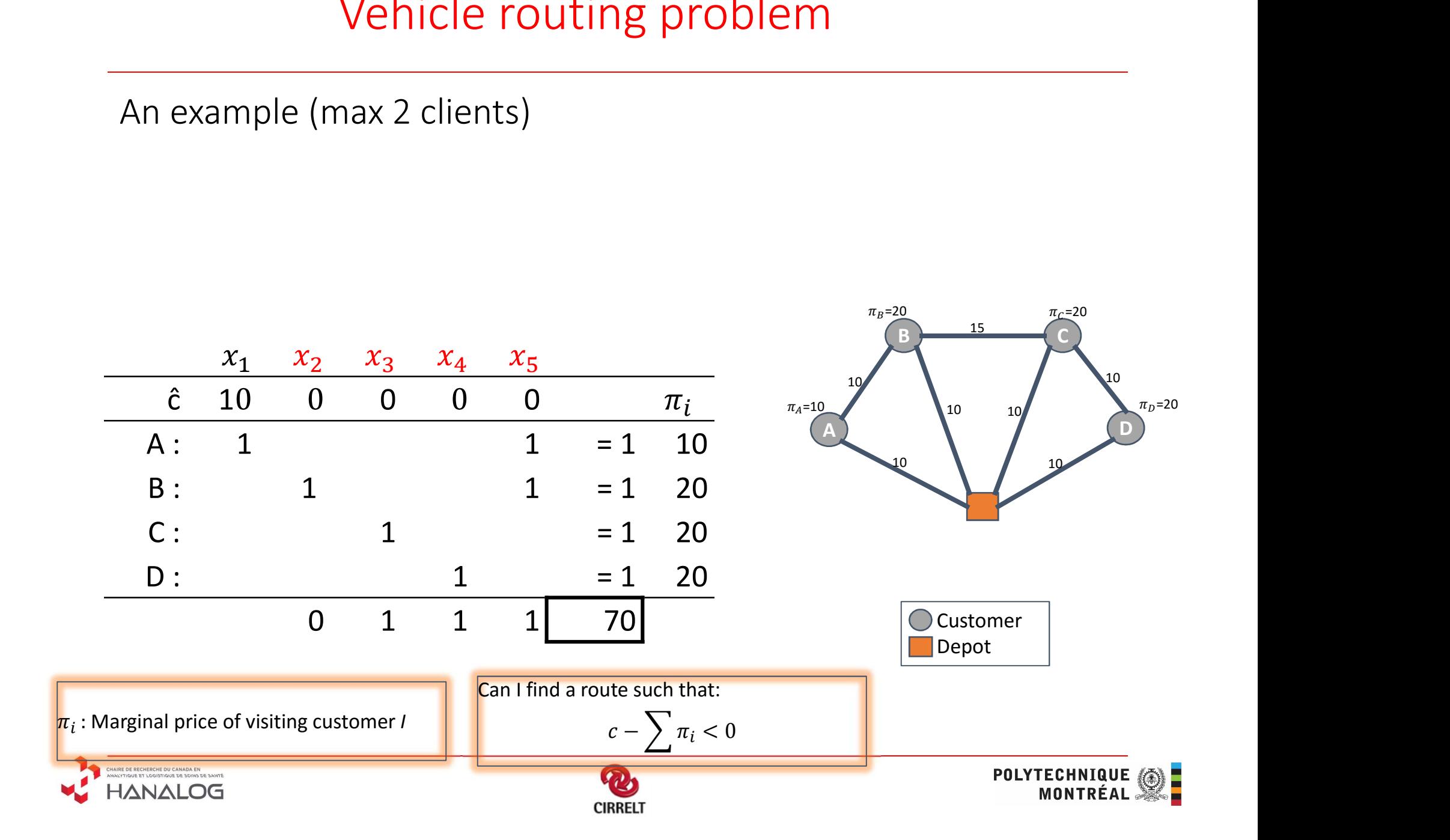

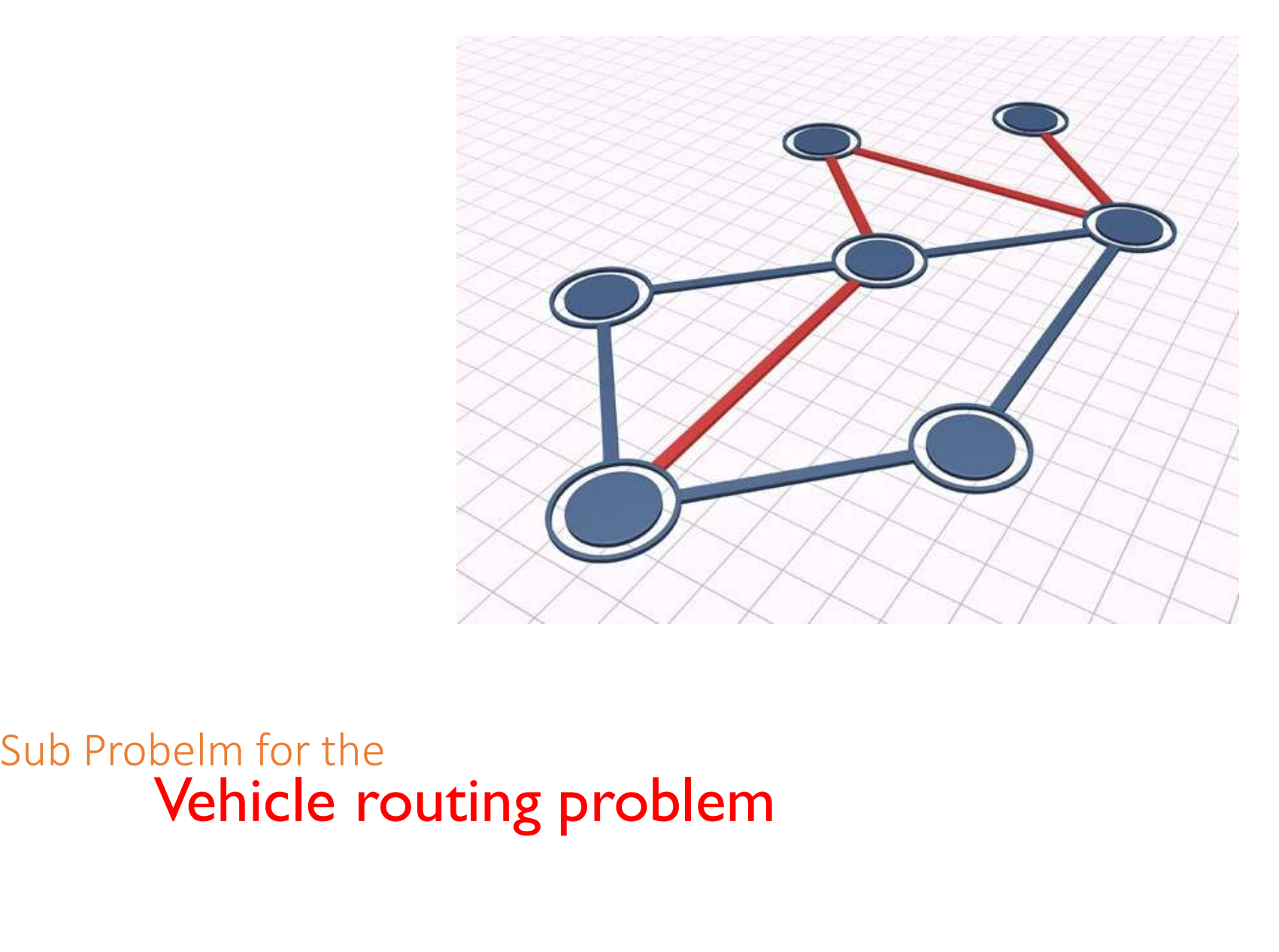

# General Subproblem

Implicit representation of all variables

• General Subproblem<br>• Every possible solution to the subproblem is a variable<br>• Every possible solution to the subproblem is a variable

Optimization objective:

 $\rightarrow$  find variable with (the most) negative reduced cost

Min 
$$
\hat{c} = c - \sum_i a_i \pi_i
$$
  $a_i = \begin{cases} 1, & \text{if customer } i \text{ is visited} \\ 0, & \text{otherwise} \end{cases}$   

$$
c = \sum_{x} c_x x
$$

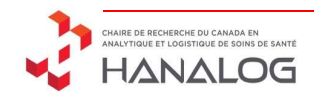

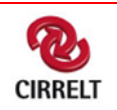

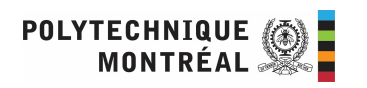

# General Subproblem

Implicit representation of all variables

General Subproblem<br>• Every possible solution to the subproblem is a variable<br>• Every possible solution to the subproblem is a variable

Optimization objective:

 $\rightarrow$  find variable with (the most) negative reduced cost

Min 
$$
\hat{c} = \sum_{x} c_x x - \sum_{i} \pi_i a_i
$$
  $a_i = \begin{cases} 1, & \text{if customer } i \text{ is visited} \\ 0, & \text{otherwise} \end{cases}$ 

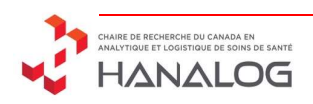

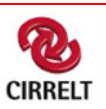

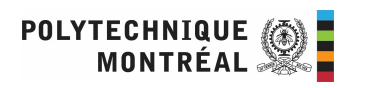

# Subproblem

Implicit representation of all variables

• Subproblem<br>• Every possible solution to the subproblem is a variable<br>• Every possible solution to the subproblem is a variable<br>imization objective:

Optimization objective:

 $\rightarrow$  find variable with (the most) negative reduced cost

Min 
$$
\hat{c} = \sum_{x} c_x x - \sum_{i} \pi_i a_i
$$

ariable<br>  $\bm{v}$ e reduced cost $\overline{a_i} = \begin{cases} 1, & \text{if customer } i \text{ is visited} \\ 0, & \text{otherwise} \end{cases}$ ࢋ࢙࢝࢘ࢋࢎ࢚

sible solution to the subproblem is a variable<br>
objective:<br>
d variable with (the most) negative reduced cos<br>
Min  $\hat{c} = \sum_x c_x x - \sum_i \pi_i a_i \underbrace{a_i = \begin{cases} 1, & \text{if customer it} \\ 0, & \text{otherwise} \end{cases}}_{\text{Subject to:} \begin{cases} \text{Capacity constraints} \end{cases}}$ Flow conservation constraints

Shortest-path problem with resource constraints: Dynamic programming

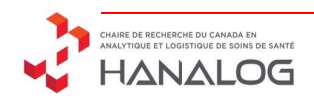

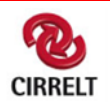

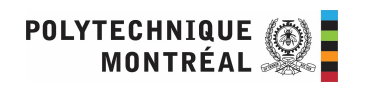

# Resources Constraint SPP

Resource  $r = 1, ..., R$ 

Resource consumption  $t_{ij}^r > 0$  on each arc.

Resources window[a<sup>r</sup><sub>i</sub>,b<sup>r</sup><sub>i</sub>] at each node

- Resources level cannot go above b<sup>r</sup><sub>i</sub> when node v<sub>i</sub> is reached
- If t<sup>r</sup><sub>ij</sub> is below a<sup>r</sup><sub>i</sub> when node path reaches v<sub>i</sub> then is it set to a<sup>r</sup><sub>i</sub> r<sub>a</sub> a bha an t-ainm i <sub>i</sub> ka

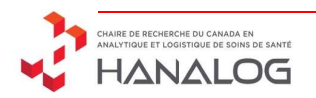

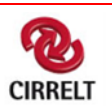

# Resources Constraint SPP - DP<br>
Programming Algorithm

Dynamic Programming Algorithm

- $L_i$ : list of labels associated with node  $v_i$
- label  $I = (c,T^1,...,T^R)$  where
	- a label represents a partial path from  $v_0$  to  $v_i$
	- c is the cost of the label or
	- T is the consumption level of resource r
	- v(l) is the node which to which l is associated

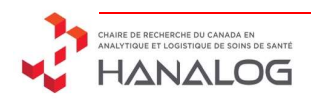

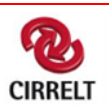

# Resources Constraint SPP - DP<br>
a label I = (c,T<sup>1</sup><sub>i</sub>,..., T<sup>R</sup><sub>i</sub>) from  $v_i$  to  $v_j$

Extending a label  $I = (c_*T^1_{i_*},...,T^R_{i})$  from  $v_i$  to  $v_j$ 

- Create a label (c + c<sub>ij</sub>, T<sup>1</sup>+t<sup>1</sup><sub>ij</sub>,..., T<sup>R</sup> +t<sup>R</sup><sub>ij</sub>)
	- Making sure we respect  $[a^1_{j}, b^1_{j}]$ ,...,  $[a^R_{j}, b^R_{j}]$
- Insert the label in the list of labels associated with  $v_i$
- Apply Dominance Rules
	- Without such rules, the algorithm would enumerates all possible paths
- Resources constraints make sure the algorithm terminates

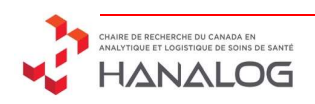

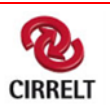

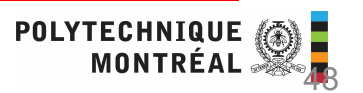

aint SPP - DP<br>
iff :<br>
iff : Resources Constraint SPP - DP<br>
e Rules: I<sub>1</sub> dominates I<sub>2</sub> iff :

Dominance Rules:  $I_1$  dominates  $I_2$  iff :

- $c(1_1) \leq c(1_2)$ )
- **Resources Constraint SPP DP**<br>
Ininance Rules: I<sub>1</sub> dominates I<sub>2</sub> iff :<br>
  $c(I_1) \leq c(I_2)$ <br>
 Every feasible future extensions of I<sub>2</sub> will be feasible for I<sub>1</sub><br>
 *Most often* we check that  $T(I_1) \leq T(I_2)$  for all r
	- Most often we check that  $T(I_1) \leq T(I_2)$  for all r

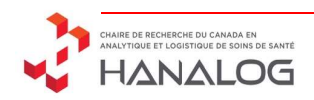

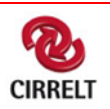

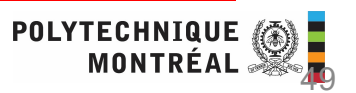

# Dominance: an example Dominance: an exa

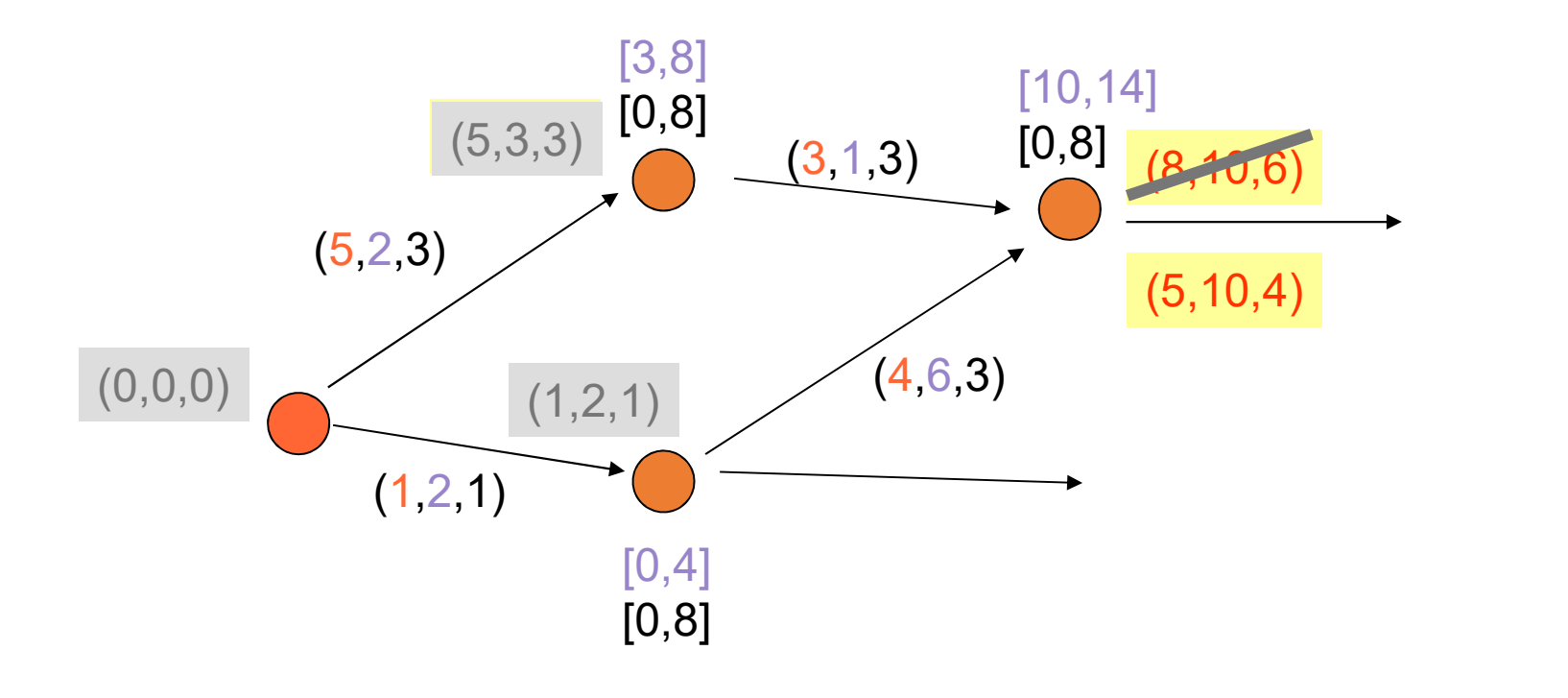

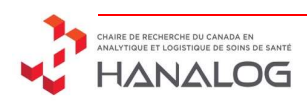

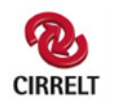

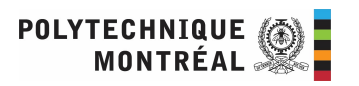

# Subproblem – Constraint Programming<br>"model

#### "Arc Flow" model

#### Objectives:

• Minimize:  $\Sigma_i$  (ReducedCost(i, S<sub>i</sub>))

#### Variables:

- 
- 
- $\bullet$   $I_i \in [0..\text{Capacity}]$

# Subproblem — Constraint Programming<br>
Flow" model<br>
• Chimimize:  $\Sigma_i$  (ReducedCost(i, S<sub>i</sub>))<br> **ables:**<br>
• S<sub>i</sub> E N Successor of node i<br>
• V<sub>i</sub> E {False,True} Node i visited by current path<br>
• I<sub>i</sub> E [0..Capacity] Truck loa **Subproblem** – Constraint Programming<br> **Flow"** model<br> **•** Vi (ReducedCost(i, S<sub>i</sub>))<br> **ables:**<br>
• S<sub>i</sub> E N Successor of node i<br>
• V<sub>i</sub> E (False,True) Node i visited by current path<br>
• I<sub>I</sub> E [0..Capacity] Truck load after Subproblem — Constraint Programming<br>
w" model<br>
ves:<br>
Minimize:  $\sum_i$  (ReducedCost(i, S<sub>i</sub>))<br>
es:<br>
S<sub>i</sub> E N<br>
Si E {False,True}<br>
Node i visited by current path<br>
i E {0..Capacity}<br>
ints:<br>
aints:<br>  $S_i = i \rightarrow V_i$  =False<br>
S-V Coher

#### Constraints:

- 
- 
- 
- $S_i = j \rightarrow I_i + D_i = I_i$

**Frow model**<br> **•** Minimize:  $\sum_i$  (ReducedCost(i, S<sub>i</sub>))<br> **ables:**<br>
•  $\sum_i$  E FN Successor of node i<br>
•  $V_i$  E {False,True} Node i visited by current path<br>
•  $I_i$  E [0. Capacity] Truck load after visit of node i<br> **straint Propertional Solution Conservation of Fig. 1**<br>
• Minimize:  $\sum_i$  (ReducedCost(i, S<sub>i</sub>))<br> **ables:**<br>
•  $S_i \in N$  Successor of node i<br>
•  $V_i \in \{\text{False}, \text{True}\}$  Node i visited by current path<br>
•  $I_i \in [0..\text{Capacity}]$  Truck load after vis **Example:**<br>
• Minimize:  $\sum_i$  (ReducedCost(i, S<sub>1</sub>))<br> **ables:**<br>
•  $S_i \in N$ <br>
•  $V_i \in \{\text{False}, \text{True}\}$ <br>
• Node i visited by current path<br>
•  $I_i \in [0..\text{Capacity}]$ <br>
• Truck load after visit of node i<br>
straints:<br>
•  $S_i = i \rightarrow V_i = \text{False}$ <br>
• Si Capacity constraints

+ Redundant Constraints from work on TSP(TW)

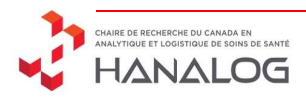

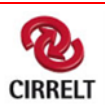

# Subproblem – Constraint Programming<br>"model

"Position" model

Objectives:

• Minimize:  $\sum_{\mathsf{k}}$  (ReducedCost(P<sub>k</sub>, P<sub>k+1</sub>))

Variables:

- 
- **Subproblem Constraint Programming<br>
ition" model<br>
ectives:<br>
 Minimize:**  $\sum_{k}$  **(ReducedCost(P<sub>k</sub>, P<sub>k+1</sub>))<br>
ables:<br>
 P<sub>k</sub> E N Mode visited a position k<br>
 L<sub>k</sub> E [0..Capacity] Truck load after visiting position k<br>
str** •  $L_k \in [0..Capacity]$ Ubproblem – Constraint Programming<br>
model<br>
:<br>  $\sum_k (\text{ReducedCost}(P_k, P_{k+1}))$ <br>
N Node visited a position k<br>
[0..Capacity] Truck load after visiting position k<br>
s:<br>  $\text{Eff(P)}$  Elementarity of the path **Example 18 All Diff(P)**<br>
• Minimize:  $\sum_k$  (ReducedCost(P<sub>k</sub>, P<sub>k+1</sub>))<br> **ables:**<br>
• P<sub>k</sub> E N Mode visited a position k<br>
• L<sub>k</sub> E [0..Capacity] Truck load after visiting position k<br> **straints:**<br>
• **AllDiff(P)** Elementarit **•** Minimize:  $\sum_{k}$  (ReducedCost( $P_{k}$ ,  $P_{k+1}$ ))<br> **ables:**<br>
•  $P_{k} \in N$  Mode visited a position k<br>
•  $L_{k} \in [0..$ Capacity] Truck load after visiting positi<br> **straints:**<br>
• **AIIDiff(P)** Elementarity of the path<br>
•  $L_{k$ • Minimize:  $\sum_k$  (ReducedCost( $P_k$ ,  $P_{k+1}$ ))<br>
ables:<br>
•  $P_k \in N$  Mode visited a position k<br>
• L<sub>k</sub>  $\in$  [0. Capacity] Truck load after visiting position k<br>
straints:<br>
• **AllDiff(P)** Elementarity of the path<br>
• L<sub>k+1</sub> =

#### Constraints:

- 
- 

- 
- 

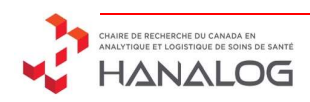

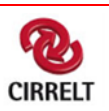

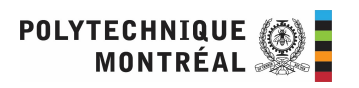

# Can you compare these models?

"Arc Flow" model Objectives: • Minimize:  $\Sigma_i$  (ReducedCost(i, S<sub>i</sub>)) Variables: •  $S_i \in N$ •  $V_i \in \{False, True\}$ •  $I_i \in [0..Capacity]$ 

Constraints:

- $S_i = i \rightarrow V_i$  = False
- AllDiff(S)
- Circuit(S)

• 
$$
S_i = j \rightarrow I_i + D_j = I_j
$$
 •  $P_k =$ 

"Position" model

#### Objectives:

• Minimize:  $\sum_{\mathsf{k}}$  (ReducedCost(P<sub>k</sub>, P<sub>k+1</sub>)) • Minimize:  $\sum_{k}$  (ReducedCost(P<sub>k</sub>, P<sub>k+1</sub>))<br>ables:<br>• P<sub>k</sub> E N<br>• L<sub>k</sub> E [0..Capacity]<br>straints:<br>• AllDiff(P)<br>• L<sub>k+1</sub> = L<sub>k</sub> + D<sub>Pk</sub><br>• P<sub>k</sub> = depot  $\rightarrow$  P<sub>k+1</sub> = depot

#### Variables:

- $P_k \in N$
- $L_k \in [0..Capacity]$

#### Constraints:

- AllDiff(P)
- 
- $P_k$  = depot  $\rightarrow P_{k+1}$  = depot

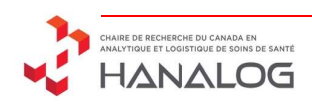

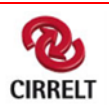

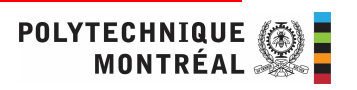

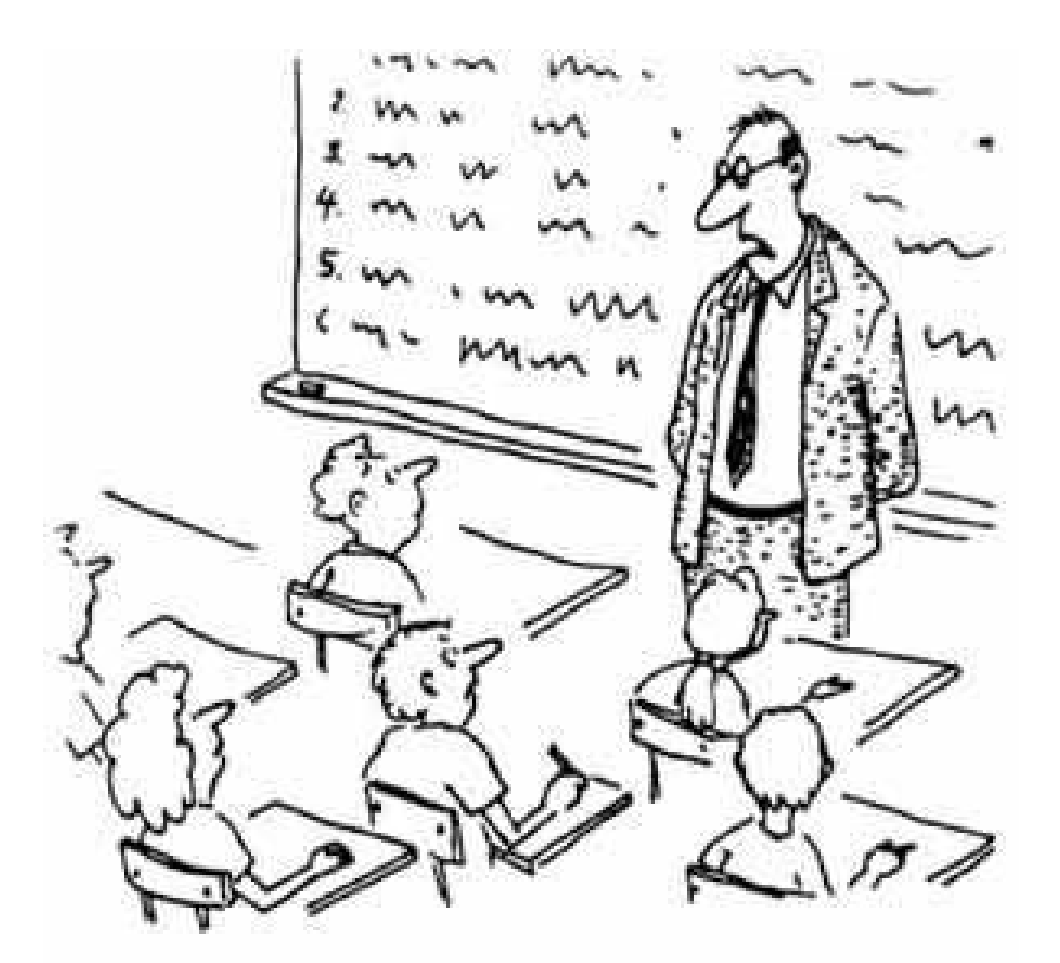

In Practice

Column generation<br>
"I expect you all to be independent, innovative,<br>
In Practice critical thinkers who will do exactly as I say!"

- DIY in Excell + CP Solver<br>ing VRP problem using ColGen, knowing that • Solve the following VRP problem using ColGen, knowing that
	- A route can visit at most 4 customers

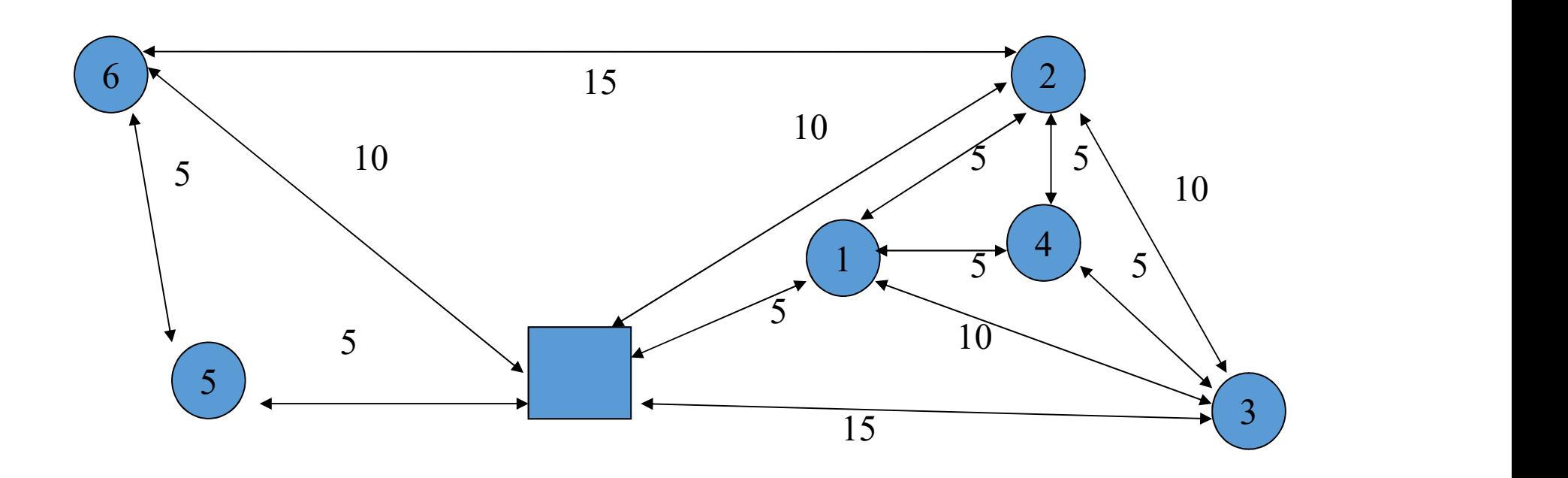

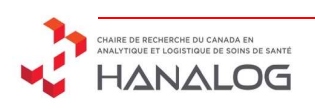

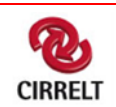

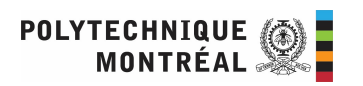

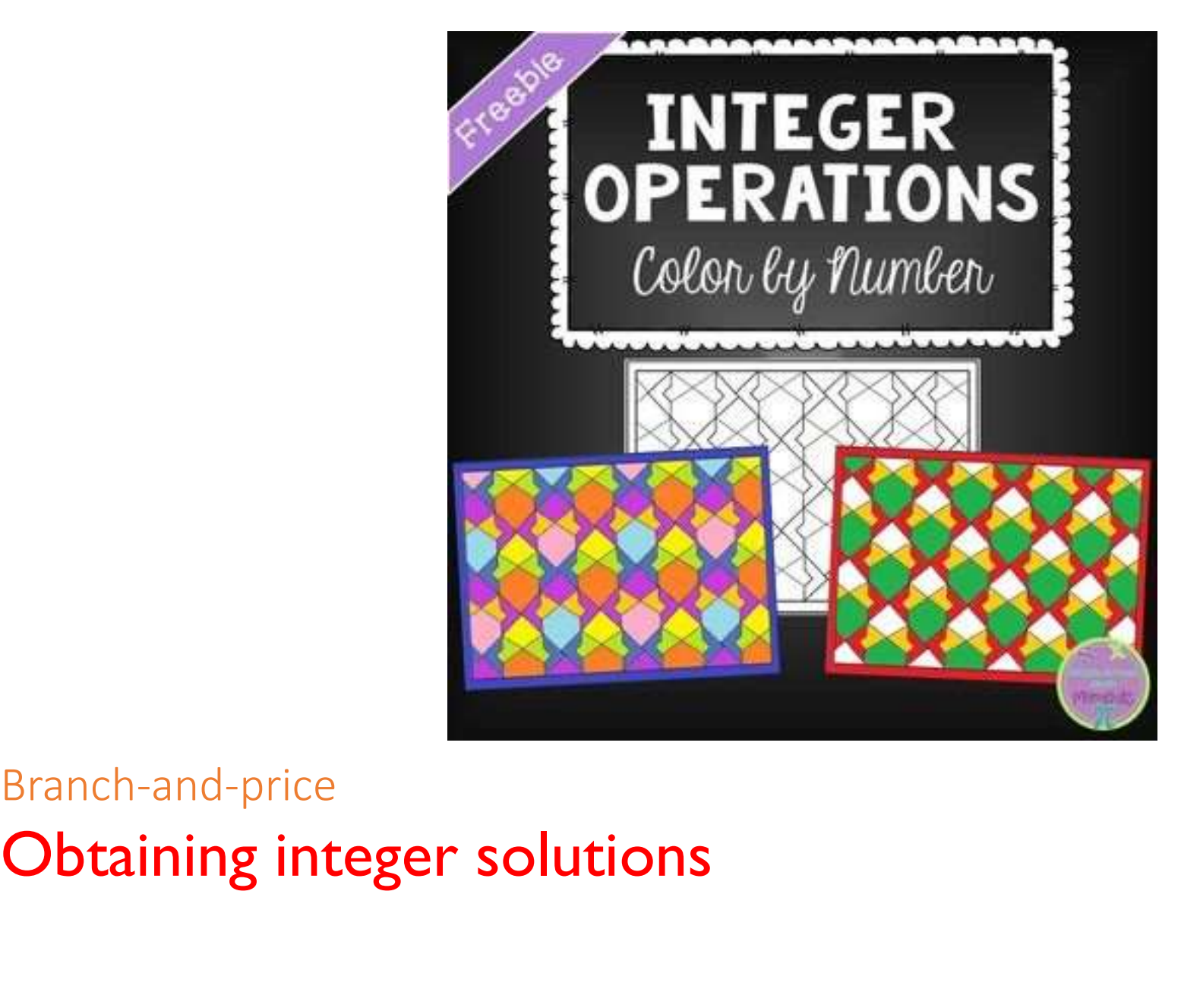

Column generation + MIP : Branch-and-price

- How to obtain integer solutions?
	- Branch-and-bound -> solve LP relaxation at each node
	- Branch-and-price -> column generation to solve LP relaxation at each node

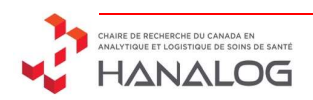

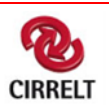

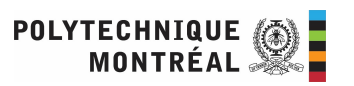

Vehicle routing problem

- Max 2 customers
- Cost of all arc : 1

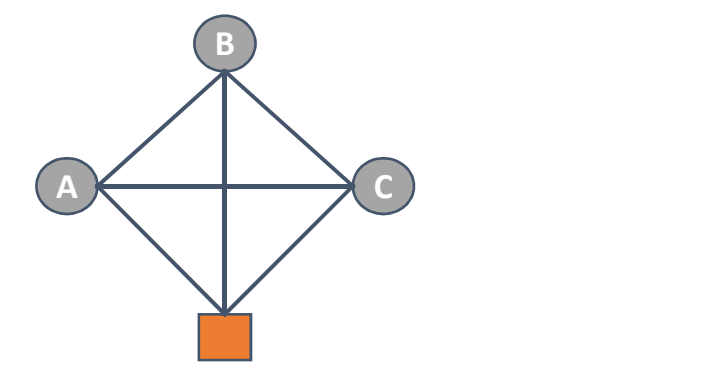

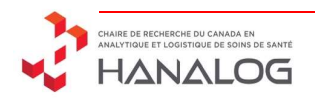

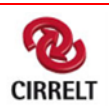

Vehicle routing problem

- Max 2 customers
- Cost of all arc : 1

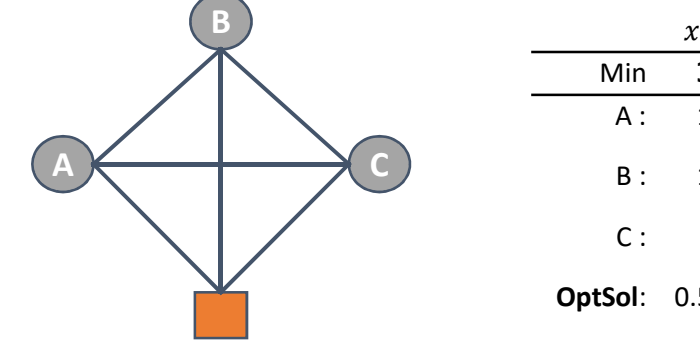

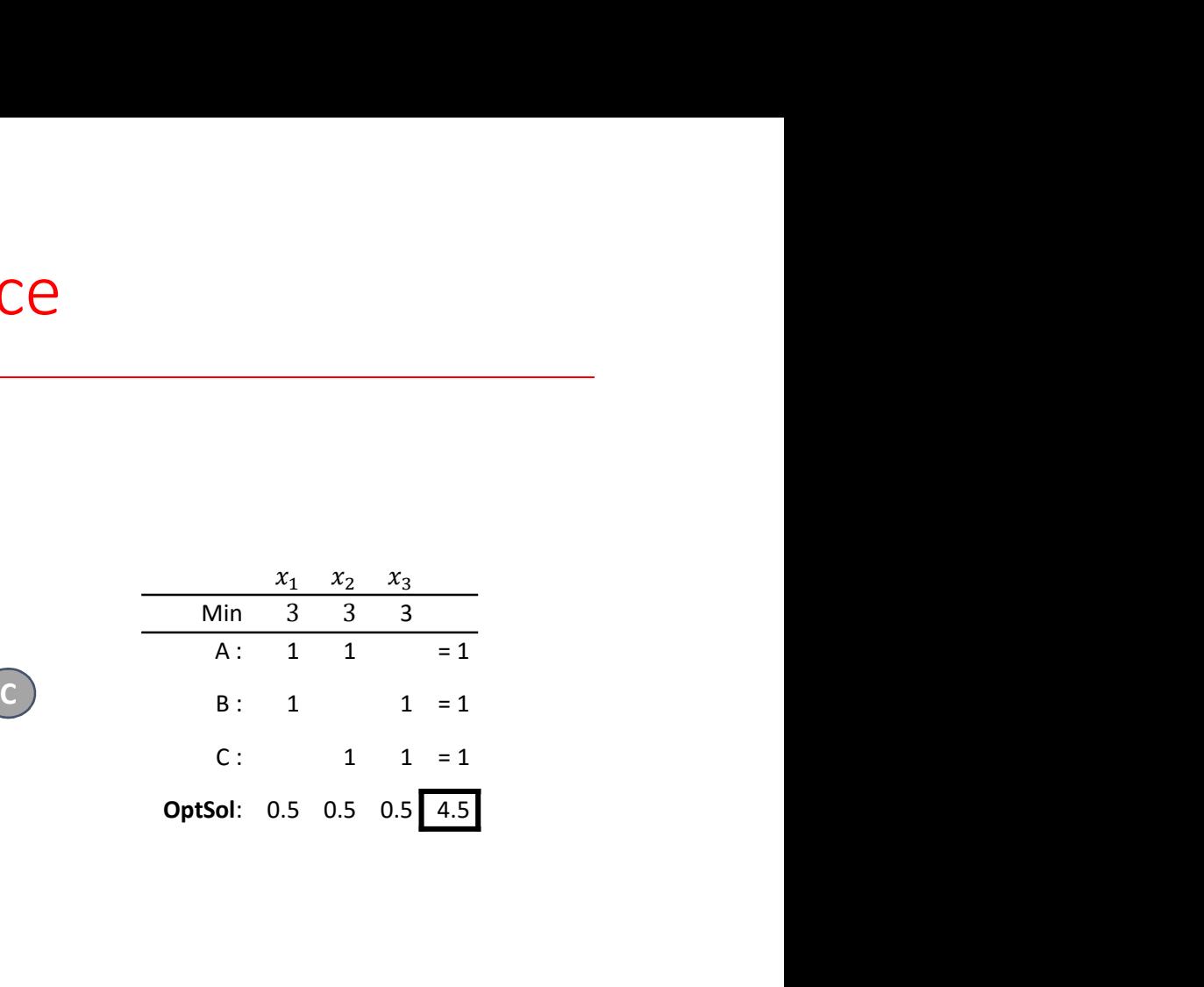

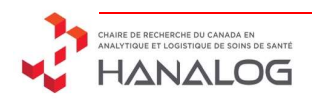

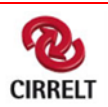

Vehicle routing problem

- Max 2 customers
- Cost of all arc : 1

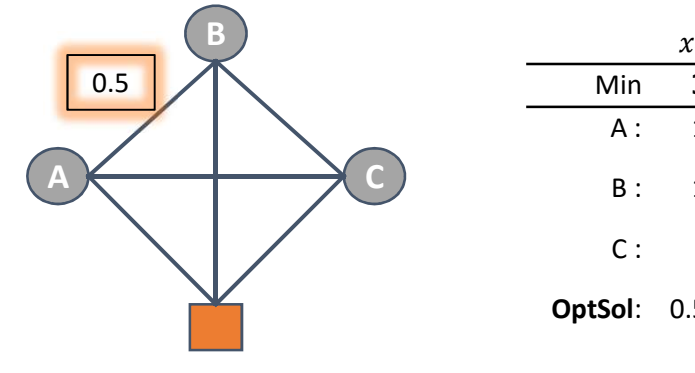

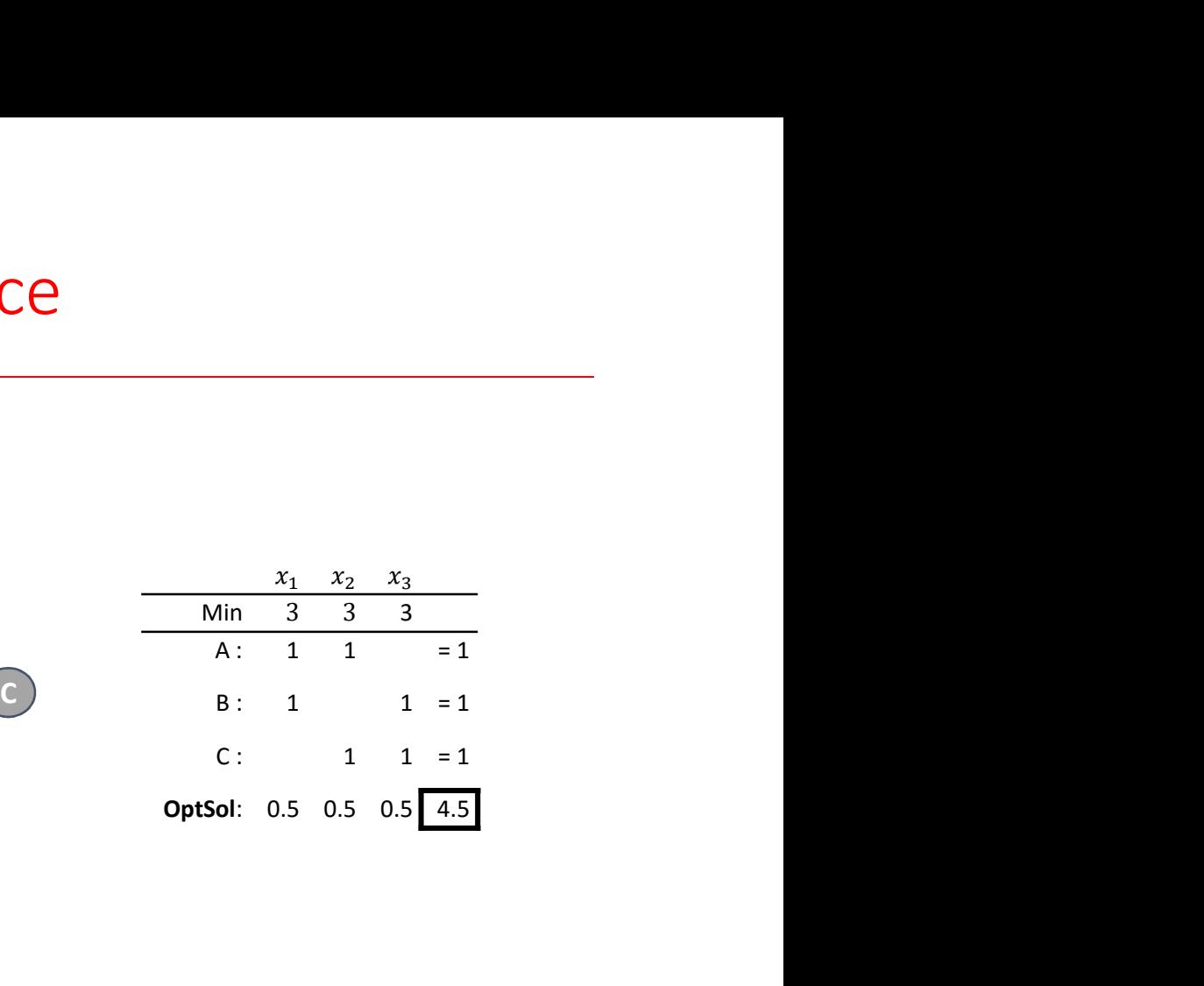

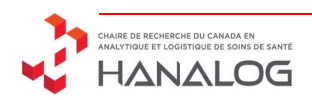

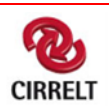

Vehicle routing problem

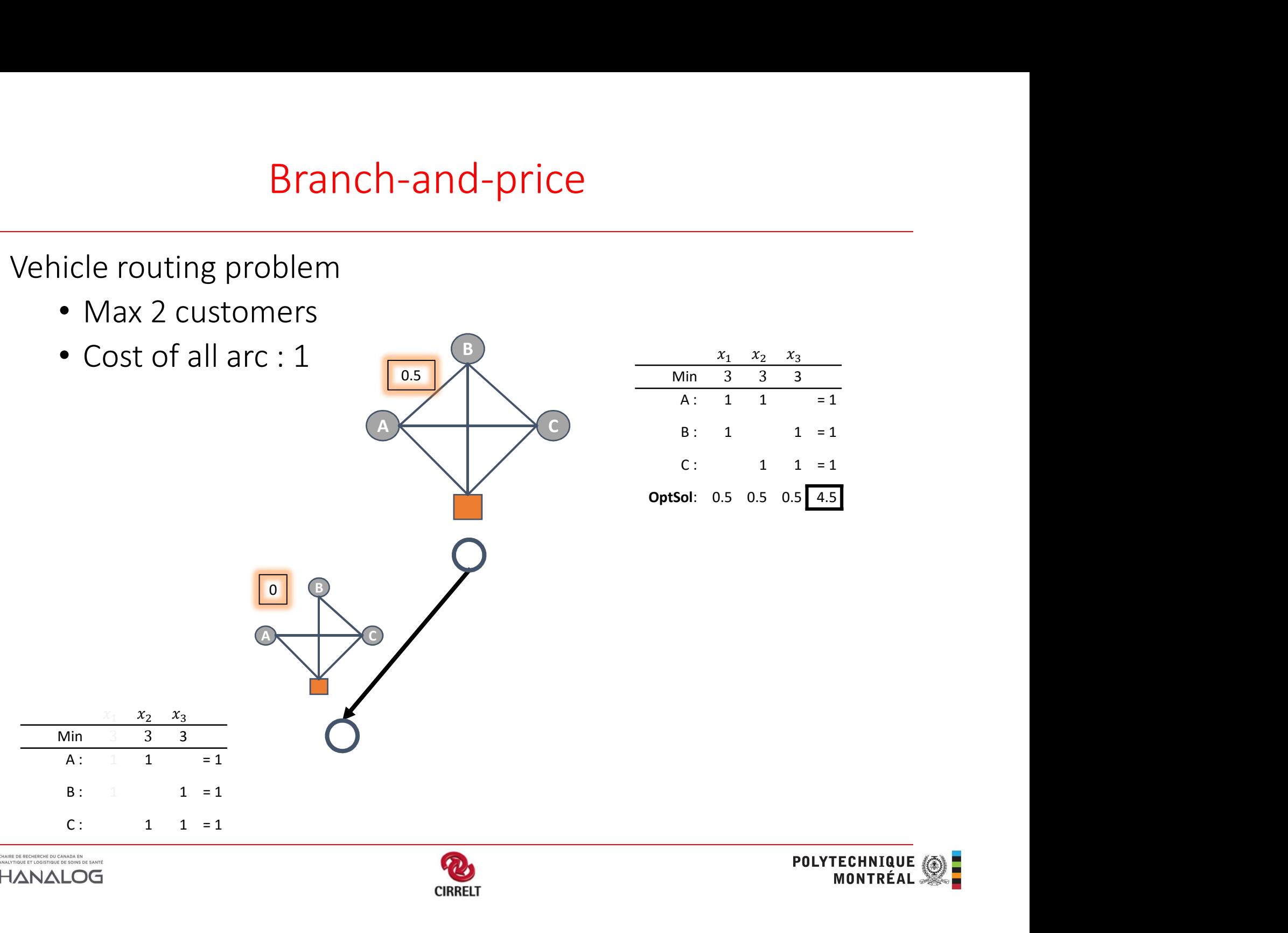

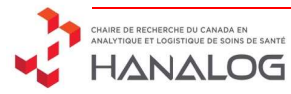

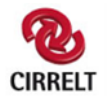

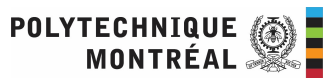

#### Vehicle routing problem

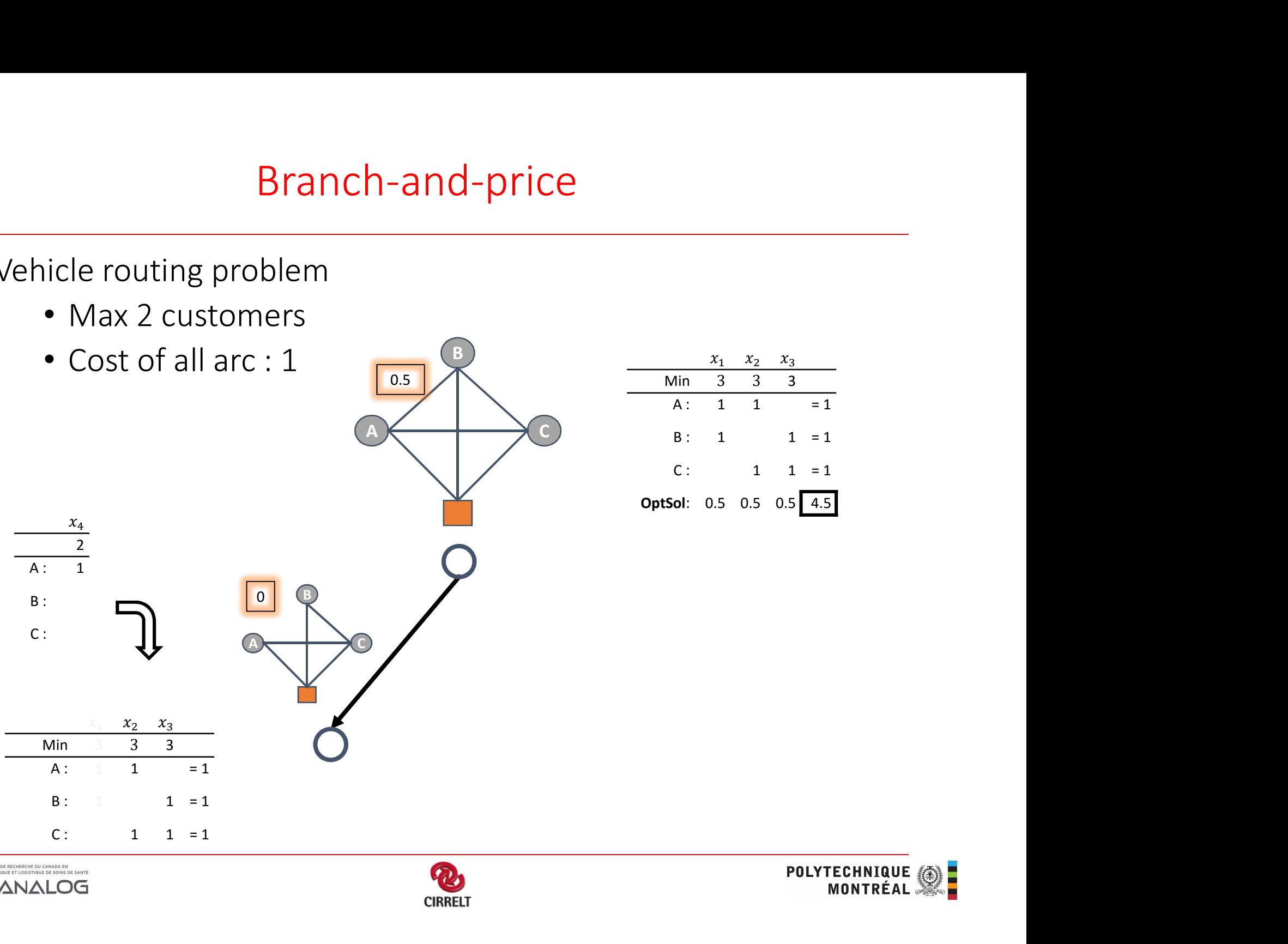

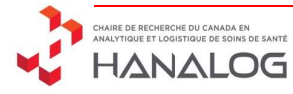

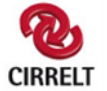

Vehicle routing problem

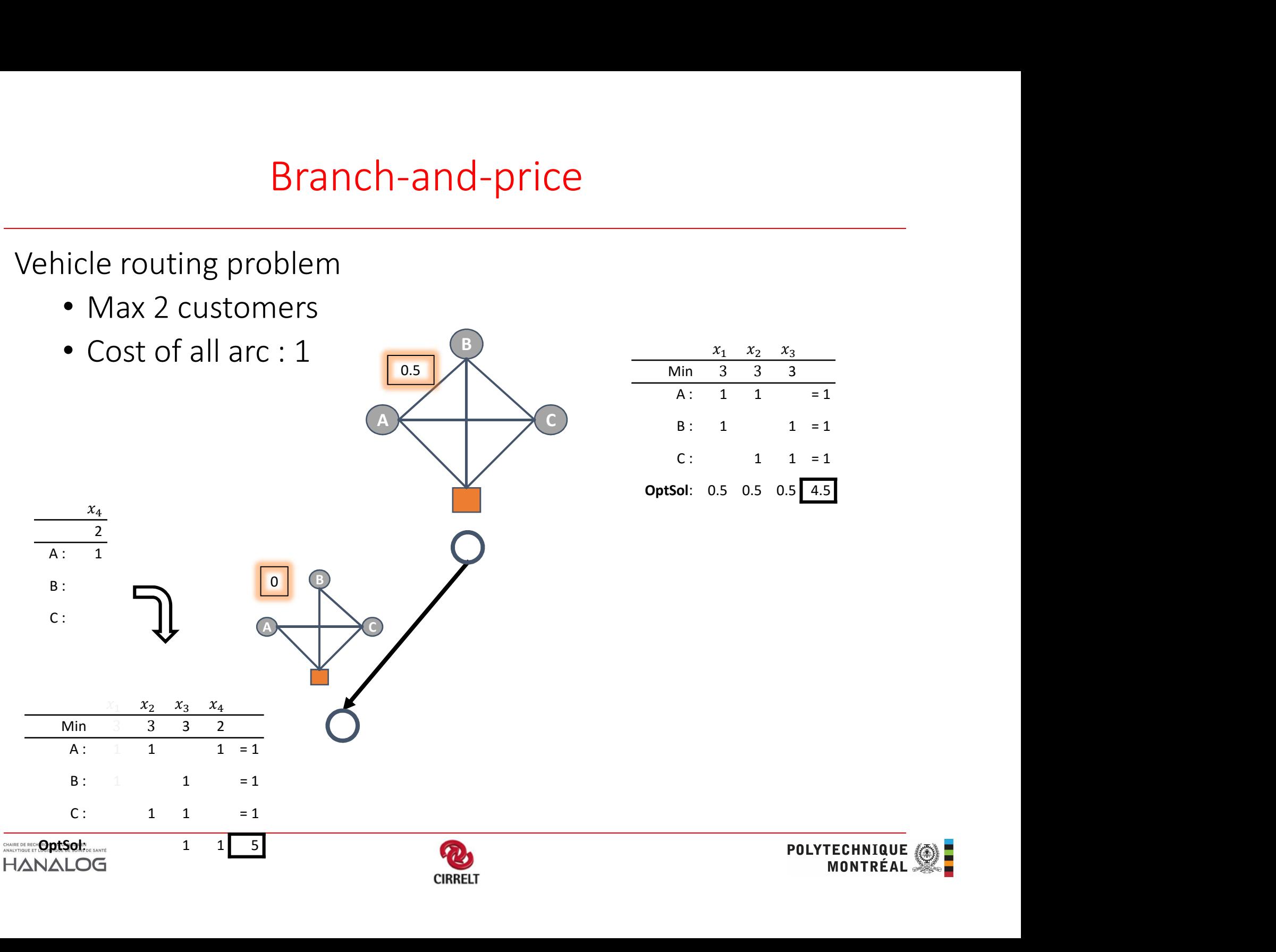

Vehicle routing problem

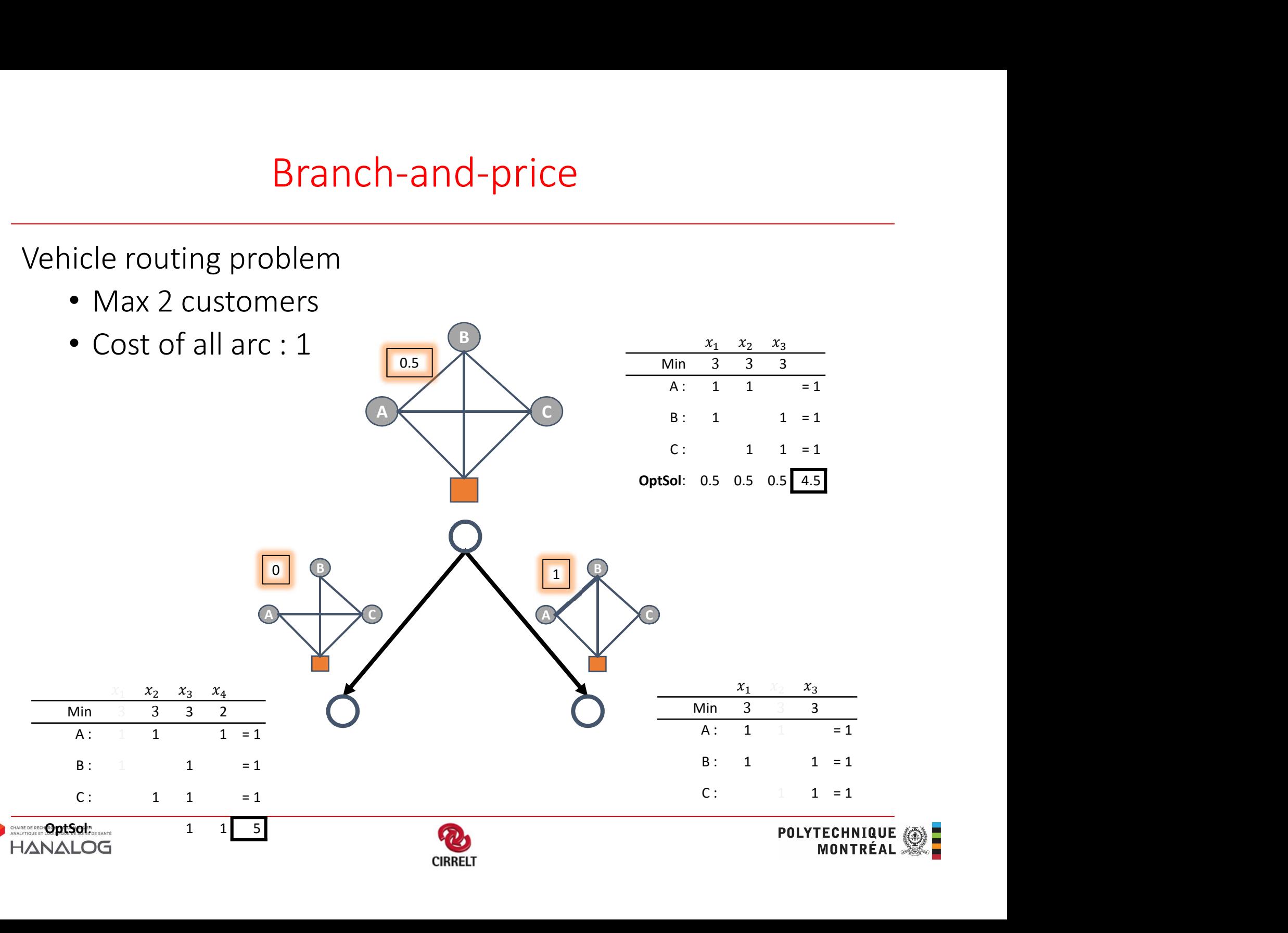

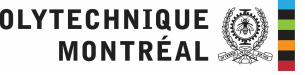

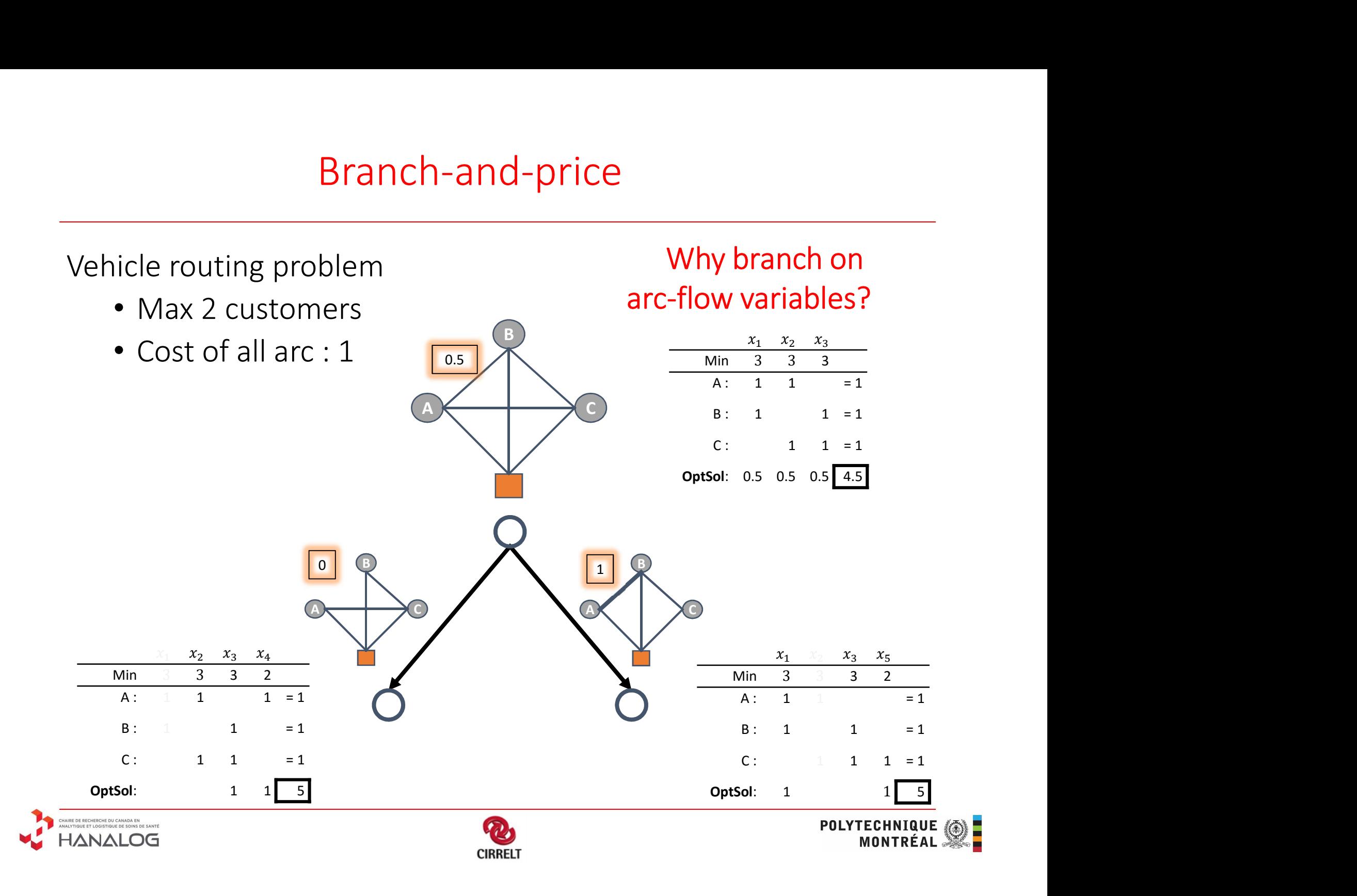

Branching possibilities

• Branch on master variables

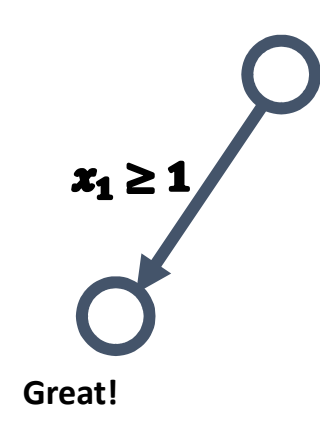

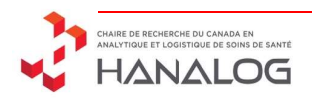

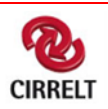

Branching possibilities

• Branch on master variables

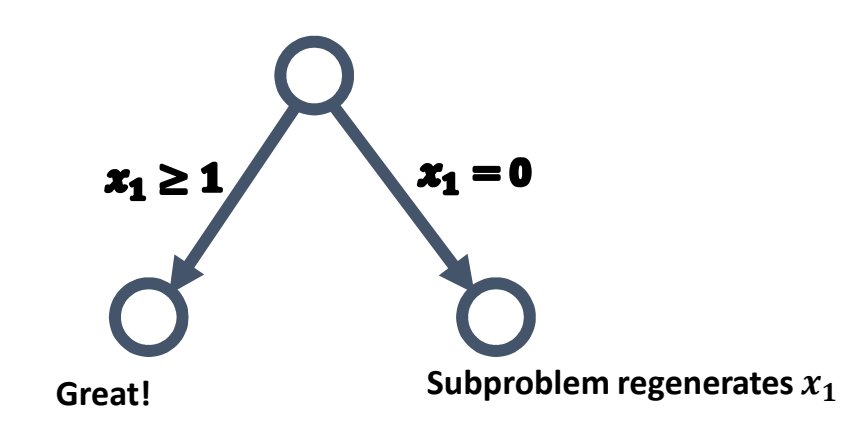

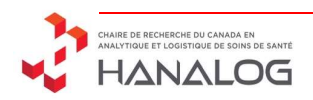

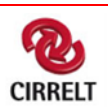

Branching possibilities

- Branch on master variables… NO!
- 

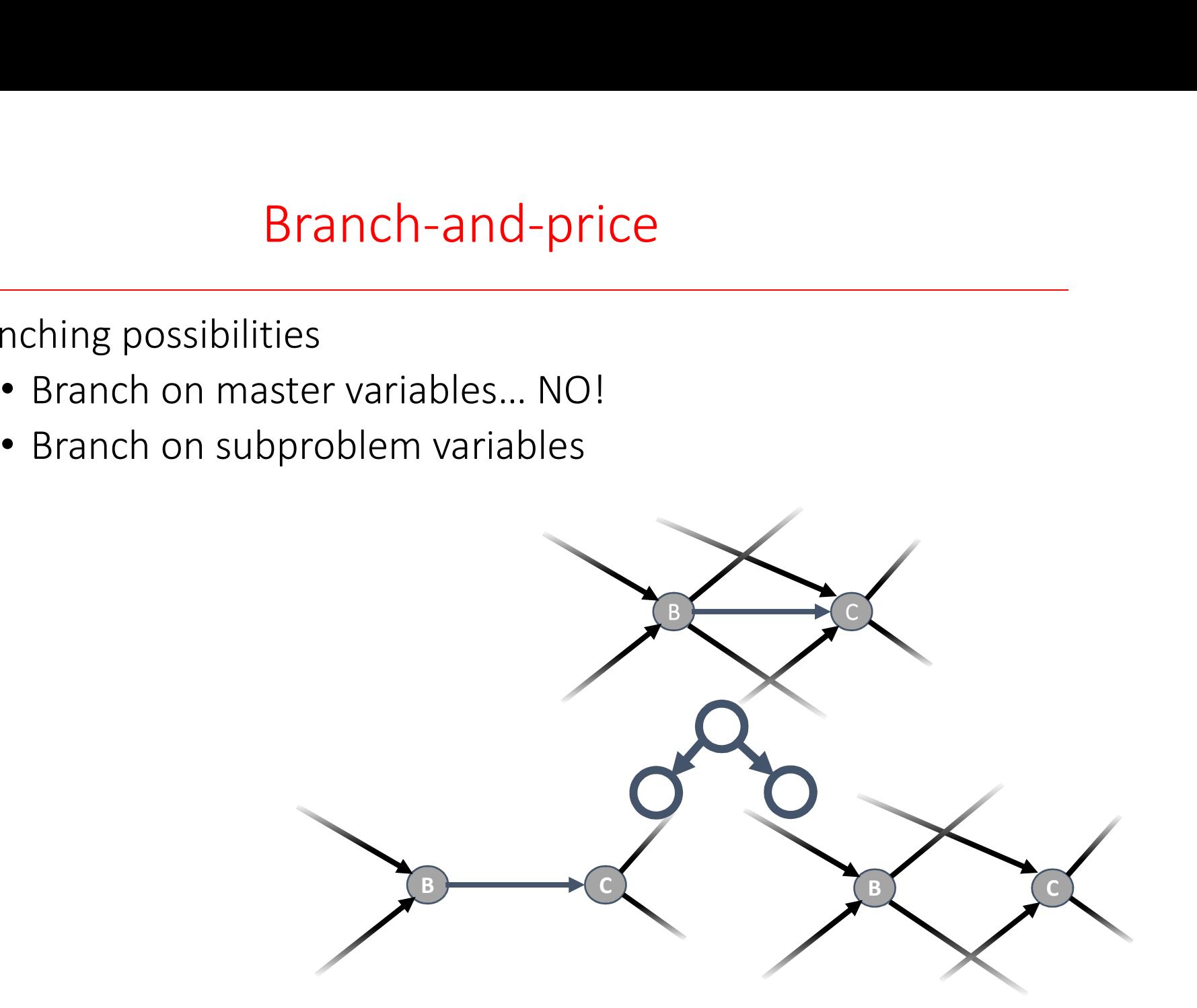

**POLYTECHNIQUE** 

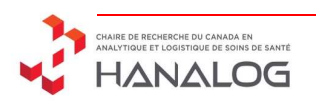

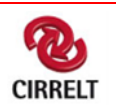

Branching possibilities

- Branch on master variables… NO!
- 
- Branch on the master problem constraints
- **Example 18 Start Bending**<br> **Example 18 Start Bending**<br>
 Branch on master variables<br>
 Branch on the master problem constraints<br>
 BUT adding a constraints c requires its dual value  $\pi_c$ • BUT adding a constraints c requires its dual value  $\pi_c$  must be handled in the subproblems Example 1 master variables... NO!<br>
It is ubproblem variables<br>
the master problem constraints<br>
dding a constraints c requires its dual value  $\pi_c$ <br>
andled in the subproblems<br>
De: Branch on the total number of vehicle used<br> on subproblem variables<br>
on the master problem constraints<br>
adding a constraints c requires its dual value *1*<br>
andled in the subproblems<br>
mple: Branch on the total number of vehicle us<br>  $\sum_{x=1}^{x=1}$ <br> **Best branching fo** 
	- Example: Branch on the total number of vehicle used

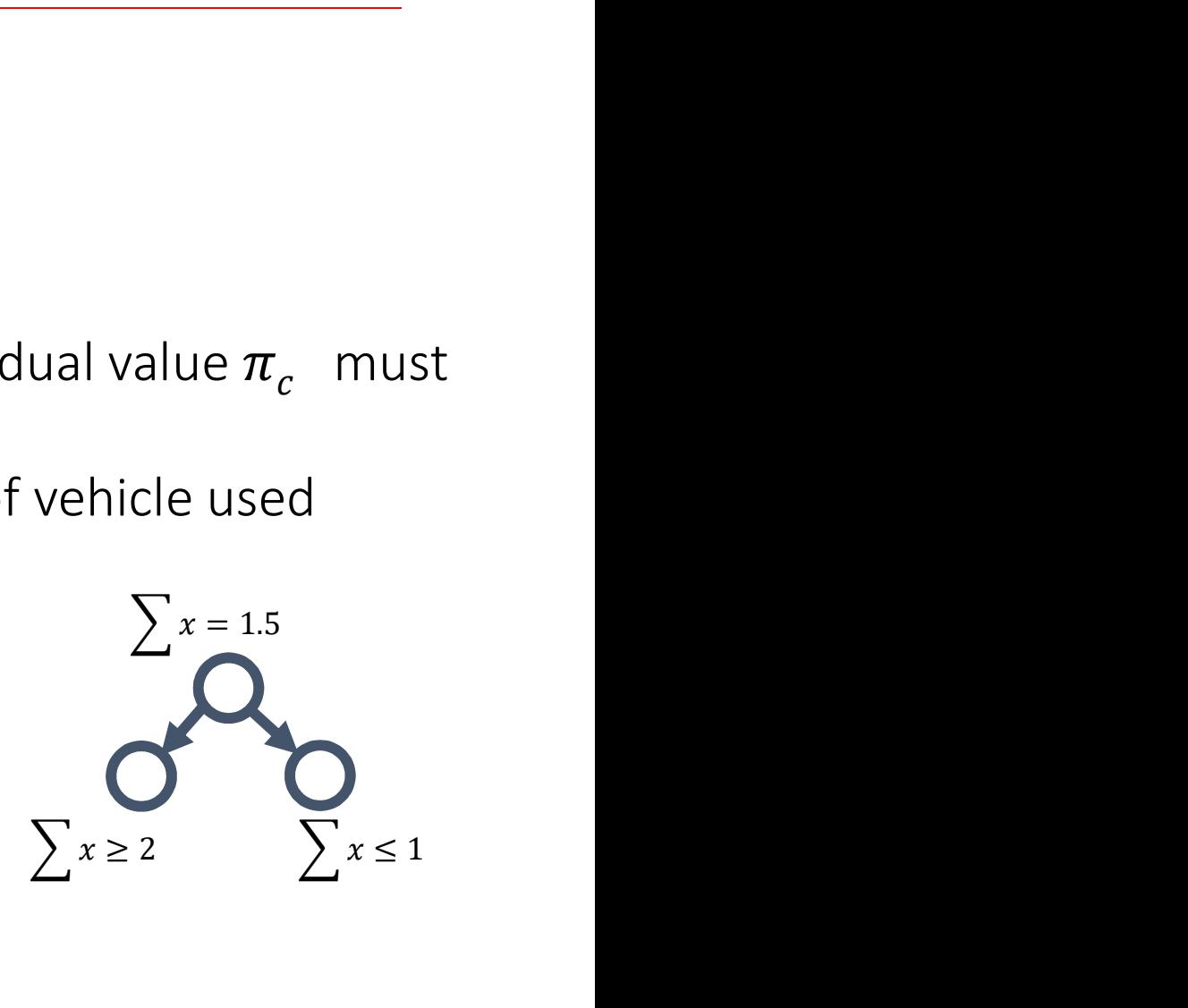

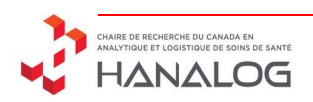

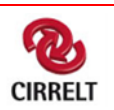

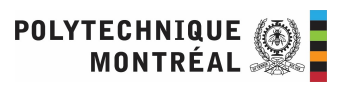

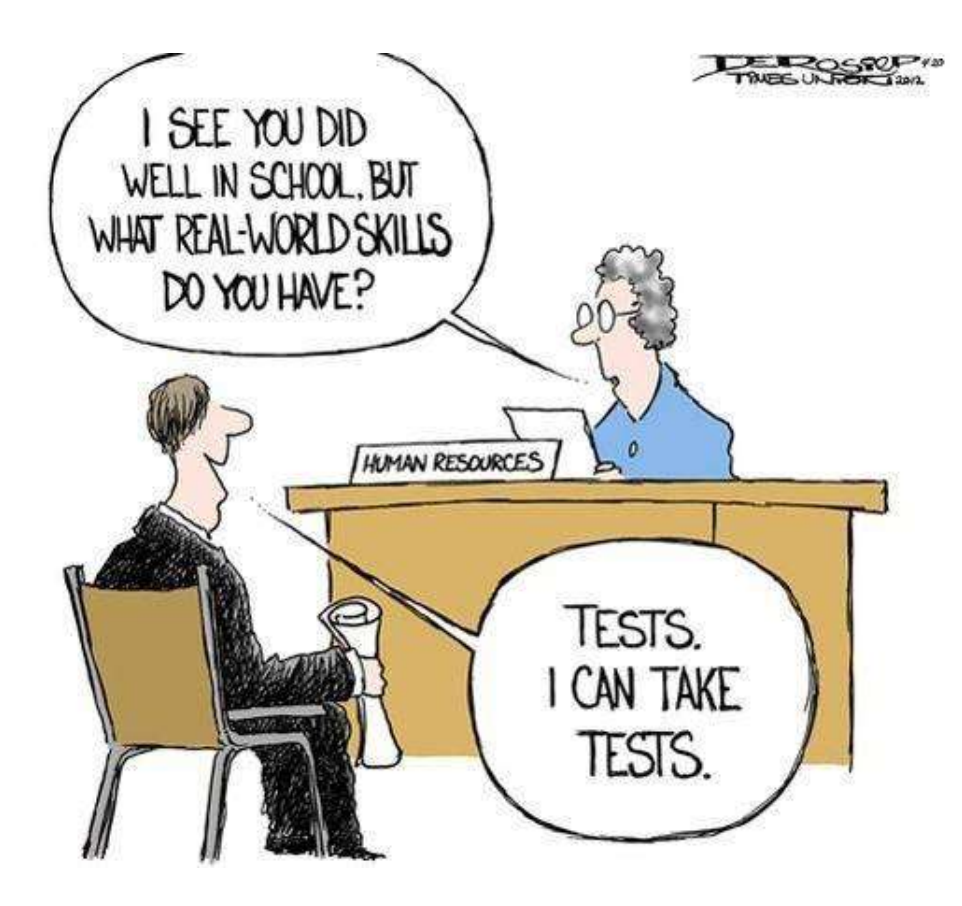

# Applied column generation Main Challenges

# Applied column generation

Evolution of costs

• Long convergence time

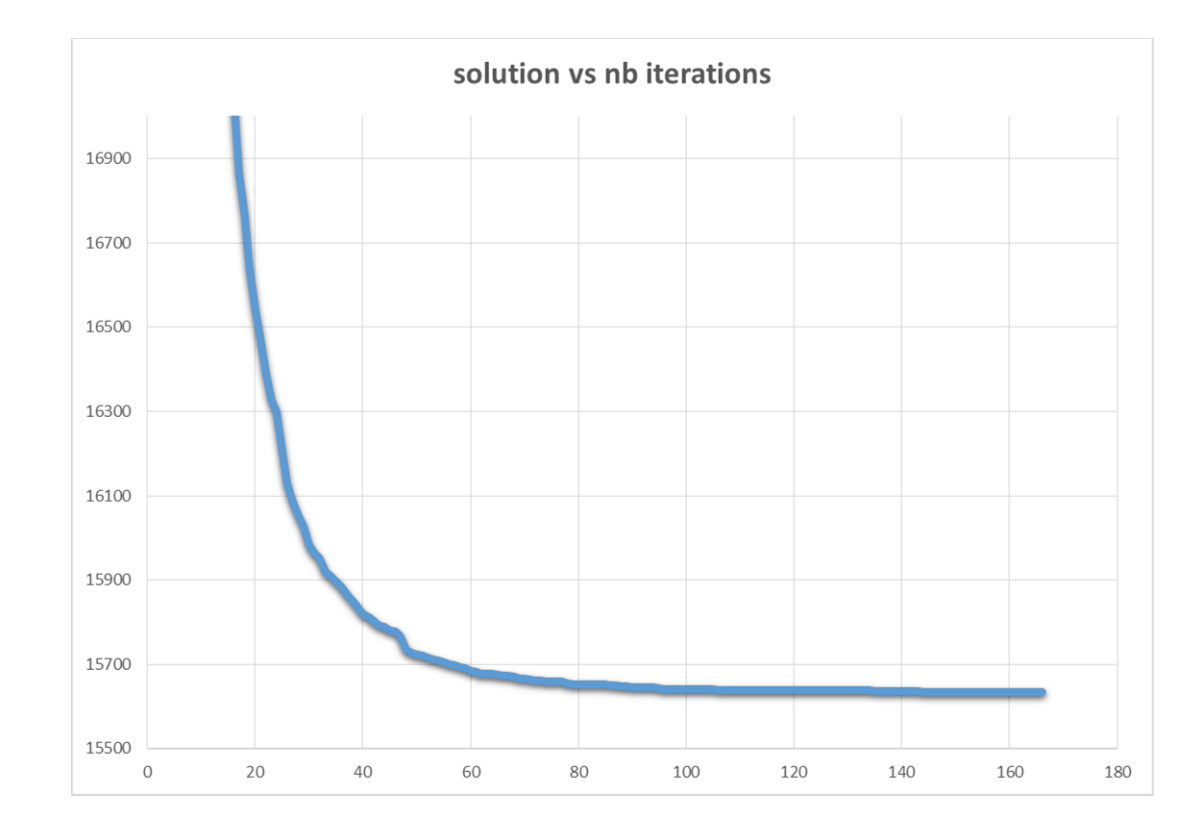

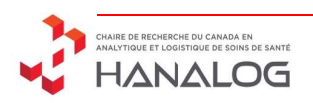

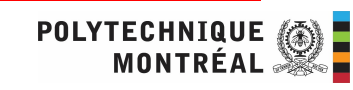

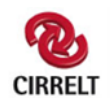

# Applied column generation

Evolution of costs

• Long convergence time

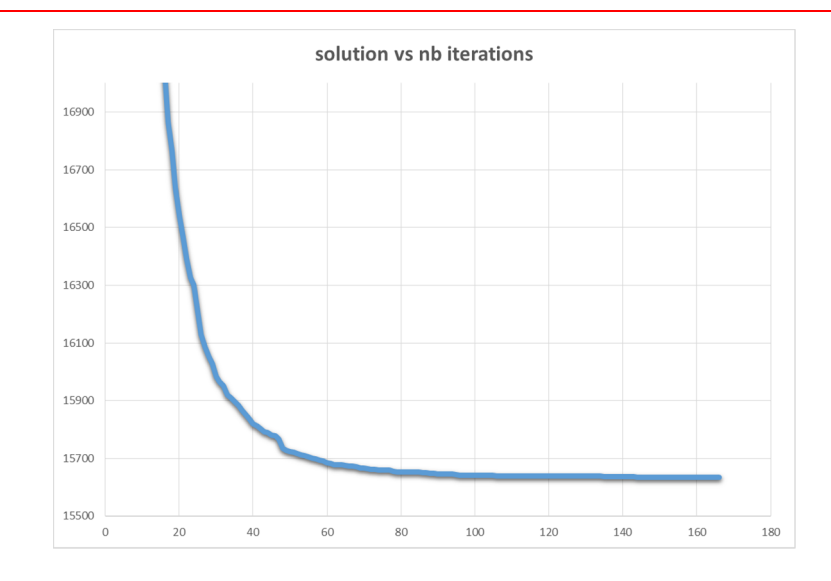

### Speed-up techniques

- Spend more time to  $\vert$ generate new columns and
- Delete variables in RMP

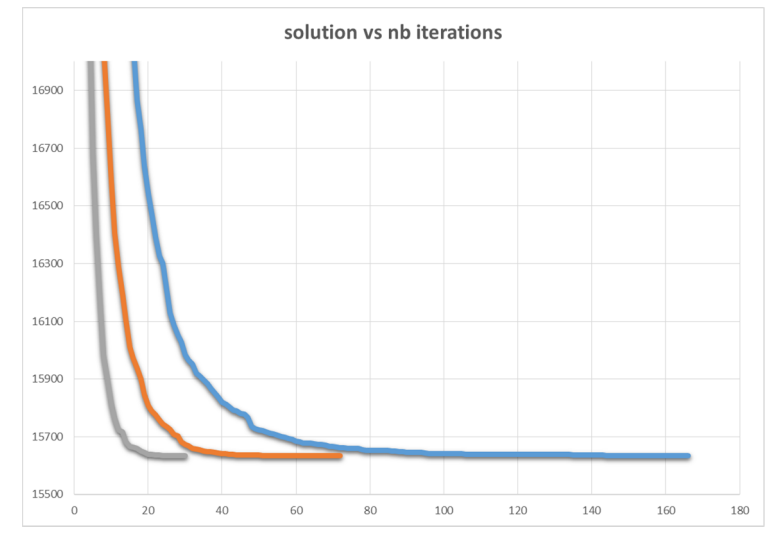

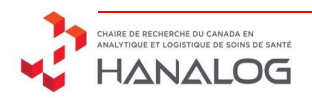

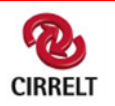

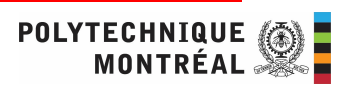
# Applied column generation

Evolution of costs

• Long convergence time

Speed-up techniques

- Spend more time to generate new columns and
- Delete variables in RMP  $\frac{1}{16700}$

Balance between **b** also master problem

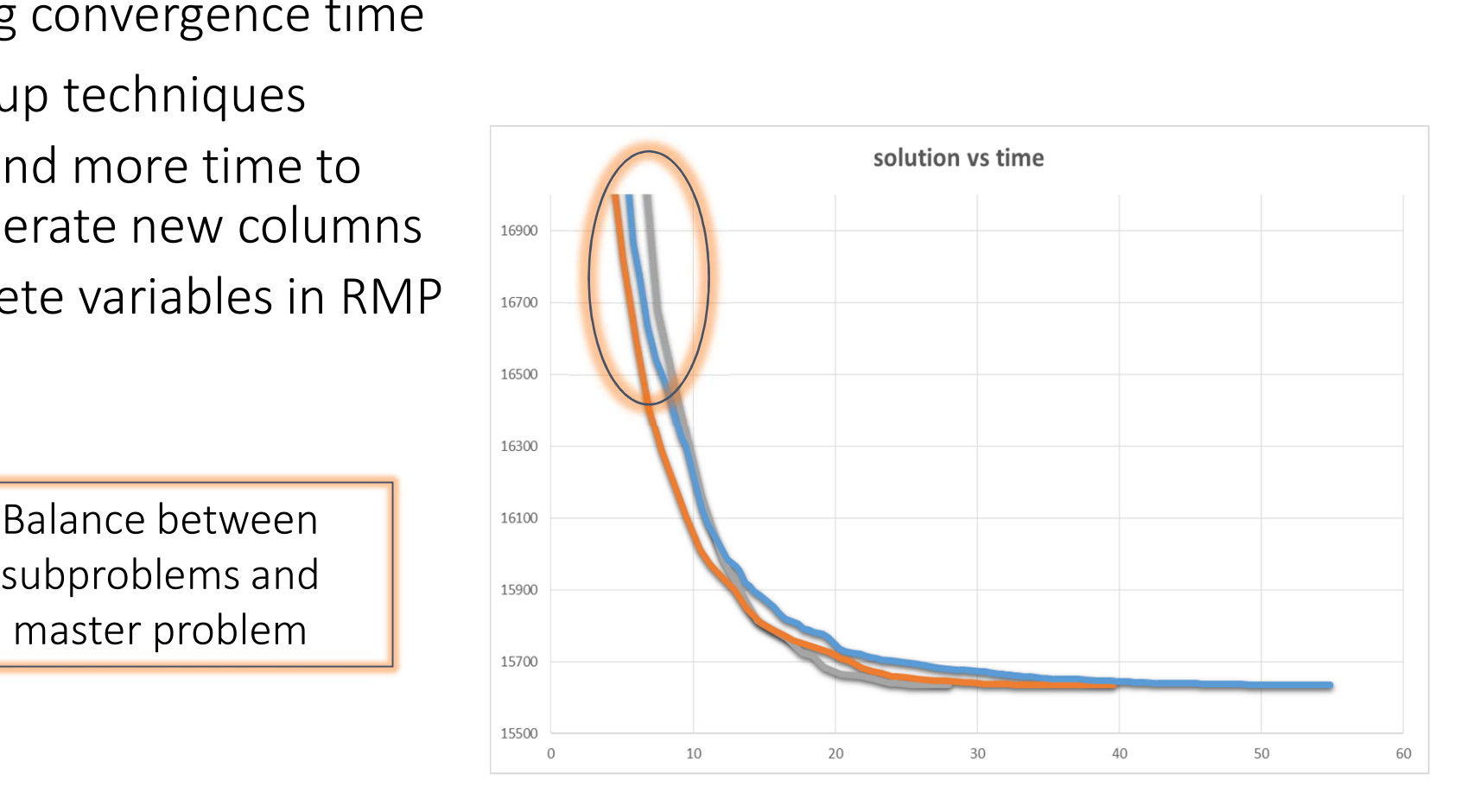

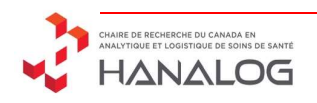

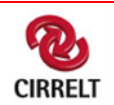

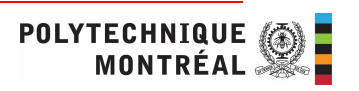

# Applied column generation

- Duals are extreme points
- Master problem is degenerated
- Tail-off effect is due to difficulty finding the right dual vector

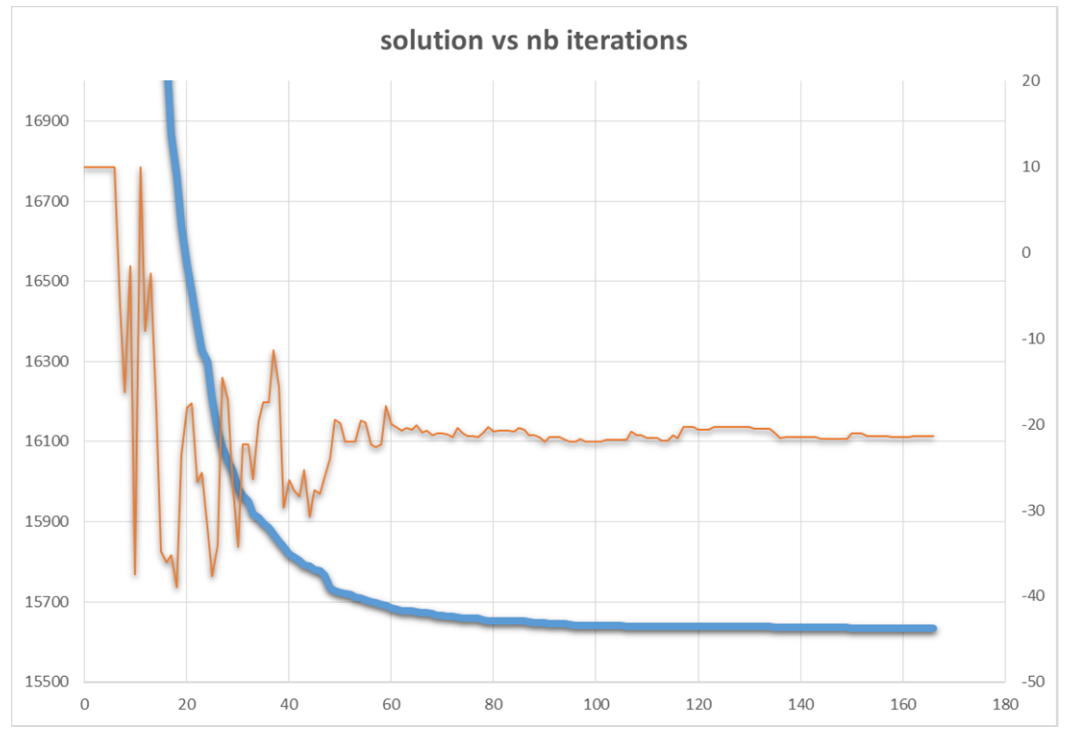

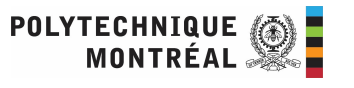

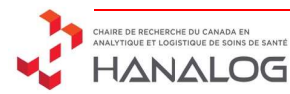

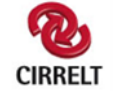

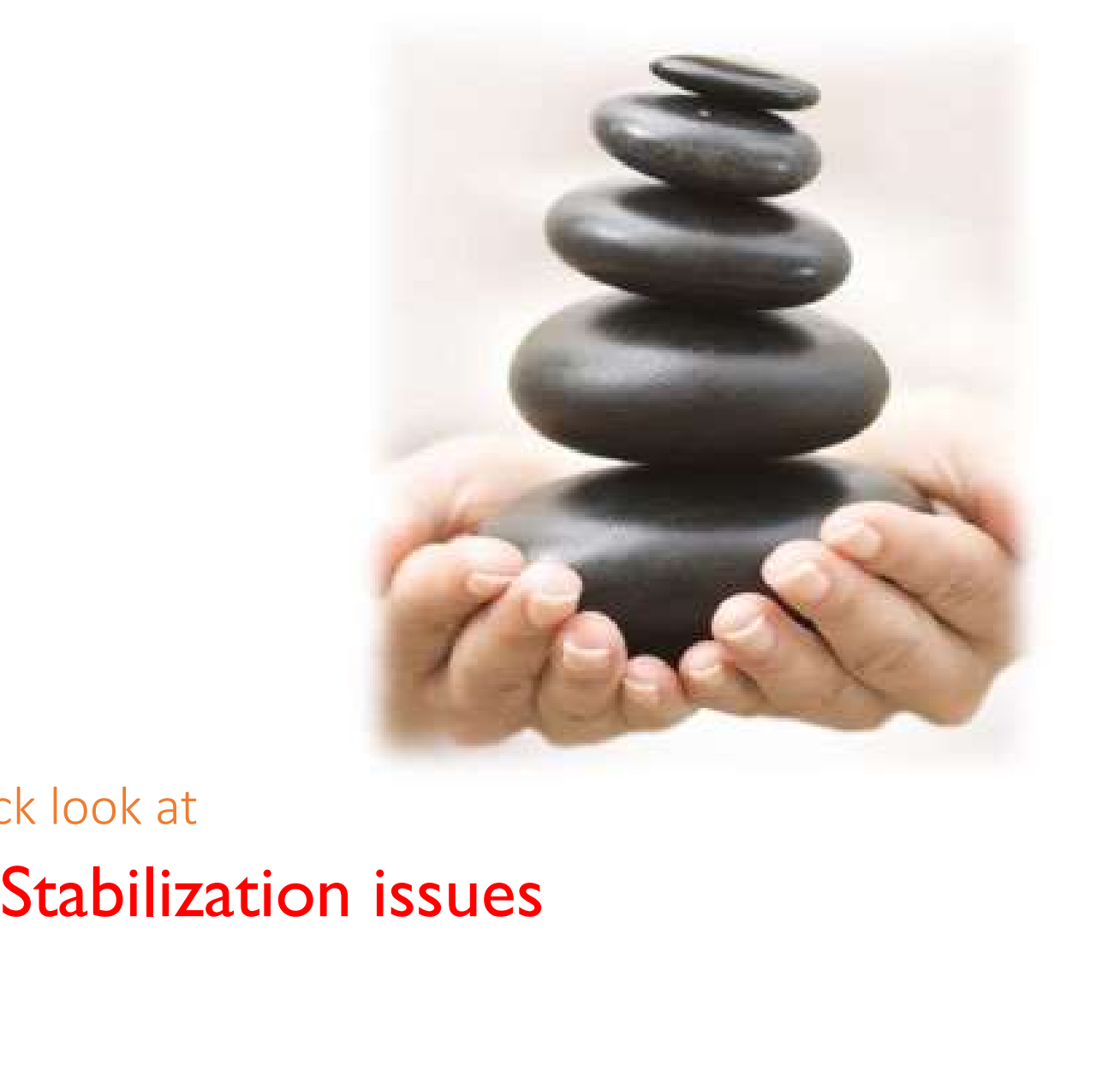

# A quick look at

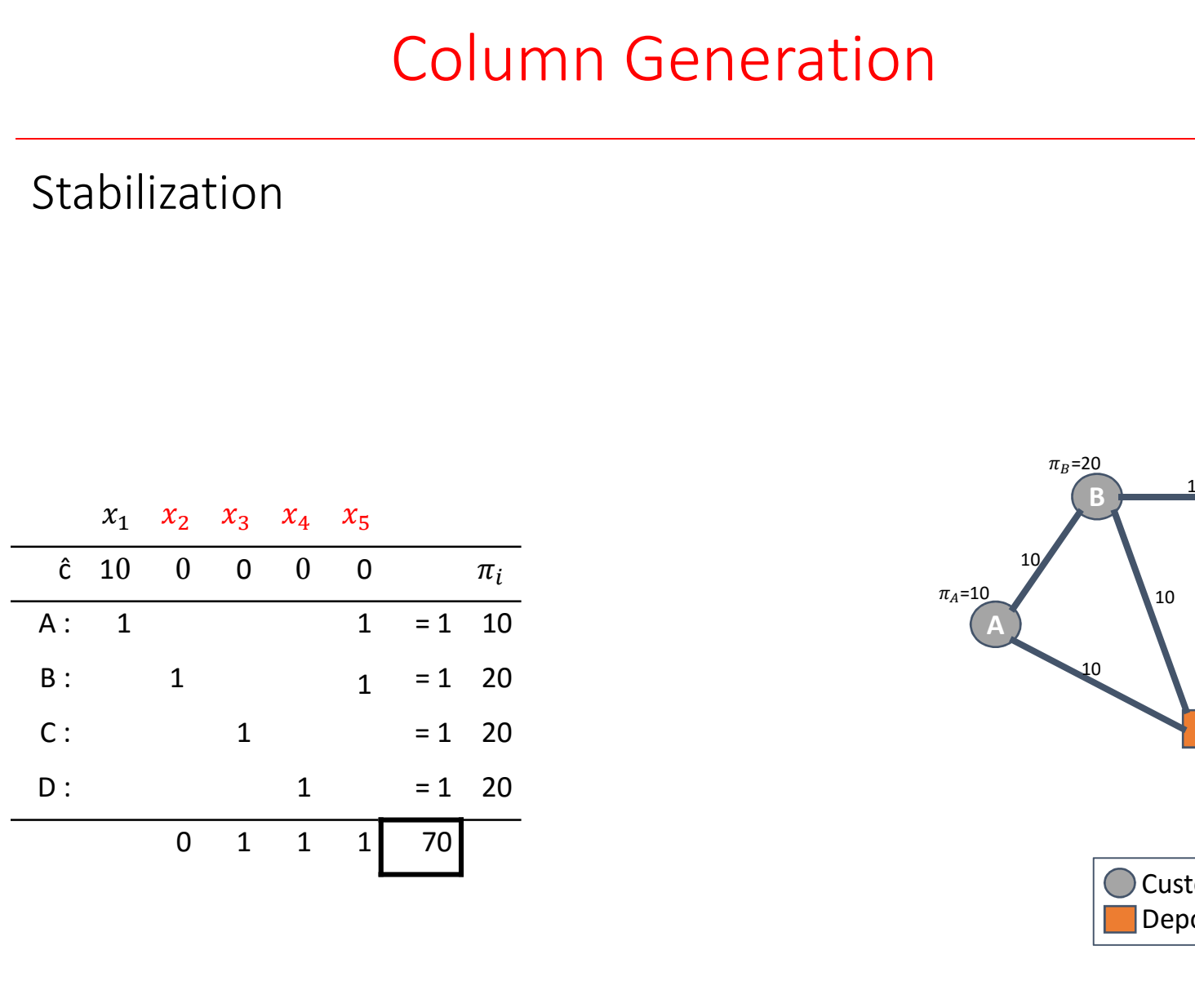

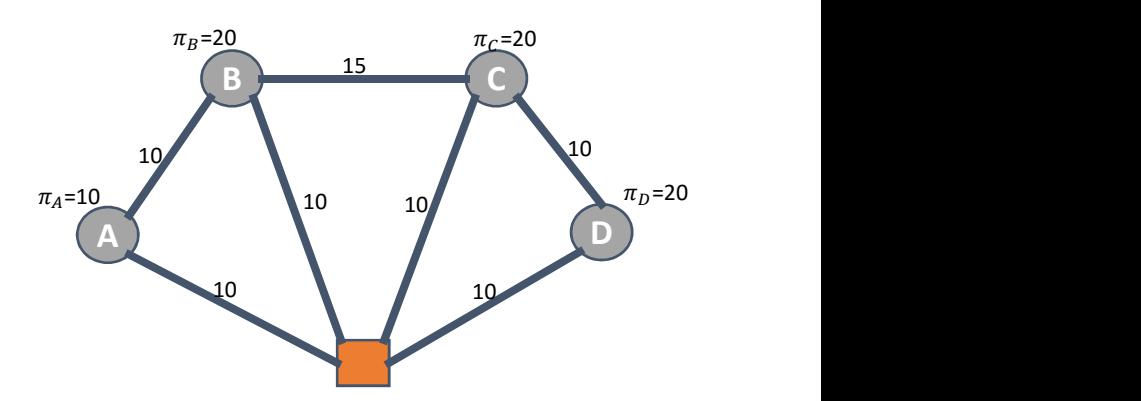

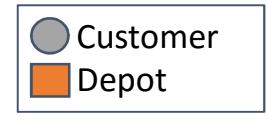

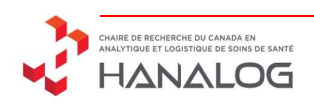

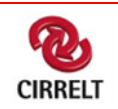

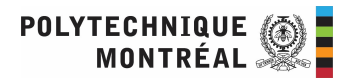

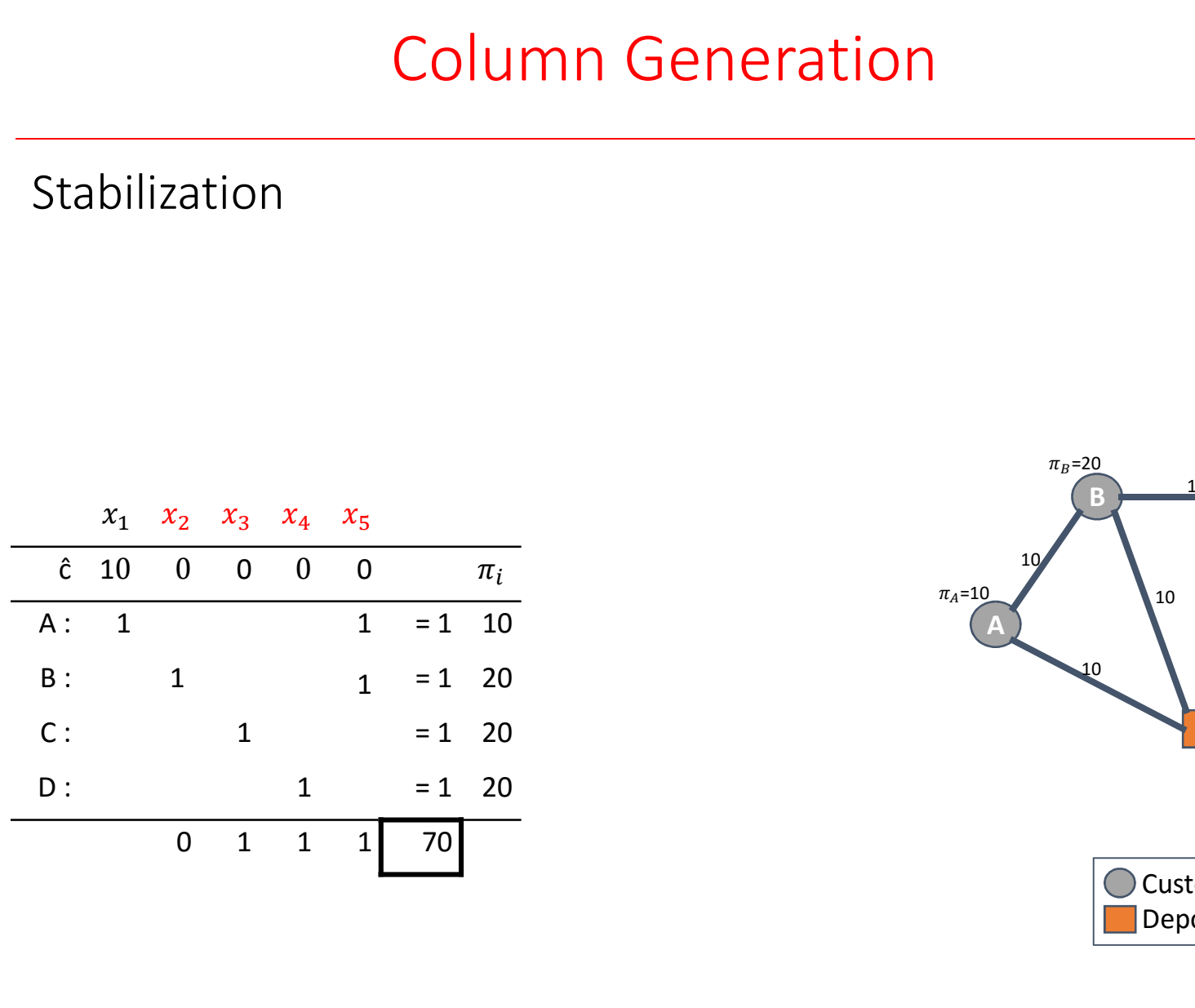

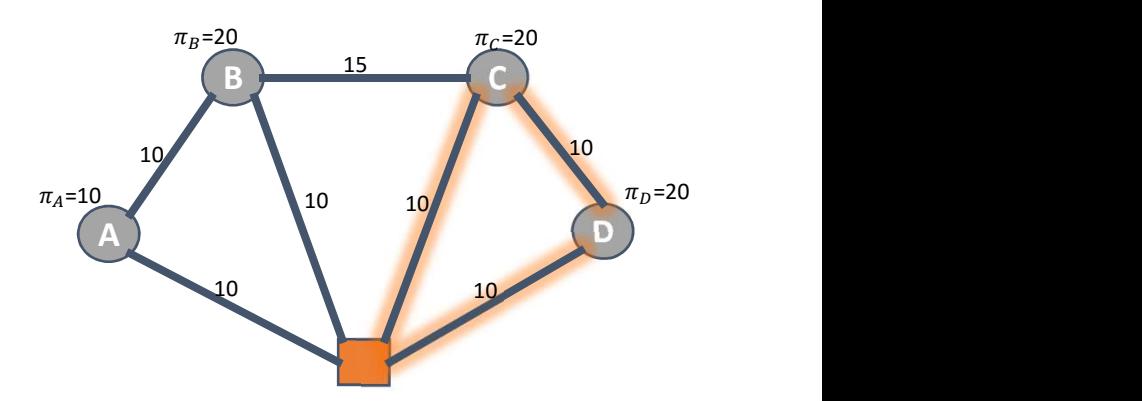

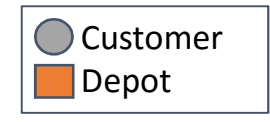

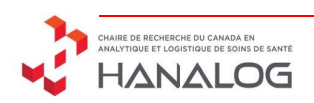

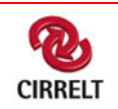

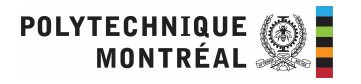

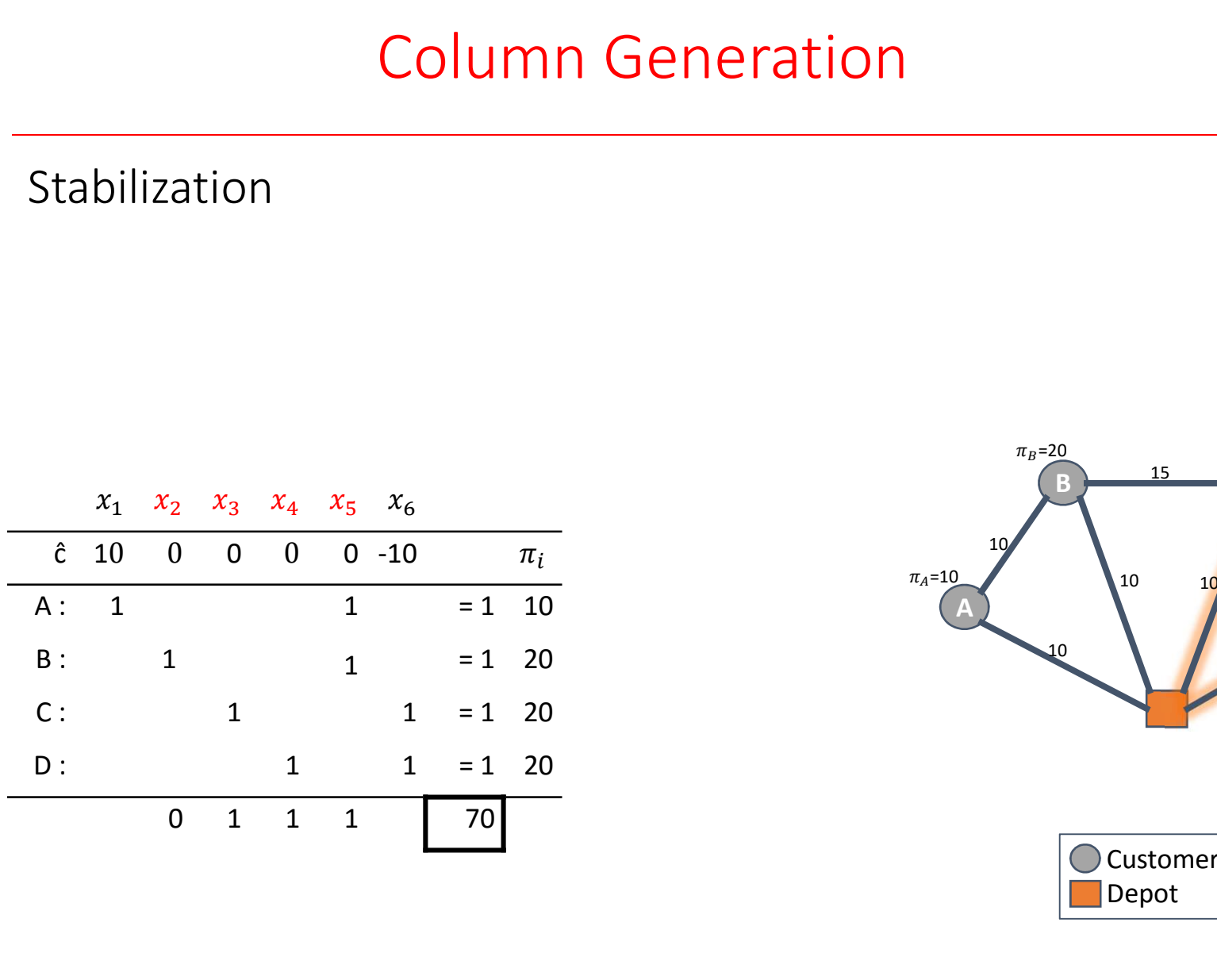

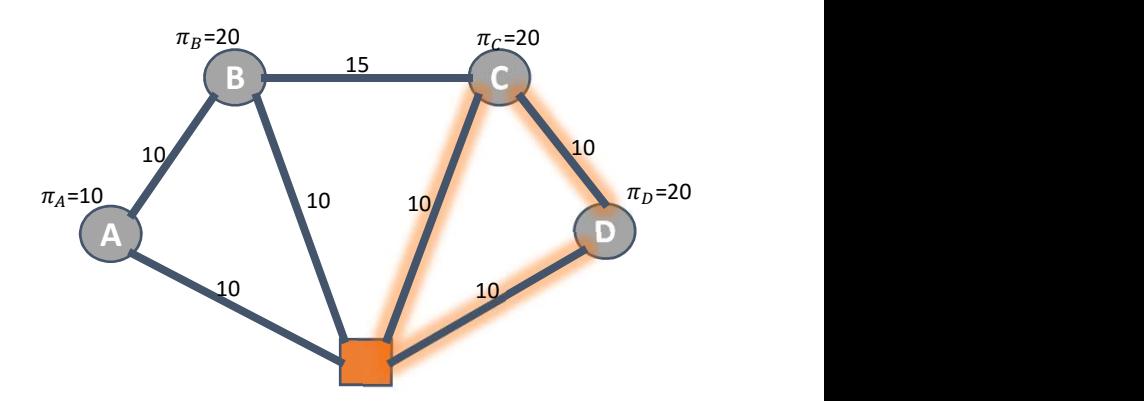

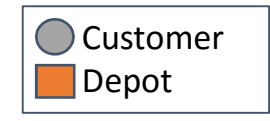

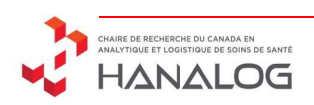

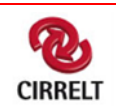

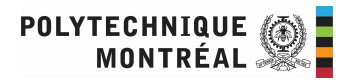

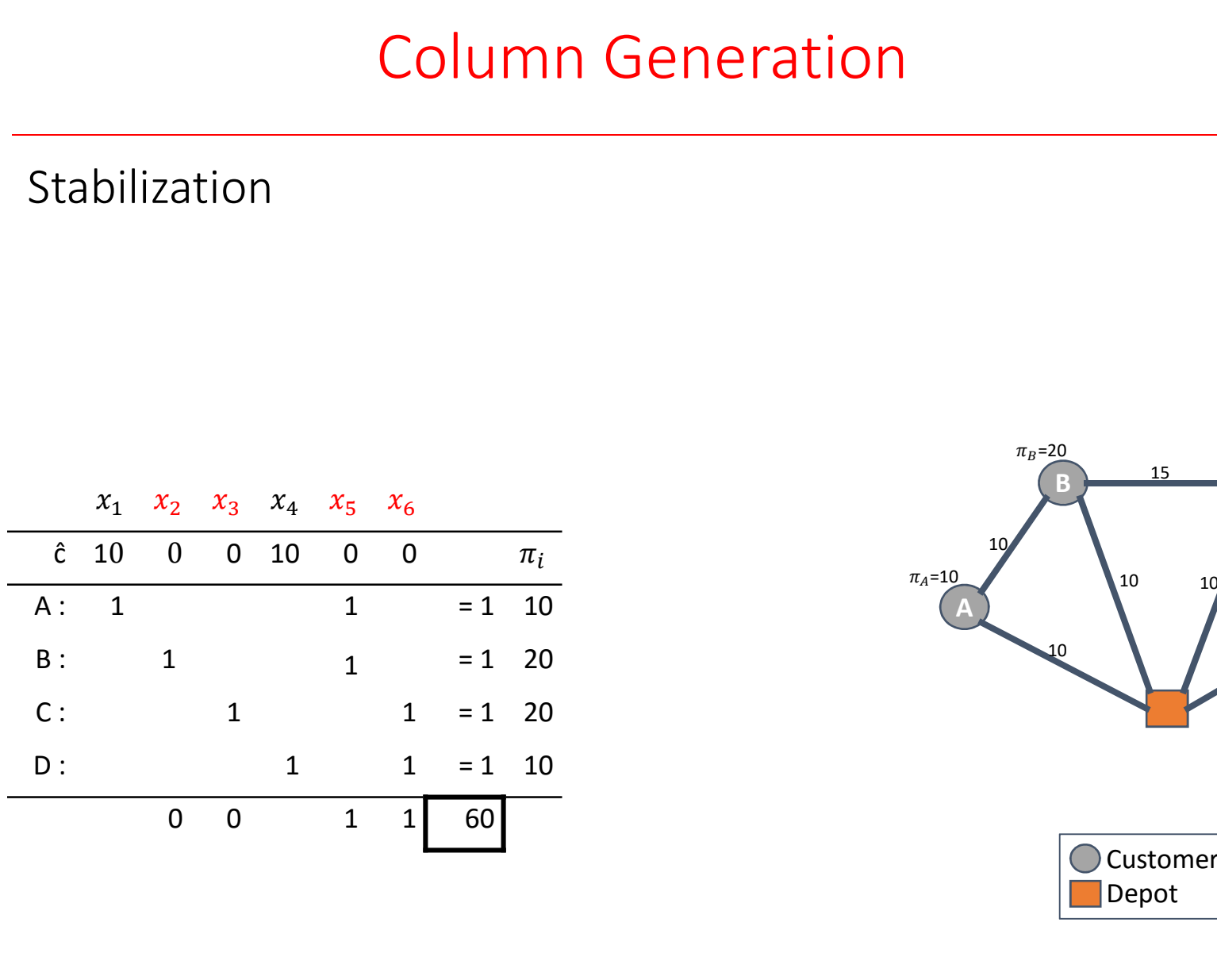

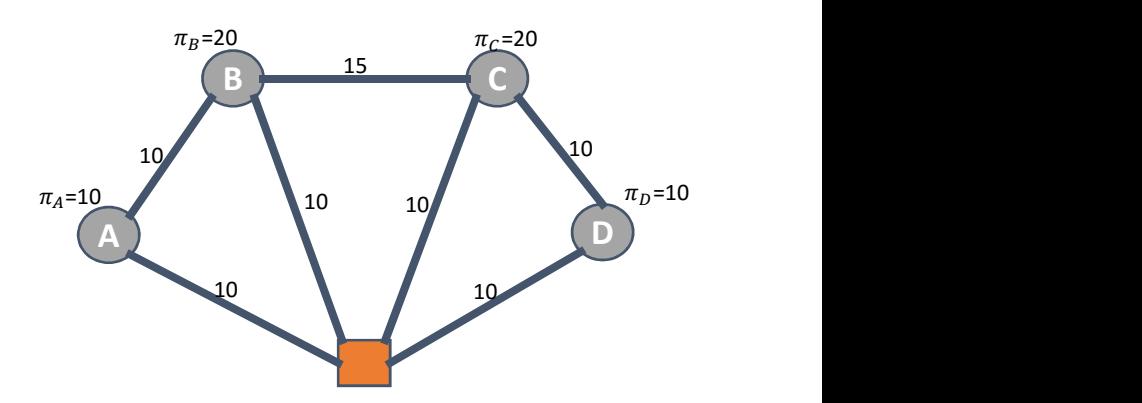

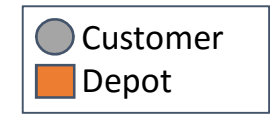

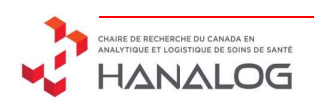

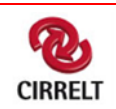

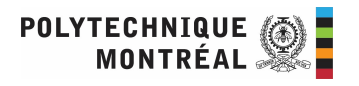

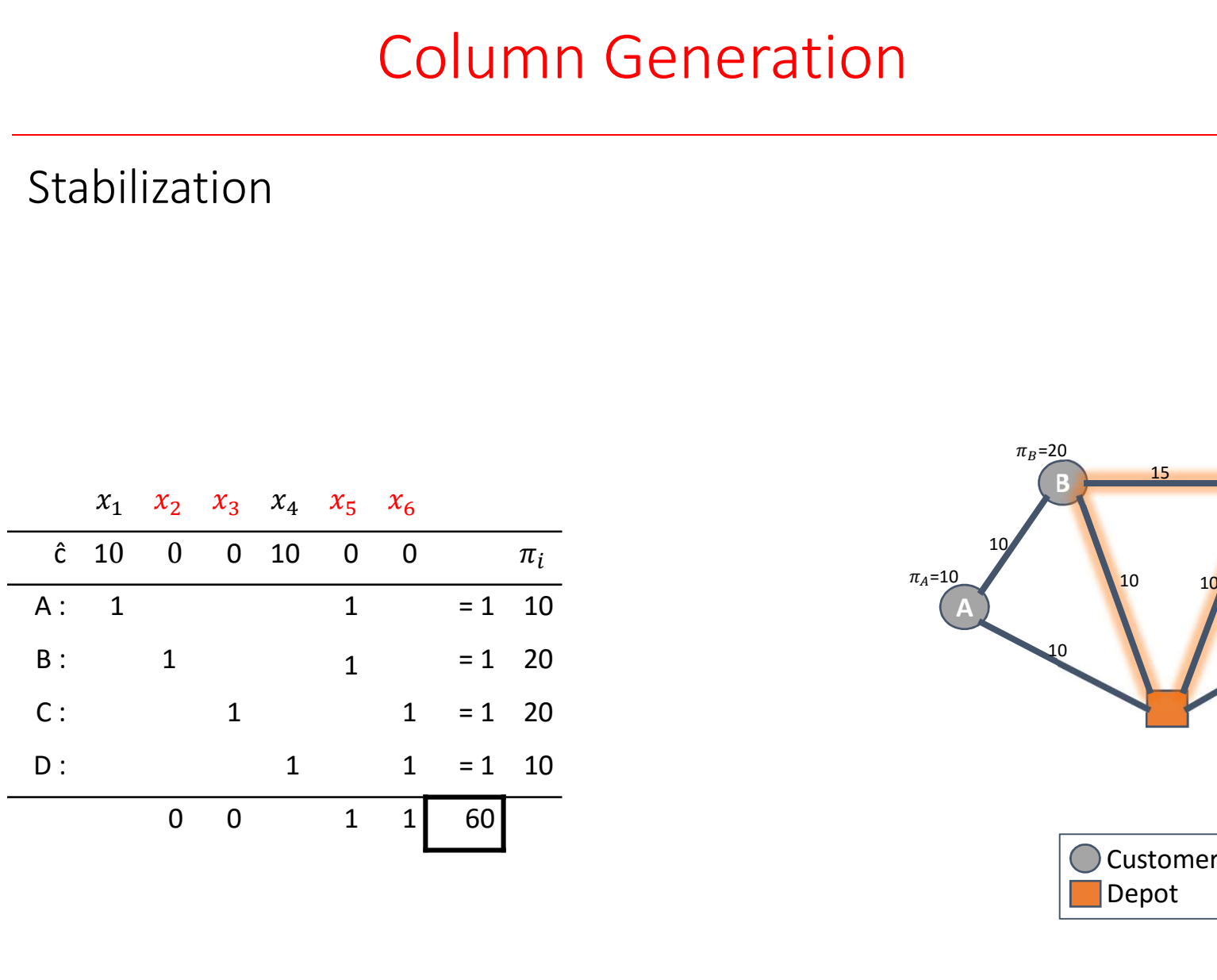

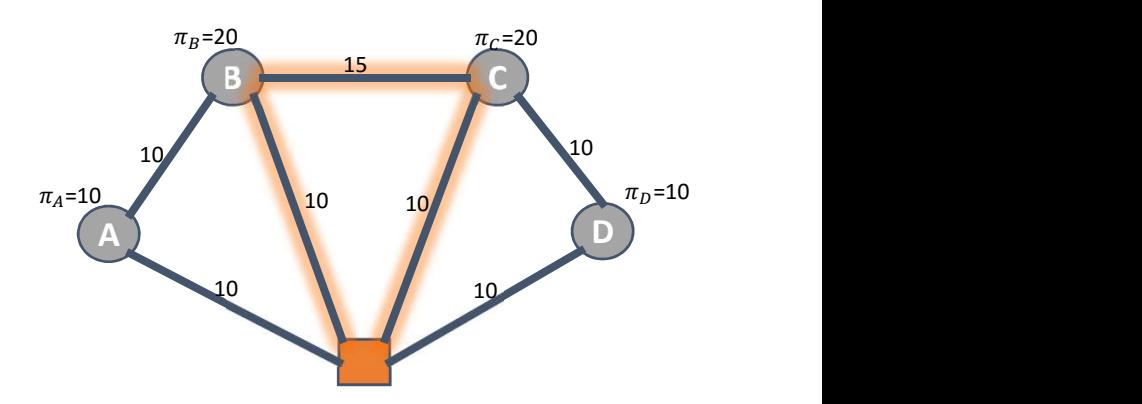

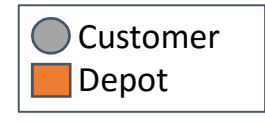

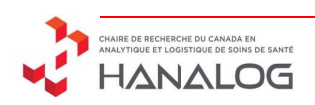

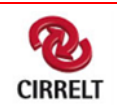

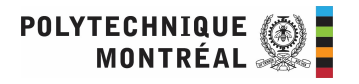

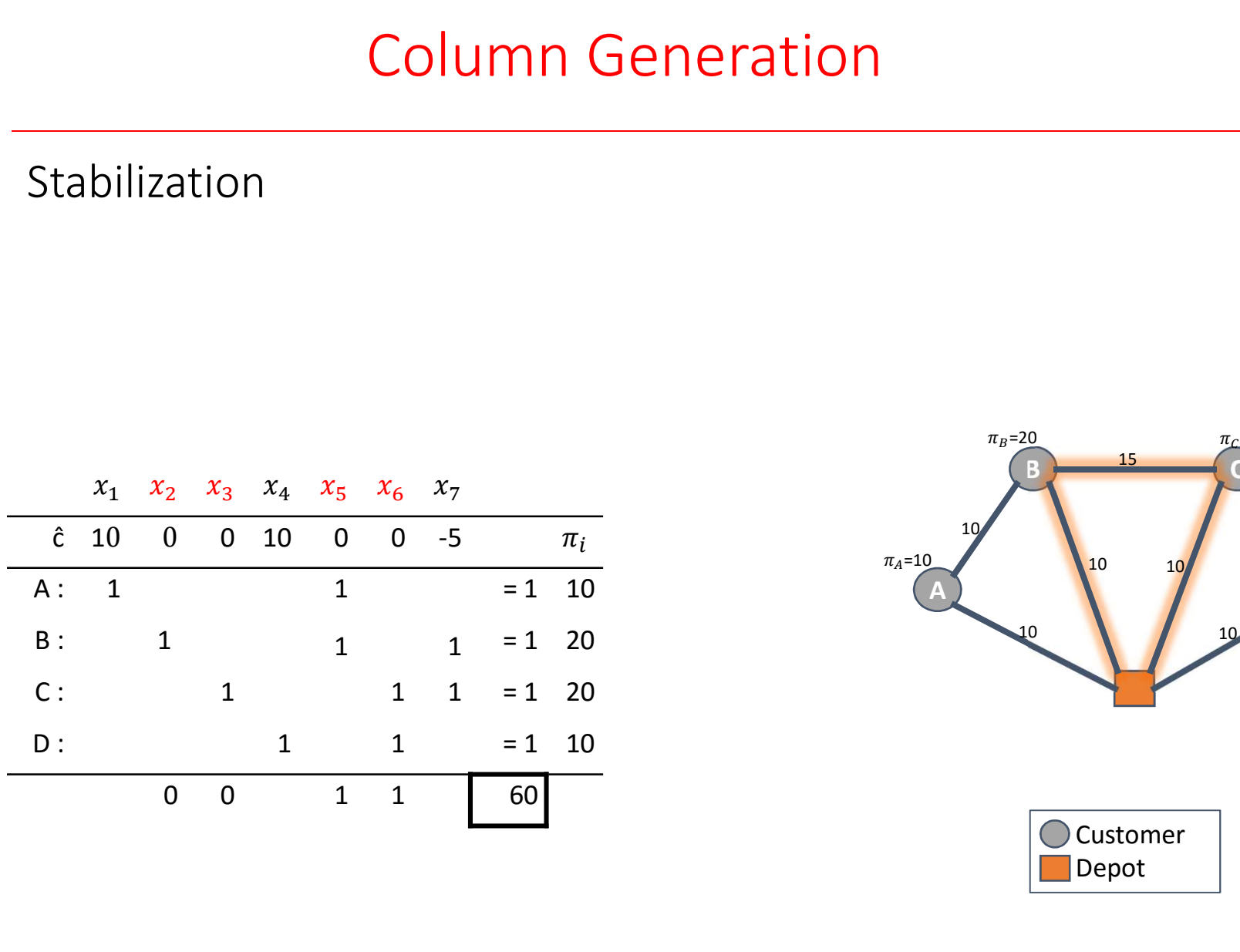

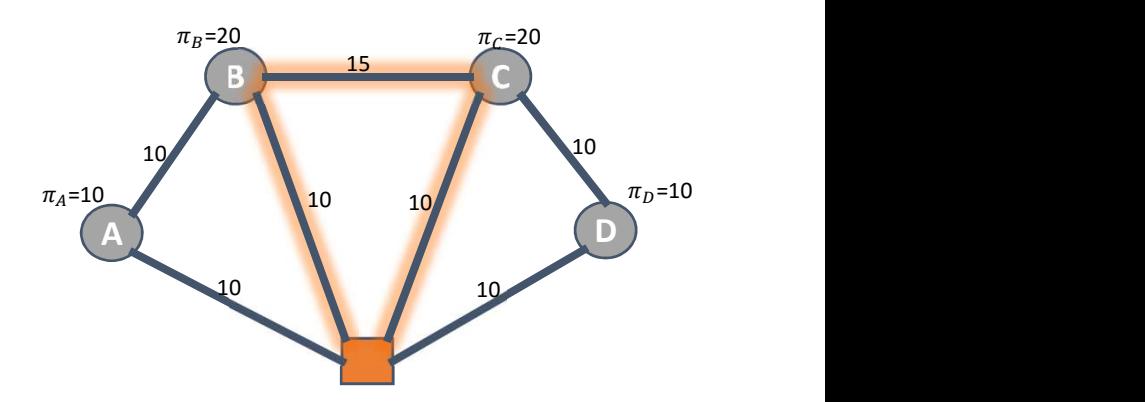

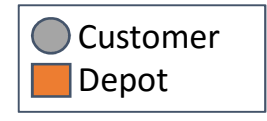

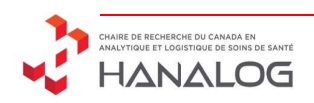

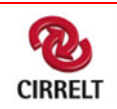

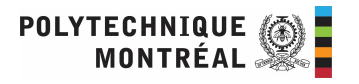

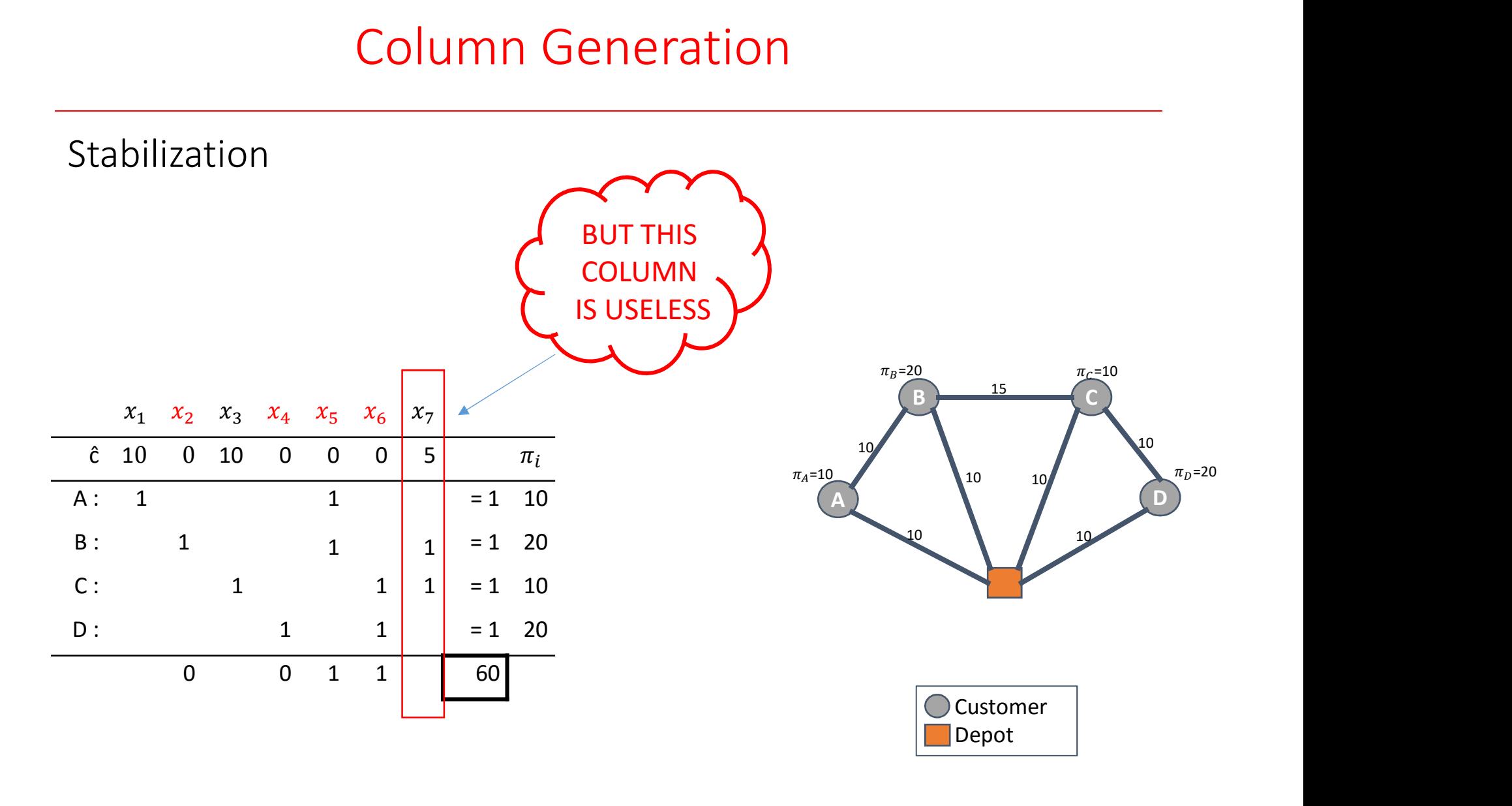

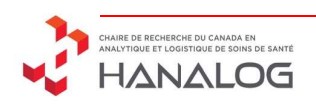

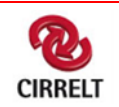

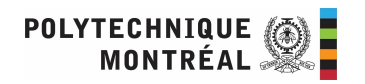

- What to do?
- Popular technique
	- Box penalization

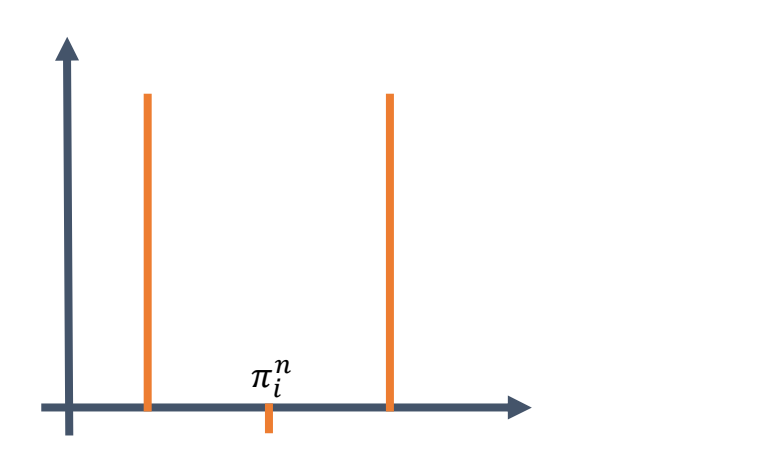

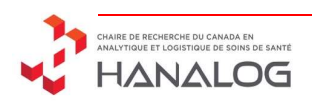

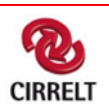

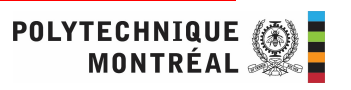

- What to do?
- Popular technique
	- Box penalization

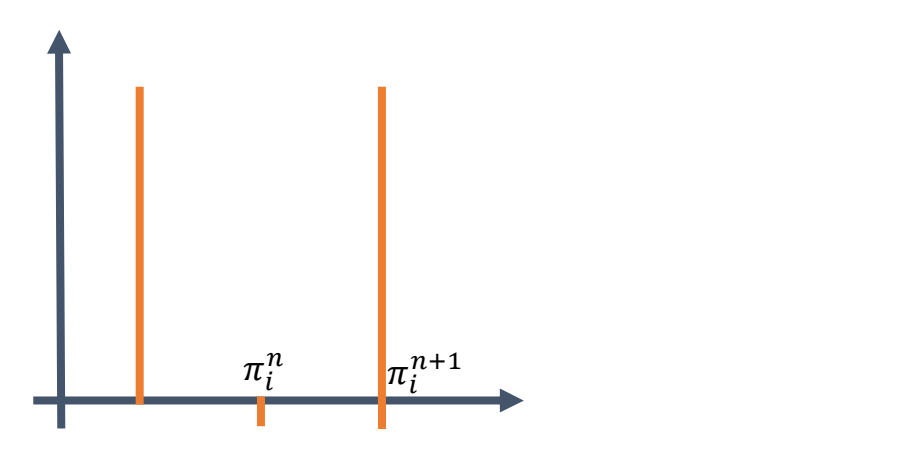

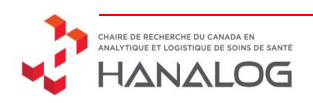

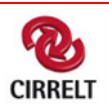

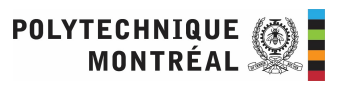

- What to do?
- Popular technique
	- Box penalization

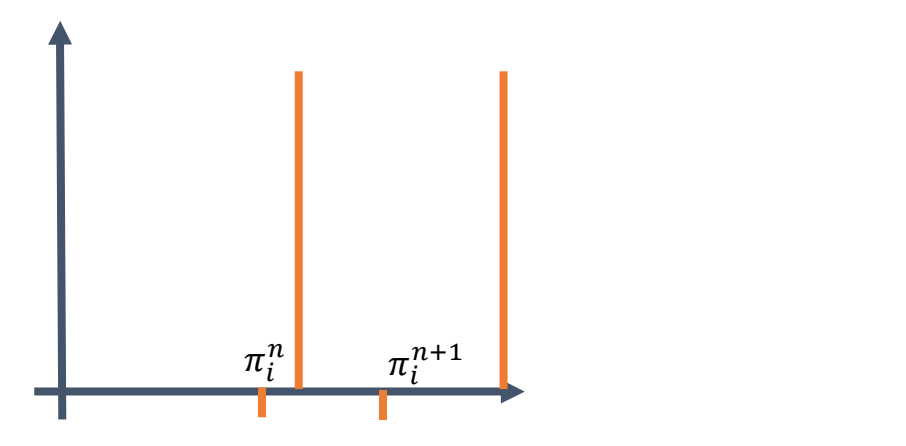

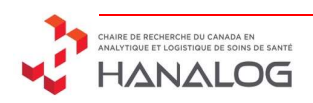

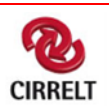

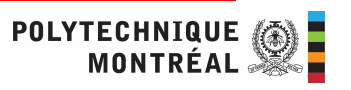

- What to do?
- Popular technique
	- Box penalization

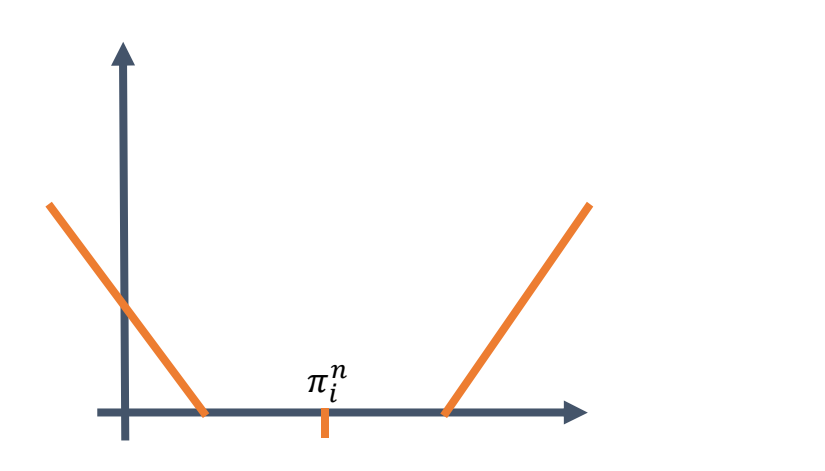

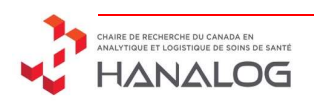

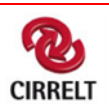

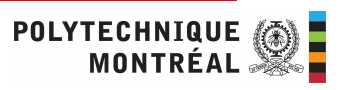

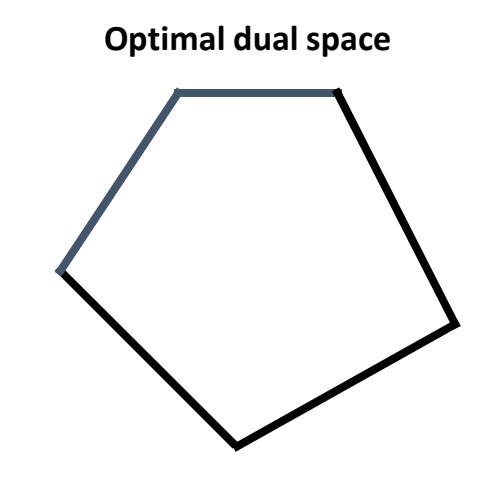

- What to do?
- Popular technique
	- Box penalization
- Interior point stabilization

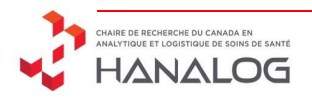

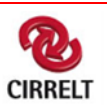

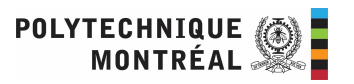

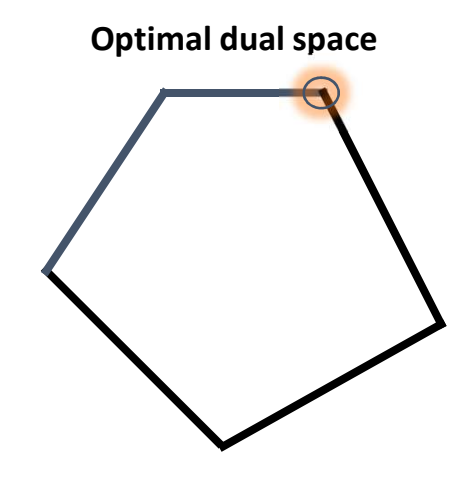

- What to do?
- Popular technique
	- Box penalization
- Interior point stabilization
	- Adding a variable to the primal is equivalent to adding a cut to the dual

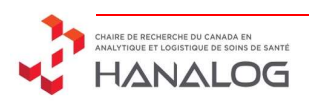

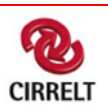

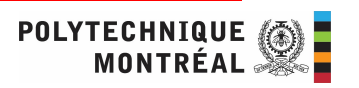

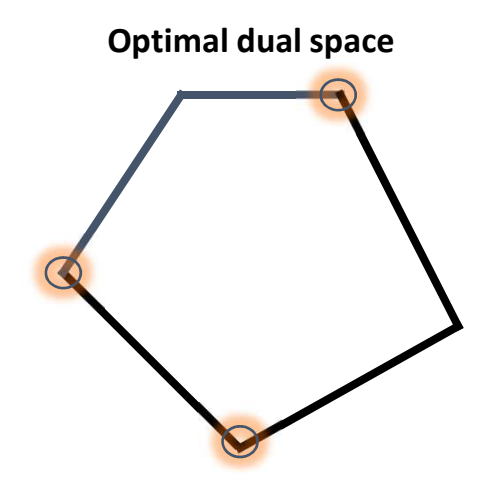

- What to do?
- Popular technique
	- Box penalization
- Interior point stabilization
	- Find multiple dual optimal extreme points

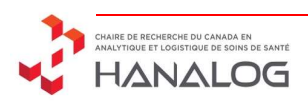

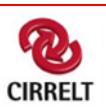

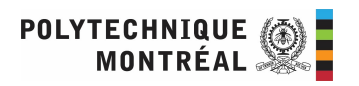

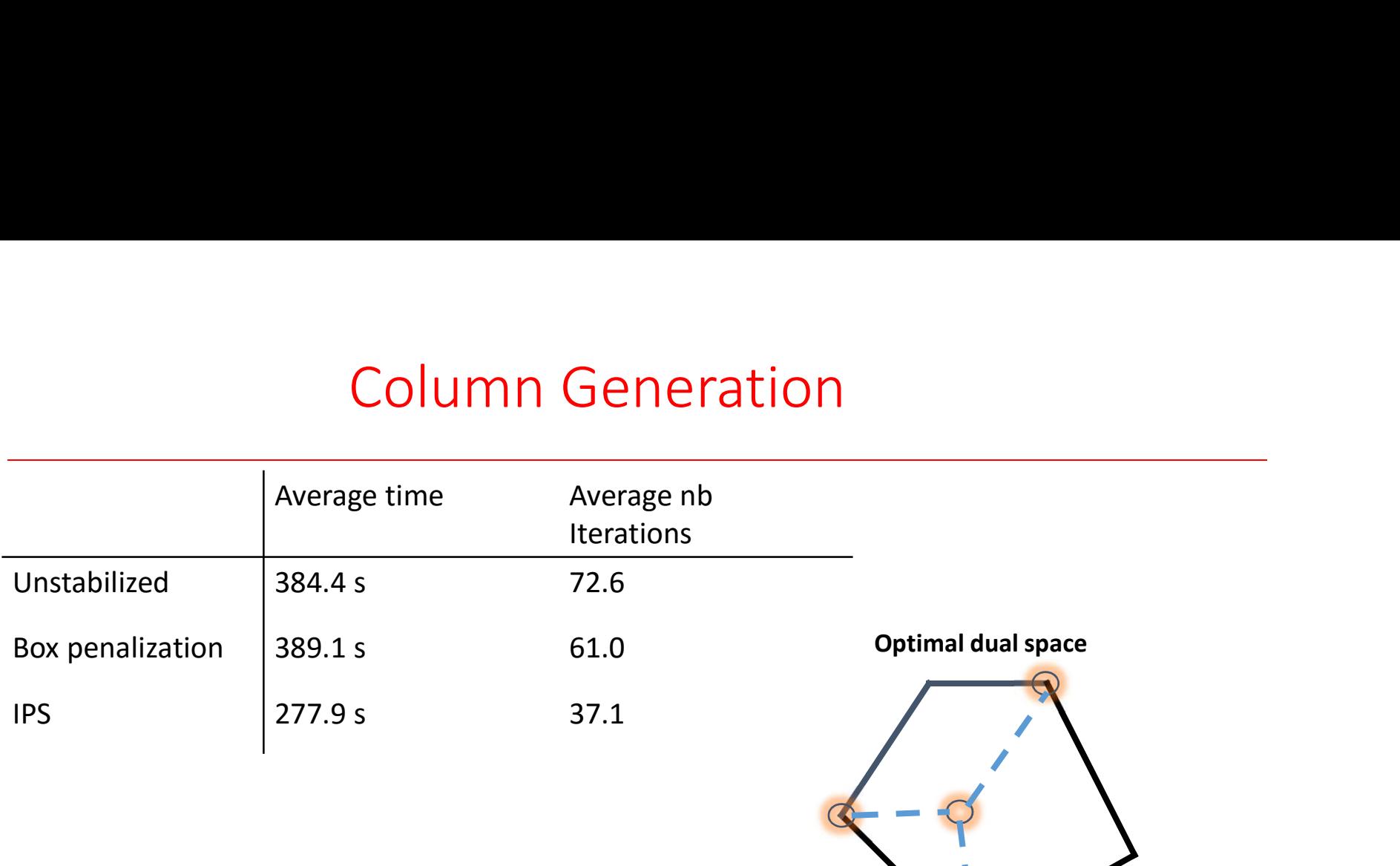

- What to do?
- Popular technique
	- Box penalization
- Interior point stabilization
	- Find multiple dual optimal extreme points
		- Do a linear combination

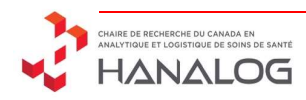

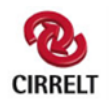

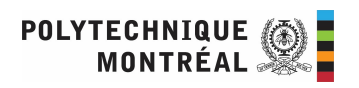

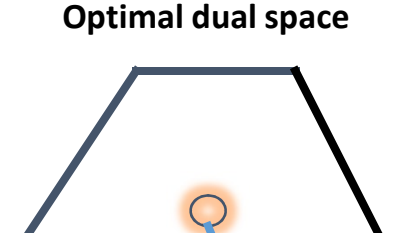

- What to do?
- Popular technique
	- Box penalization
- Interior point stabilization
	- Find multiple dual optimal extreme points
		- Do a linear combination
	- Simple idea: barrier algorithm without crossover

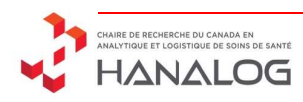

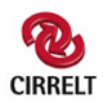

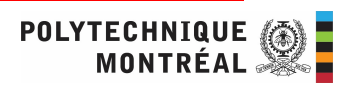

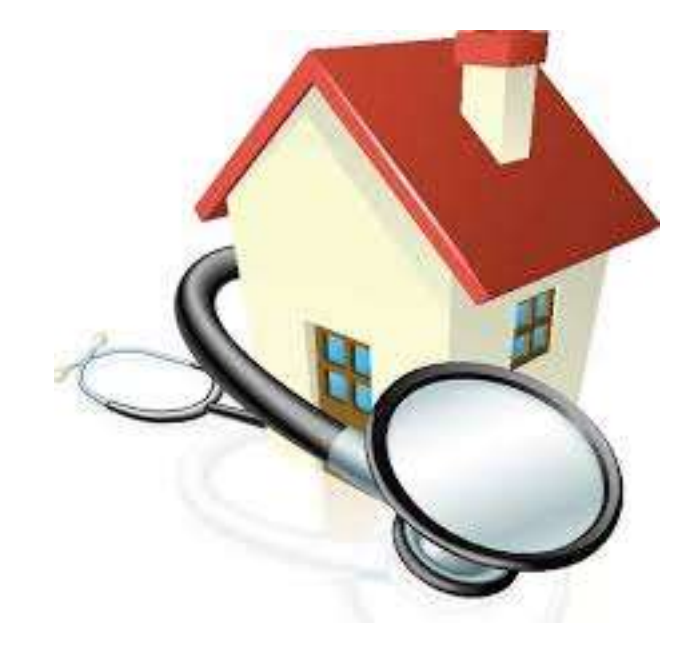

Back to the Primal Finding good solution fast: An Homecare Application

- Problem Definition
- Mathematical Formulation
- Resolution Method
- Computation Results
- Conclusion

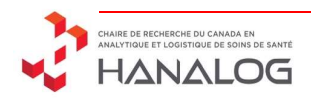

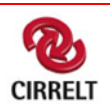

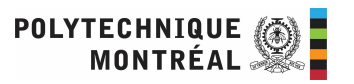

# The home care in Canada

- People want to stay at home as long as possible
- In 2012, approximately 2.2 million people relied on home care services
- For the same cares, a patient at home costs 90% less than a patient at the hospital
- Homecare services is one of the fastest growing market in the US and Canada

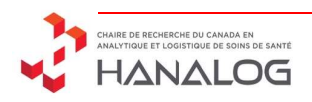

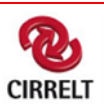

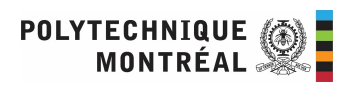

#### The Scheduling Challenge

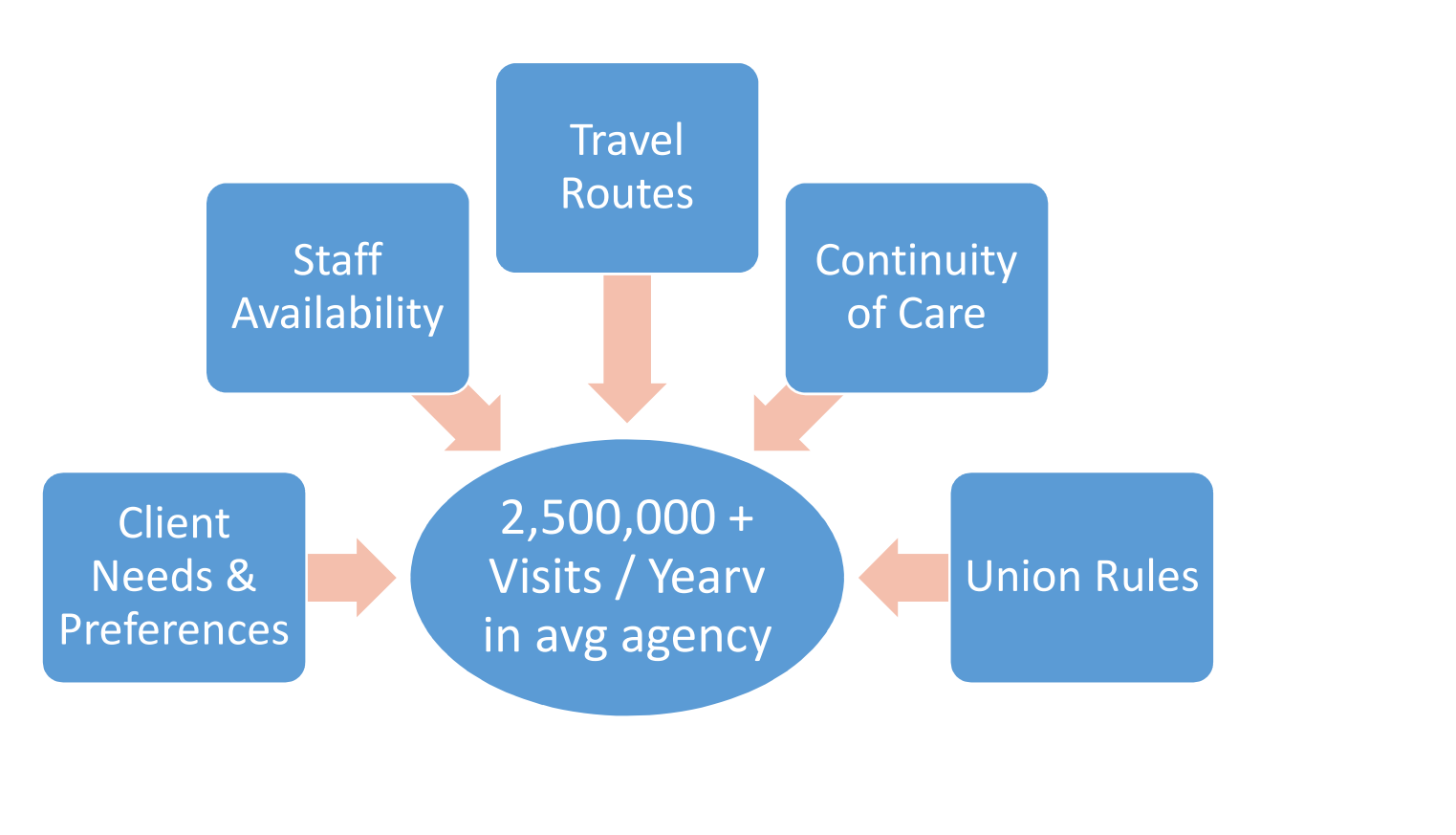

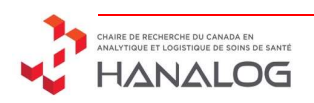

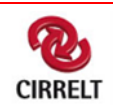

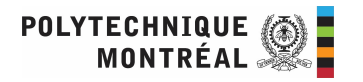

#### An example

Monday

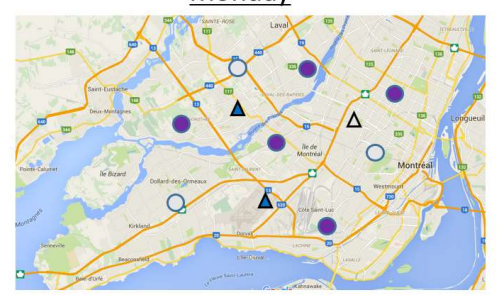

Thursday

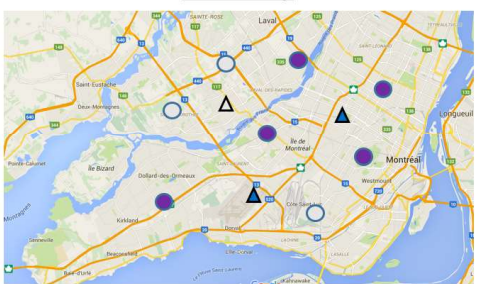

Available day for the patient  $\blacktriangle$ Work day of the nurse ◯ △ Patient/Nurse not available

Each patient needs 3 visits

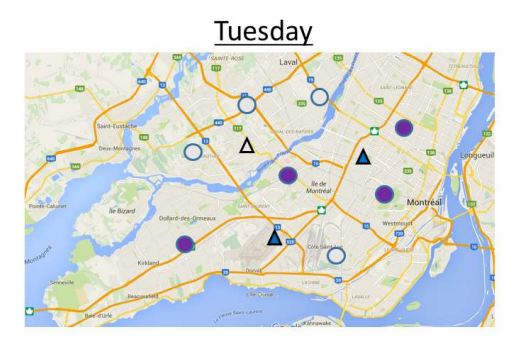

Friday

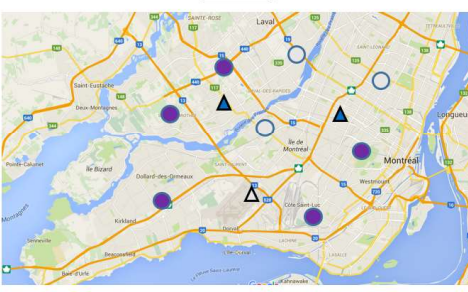

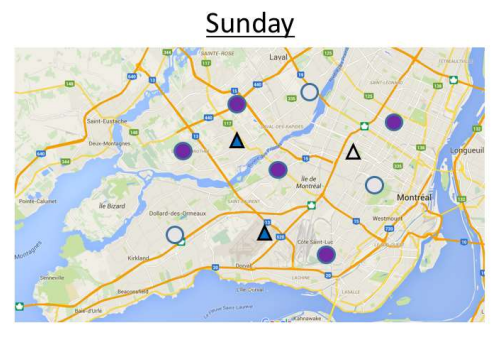

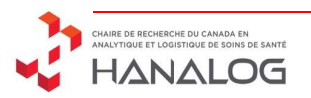

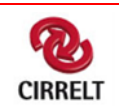

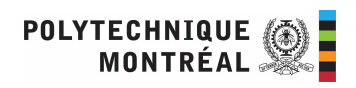

Wednesday

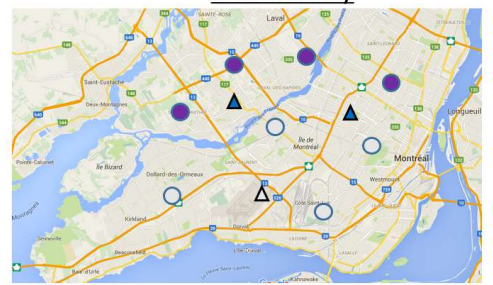

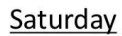

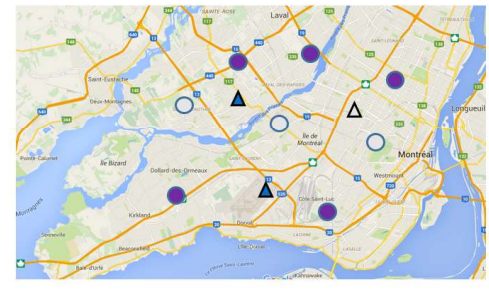

#### An example

Monday

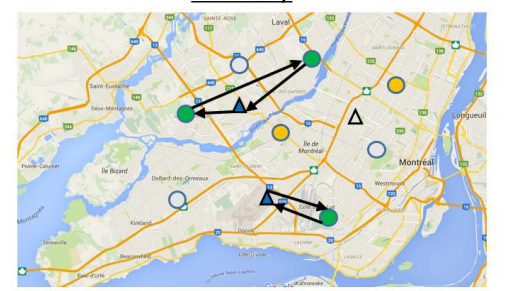

Thursday

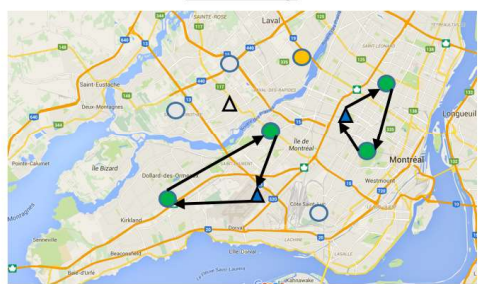

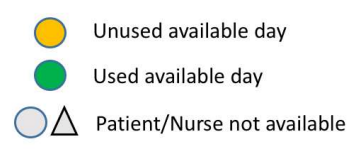

Tuesday

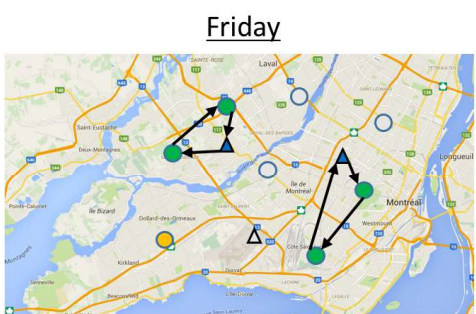

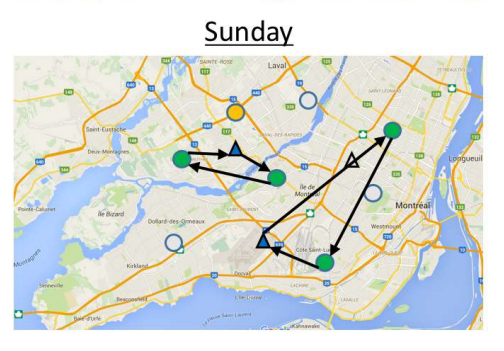

CHAIRE DE RECHERCHE DU CANADA EN<br>ANALYTIQUE ET LOGISTIQUE DE SOINS DE SANTÉ

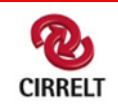

Wednesday

Saturday

• Problem Definition<br>• This Homcare routing problem (HHCRSP) can be described as<br>• mix between an assignment problem mix between an assignment problem

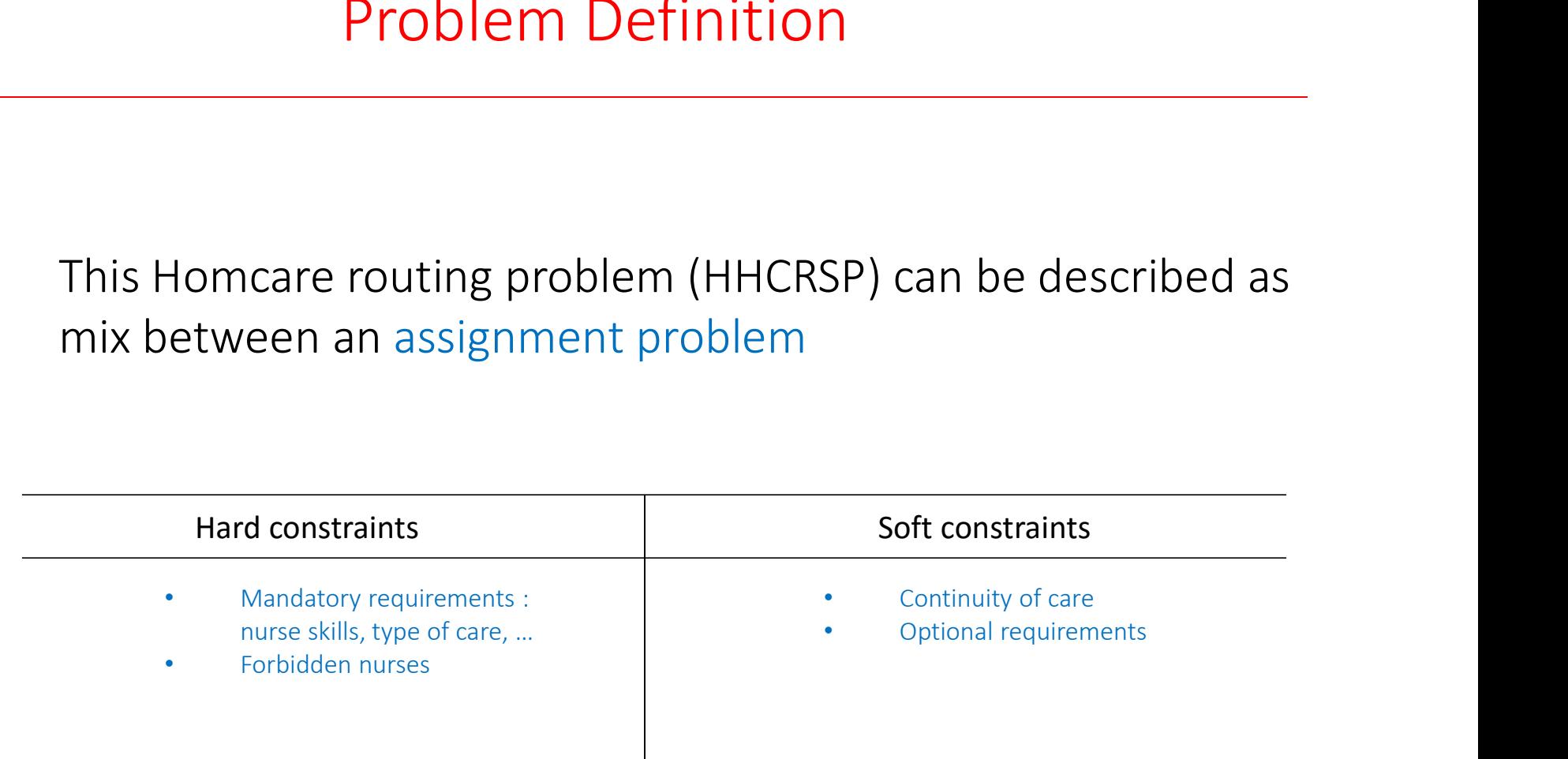

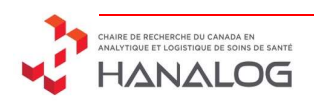

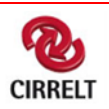

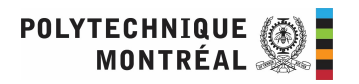

• The HHCRSP can be described as mix between an assignment problem and a multi-attributes VRP

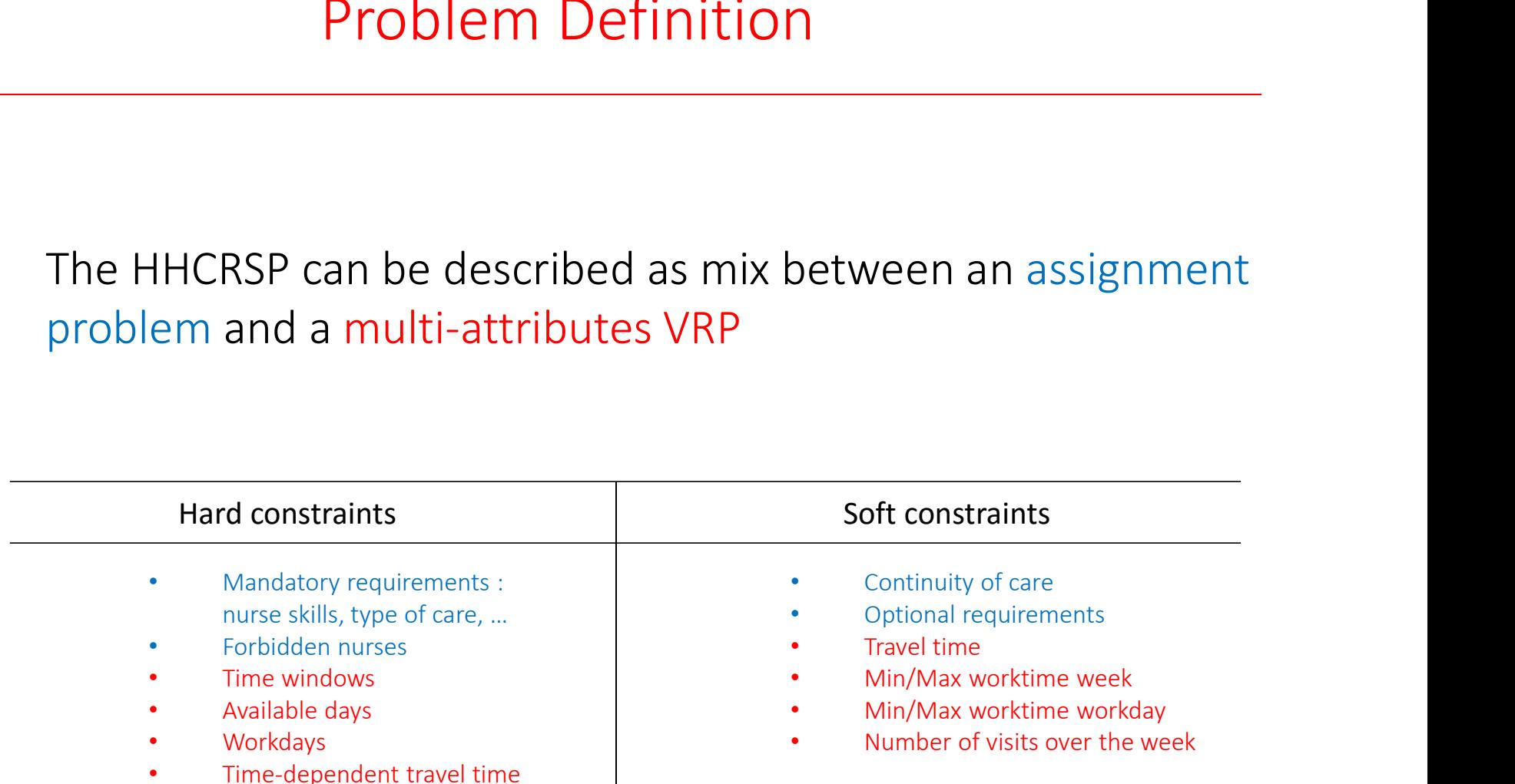

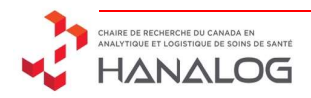

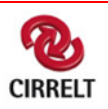

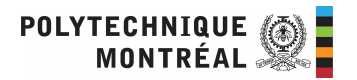

• The HHCRSP can be described as mix between an assignment problem and a multi-attributes VRP

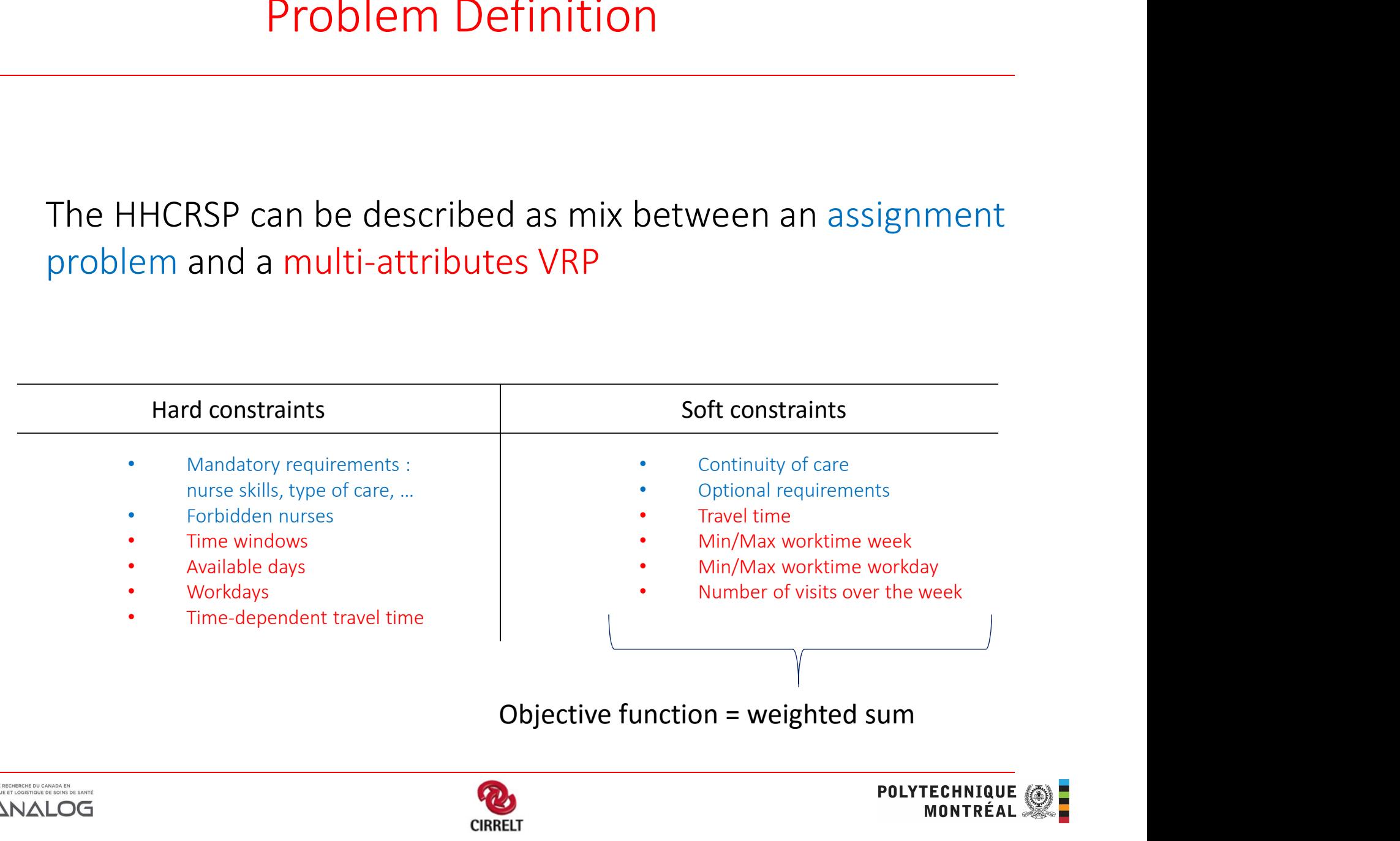

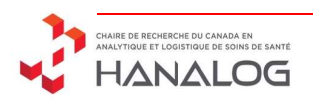

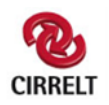

## Mathematical Formulation

- Problem Definition
- Mathematical Formulation
- Resolution Method
- Computation Results
- Conclusion

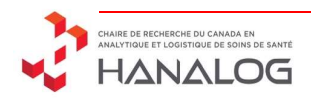

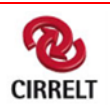

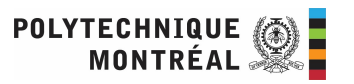

# Formulation

- The HHCRSP can be formulated as a set partitioning problem
- The decision variables correspond to the feasible routes for each nurse for each one of his/her workdays

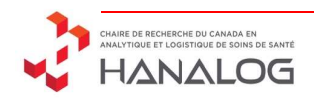

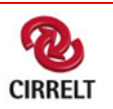

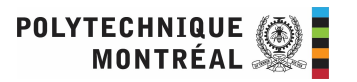

$$
\begin{array}{ll}\n\hline\n\text{Use the route } \omega \\
\text{minimize} & \sum_{\omega \in \Omega} c_{\omega} x_{\omega} + C. \sum_{n \in N} (o_n + u_n) + U. \sum_{p \in P} z_p \\
\text{subject to} & \sum_{\omega \in \Omega} a_{\omega, p} x_{\omega} \le 1 & \forall_{p \in P}, \forall_{d \in A_d} \\
& \sum_{\omega \in \Omega} a_{\omega, p} x_{\omega} + z_p = n_p & \forall_{p \in P}, \forall_{d \in A_d} \\
& \sum_{\omega \in \Omega} a_{\omega, p} x_{\omega} + z_p = n_p & \forall_{p \in P}, \forall_{d \in M_d} \\
& \sum_{\omega \in \Omega} l_{\omega} x_{\omega} + u_n \ge \min_n & \forall_{n \in N}, \forall_{d \in W_d} \\
& \sum_{\omega \in \Omega} l_{\omega} x_{\omega} - o_n \le \max_n & \forall_{n \in N} \\
& \sum_{\omega \in \Omega} l_{\omega} x_{\omega} - o_n \le \max_n & \forall_{n \in N} \\
& z_p \in \mathbb{N} & \forall_{p \in P} \\
& o_n, u_n \ge 0 & \forall_{n \in N}\n\end{array}
$$

N : Nurses  $\begin{array}{l} \mathsf{p}: \mathsf{Paths} \ \mathsf{N}: \mathsf{N} \mathsf{ur} \mathsf{ses} \ \Omega: \mathsf{R} \mathsf{outes} \end{array}$ 

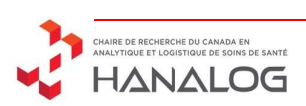

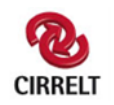

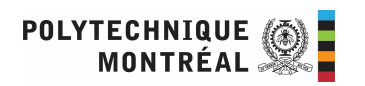

Set partitioning model  
\n
$$
\boxed{\text{Override of the nurse}\n  
\n
$$
\boxed{\text{Override of the nurse}\n  
\n
$$
\boxed{\text{Override of the nurse}\n  
\n
$$
\boxed{\text{Override of the nurse}\n  
\n
$$
\boxed{\text{Override of the nurse}\n  
\n
$$
\boxed{\text{Override of the nurse}\n  
\n
$$
\boxed{\text{w}:\text{会its}\n  
\n
$$
\boxed{\text{w: Nuvss}\n  
\n
$$
\boxed{\text{w: Nuvss}\n  
\n
$$
\boxed{\text{w: Nuvss}\n  
\n
$$
\boxed{\text{w: Nuvss}\n  
\n
$$
\boxed{\text{w: Nuvss}\n  
\n
$$
\boxed{\text{w: Nuvss}\n  
\n
$$
\boxed{\text{w: Nuvss}\n  
\n
$$
\boxed{\text{w: Nuvss}\n  
\n
$$
\boxed{\text{w: Nuvss}\n  
\n
$$
\boxed{\text{w: Nuvss}\n  
\n
$$
\boxed{\text{w: Nuvss}\n  
\n
$$
\boxed{\text{w: Nuvss}\n  
\n
$$
\boxed{\text{w: Nuvss}\n  
\n
$$
\boxed{\text{w: Nuvss}\n  
\n
$$
\boxed{\text{w: Nuvss}\n  
\n
$$
\boxed{\text{w: Nuvss}\n  
\n
$$
\boxed{\text{w: Nuvss}\n  
\n
$$
\boxed{\text{w: Nuvss}\n  
\n
$$
\boxed{\text{w: Nuvss}\n  
\n
$$
\boxed{\text{w: Nuvss}\n  
\n
$$
\boxed{\text{w: Nuvss}\n  
\n
$$
\boxed{\text{w: Nuvss}\n  
\n
$$
\boxed{\text{w: Nuvss}\n  
\n
$$
\boxed{\text{w: Nuvss}\n  
\n
$$
\boxed{\text{w: Nuvss}\n  
\n
$$
\boxed{\text{w: Nuvss}\n  
\n
$$
\boxed{\text{w: Nuvss}\n  
\n
$$
\boxed{\text{w: Nuvss}\n  
\n
$$
\boxed{\text{w: Nuvss}\n  
\n
$$
\boxed{\text{w: Nuvss}\n  
\n
$$
\boxed{\text{v: Nuvss}\n  
\n
$$
$$
$$
$$
$$
$$
$$
$$
$$
$$
$$
$$
$$
$$
$$
$$
$$
$$
$$
$$
$$
$$
$$
$$
$$
$$
$$
$$
$$
$$
$$
$$
$$
$$
$$
$$
$$
$$

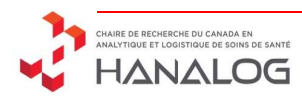

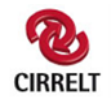

Set partitioning model  
\n
$$
\text{Matrix} \quad \text{Matrix} \quad \text{Matrix
$$

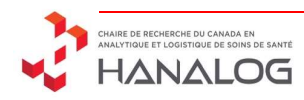

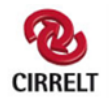

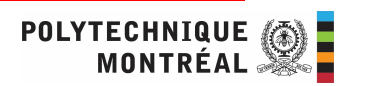

Set partitioning model  
\n
$$
\text{Set partitioning model}
$$
\n
$$
\text{minimize} \quad \sum_{\omega \in \Omega} c_{\omega} x_{\omega} + C \cdot \sum_{n \in N} (o_n + u_n) + U \cdot \sum_{p \in P} z_p
$$
\n
$$
\text{subject to} \quad \sum_{\omega \in \Omega} a_{\omega, p} x_{\omega} \le 1 \qquad \forall_{p \in P}, \forall_{d \in A_d}
$$
\n
$$
\sum_{\omega \in \Omega} a_{\omega, p} x_{\omega} + z_p = n_p \qquad \forall_{p \in P}, \forall_{d \in A_d}
$$
\n
$$
\sum_{\omega \in \Omega} x_{\omega} \le 1 \qquad \forall_{n \in N}, \forall_{d \in W_d}
$$
\n
$$
\sum_{\omega \in \Omega} l_{\omega} x_{\omega} + u_n \ge min_n \qquad \forall_{n \in N}
$$
\n
$$
\sum_{\omega \in \Omega} l_{\omega} x_{\omega} - o_n \le max_n \qquad \forall_{n \in N}
$$
\n
$$
\sum_{\omega \in \Omega} l_{\omega} x_{\omega} - o_n \le max_n \qquad \forall_{n \in N}
$$
\n
$$
x_{\omega} \in \{0, 1\} \qquad \forall_{\omega \in \Omega}
$$
\n
$$
z_p \in \mathbb{N} \qquad \forall_{p \in P}
$$
\n
$$
o_n, u_n \ge 0 \qquad \forall_{n \in N}
$$

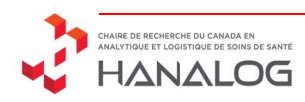

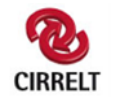

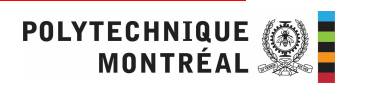

Set partitioning model  
\n
$$
\sum_{x} C_{\omega} x_{\omega} + C \cdot \sum_{n \in N} (o_n + u_n) + U \cdot \sum_{p \in P} z_p
$$
\n
$$
\text{subject to } \sum_{\omega \in \Omega} a_{\omega, p} x_{\omega} \le 1 \qquad \forall_{p \in P}, \forall_{d \in A_d} \qquad \text{Max 1 \text{visit per day}}
$$
\n
$$
\sum_{\omega \in \Omega} a_{\omega, p} x_{\omega} + z_p = n_p \qquad \forall_{n \in N}, \forall_{d \in M_d}
$$
\n
$$
\sum_{\omega \in \Omega_d \cap \Omega_n} x_{\omega} \le 1 \qquad \forall_{n \in N}, \forall_{d \in W_d}
$$
\n
$$
\sum_{\omega \in \Omega} l_{\omega} x_{\omega} + u_n \ge min_n \qquad \forall_{n \in N}
$$
\n
$$
\sum_{\omega \in \Omega} l_{\omega} x_{\omega} - o_n \le max_n \qquad \forall_{n \in N}
$$
\n
$$
x_{\omega} \in \{0, 1\} \qquad \forall_{\omega \in \Omega} \qquad \forall_{n \in N}
$$
\n
$$
z_p \in \mathbb{N} \qquad \forall_{n \in N}
$$
\n
$$
o_n, u_n \ge 0 \qquad \forall_{n \in N}
$$

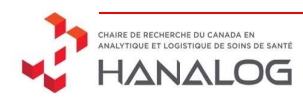

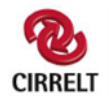

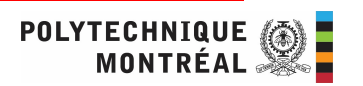

Set partitioning model  
\n
$$
\sum_{x} c_{\omega} x_{\omega} + C. \sum_{n \in \mathbb{N}} (o_n + u_n) + U. \sum_{p \in P} z_p
$$
\n
$$
\sum_{\omega \in \Omega} a_{\omega, p} x_{\omega} \le 1 \qquad \forall_{p \in P}, \forall_{d \in A_d}
$$
\n
$$
\sum_{\omega \in \Omega} a_{\omega, p} x_{\omega} + z_p = n_p \qquad \forall_{p \in P}, \forall_{d \in A_d}
$$
\n
$$
\sum_{\omega \in \Omega} a_{\omega, p} x_{\omega} + z_p = n_p \qquad \forall_{p \in P}, \forall_{d \in A_d}
$$
\n
$$
\sum_{\omega \in \Omega} a_{\omega, p} x_{\omega} + z_p = n_p \qquad \forall_{n \in \mathbb{N}}, \forall_{d \in W_d}
$$
\n
$$
\sum_{\omega \in \Omega} l_{\omega} x_{\omega} + u_n \ge min_n \qquad \forall_{n \in \mathbb{N}}, \forall_{d \in W_d}
$$
\n
$$
\sum_{\omega \in \Omega} l_{\omega} x_{\omega} - o_n \le max_n \qquad \forall_{n \in \mathbb{N}}
$$
\n
$$
x_{\omega} \in \{0, 1\} \qquad \forall_{\omega \in \Omega}
$$
\n
$$
z_p \in \mathbb{N} \qquad \forall_{n \in \mathbb{N}}
$$
\n
$$
o_n, u_n \ge 0 \qquad \forall_{n \in \mathbb{N}}
$$

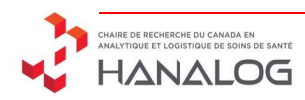

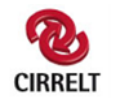

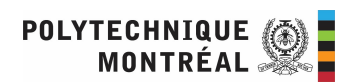
## Set partitioning model

Set partitioning model  
\n
$$
\text{minimize} \quad \sum_{\omega \in \Omega} c_{\omega} x_{\omega} + C. \sum_{n \in N} (o_n + u_n) + U. \sum_{p \in P} z_p
$$
\n
$$
\text{subject to} \quad \sum_{\omega \in \Omega} a_{\omega, p} x_{\omega} \le 1 \qquad \forall_{p \in P}, \forall_{d \in A_d} \quad \text{Max 1 \text{vist per day}}\\ \sum_{\omega \in \Omega} a_{\omega, p} x_{\omega} + z_p = n_p \qquad \forall_{p \in P}, \forall_{d \in A_d} \quad \text{Max 1 \text{vist per day}}\\ \sum_{\omega \in \Omega} a_{\omega, p} x_{\omega} + z_p = n_p \qquad \forall_{n \in N}, \forall_{d \in W_d} \quad \text{Route per day}}\\ \sum_{\omega \in \Omega} l_{\omega} x_{\omega} + u_n \ge min_n \qquad \forall_{n \in N}, \forall_{d \in W_d} \quad \text{Route per day}}\\ \sum_{\omega \in \Omega} l_{\omega} x_{\omega} - o_n \le max_n \qquad \forall_{n \in N} \quad \forall_{n \in N}\\ x_{\omega} \in \{0, 1\} \qquad \forall_{\omega \in \Omega} \quad \forall_{p \in P} \quad \forall_{p \in P} \quad \forall_{n \in N} \quad \forall_{p \in P} \quad \forall_{n \in N} \quad \forall_{n \in N} \quad \forall_{n
$$

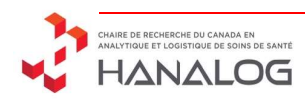

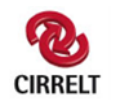

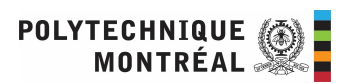

## Set partitioning model

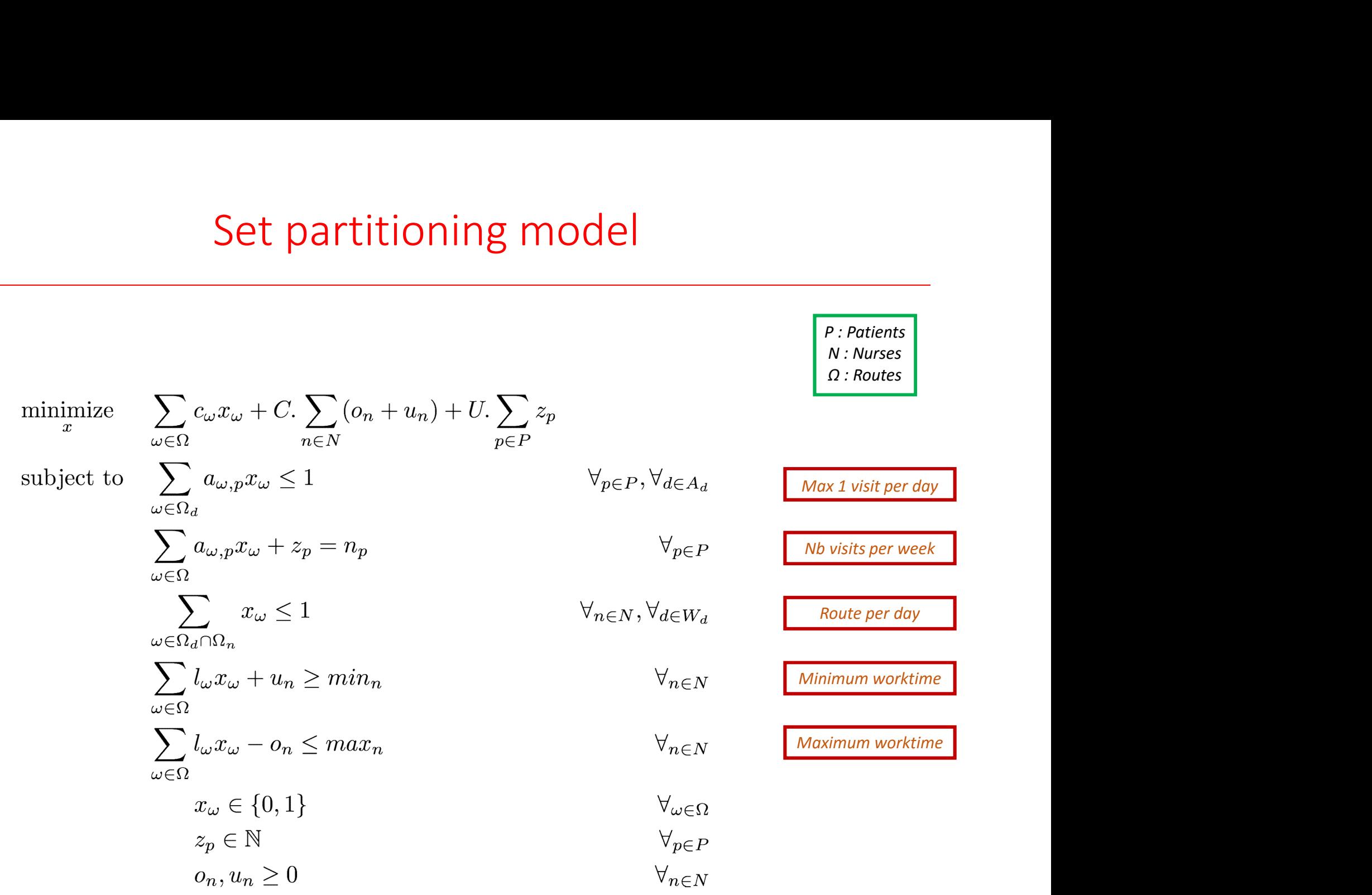

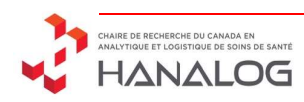

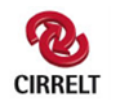

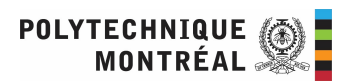

# Ways to solve the problem

- Find the routes in a reasonable computation time is complex, the possibilities are :
- Ways to solve the problem<br>• Find the routes in a reasonable computation time is<br>• Complex, the possibilities are :<br>• Solve a heuritistic Branch-And-Price using a column<br>• generation  $\rightarrow$  Does not allow a current primal<br>• generation  $\rightarrow$  Does not allow a current primal solution
	- Adapt a metaheuristic framework and add it some enhancements to make it the most efficient

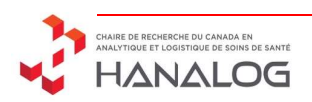

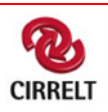

## **Outline**

- Problem Definition
- Mathematical Formulation
- Resolution Method
- Computation Results
- Conclusion

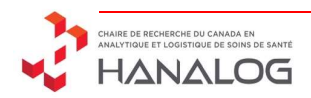

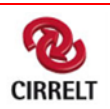

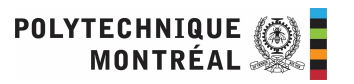

## Methodology

- Our algorithm is based on 2 main components : Methodology<br>
University<br>
University<br>
1997 - An ALNS-based framework<br>
2008 - A heuristic concentration method<br>
2008 - A heuristic concentration method
	- An ALNS-based framework
	-

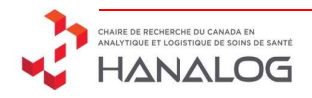

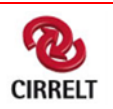

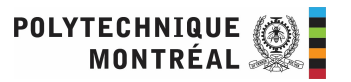

## Adaptive Large Neighborhood Search Adaptive Large Neighborhood Search<br>
• ALNS: introduced by Ropke and<br>
Pisinger in 2006<br>
• ALNS: introduced by Ropke and<br>  $\frac{1}{2}$  Function LNS(s  $\in$  Solutions),  $q \in \mathbb{N}$

- Pisinger in 2006<br>
ALGORITHM 1: LNS HEURISTIC.
- Considers :
	-
	-
- $^{9}$ Allows to test different  $^{9}$ <sub>10</sub> operators associated with  $\frac{11}{12}$  until stop<br>at the rest strategies different strategies

3 repeat A large number of visits  $4 = s' = s;$ <br>  $5 = 5$  remove q requests from s' • A large set of constraints  $\overrightarrow{6}$  reinsert removed requests into s'; 7 if  $(f(s') < f(s_{best}))$  then 8  $S_{best} = S'$ ; if  $accept(s', s)$  then  $s = s'$ : until stop-criterion met

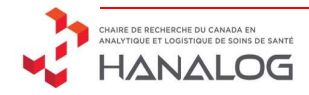

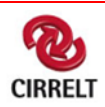

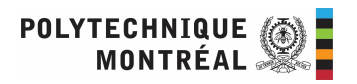

**Monday** 

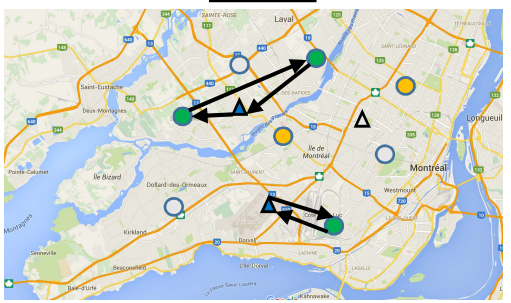

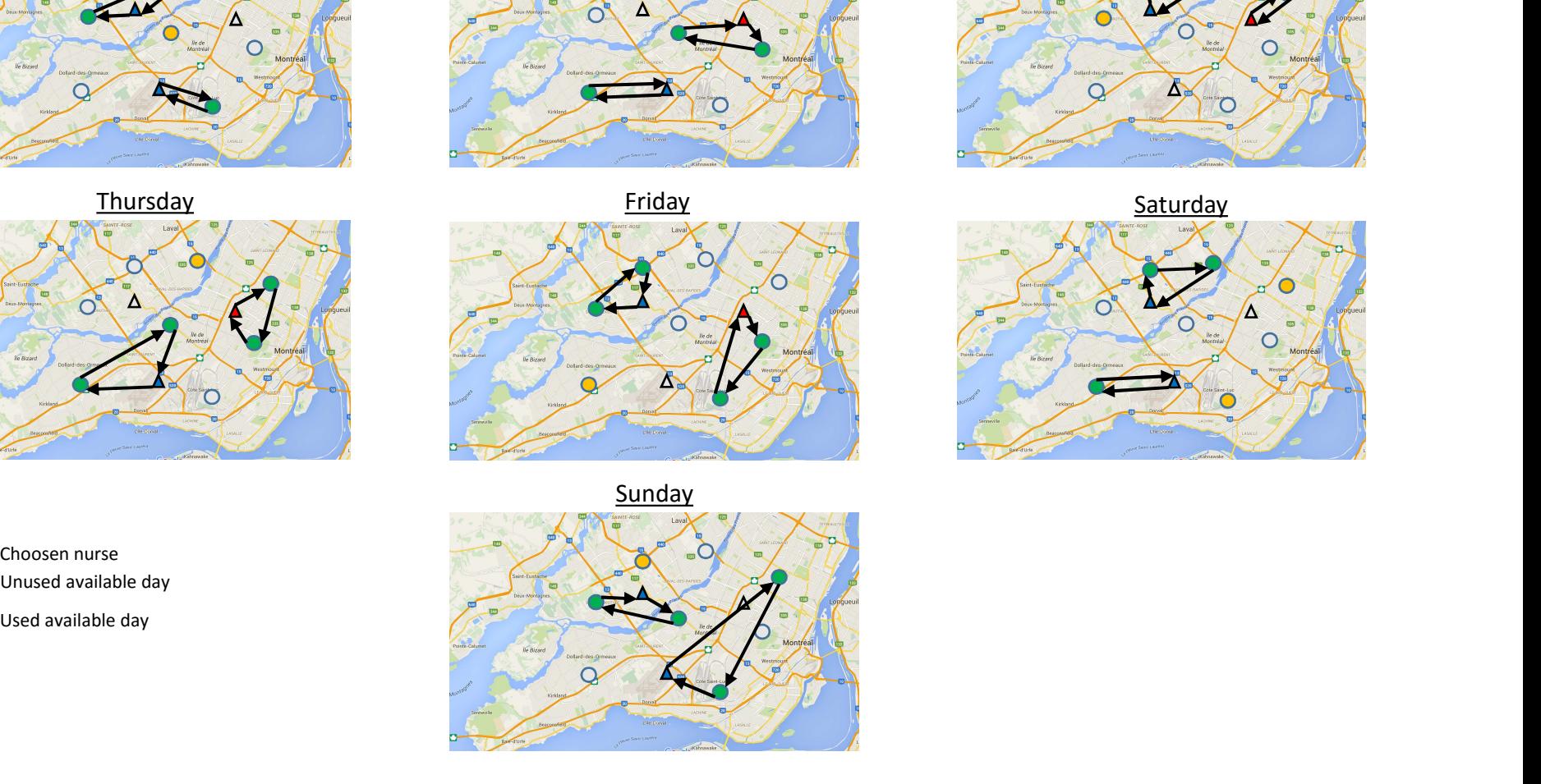

**Tuesday** 

Sunday

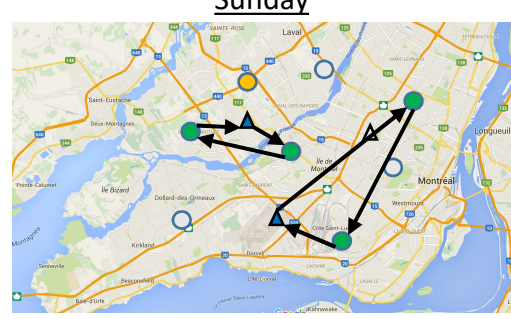

**Wednesday** 

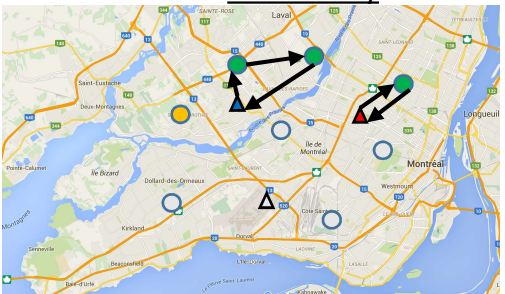

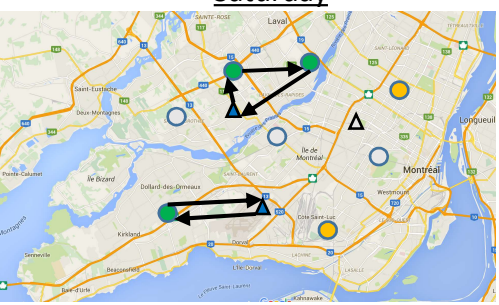

- 
- 
- 

**Monda** 

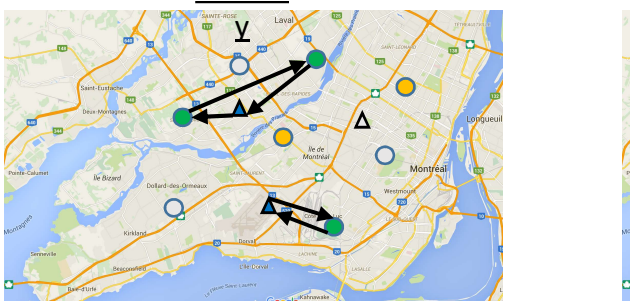

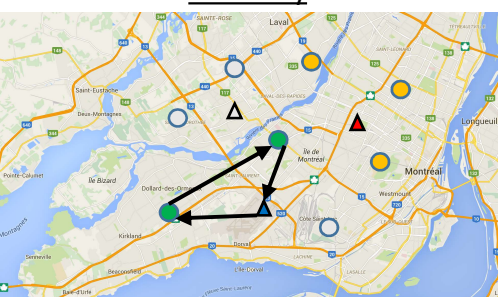

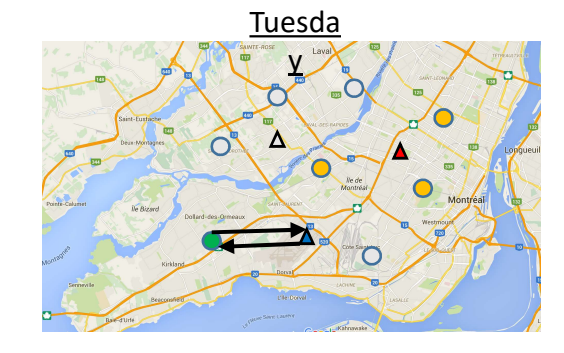

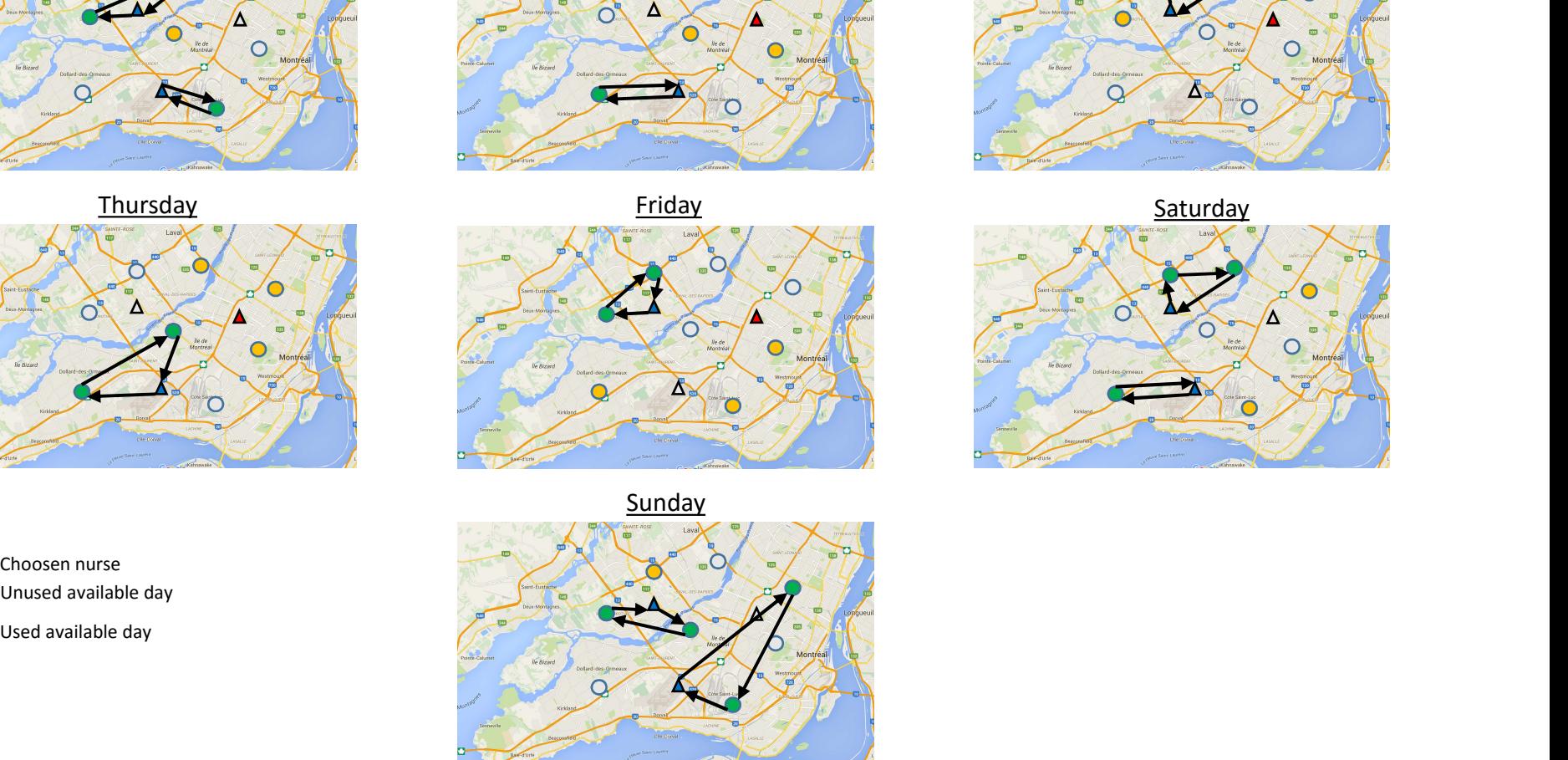

Sunday

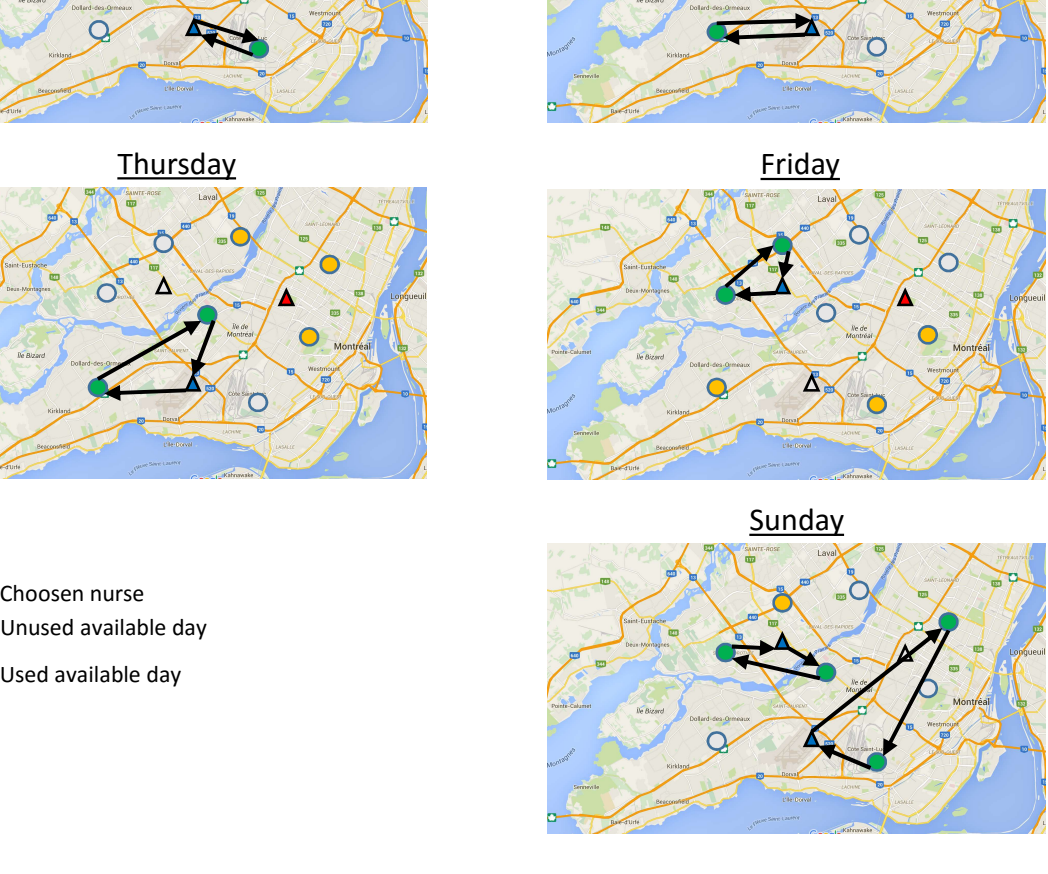

Wednesda

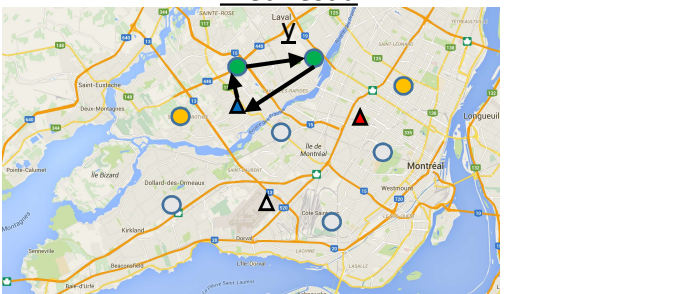

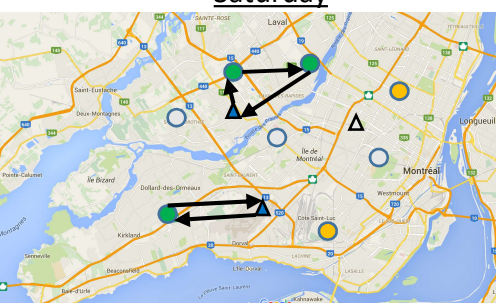

- 
- 
- 

**Monda** 

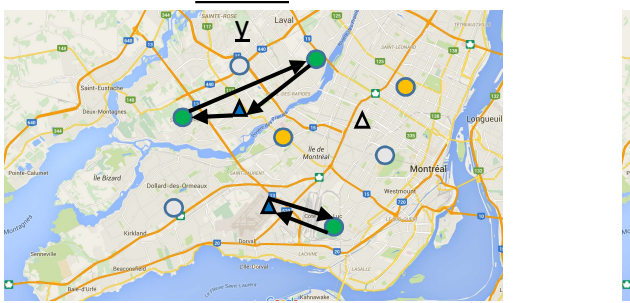

Thursday **Friday Saturday Saturday** Saturday Saturday Saturday Saturday Saturday Saturday

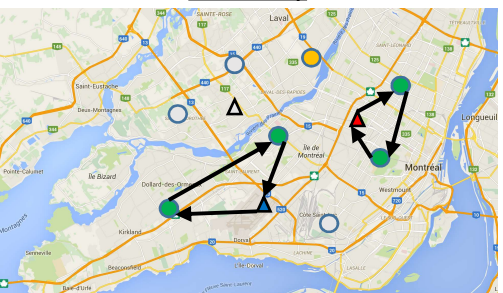

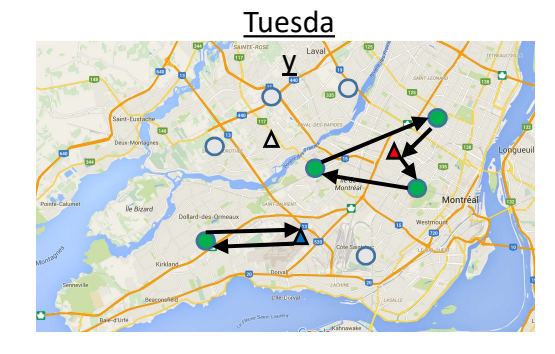

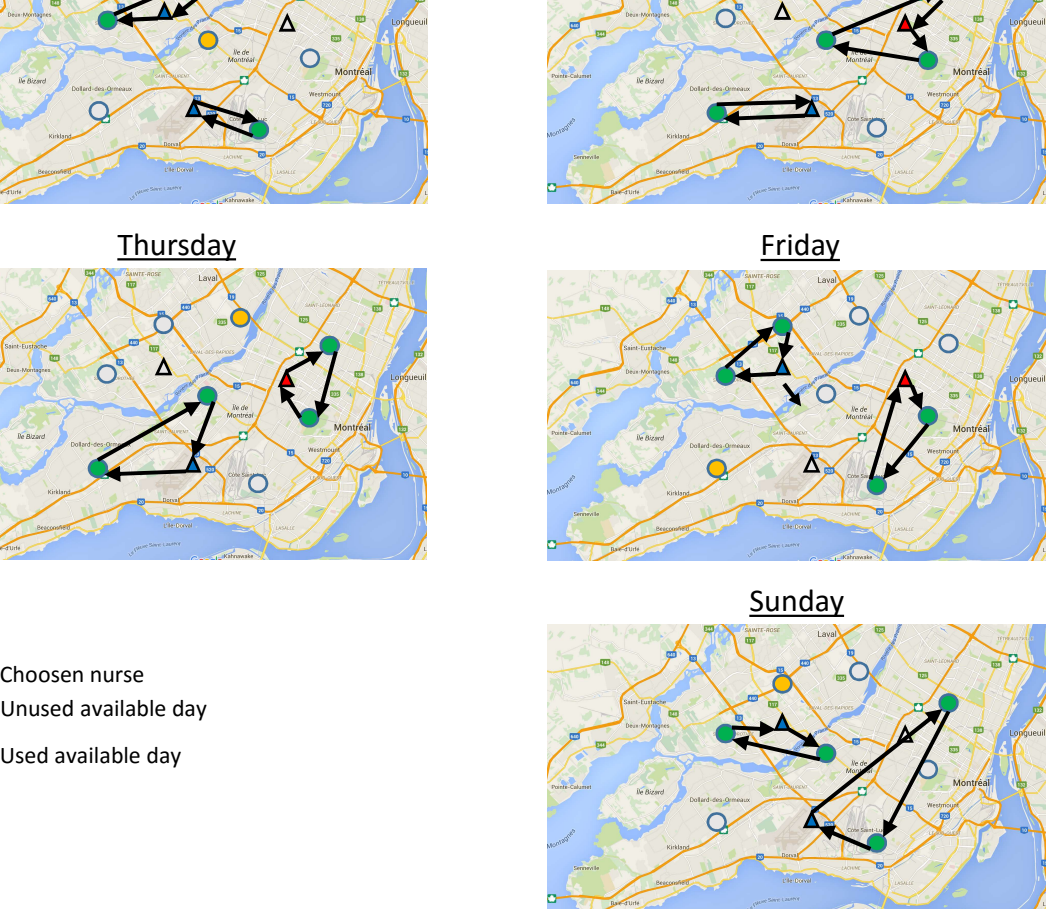

Sunday

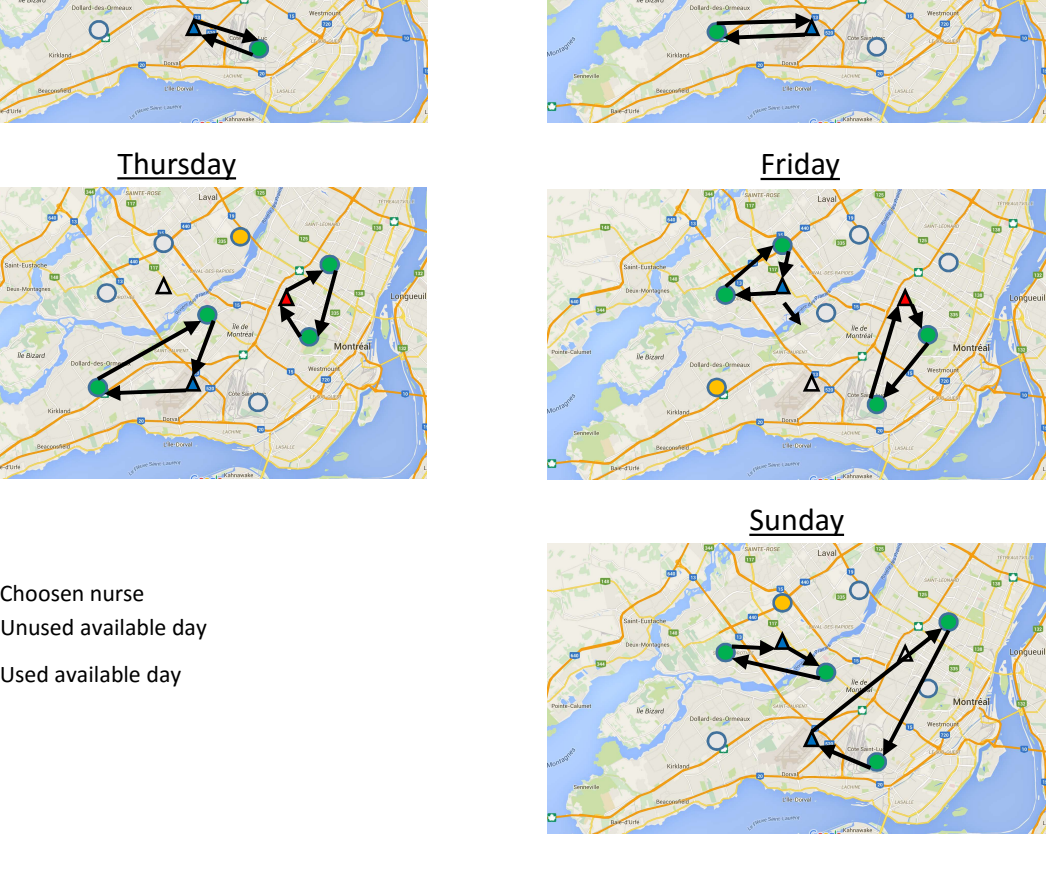

Wednesda

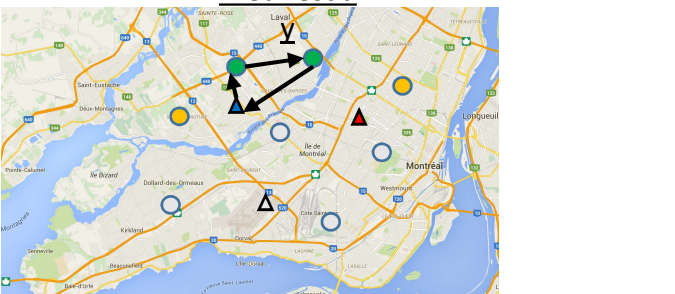

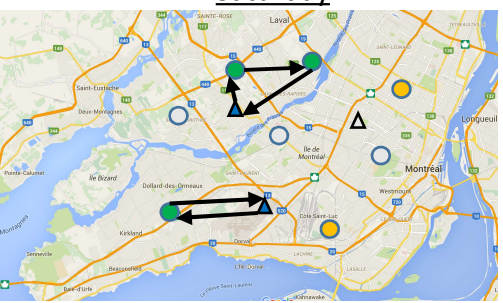

- 
- 
- 

- The heuristic concentration principle has been proposed by Heuristic concentrate<br>
The heuristic concentration<br>
principle has been proposed by<br>
Rosing et al. in 1996<br>
The goal is to keep the
- The goal is to keep the generated feasible routes during the heuristic or metaheuristic then use these set Set Partitioning<br>or Set Covering routes in the resolution of a set partitioning

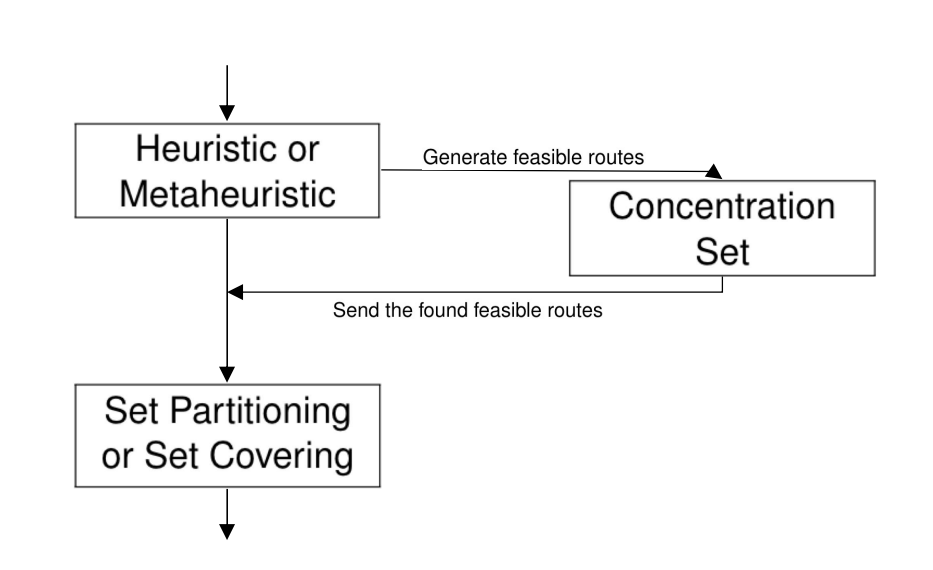

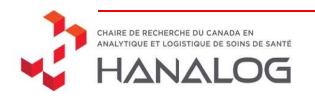

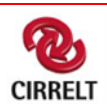

- Our version of the HC is close to the one developed by Subramanian et al. in 2013. They implemented an ILS-RVND + set part method
- They iteratively call the set partitioning to quickly guide the search to a good solution

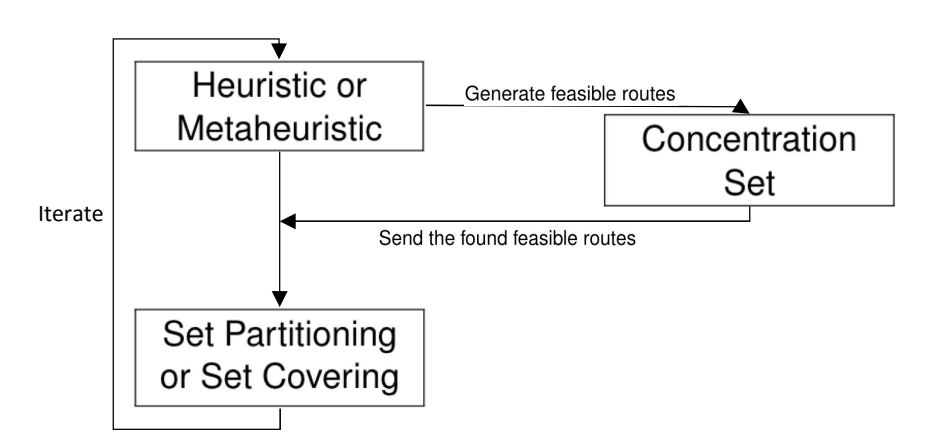

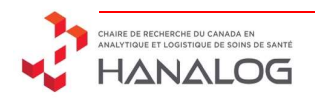

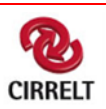

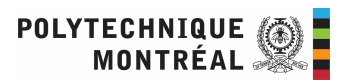

• Our version of the HC is close to the one developed by Subramanian et al. in 2013. They implemented an ILS-RVND + set part method

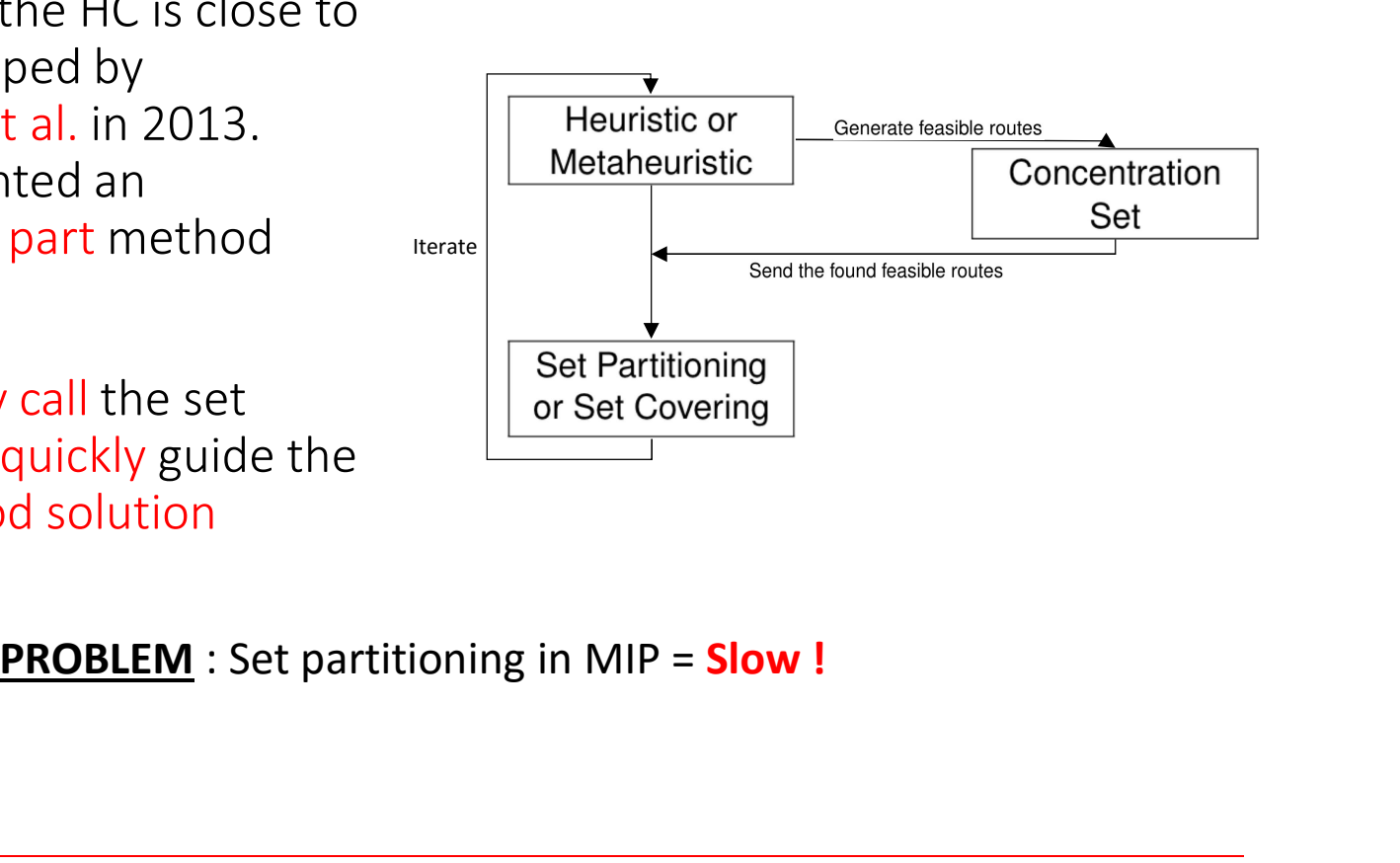

They iteratively call the set partitioning to quickly guide the search to a good solution

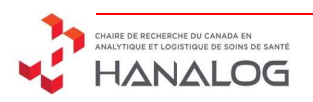

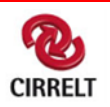

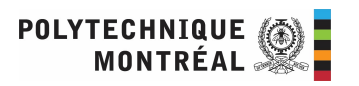

• Our version of the HC is close to the one developed by Subramanian et al. in 2013. They implemented an ILS-RVND + set part method

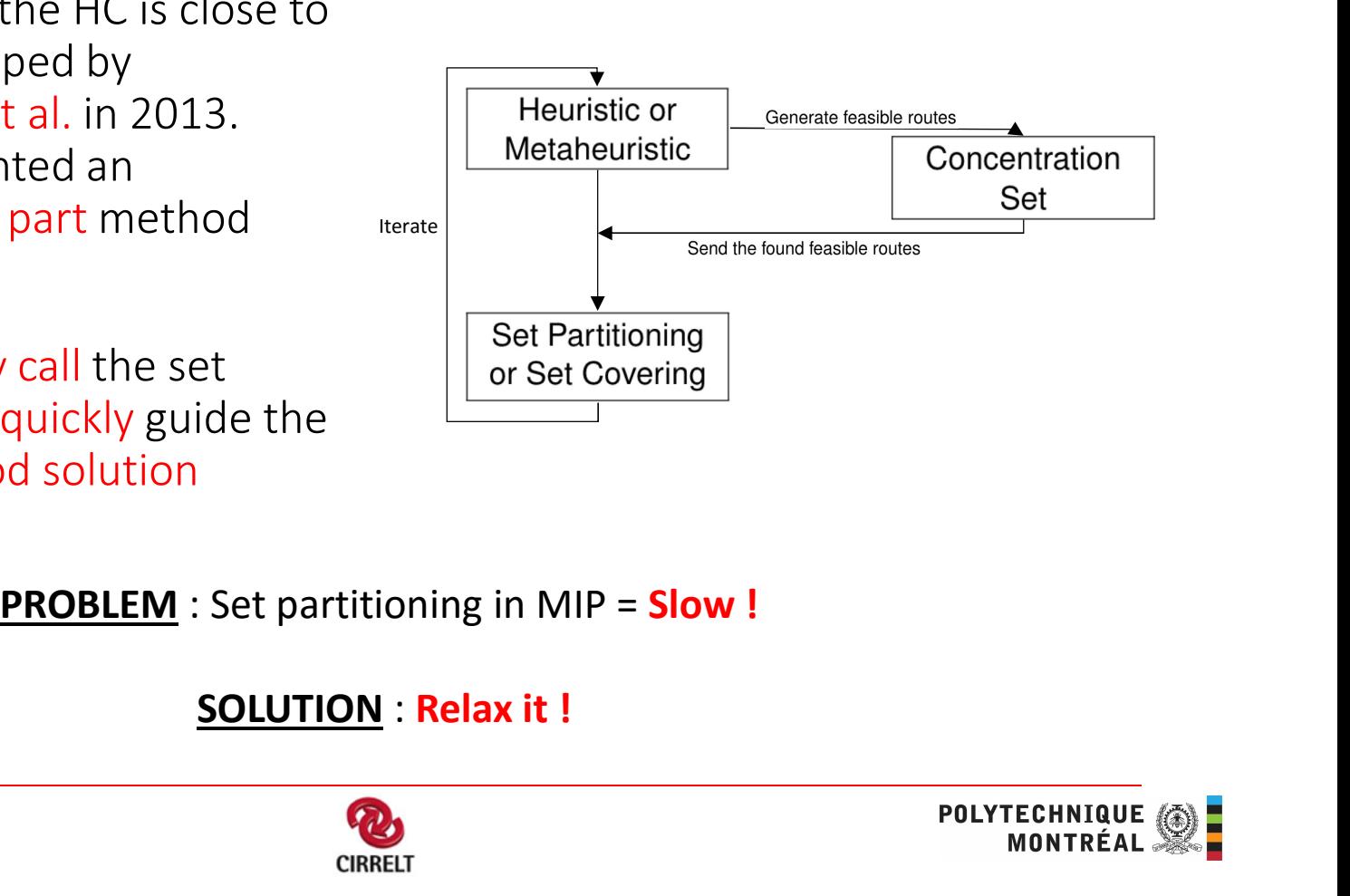

They iteratively call the set partitioning to quickly guide the search to a good solution

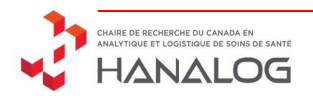

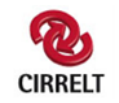

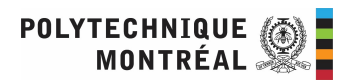

# Overview of the method

Find an initial solution;

while No termination criteria met do

 $s \leftarrow currentSolution;$ Select and apply a destroy operator on  $s$ ; Select and apply a repair operator on  $s$ ; Analyze the solution  $s$ ; if A end of segment is met then Do the relaxed HC method; Apply the local search; Reset the operators' scores; end end

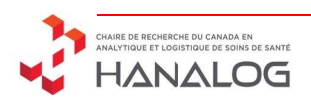

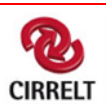

## method<br>Find an initial solution heuristically<br>Find an initial solution heuristically Overview of the method

Find an initial solution;

while No termination criteria met do

 $s \leftarrow currentSolution$ ;

Select and apply a destroy operator on  $s$ ;

Select and apply a repair operator on  $s$ ;

Analyze the solution  $s$ ;

if A end of segment is met then

Do the relaxed HC method;

Apply the local search;

Reset the operators' scores;

end

end

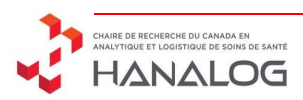

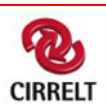

## method<br>Find an initial solution heuristically<br>Remove a subset of the visits method<br> *A an initial solution heuristically*<br>
Remove a subset of the visits Overview of the method

Find an initial solution;

while No termination criteria met do

 $s \leftarrow currentSolution$ ;

Select and apply a destroy operator on  $s$ ;

Select and apply a repair operator on  $s$ ;

Analyze the solution  $s$ ;

if A end of segment is met then

Do the relaxed HC method;

Apply the local search;

Reset the operators' scores;

end

end

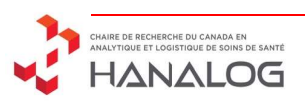

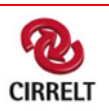

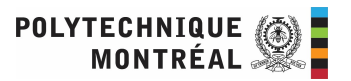

## method<br>Find an initial solution heuristically<br>Remove a subset of the visits method<br>
Manamitial solution heuristically<br>
Remove a subset of the visits<br>
Sert the non-scheduled visits method<br>
Insert the non-scheduled visits<br>
Insert the non-scheduled visits<br>
Insert the non-scheduled visits Overview of the method

Find an initial solution;

while No termination criteria met do

 $s \leftarrow currentSolution$ ;

Select and apply a destroy operator on  $s$ ;

Select and apply a repair operator on  $s$ ;

Analyze the solution  $s$ ;

if A end of segment is met then

Do the relaxed HC method;

Apply the local search;

Reset the operators' scores;

## end

end

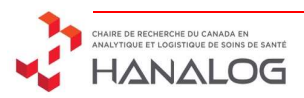

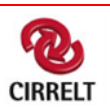

## method<br>Find an initial solution heuristically<br>Remove a subset of the visits method<br>
Mana initial solution heuristically<br>
Remove a subset of the visits<br>
State the non-scheduled visits<br>
Adate the best / current solutions method<br>
Insert the non-scheduled visits<br>
Insert the non-scheduled visits<br>
Insert the non-scheduled visits<br>
Insert the best / current solutions method<br>
Find an initial solution heuristically<br>
Remove a subset of the visits<br>
Insert the non-scheduled visits<br>
Update the best / current solutions Overview of the method

Find an initial solution;

while No termination criteria met do

 $s \leftarrow currentSolution$ ;

Select and apply a destroy operator on  $s$ ;

Select and apply a repair operator on  $s$ ;

Analyze the solution  $s$ ;

if A end of segment is met then

Do the relaxed HC method;

Apply the local search;

Reset the operators' scores;

## end

end

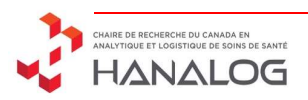

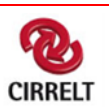

## method<br>Find an initial solution heuristically<br>Remove a subset of the visits method<br>
Mana initial solution heuristically<br>
Remove a subset of the visits<br>
State the non-scheduled visits<br>
Adate the best / current solutions method<br>
Insert the non-scheduled visits<br>
Insert the non-scheduled visits<br>
Insert the non-scheduled visits<br>
Apply a heuristic concentration<br>
Apply a heuristic concentration method<br>
Find an initial solution heuristically<br>
Remove a subset of the visits<br>
Insert the non-scheduled visits<br>
Update the best / current solutions<br>
Apply a heuristic concentration Overview of the method

Find an initial solution;

while No termination criteria met do

 $s \leftarrow currentSolution$ ;

Select and apply a destroy operator on  $s$ ;

Select and apply a repair operator on  $s$ ;

Analyze the solution  $s$ ;

if A end of segment is met then

Do the relaxed HC method;

Apply the local search;

Reset the operators' scores;

## end

end

Return the best solution found;

Apply a heuristically<br>
Apply a heuristic concentration<br>
Apply a heuristic concentration<br>
Apply a heuristic concentration<br>
Apply a heuristic concentration

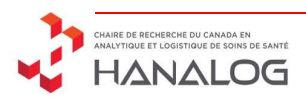

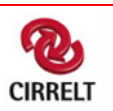

## method<br>Find an initial solution heuristically<br>Remove a subset of the visits method<br>
Mana initial solution heuristically<br>
Remove a subset of the visits<br>
State the non-scheduled visits<br>
Adate the best / current solutions method<br>
Insert the non-scheduled visits<br>
Insert the non-scheduled visits<br>
Insert the non-scheduled visits<br>
Apply a heuristic concentration<br>
Apply a heuristic concentration method<br>
Find an initial solution heuristically<br>
Remove a subset of the visits<br>
Insert the non-scheduled visits<br>
Update the best / current solutions<br>
Apply a heuristic concentration<br>
Apply a local search Overview of the method

Find an initial solution;

while No termination criteria met do

 $s \leftarrow currentSolution$ ;

Select and apply a destroy operator on  $s$ ;

Select and apply a repair operator on  $s$ ;

Analyze the solution  $s$ ;

if A end of segment is met then

Do the relaxed HC method;

Apply the local search;

Reset the operators' scores;

## end

end

Return the best solution found;

Apply a heuristically<br>
Apply a heuristic concentration<br>
Apply a heuristic concentration<br>
Apply a heuristic concentration<br>
Apply a local search initial solution heuristically<br>
ove a subset of the visits<br>
the non-scheduled visits<br>
the best / current solutions<br>
a heuristic concentration<br>
Apply a local search

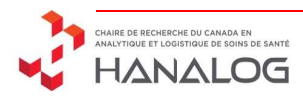

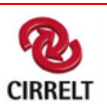

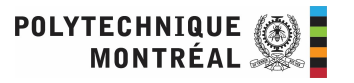

## method<br>Find an initial solution heuristically<br>Remove a subset of the visits method<br>
Mana initial solution heuristically<br>
Remove a subset of the visits<br>
State the non-scheduled visits<br>
Adate the best / current solutions method<br>
Insert the non-scheduled visits<br>
Insert the non-scheduled visits<br>
Insert the non-scheduled visits<br>
Apply a heuristic concentration<br>
Apply a heuristic concentration method<br>
Find an initial solution heuristically<br>
Remove a subset of the visits<br>
Insert the non-scheduled visits<br>
Update the best / current solutions<br>
Apply a heuristic concentration<br>
Apply a local search Overview of the method

Find an initial solution;

while No termination criteria met do

 $s \leftarrow currentSolution$ ;

Select and apply a destroy operator on  $s$ ;

Select and apply a repair operator on  $s$ ;

Analyze the solution  $s$ ;

if A end of segment is met then

Do the relaxed HC method;

Apply the local search;

Reset the operators' scores;

## end

end

Return the best solution found;

Manamitial solution heuristically<br>
Remove a subset of the visits<br>
Unsert the non-scheduled visits<br>
and the best / current solutions<br>
Apply a heuristic concentration<br>
Apply a local search<br>
Apply a local search<br>
Apply a loca initial solution heuristically<br>
ove a subset of the visits<br>
the non-scheduled visits<br>
the best / current solutions<br>
a heuristic concentration<br>
Apply a local search<br>
Ate the operators' scores

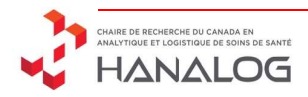

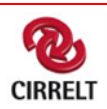

## method<br>Find an initial solution heuristically<br>Remove a subset of the visits method<br>
a an initial solution heuristically<br>
Remove a subset of the visits<br>
Remove a subset of the visits<br>
date the hest / current solutions method<br>
Insert the non-scheduled visits<br>
Insert the non-scheduled visits<br>
Apply a heuristic concentration<br>
Apply a heuristic concentration method<br>
Find an initial solution heuristically<br>
Remove a subset of the visits<br>
Insert the non-scheduled visits<br>
Update the best / current solutions<br>
Apply a heuristic concentration<br>
Apply a local search Overview of the method

Find an initial solution;

while No termination criteria met do

 $s \leftarrow currentSolution$ ;

Select and apply a destroy operator on  $s$ ;

Select and apply a repair operator on  $s$ ;

Analyze the solution  $s$ ;

if A end of segment is met then

Do the relaxed HC method;

Apply the local search;

Reset the operators' scores;

## end

end

Return the best solution found;

initial solution heuristically<br>
ove a subset of the visits<br>
the non-scheduled visits<br>
the best / current solutions<br>
a heuristic concentration<br>
Apply a local search<br>
Ate the operators' scores

Mand an initial solution heuristically<br>
Remove a subset of the visits<br>
Insert the non-scheduled visits<br>
and the best / current solutions<br>
Apply a heuristic concentration<br>
Apply a local search<br>
Update the operators' scores

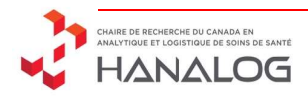

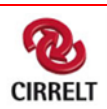

## method<br>Find an initial solution heuristically<br>Remove a subset of the visits method<br>
Mana initial solution heuristically<br>
Remove a subset of the visits<br>
Remove a subset of the visits<br>
date the hest / current solutions method<br>
Insert the non-scheduled visits<br>
Insert the non-scheduled visits<br>
Apply a heuristic concentration<br>
Apply a heuristic concentration method<br>
Find an initial solution heuristically<br>
Remove a subset of the visits<br>
Insert the non-scheduled visits<br>
Update the best / current solutions<br>
Apply a heuristic concentration<br>
Apply a local search Overview of the method

Find an initial solution;

while No termination criteria met do

 $s \leftarrow currentSolution$ ;

Select and apply a destroy operator on  $s$ ;

Select and apply a repair operator on  $s$ ;

Analyze the solution  $s$ ;

if A end of segment is met then

Do the relaxed HC method;

Apply the local search;

Reset the operators' scores;

## end

end

Return the best solution found;

Mand an initial solution heuristically<br>
Remove a subset of the visits<br>
Unsert the non-scheduled visits<br>
and the best / current solutions<br>
Apply a heuristic concentration<br>
Apply a local search<br>
Apply a local search<br>
Apply a initial solution heuristically<br>
ove a subset of the visits<br>
the non-scheduled visits<br>
the best / current solutions<br>
a heuristic concentration<br>
Apply a local search<br>
Ate the operators' scores

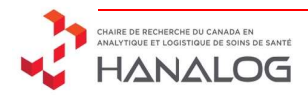

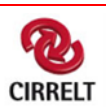

# Relaxed heuristic concentration

$$
\begin{aligned}\n\text{minimize} & \sum_{\omega \in \Omega} c_{\omega} x_{\omega} + C. \sum_{n \in N} (o_n + u_n) + U. \sum_{p \in P} z_p \\
\text{subject to} & \sum_{\omega \in \Omega_d} a_{\omega, p} x_{\omega} \le 1 \qquad \forall_{p \in P}, \forall_{d \in A_d} \\
& \sum_{\omega \in \Omega} a_{\omega, p} x_{\omega} + z_p = n_p \qquad \forall_{p \in P}, \forall_{d \in A_d} \\
& \sum_{\omega \in \Omega_d \cap \Omega_n} x_{\omega} \le 1 \qquad \forall_{n \in N}, \forall_{d \in W_d} \\
& \sum_{\omega \in \Omega} l_{\omega} x_{\omega} + u_n \ge \min_n \qquad \forall_{n \in N}, \forall_{d \in W_d} \\
& \sum_{\omega \in \Omega} l_{\omega} x_{\omega} - o_n \le \max_n \qquad \forall_{n \in N} \\
& x_{\omega} \in \{0, 1\} \qquad \forall_{\omega \in \Omega} \\
& z_p \in \mathbb{N} \qquad \forall_{p \in P} \\
& o_n, u_n \ge 0 \qquad \forall_{n \in N} \qquad \forall_{n \in N} \\
\end{aligned}
$$

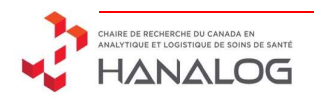

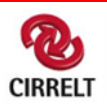

# Relaxed heuristic concentration

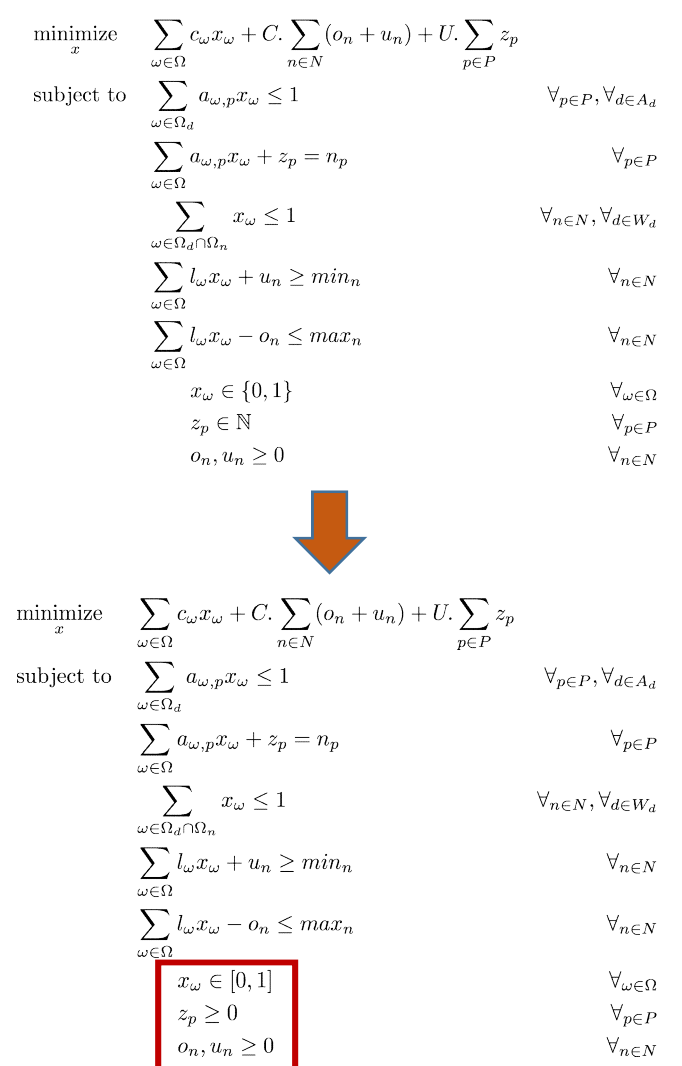

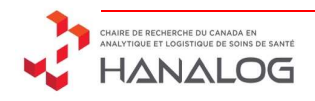

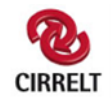

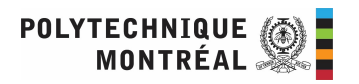

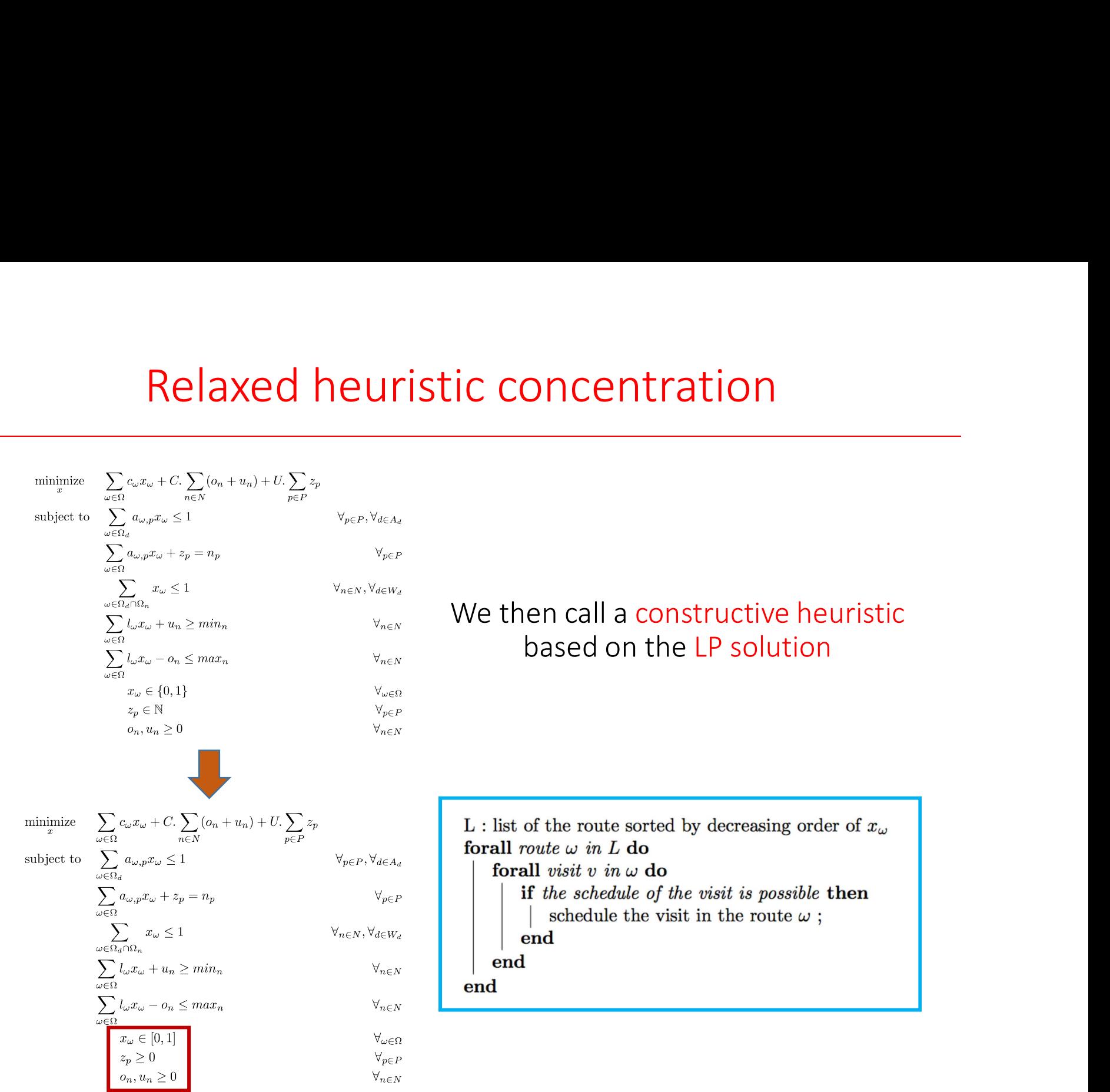

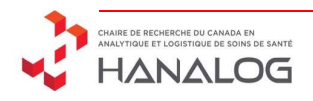

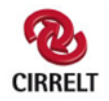

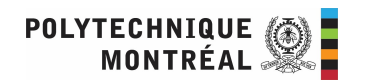

# Heuristic Concentration<br>
on
Concentration Set
Concentration Set
Concentration Set
Letter
Concentration Set
Letter
Concentration Set
Letter
Letter
Letter
Letter
Letter
Letter
Letter
Letter
Letter
Letter
Letter
Letter
Letter

## Best Solution

Route 1

Route 2

Route 3

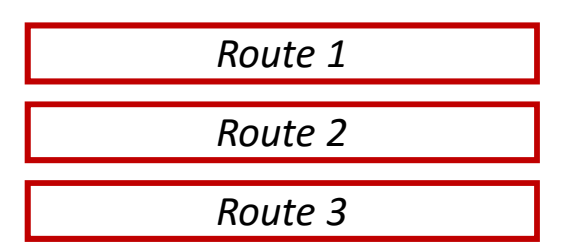

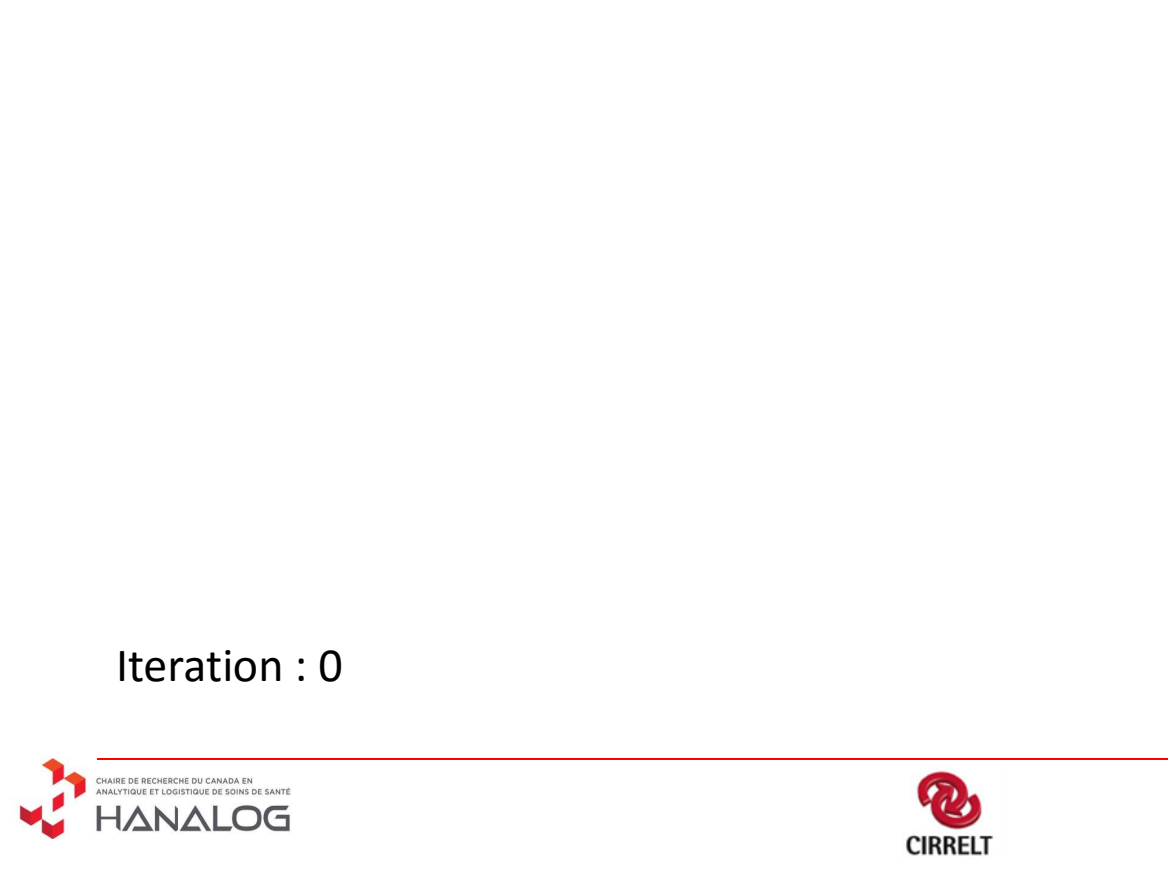

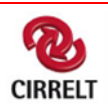

# Heuristic Concentration<br>
on
Concentration Set
Concentration Set
Concentration Set
Letter
Concentration Set
Letter
Concentration Set
Letter
Letter
Letter
Letter
Letter
Letter
Letter
Letter
Letter
Letter
Letter
Letter
Letter

## Route 1 Best Solution Route 3 Route 4

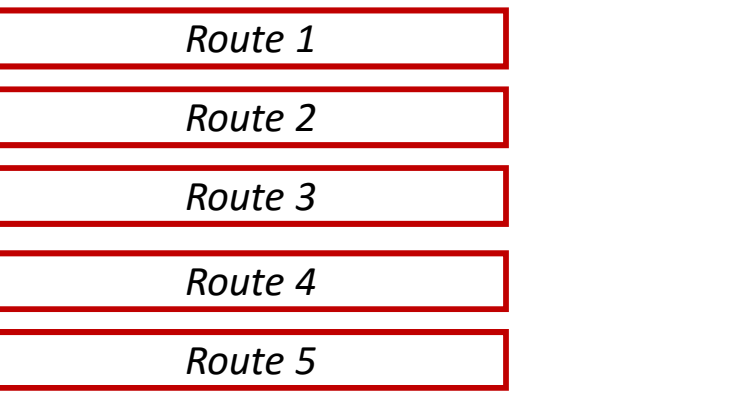

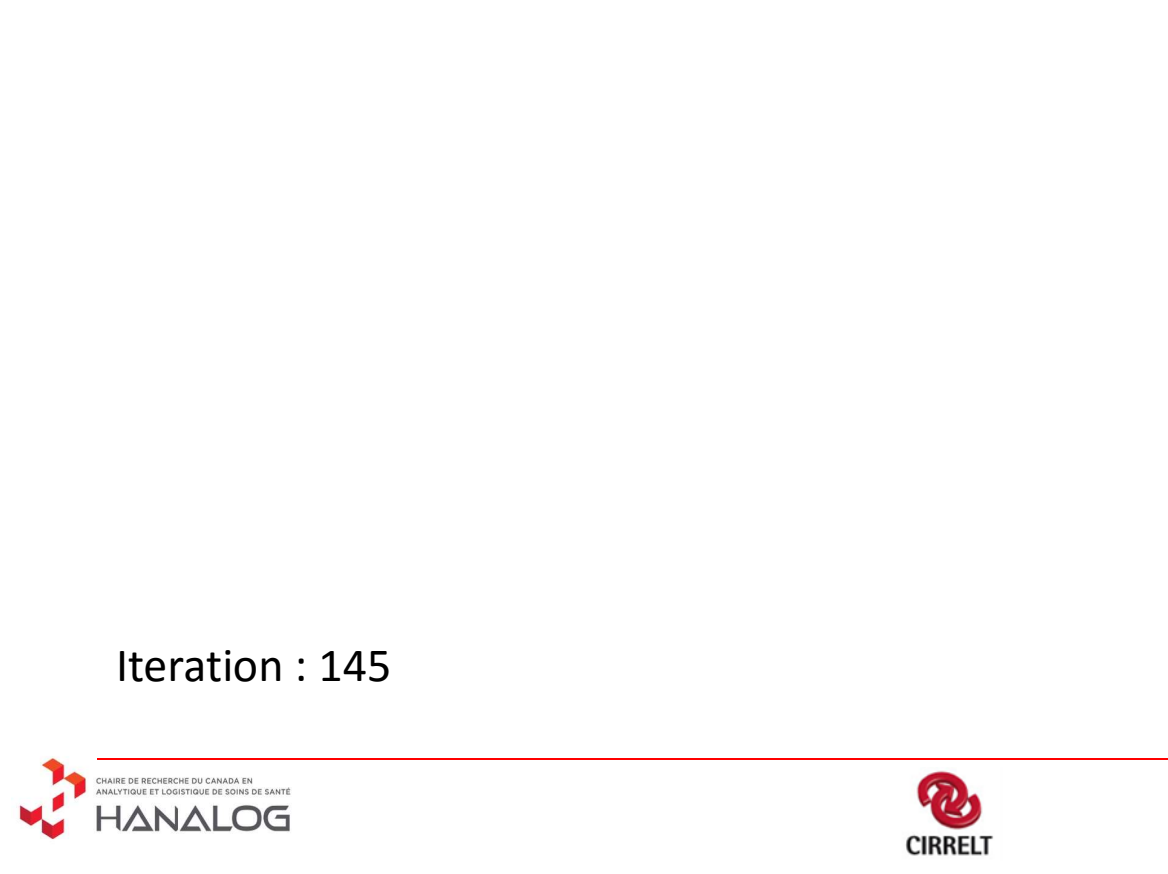

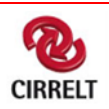

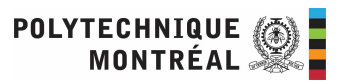

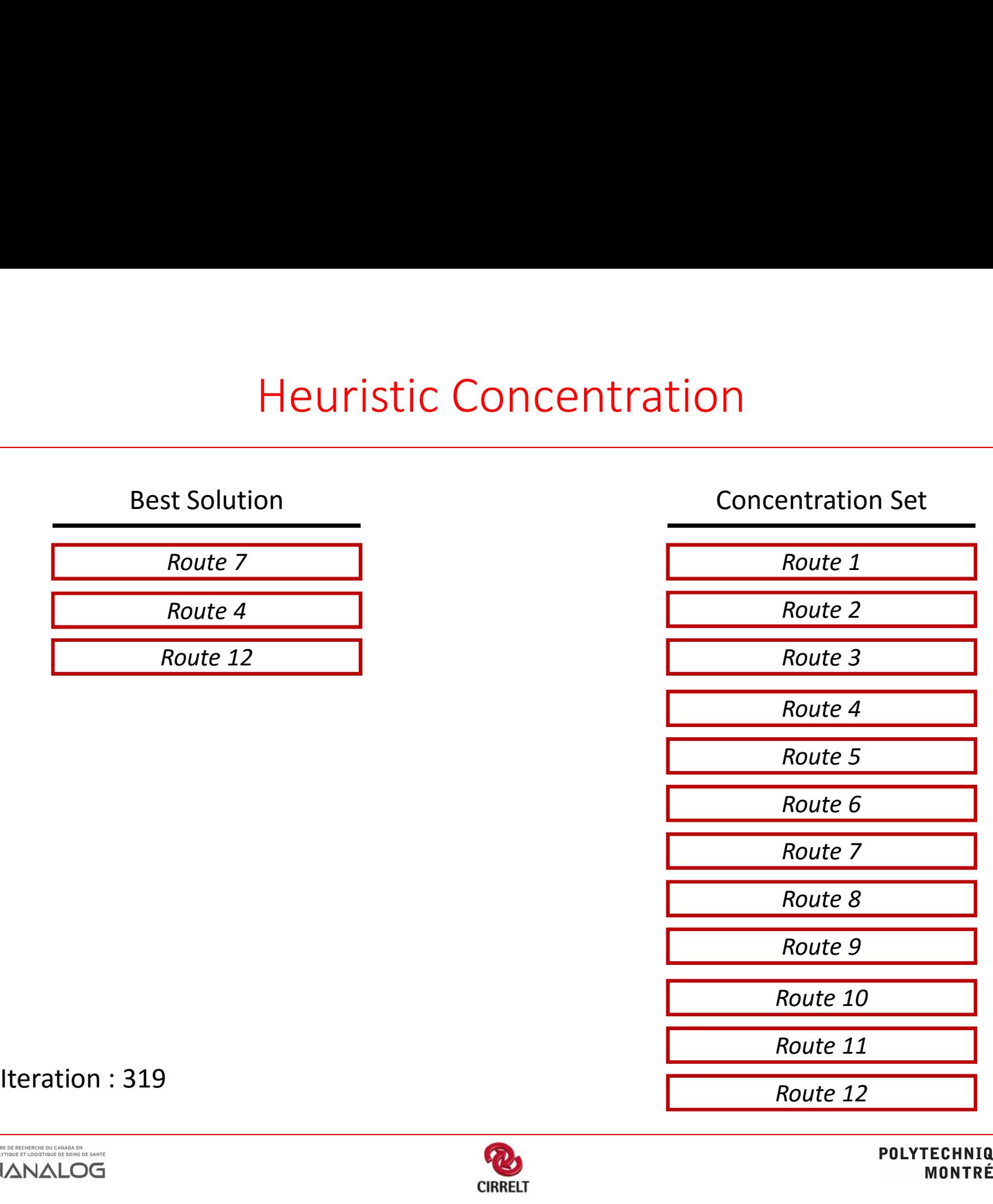

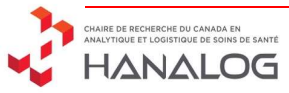

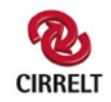

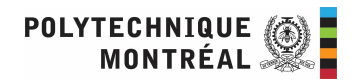

# Heuristic Concentration<br>
<u>Concentration Set</u>

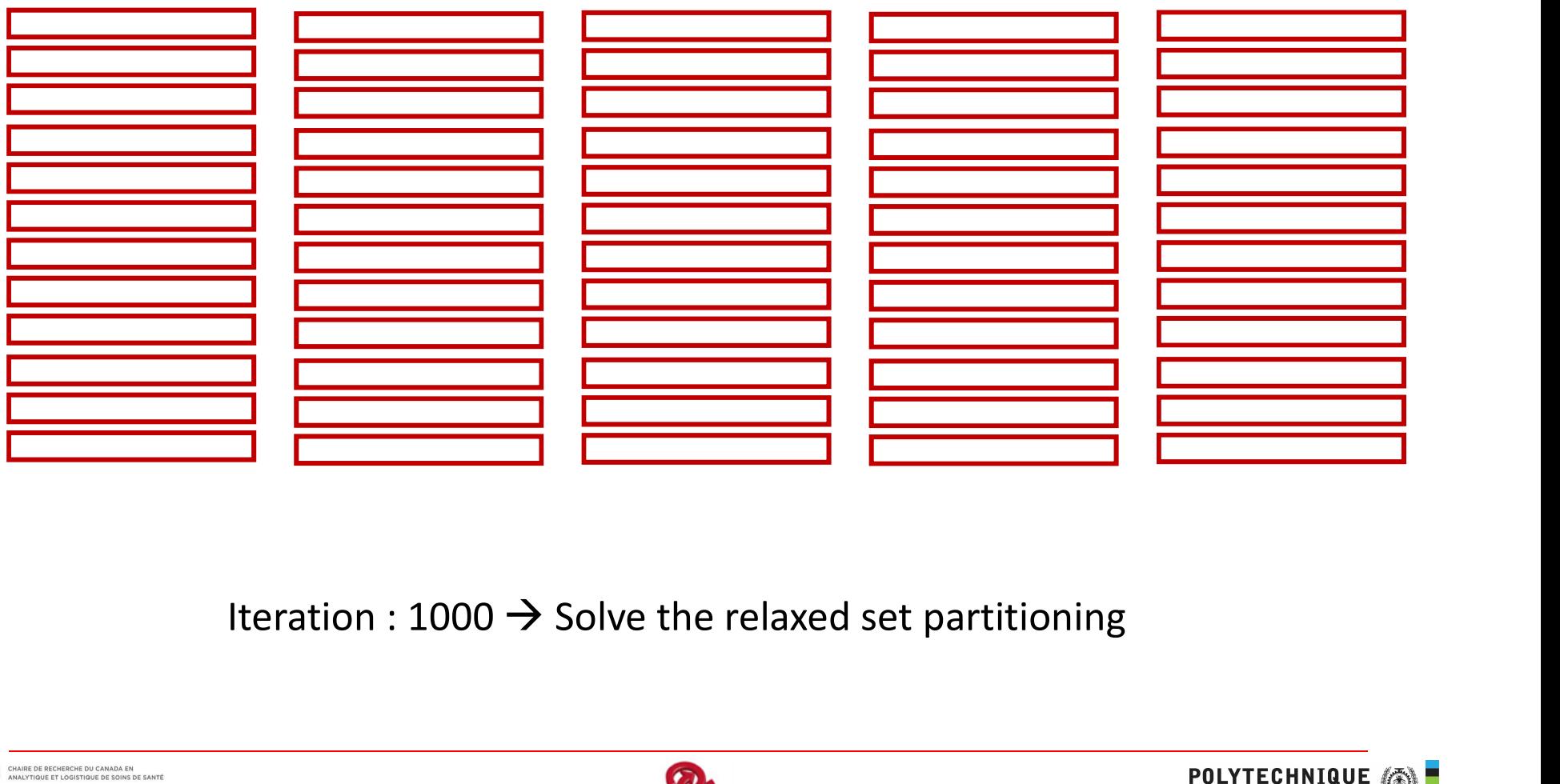

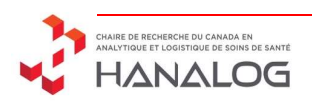

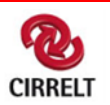

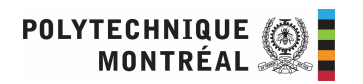

# Heuristic Concentration<br>
<u>Concentration Set</u>

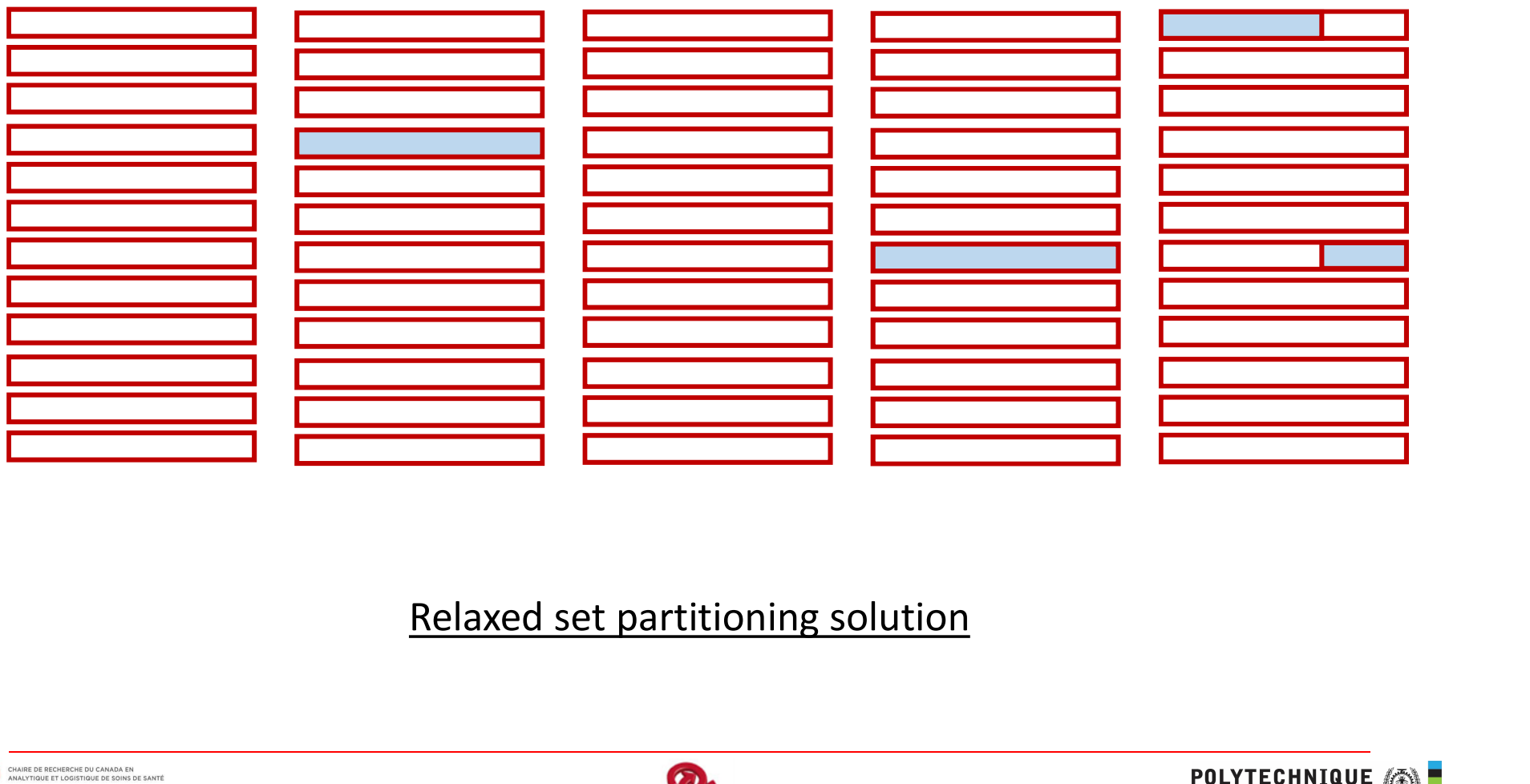

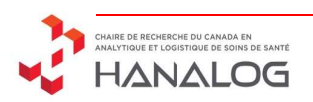

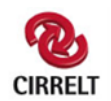

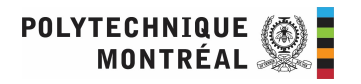

New Solution

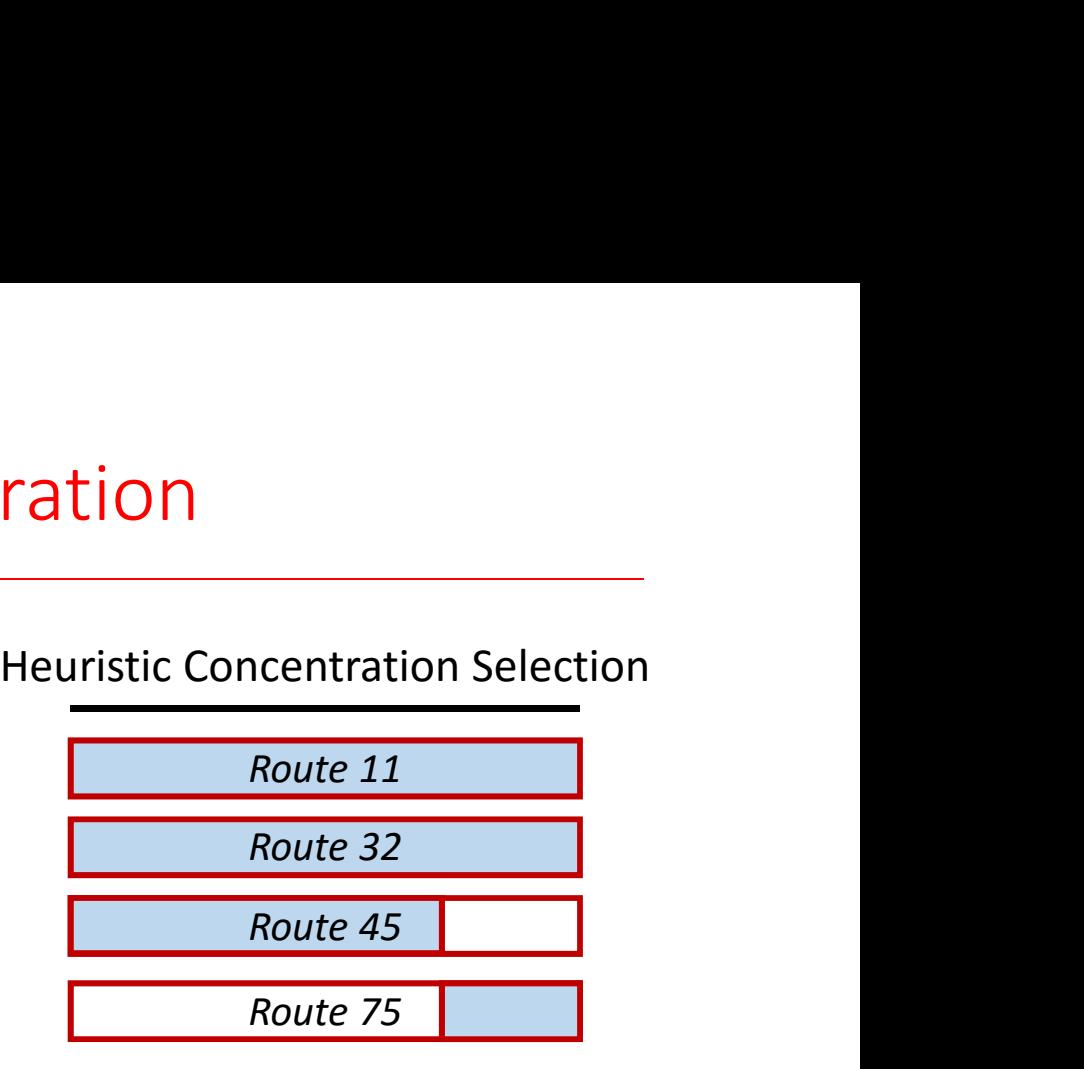

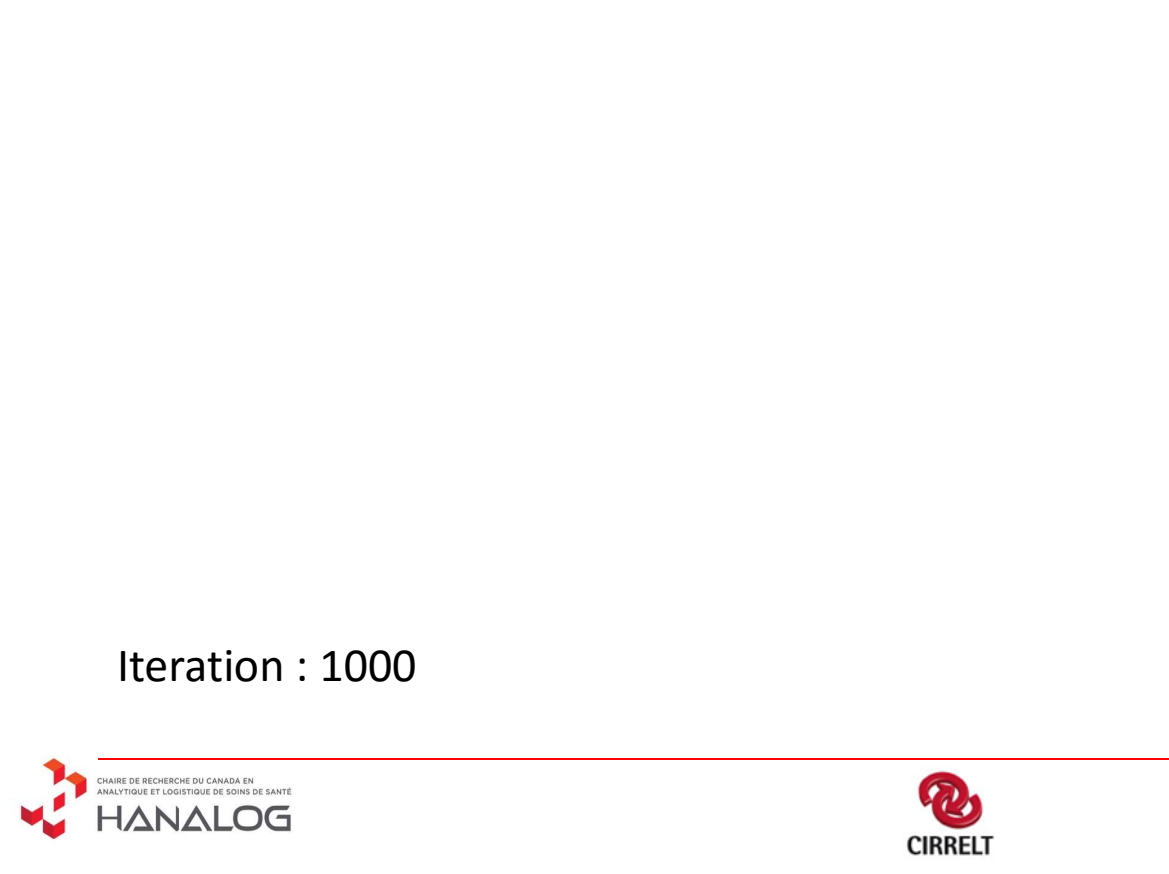

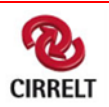

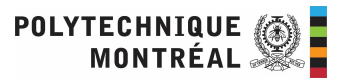

## New Solution

Route 11

Route 32

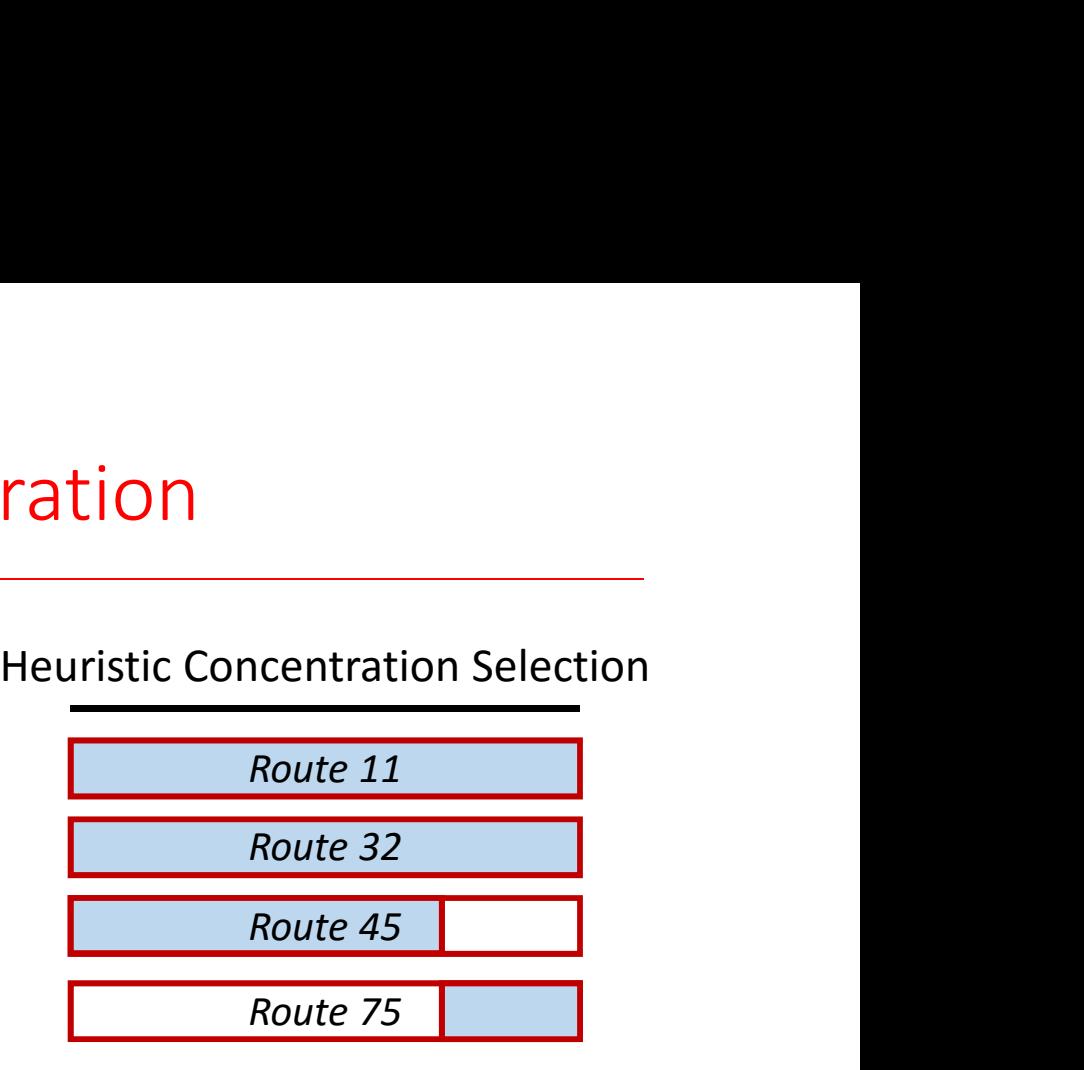

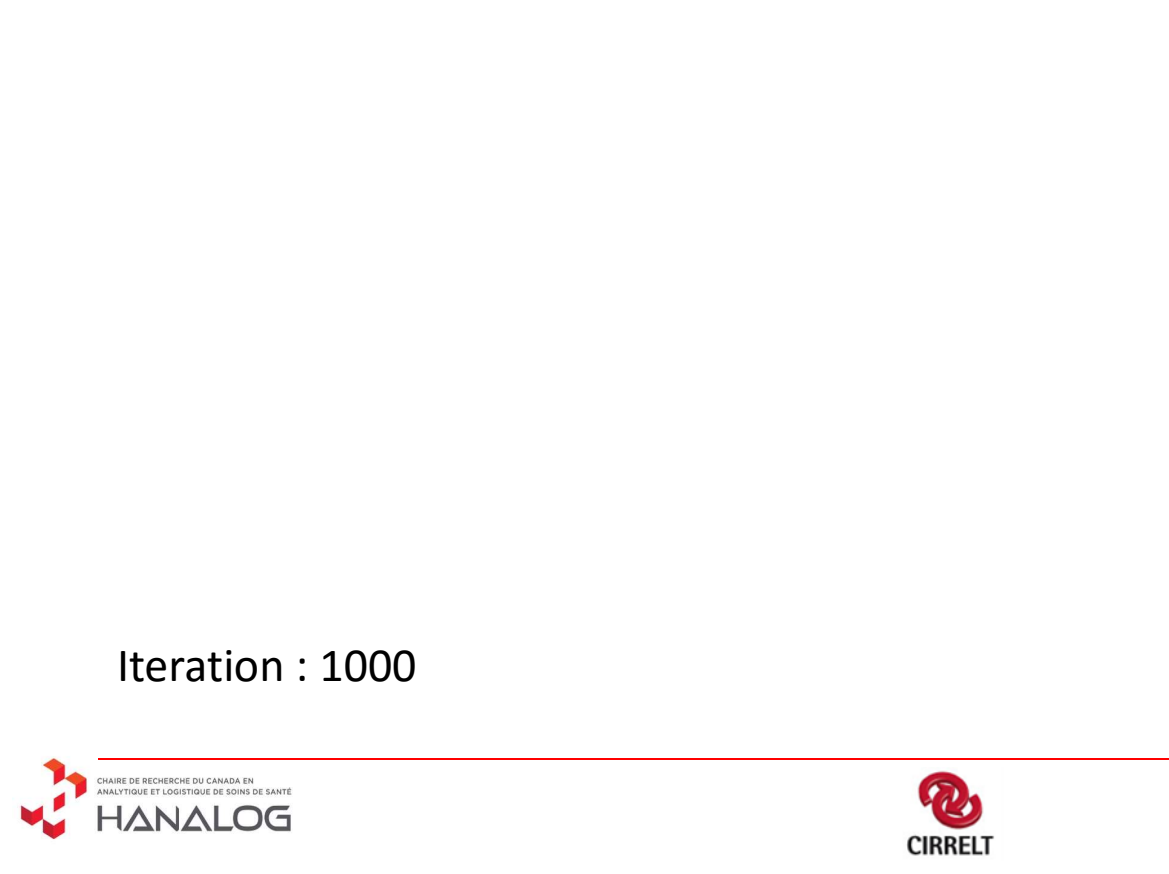

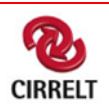

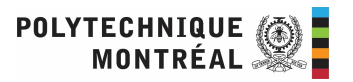

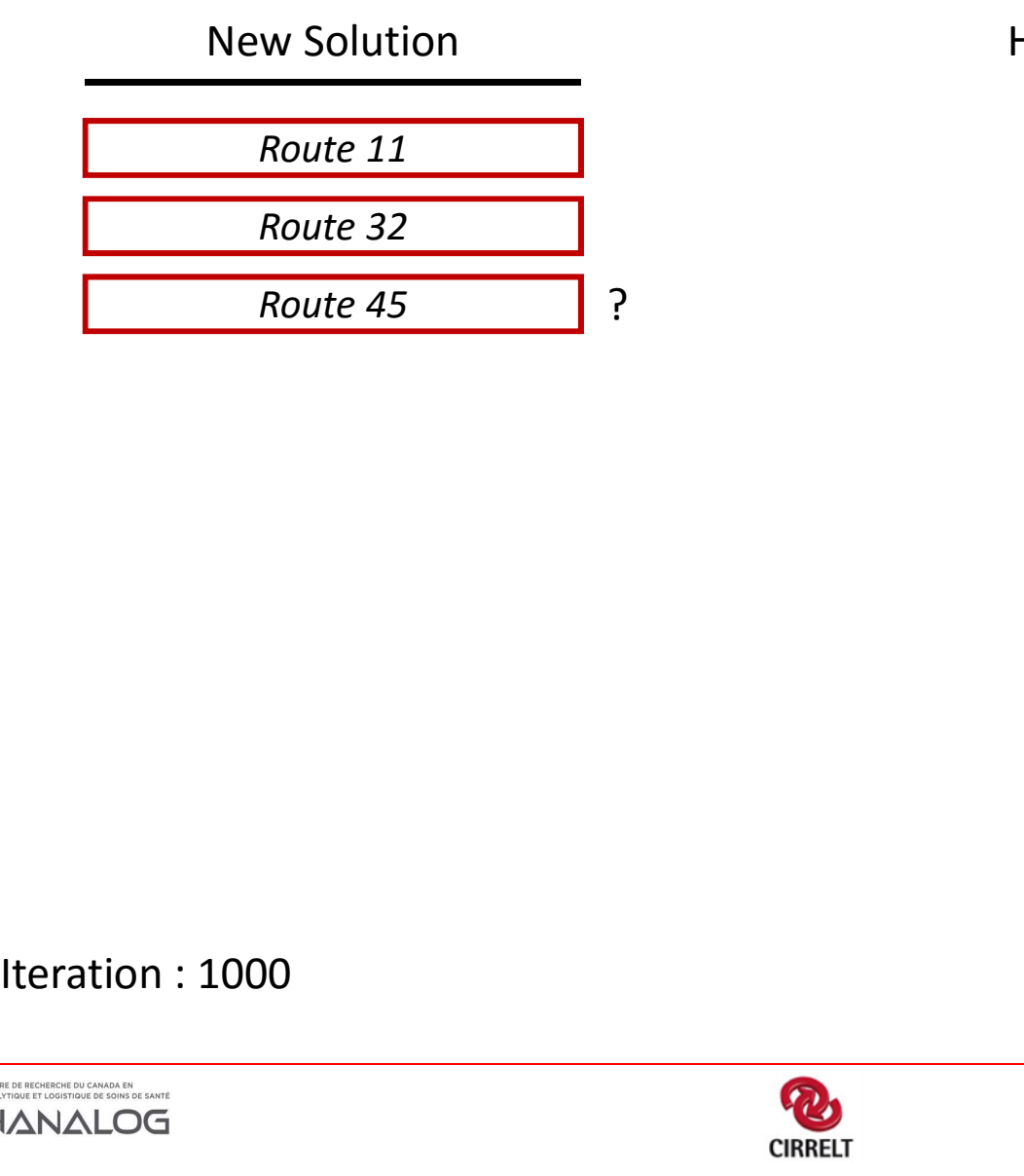

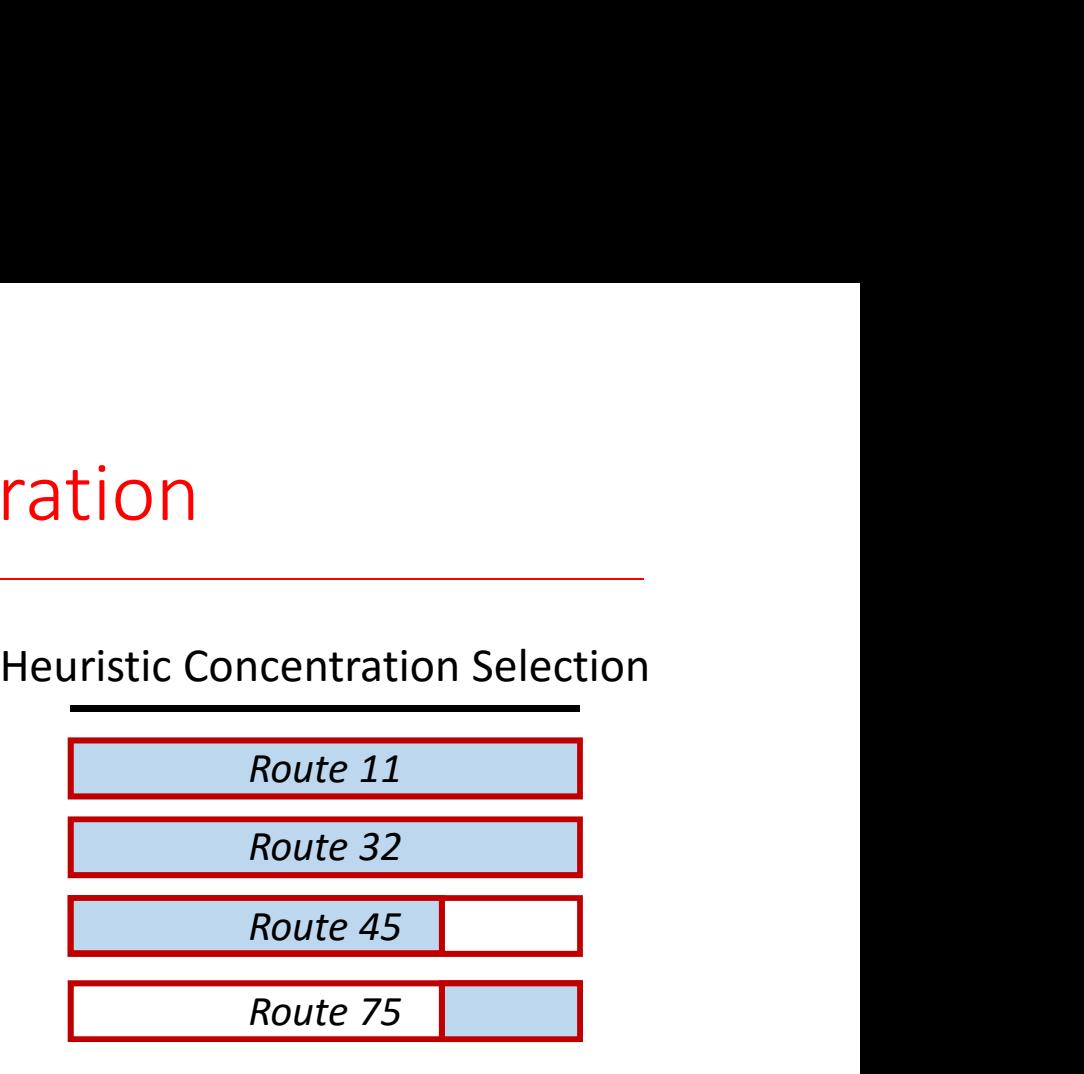

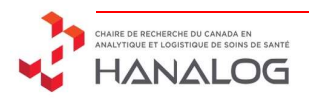

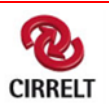

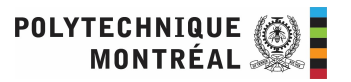

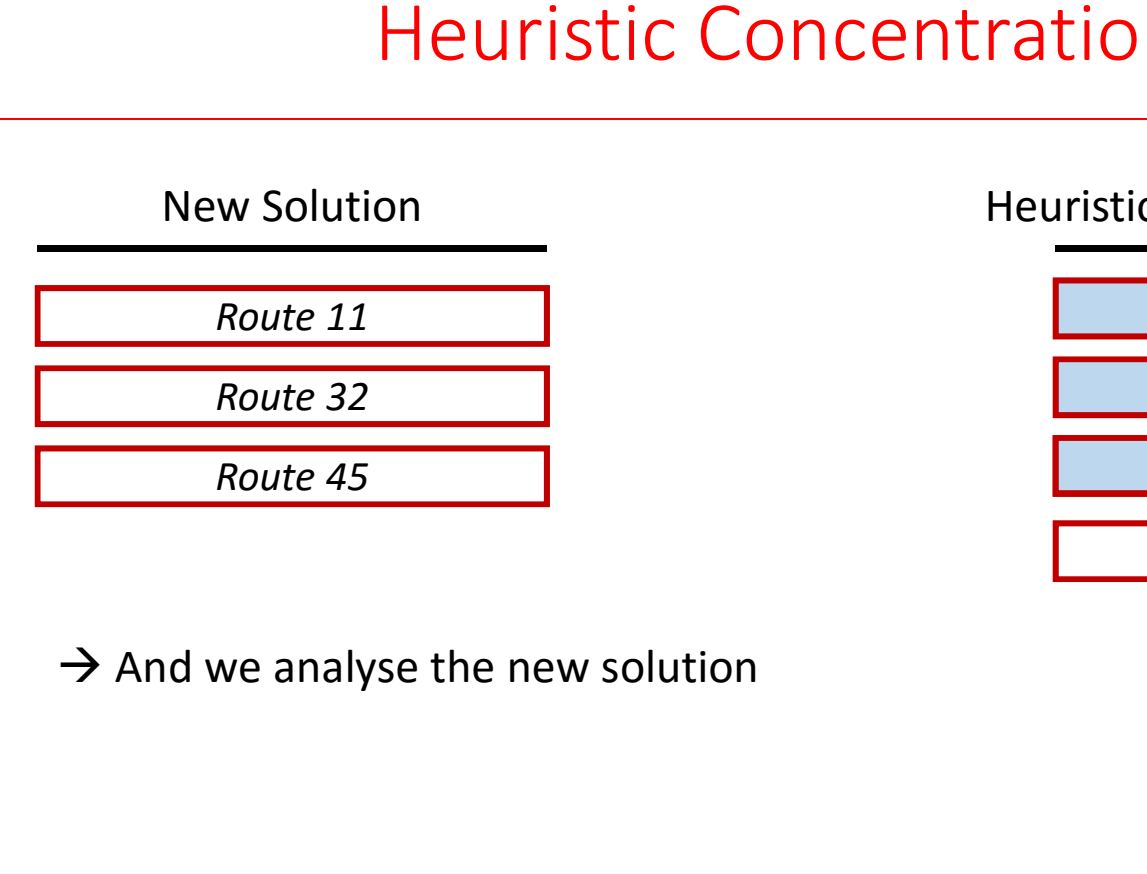

 $\rightarrow$  And we analyse the new solution<br>Iteration : 1000<br>ILANALOG

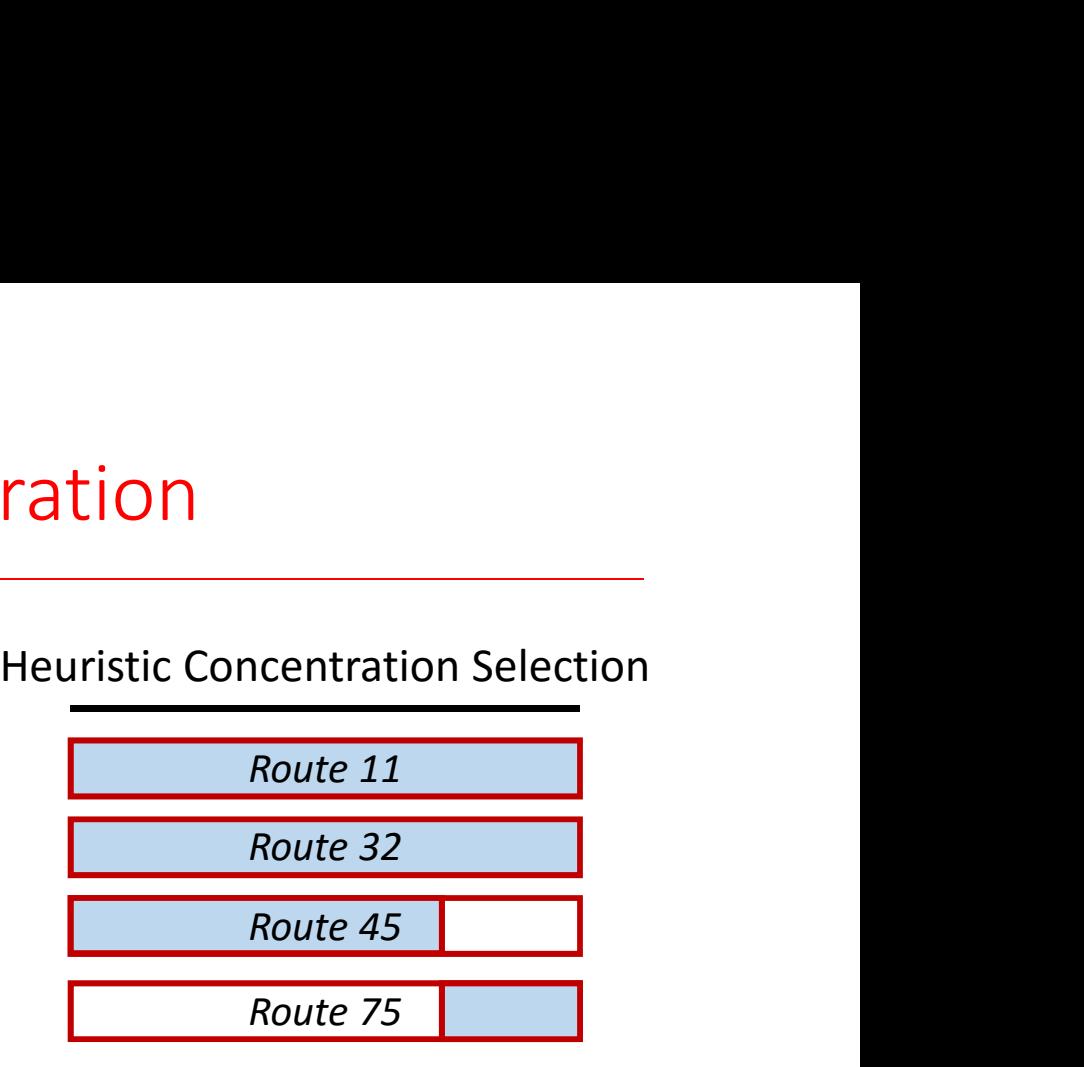

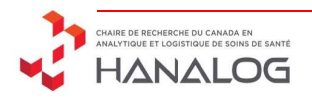

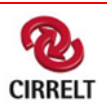

## method<br>Find an initial solution heuristically<br>Remove a subset of the visits method<br>
a an initial solution heuristically<br>
Remove a subset of the visits<br>
Remove a subset of the visits<br>
date the hest / current solutions method<br>
Insert the non-scheduled visits<br>
Insert the non-scheduled visits<br>
Apply a heuristic concentration<br>
Apply a heuristic concentration method<br>
Find an initial solution heuristically<br>
Remove a subset of the visits<br>
Insert the non-scheduled visits<br>
Update the best / current solutions<br>
Apply a heuristic concentration<br>
Apply a local search Overview of the method

Find an initial solution;

while No termination criteria met do

 $s \leftarrow currentSolution$ ;

Select and apply a destroy operator on  $s$ ;

Select and apply a repair operator on  $s$ ;

Analyze the solution  $s$ ;

if A end of segment is met then

Do the relaxed HC method;

Apply the local search;

Reset the operators' scores;

## end

end

Return the best solution found;

Manamitial solution heuristically<br>
Remove a subset of the visits<br>
Insert the non-scheduled visits<br>
and the best / current solutions<br>
Apply a heuristic concentration<br>
Apply a local search<br>
Update the operators' scores initial solution heuristically<br>
ove a subset of the visits<br>
the non-scheduled visits<br>
the best / current solutions<br>
a heuristic concentration<br>
Apply a local search<br>
Ate the operators' scores

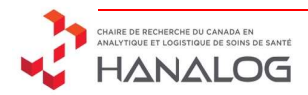

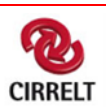
### Classic ALNS operators Classic ALNS operators<br>
Classic Destroy operators :<br>
Worst removal  $\rightarrow$  Visits which cost the most Classic ALNS operators<br>
Sic Destroy operators :<br>
Worst removal  $\rightarrow$  Visits which cost the most

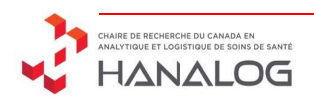

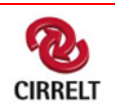

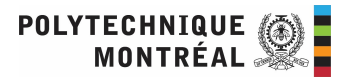

# Classic ALNS operators

Classic ALNS operators<br>
Classic Destroy operators :<br>
Worst removal → Visits which cost the most<br>
Random Removal → Randomly select q visits Classic ALNS operators<br>
Sic Destroy operators :<br>
Worst removal  $\rightarrow$  Visits which cost the most<br>
Random Removal  $\rightarrow$  Randomly select q visits Classic ALNS operators<br>
Sic Destroy operators<br>
Worst removal  $\rightarrow$  Visits which cost the most<br>
Random Removal  $\rightarrow$  Randomly select q visits<br>
Andom Removal  $\rightarrow$  Randomly select q visits

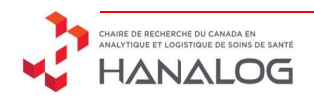

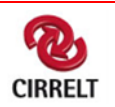

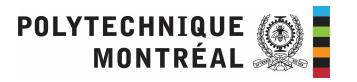

### Classic ALNS operators Classic ALNS operators<br>
Classic Destroy operators :<br>
Classic Destroy operators :<br>
Worst removal  $\rightarrow$  Visits which cost the most<br>
Random Removal  $\rightarrow$  Randomly select a visit and remove it and

- -
- Classic ALNS operators<br>
sic Destroy operators :<br>
Worst removal  $\rightarrow$  Visits which cost the most<br>
Random Removal  $\rightarrow$  Randomly select q visits<br>
Related removal  $\rightarrow$  Randomly select a visit and remove it and the q-1<br>
most re Classic ALNS operators<br>
sic Destroy operators :<br>
Worst removal  $\rightarrow$  Visits which cost the most<br>
Random Removal  $\rightarrow$  Randomly select q visits<br>
Related removal  $\rightarrow$  Randomly select a visit and remove it and the q-1<br>
most re Classic ALNS operators<br>
Sic Destroy operators :<br>
Worst removal  $\rightarrow$  Visits which cost the most<br>
Random Removal  $\rightarrow$  Randomly select a visit and remove it and the q-1<br>
most related<br>
most related Sic ALNS operators<br>Visits which cost the most<br>Randomly select q visits<br>Randomly select a visit and remove it and the<br>most related

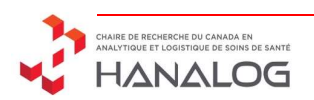

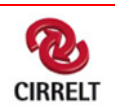

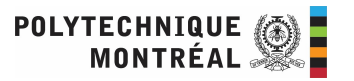

# Classic ALNS operators

- Classic ALNS operators<br>
Classic Destroy operators :<br>
Classic Destroy operators :<br>
Worst removal  $\rightarrow$  Visits which cost the most<br>
Random Removal  $\rightarrow$  Randomly select a visit and remove it and Classic ALNS operators<br>
sic Destroy operators :<br>
Worst removal  $\rightarrow$  Visits which cost the most<br>
Random Removal  $\rightarrow$  Randomly select q visits<br>
Related removal  $\rightarrow$  Randomly select a visit and remove it and the q-1<br>
most re Classic Destroy operators :<br>
Worst removal  $\rightarrow$  Visits which cost the most<br>
Random Removal  $\rightarrow$  Randomly select q visits<br>
Related removal  $\rightarrow$  Randomly select a visit and remove it a<br>
most related<br>
Classic Repair operator
	- Classic ALNS operators<br>
	sic Destroy operators :<br>
	Worst removal  $\rightarrow$  Visits which cost the most<br>
	Random Removal  $\rightarrow$  Randomly select q visits<br>
	Related removal  $\rightarrow$  Randomly select a visit and remove it and the q-1<br>
	most re Classic ALNS operators<br>
	Sic Destroy operators :<br>
	Worst removal  $\rightarrow$  Visits which cost the most<br>
	Random Removal  $\rightarrow$  Randomly select a visit and remove it and the q-1<br>
	most related<br>
	most related Sic ALNS operators<br>Visits which cost the most<br>Randomly select q visits<br>Randomly select a visit and remove it and the<br>most related sic Destroy operators :<br>
	Worst removal  $\rightarrow$  Visits which cost the most<br>
	Random Removal  $\rightarrow$  Randomly select q visits<br>
	Related removal  $\rightarrow$  Randomly select a visit and remove it and the q-1<br>
	most related<br>
	Sic Repair operat

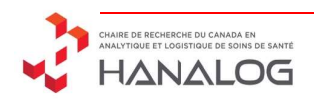

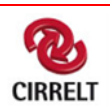

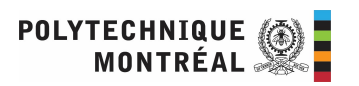

# Classic ALNS operators

- Classic ALNS operators<br>
Classic Destroy operators :<br>
Classic Destroy operators :<br>
Worst removal  $\rightarrow$  Visits which cost the most<br>
Random Removal  $\rightarrow$  Randomly select a visit and remove it and Classic ALNS operators<br>
sic Destroy operators :<br>
Worst removal  $\rightarrow$  Visits which cost the most<br>
Random Removal  $\rightarrow$  Randomly select q visits<br>
Related removal  $\rightarrow$  Randomly select a visit and remove it and the q-1<br>
most re
	- Classic ALNS operators<br>
	sic Destroy operators :<br>
	Worst removal  $\rightarrow$  Visits which cost the most<br>
	Random Removal  $\rightarrow$  Randomly select q visits<br>
	Related removal  $\rightarrow$  Randomly select a visit and remove it and the q-1<br>
	most re Classic ALNS operators<br>
	Sic Destroy operators :<br>
	Worst removal  $\rightarrow$  Visits which cost the most<br>
	Random Removal  $\rightarrow$  Randomly select a visit and remove it and the q-1<br>
	most related<br>
	most related Sic ALNS operators<br>Visits which cost the most<br>Randomly select q visits<br>Randomly select a visit and remove it and the<br>most related

Classic Destroy operators :<br>
Worst removal  $\rightarrow$  Visits which cost the most<br>
Random Removal  $\rightarrow$  Randomly select q visits<br>
Related removal  $\rightarrow$  Randomly select a visit and remove it a<br>
most related<br>
Classic Repair operator sic Destroy operators :<br>
Worst removal  $\rightarrow$  Visits which cost the most<br>
Random Removal  $\rightarrow$  Randomly select q visits<br>
Related removal  $\rightarrow$  Randomly select a visit and remove it and the q-1<br>
most related<br>
most related<br>
Sic Worst removal  $\rightarrow$  Visits which cost the most<br>
Random Removal  $\rightarrow$  Randomly select q visits<br>
Related removal  $\rightarrow$  Randomly select a visit and remove it and the q-1<br>
most related<br>
<br>
<br>
Sic Repair operators :<br>
<br>
<br>
Sic Repair

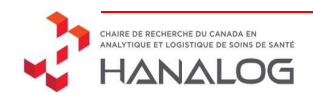

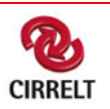

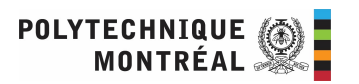

New Operators<br>New Destroy operators :<br>Random Patient  $\rightarrow$  Randomly select a patient and remove a New Operators<br>
Random Patient → Randomly select a patient and remove all his visits<br>
Random Patient → Randomly select a patient and remove all his visits

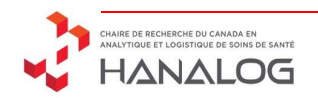

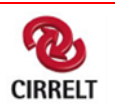

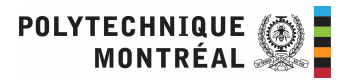

 $\begin{aligned} \mathsf{New\, Operators} \\ \mathsf{New\,Dertators} \\ \mathsf{New\,Destroy\,operators:} \\ \mathsf{Random\,Patient}\ &\Rightarrow\ \mathsf{Randomly\,select\,a\,patient\,and\,remove\,a} \\ \mathsf{Flexible\,patient}\ &\Rightarrow\ \mathsf{Remove\,the\,most\,flexible:}\ \mathsf{Nb\_available} \end{aligned}$ New Operators<br>
Destroy operators :<br>
Random Patient → Randomly select a patient and remove all his visits<br>
Flexible patient → Remove the most flexible : Nb\_available / Nb\_visits<br>
New Conservation Destrushed in the most fle Flexible patient → Randomly select a patient and remove all his visits<br>Flexible patient → Randomly select a patient and remove all his visits<br>Flexible patient → Remove the most flexible : Nb\_available / Nb\_visits

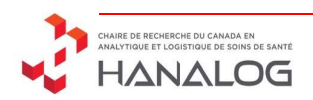

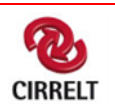

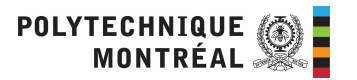

 $\begin{aligned} \mathsf{New\, Operators} \\ \mathsf{New\,Dertators} \\ \mathsf{New\,Destroy\,operators:} \\ \mathsf{Random\,Patient}\ &\Rightarrow\ \mathsf{Randomly\,select\,a\,patient\,and\,remove\,a} \\ \mathsf{Flexible\,patient}\ &\Rightarrow\ \mathsf{Remove\,the\,most\,flexible:}\ \mathsf{Nb\_available} \end{aligned}$ New Operators<br>
Destroy operators :<br>
Random Patient → Randomly select a patient and remove all his visits<br>
Flexible patient → Remove the most flexible : Nb\_available / Nb\_visits<br>
New Conservation Destrushed in the most fle Flexible patient → Randomly select a patient and remove all his visits<br>Flexible patient → Randomly select a patient and remove all his visits<br>Flexible patient → Remove the most flexible : Nb\_available / Nb\_visits New Destroy operators :<br>
Random Patient  $\rightarrow$  Randomly select a patient and remove<br>
Flexible patient  $\rightarrow$  Remove the most flexible : Nb\_available<br>
New Repair operators :<br>
Random Patient  $\rightarrow$  Randomly select a patient and s Destroy operators :<br>
Random Patient  $\rightarrow$  Randomly select a patient and remove all his visits<br>
Flexible patient  $\rightarrow$  Remove the most flexible : Nb\_available / Nb\_visits<br>
Repair operators :<br>
Random Patient  $\rightarrow$  Randomly sel

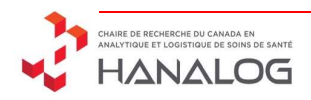

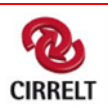

minimize  
\n
$$
\sum_{\omega \in \Omega} c_{\omega} x_{\omega} + C \cdot \sum_{n \in N} (o_n + u_n) + U \cdot \sum_{p \in P} z_p
$$
\nsubject to  
\n
$$
\sum_{\omega \in \Omega_d} a_{\omega, p} x_{\omega} \le 1 \qquad \forall_{p \in P}, \forall_{d \in A_d}
$$
\n
$$
\sum_{\omega \in \Omega} a_{\omega, p} x_{\omega} + z_p = n_p \qquad \forall_{p \in P}
$$
\n
$$
\sum_{\omega \in \Omega_d \cap \Omega_n} x_{\omega} \le 1 \qquad \forall_{n \in N}, \forall_{d \in W_d}
$$
\n
$$
\sum_{\omega \in \Omega} l_{\omega} x_{\omega} + u_n \ge min_n \qquad \forall_{n \in N}
$$
\n
$$
\sum_{\omega \in \Omega} l_{\omega} x_{\omega} - o_n \le max_n \qquad \forall_{n \in N}
$$
\n
$$
x_{\omega} \in [0, 1] \qquad \forall_{\omega \in \Omega}
$$
\n
$$
z_p \ge 0 \qquad \forall_{n \in N}
$$

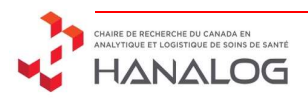

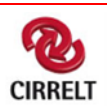

$$
\begin{array}{ll}\n\text{minimize} & \sum_{\omega \in \Omega} c_{\omega} x_{\omega} + C. \sum_{n \in N} (o_n + u_n) + U. \sum_{p \in P} z_p \\
\text{subject to} & \sum_{\omega \in \Omega} a_{\omega, p} x_{\omega} \le 1 & \forall_{p \in P}, \forall_{d \in A_d} \\
& \sum_{\omega \in \Omega} a_{\omega, p} x_{\omega} + z_p = n_p \\
& \sum_{\omega \in \Omega_d \cap \Omega_n} x_{\omega} \le 1 & \forall_{n \in N}, \forall_{d \in W_d} \\
& \sum_{\omega \in \Omega} l_{\omega} x_{\omega} + u_n \ge \min_n & \forall_{n \in N} \\
& \sum_{\omega \in \Omega} l_{\omega} x_{\omega} - o_n \le \max_n & \forall_{n \in N} \\
& x_{\omega} \in [0, 1] & \forall_{\omega \in \Omega} \\
& z_p \ge 0 & \forall_{p \in P} \\
& o_n, u_n \ge 0 & \forall_{n \in N}\n\end{array}
$$

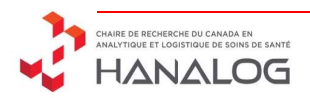

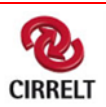

$$
\begin{array}{ll}\n\text{minimize} & \sum_{\omega \in \Omega} c_{\omega} x_{\omega} + C. \sum_{n \in N} (o_n + u_n) + U. \sum_{p \in P} z_p \\
\text{subject to} & \sum_{\omega \in \Omega} a_{\omega, p} x_{\omega} \le 1 \qquad \qquad \forall_{p \in P}, \forall_{d \in A_d} \\
& \sum_{\omega \in \Omega} a_{\omega, p} x_{\omega} + z_p = n_p \\
& \sum_{\omega \in \Omega} x_{\omega} \le 1 \qquad \qquad \forall_{n \in N}, \forall_{d \in W_d} \\
& \sum_{\omega \in \Omega} l_{\omega} x_{\omega} + u_n \ge \min_n \qquad \qquad \forall_{n \in N} \\
& \sum_{\omega \in \Omega} l_{\omega} x_{\omega} - o_n \le \max_n \qquad \qquad \forall_{n \in N} \\
& x_{\omega} \in [0, 1] \qquad \qquad \forall_{\omega \in \Omega} \\
& z_p \ge 0 \qquad \qquad \forall_{p \in P} \\
& o_n, u_n \ge 0\n\end{array}
$$
\n
$$
\begin{array}{ll}\n\text{Focus on the highest dual values!} \\
\text{Focus on the highest dual values!} \\
\end{array}
$$

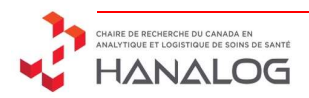

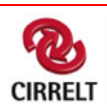

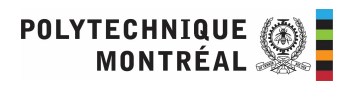

New Operators<br>
New Destroy operators :<br>
Random Patient  $\rightarrow$  Randomly select a patient and remove a<br>
Flexible patient  $\rightarrow$  Remove the most flexible : Nb\_available<br>
Dual Patient  $\rightarrow$  Remove the patients with the lowest du New Operators<br>
Destroy operators :<br>
Random Patient  $\rightarrow$  Randomly select a patient and remove all his visits<br>
Flexible patient  $\rightarrow$  Remove the most flexible : Nb\_available / Nb\_visits<br>
Dual Patient  $\rightarrow$  Remove the patients Flexible patient → Randomly select a patient and remove all his visits<br>Flexible patient → Randomly select a patient and remove all his visits<br>Flexible patient → Remove the most flexible : Nb\_available / Nb\_visits<br>Dual Pat Destroy operators :<br>
Random Patient  $\rightarrow$  Randomly select a patient and remove all his visits<br>
Flexible patient  $\rightarrow$  Remove the most flexible : Nb\_available / Nb\_visits<br>
Dual Patient  $\rightarrow$  Remove the patients with the lowes New Destroy operators :<br>
Random Patient  $\rightarrow$  Randomly select a patient and remove<br>
Flexible patient  $\rightarrow$  Remove the most flexible : Nb\_availab<br>
Dual Patient  $\rightarrow$  Remove the patients with **the lowest d**<br>
New Repair operato Destroy operators :<br>
Random Patient  $\rightarrow$  Randomly select a patient and remove all his visits<br>
Flexible patient  $\rightarrow$  Remove the most flexible : Nb\_available / Nb\_visits<br>
Dual Patient  $\rightarrow$  Remove the patients with **the lowe** Random Patient  $\rightarrow$  Randomly select a patient and remove all his visits<br>Flexible patient  $\rightarrow$  Remove the most flexible : Nb\_available / Nb\_visits<br>Dual Patient  $\rightarrow$  Remove the patients with **the lowest dual value**<br>Repair o

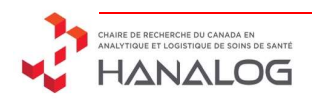

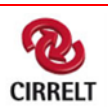

### **Outline**

- Problem Definition
- Mathematical Formulation
- Resolution Method
- Computation Results
- Conclusion

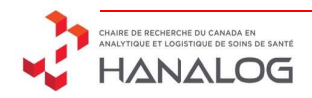

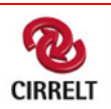

### Instances generation

• We have generated 3 sets of 20 pseudo-instances

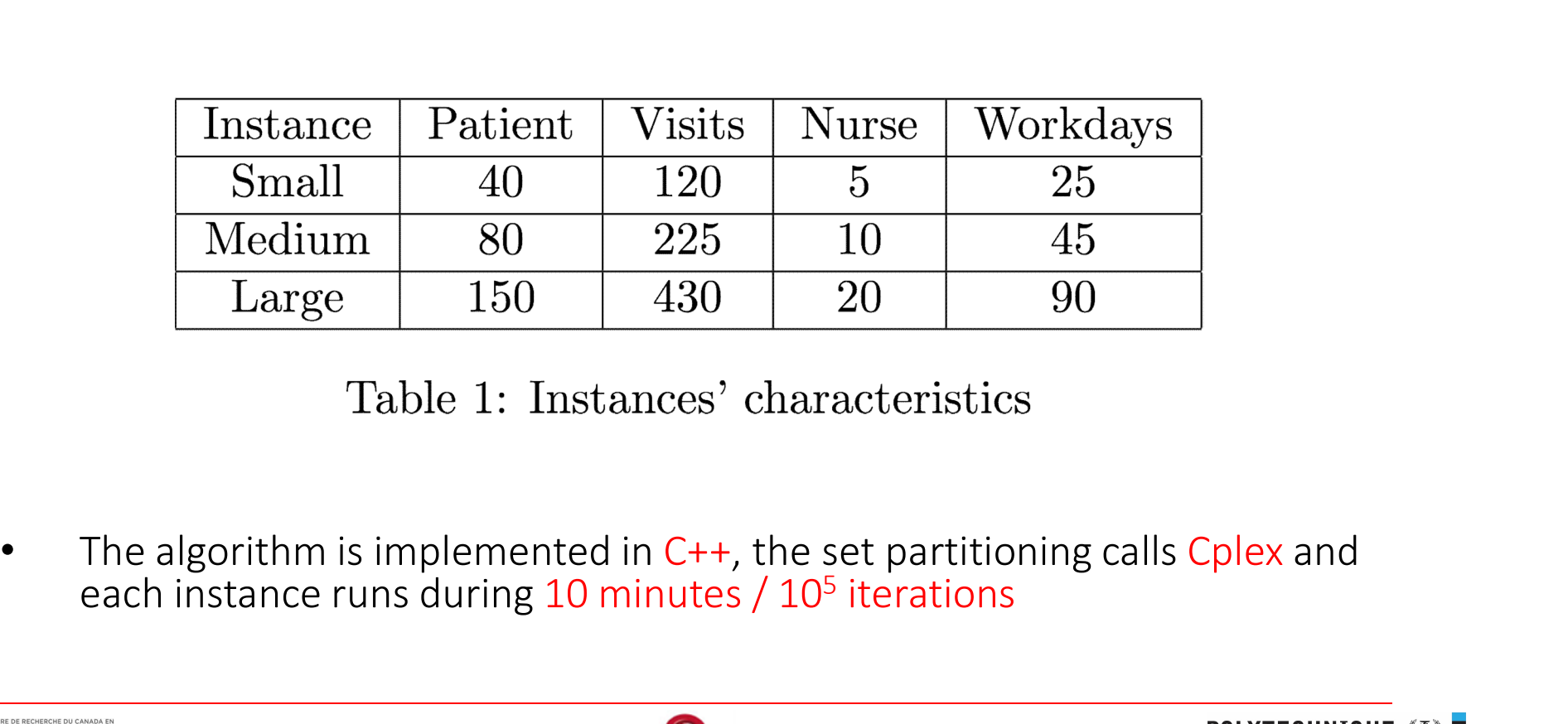

each instance runs during 10 minutes / 10<sup>5</sup> iterations

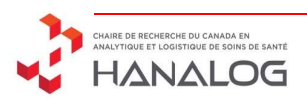

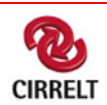

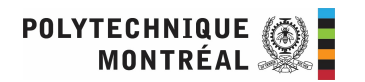

### Experiments: Impact of the new operators

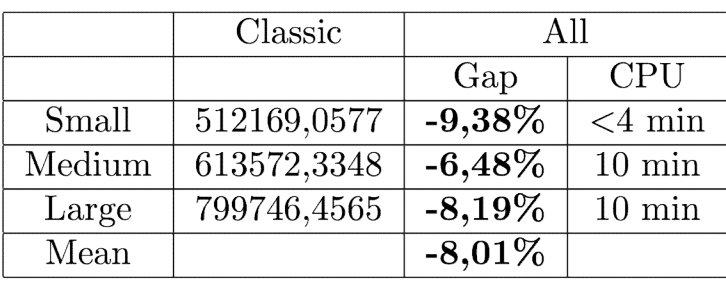

Table 1: Evolution of the costs with the new operators

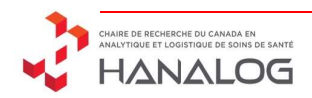

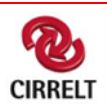

### Experiments: Impact of the set partitioning

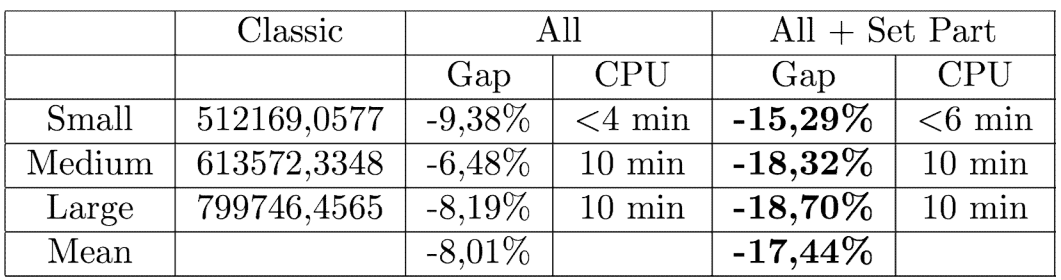

Table 2: Evolution of the costs with the set partitioning

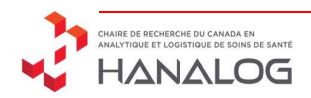

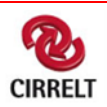

### Experiments: Impact of the dual operators

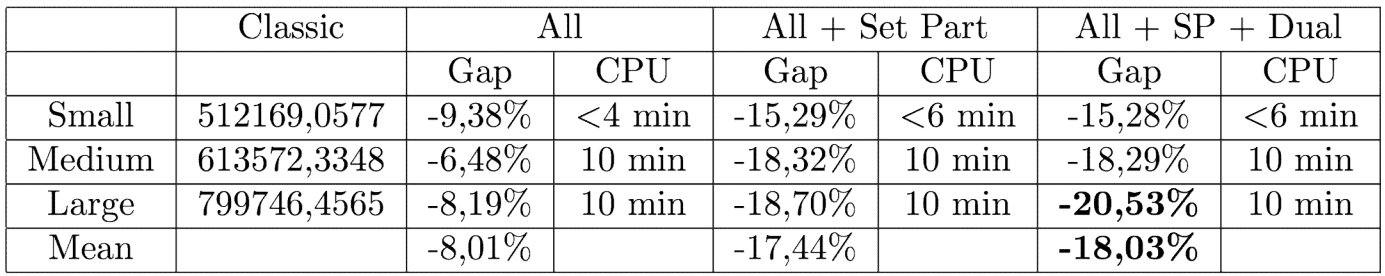

Table 3: Evolution of the costs with the dual operators

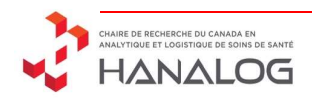

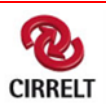

Can we remove some useless operators  $?$ 

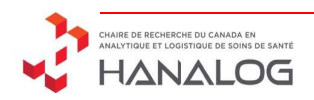

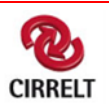

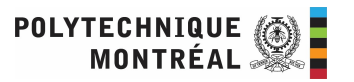

Can we remove some useless operators  $?$ 

### Goal : Keep the top-3 destroy and repair operators

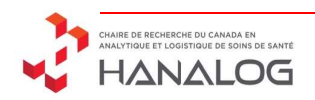

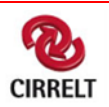

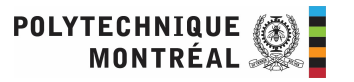

Can we remove some useless operators?

Goal : Keep the top-3 destroy and repair operators

Idea : Keep the operators which are the less often rejected at the end of the iteration

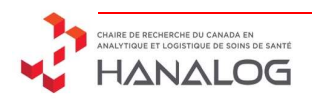

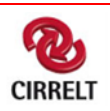

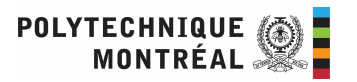

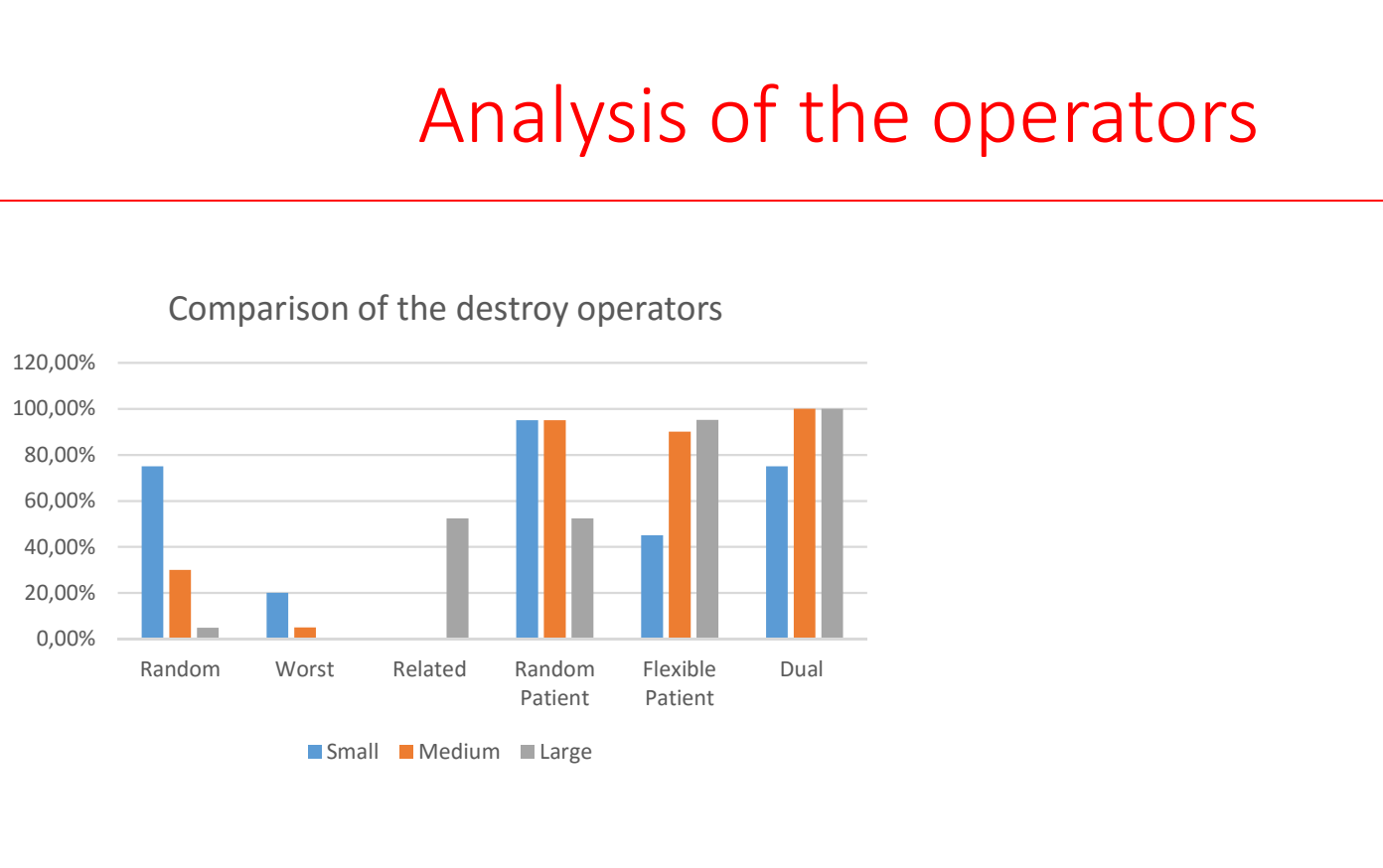

Comparison of the destroy operators

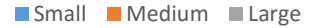

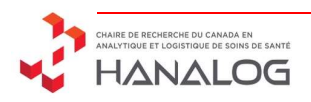

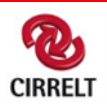

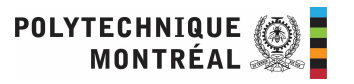

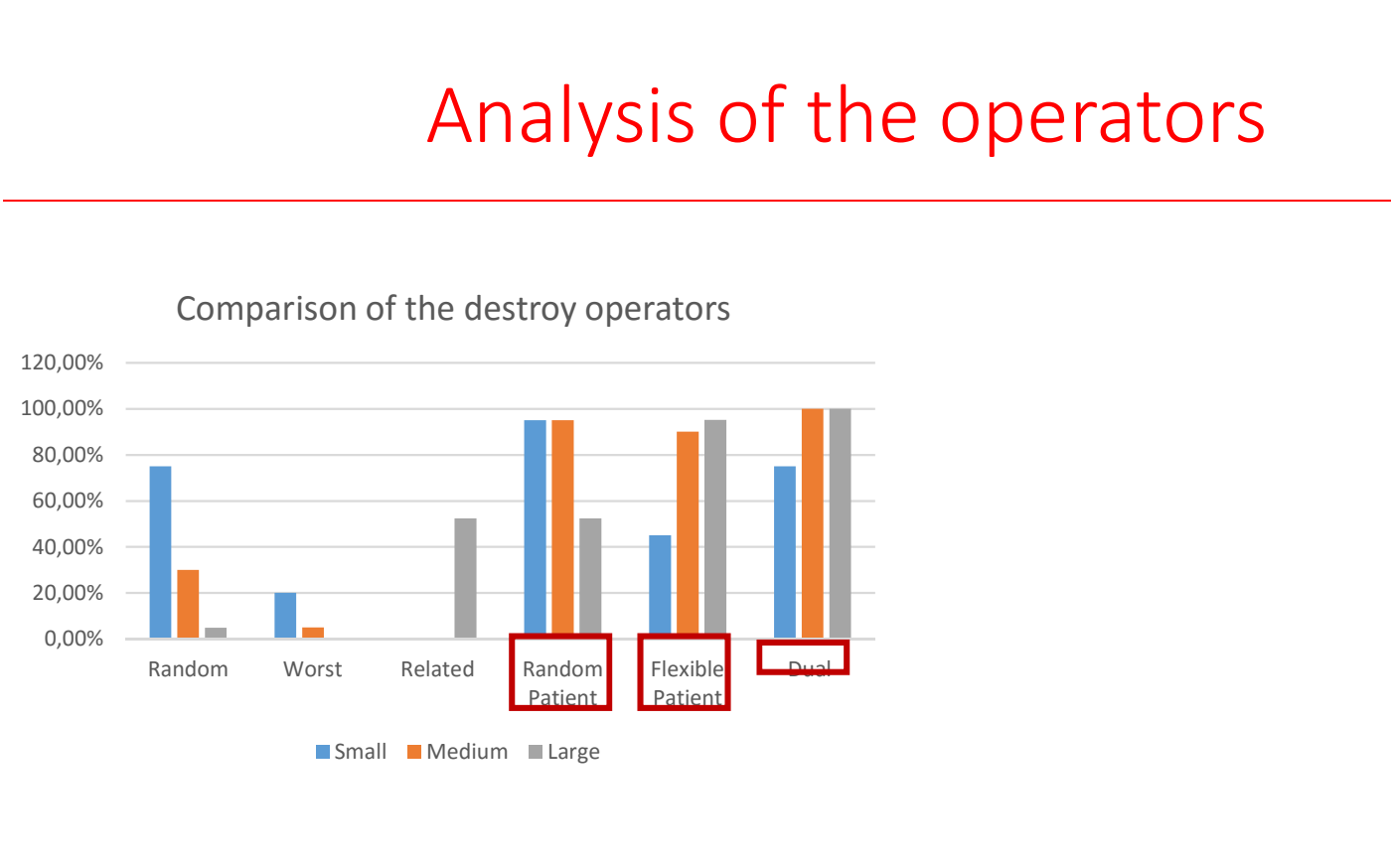

Comparison of the destroy operators

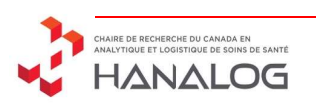

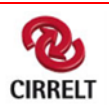

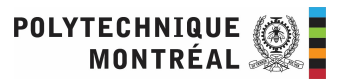

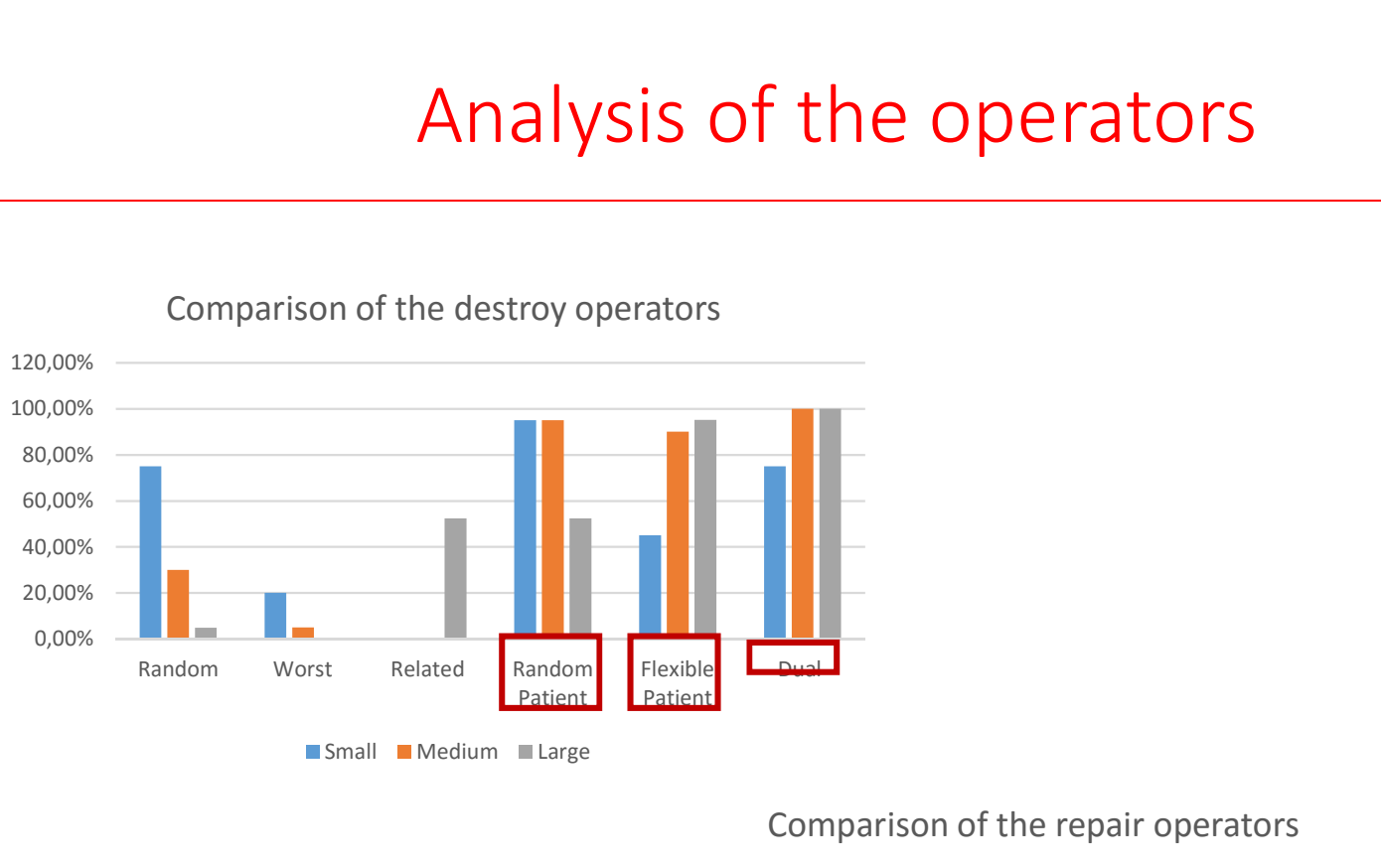

Comparison of the destroy operators

Small Medium Large

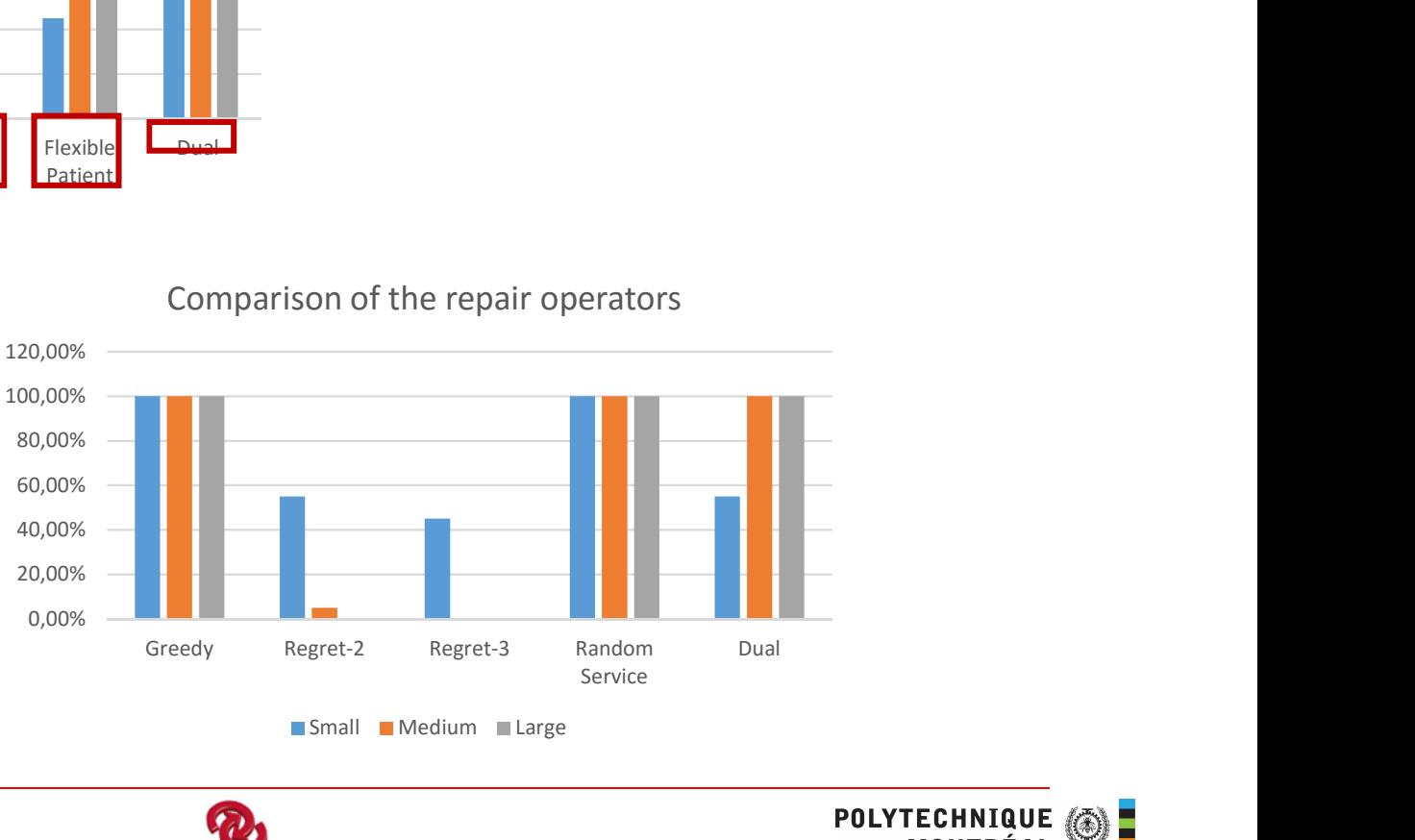

Comparison of the repair operators

Small Medium Large

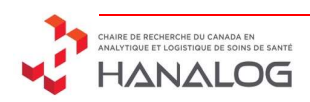

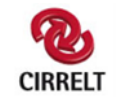

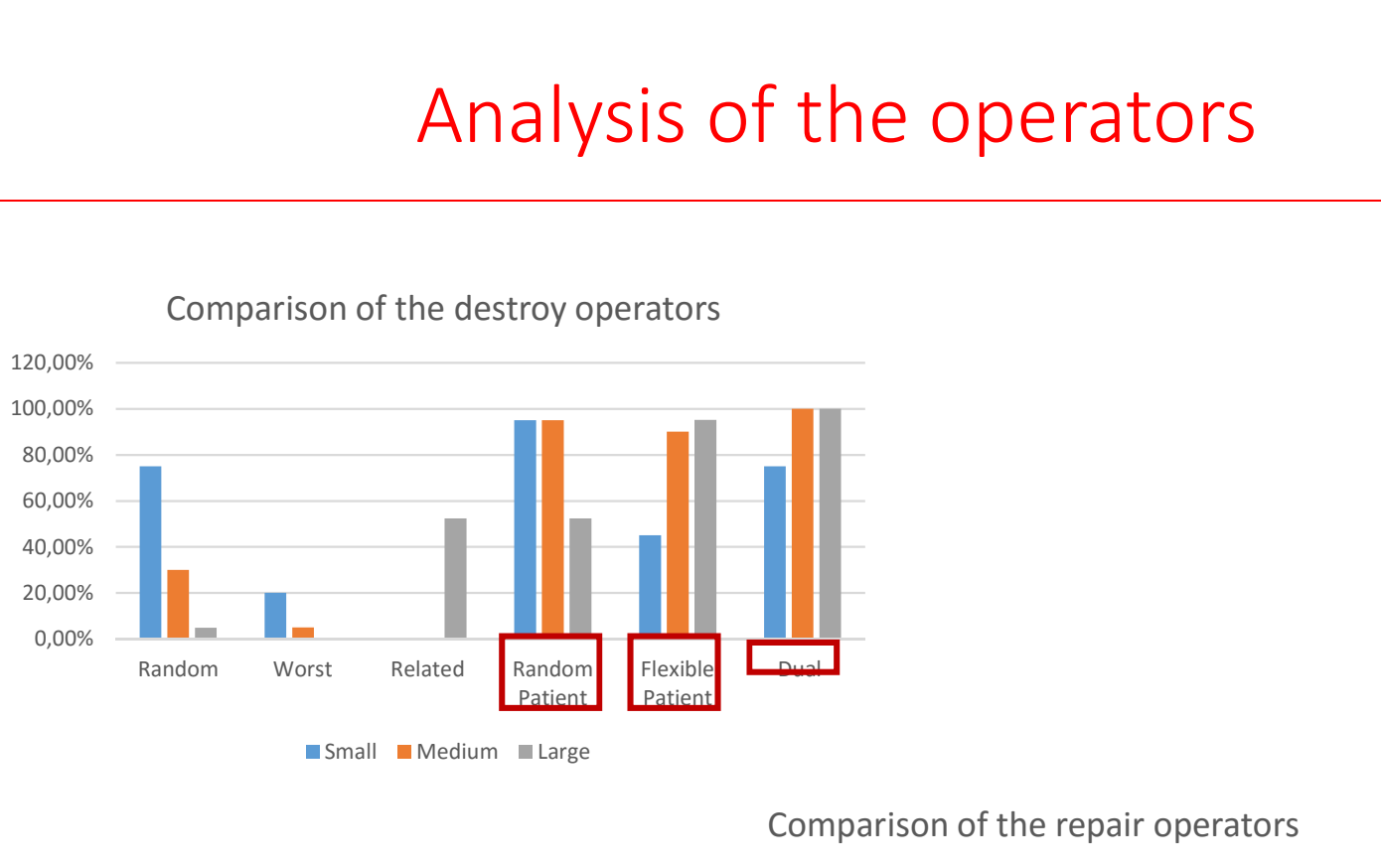

Comparison of the destroy operators

Small Medium Large

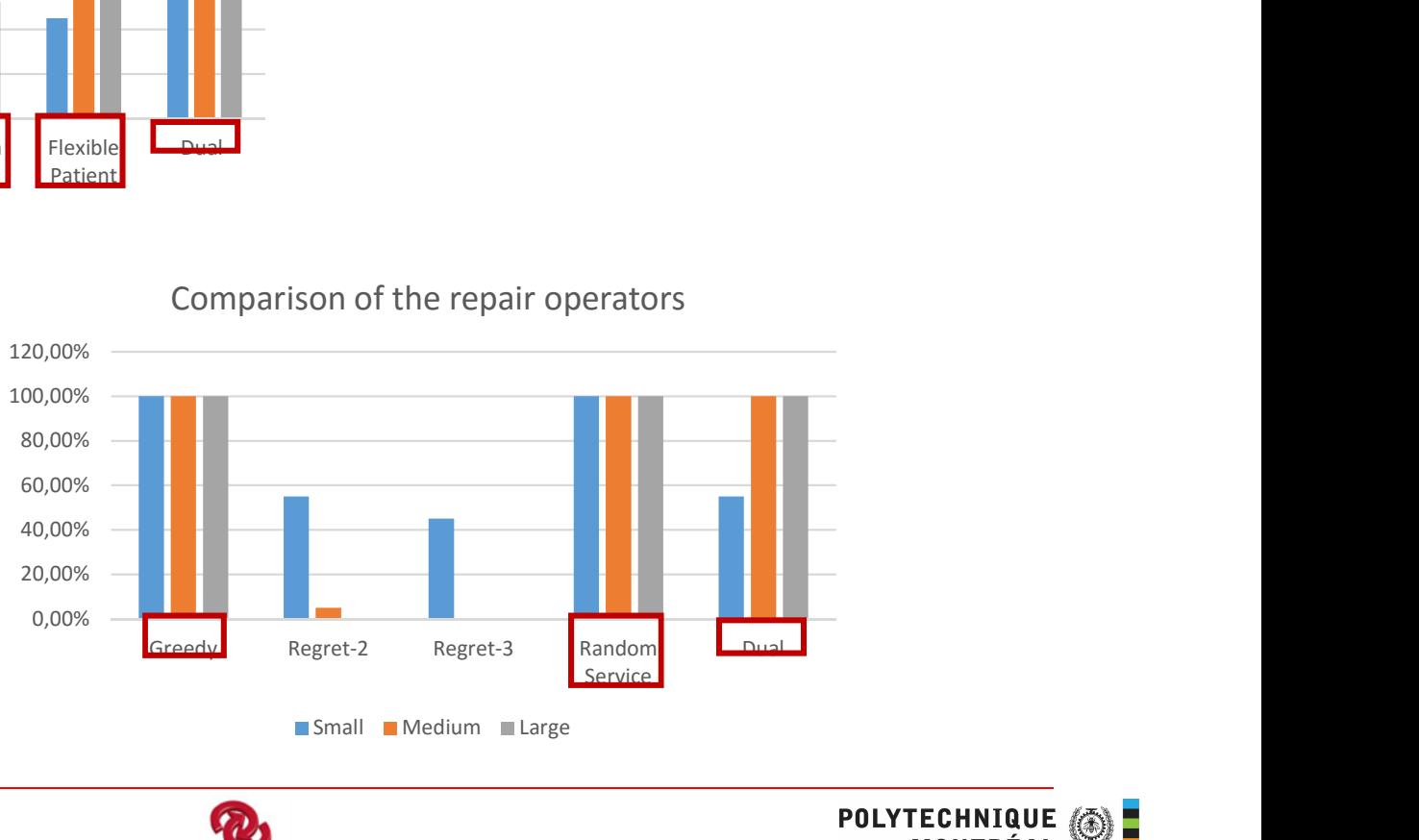

Comparison of the repair operators

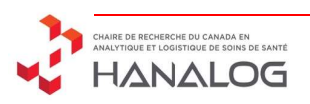

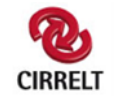

# Experiments: Selection of the best operators

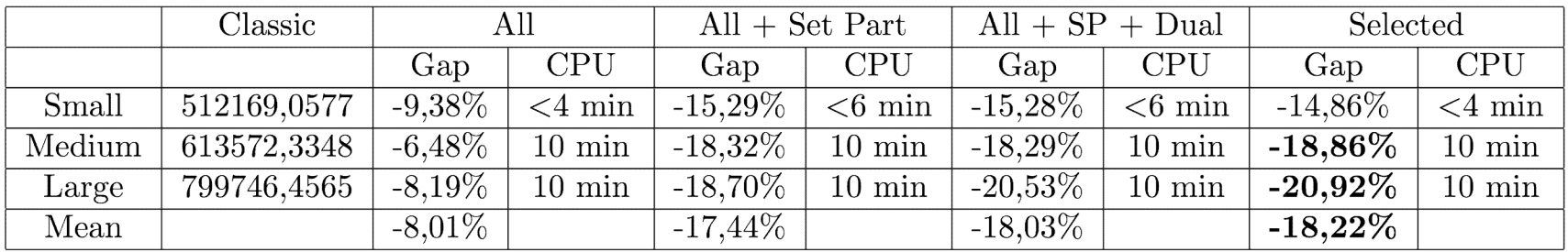

Table 4: Evolution of the costs with the selected operators

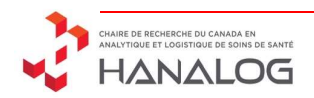

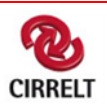

### Real instances

We have taken 4 real instances corresponding to 1 week of work

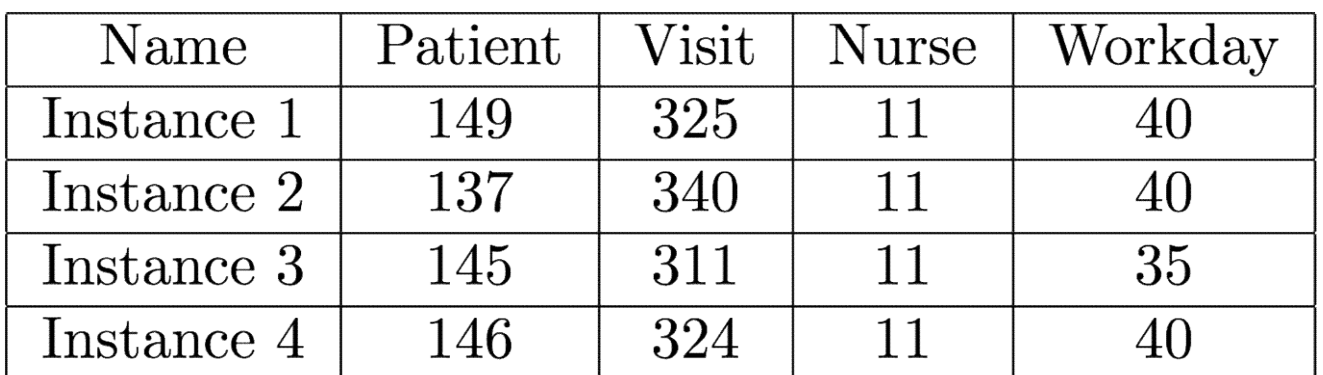

Table 5: Real instances

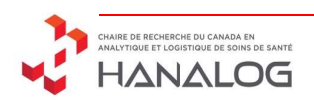

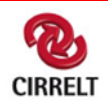

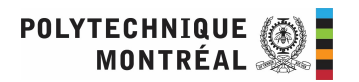

### Real instances' results

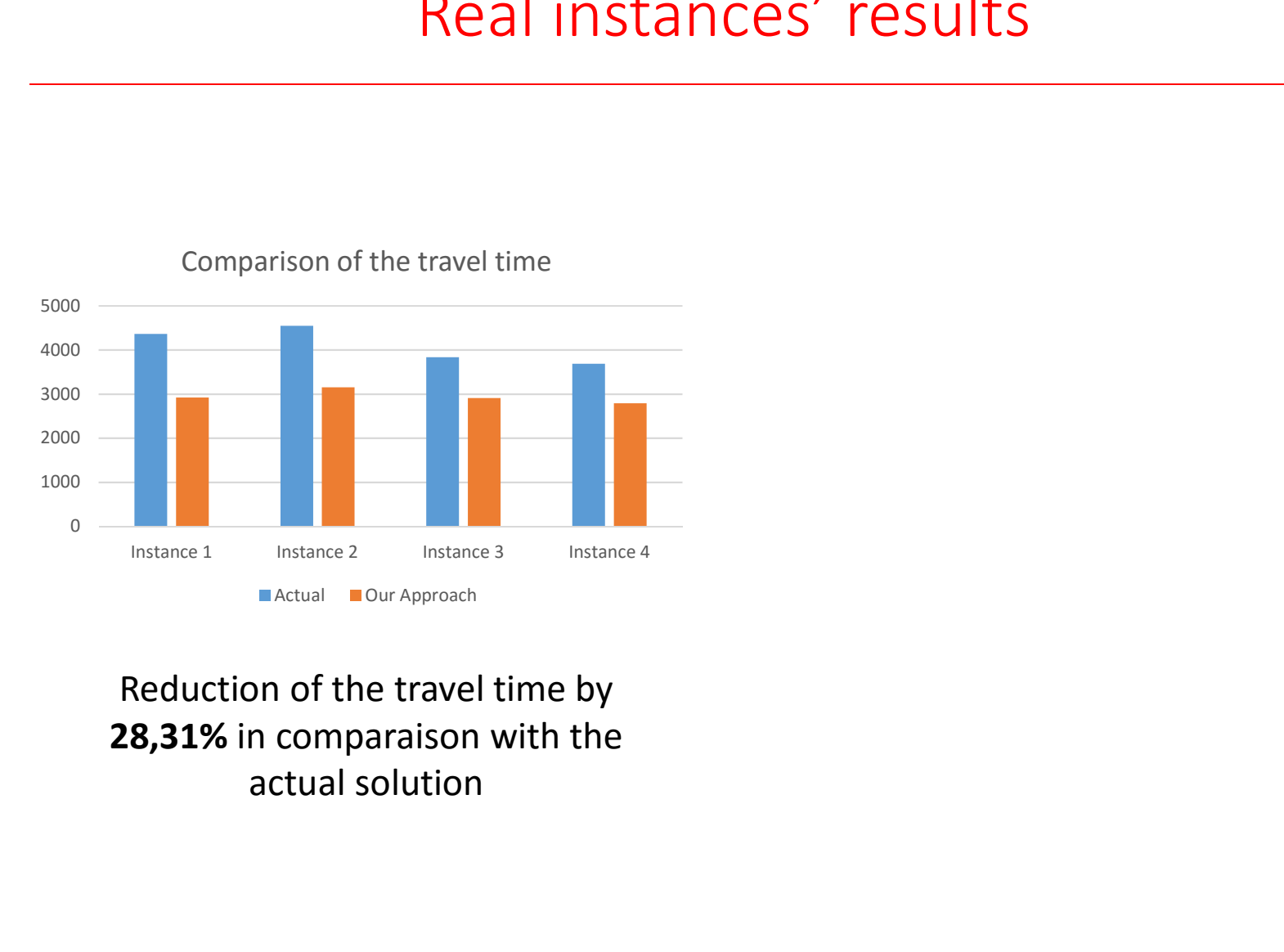

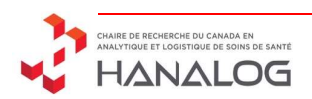

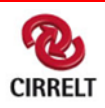

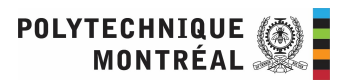

### Real instances' results

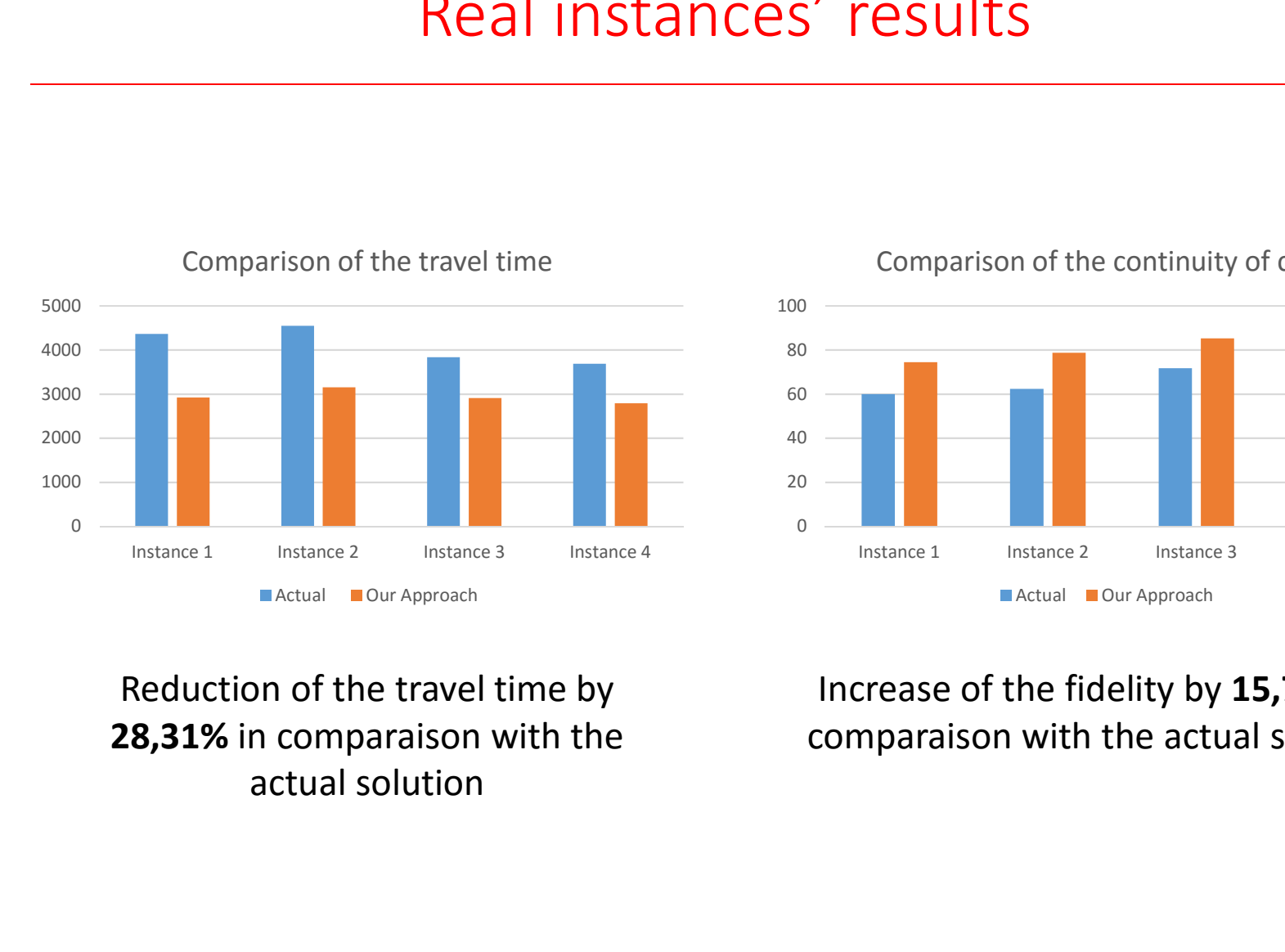

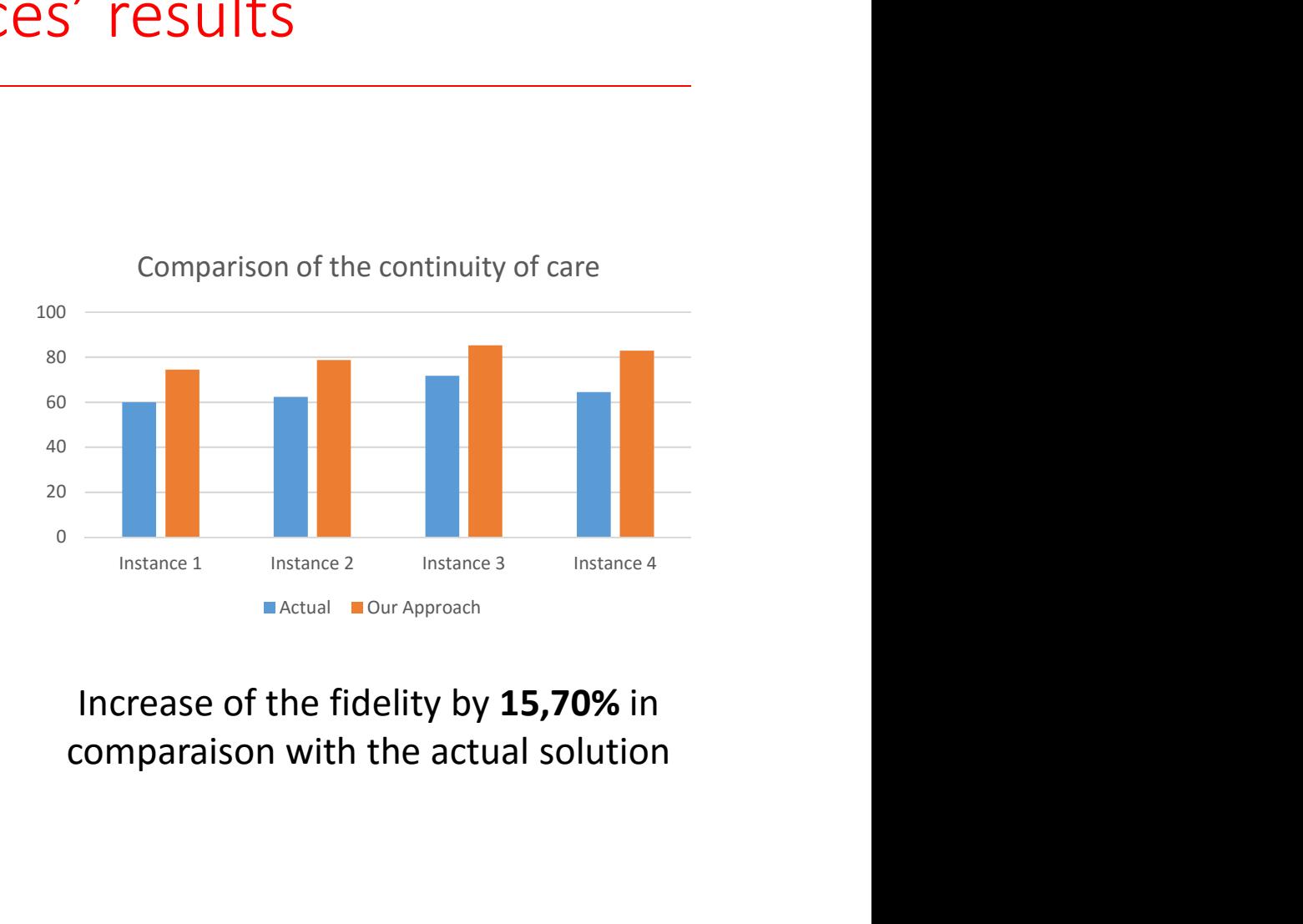

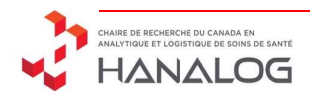

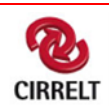

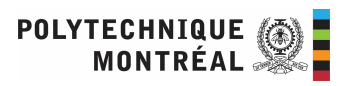

### Real instances' results + 1 available day for 40% of the patients

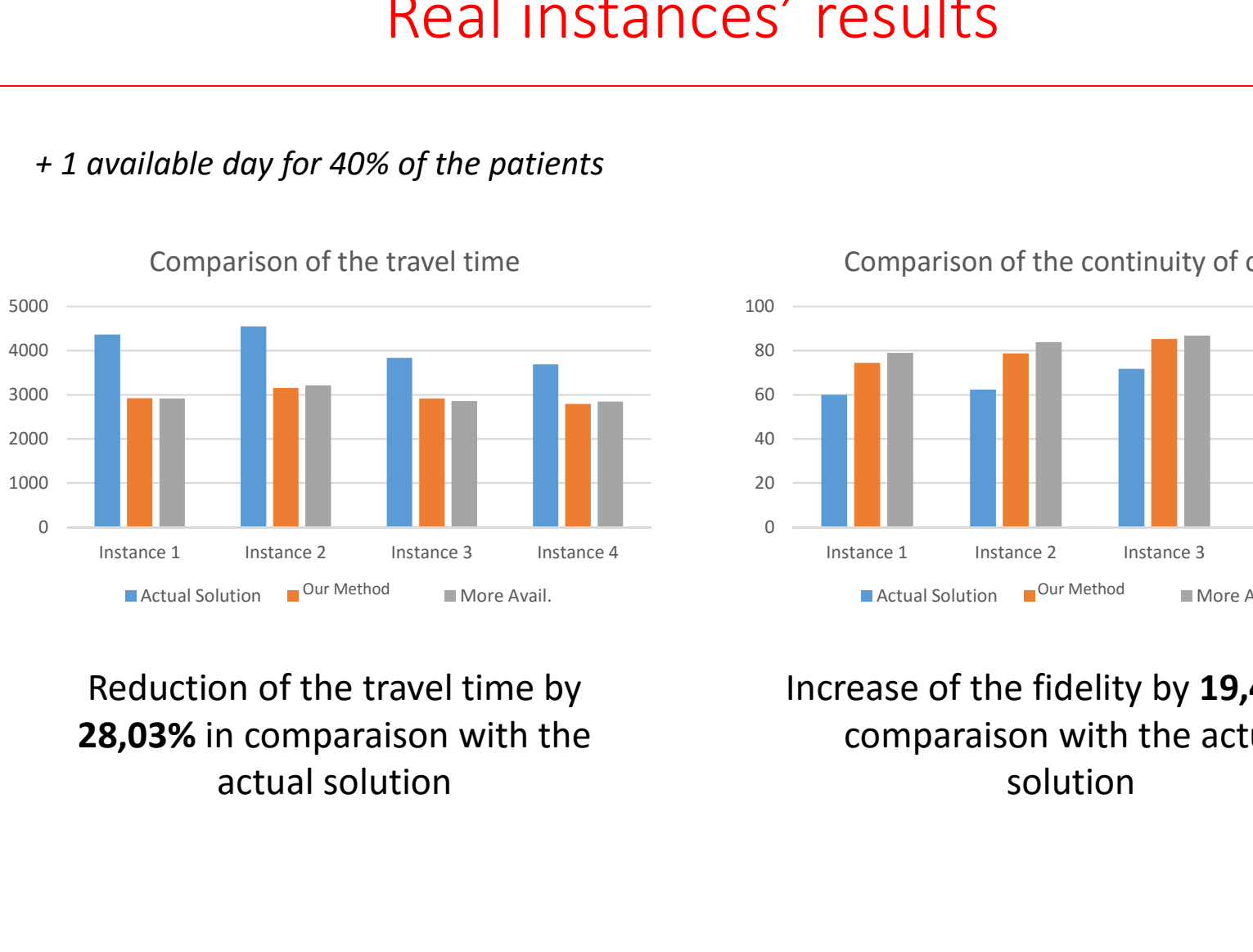

### Comparison of the travel time

Comparison of the continuity of care<br> **Instance 1** Instance 2 Instance 3 Instance 4<br> **Increase of the fidelity by 19,44% in**<br> **Increase of the fidelity by 19,44% in**<br> **Increase of the fidelity by 19,44% in**<br> **Solution** comparaison with the actual 0 — **Executive Communication** 20 <del>- 1 <mark>-</mark> 1 - 1 - 1 - 1</del> 40 <del>- Friedrich Hart († 1990)</del> 60 <del>- 1 - 1 - 1 - 1 - 1 - 1</del> 80 — **1990 — 1990 — 1990 — 1990 — 1990 — 1990** — 1990 — 1990 — 1990 — 1990 — 1990 — 1990 — 1990 — 1990 — 1990 — 1<br>1991 — 1990 — 1990 — 1990 — 1990 — 1990 — 1990 — 1990 — 1990 — 1990 — 1990 — 1990 — 1990 — 1990 — 1990 — 199 100 **INS**<br>
Comparison of the continuity of care<br> **Instance 1** Instance 2 Instance 3 Instance 4<br> **Instance 1** Instance 2 Instance 3 Instance 4<br> **Instance 4**<br> **Instance 4 Inver Avail.**<br> **Instance 4 Inver Avail.**<br> **Instance 4** Our Method 
■ More Avail. 
△ Nore Avail. 
△ Nore Avail. 
△ Nore Avail. 
△ Nore Avail. 
△ Nore Avail. 
△ Nore Avail. 
△ Nore Avail. 
△ Nore Avail. 
△ Nore Avail. 
△ Nore Avail. 
△ Nore Avail. 
△ Nore Avail. 
△ Nore Avail.

Comparison of the continuity of care

solution

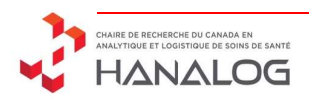

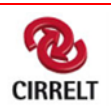

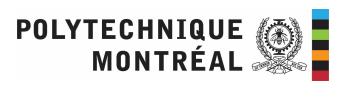